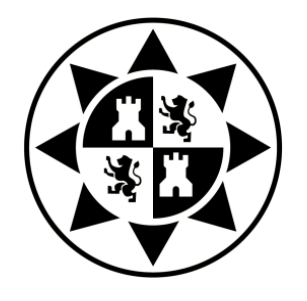

# **UNIVERSIDAD POLITÉCNICA DE CARTAGENA DEPARTAMENTO DE FÍSICA APLICADA**

# **SOLUCIÓN NUMÉRICA DE PROBLEMAS DE ELASTICIDAD BIDIMENSIONAL, BASADOS EN LA FORMULACIÓN DIRECTA DE NAVIER O EN FUNCIONES POTENCIALES, MEDIANTE EL MÉTODO DE REDES. EL PROGRAMA EPSNET\_10**

**TESIS DOCTORAL**

**Autor: D. José Luis Morales Guerrero Directores: Dr. Francisco Alhama López Dr. José Andrés Moreno Nicolás**

**Cartagena, enero de 2012**

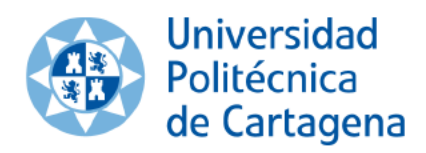

# <u>CONFORMIDAD DE DEPOSITO DE TESIS DOCTORAL</u> POR LA COMISIÓN ACADÉMICA DEL PROGRAMA

D. Francisco Alhama López , Presidente de la Comisión Académica del Programa Tecnologías Industriales.

## **INFORMA:**

Que la Tesis Doctoral titulada, "Solución numérica de problemas de elasticidad

bidimensional, basados en la formulación directa de Navier o en funciones potenciales,

mediante el método de redes. El programa EPSNET 10", ha sido realizada por D.

## **José Luis Morales Guerrero,**

bajo la dirección y supervisión de los Drs.. Francisco Alhama López y José Andrés

### **Moreno Nicolás**,

dando su conformidad a la misma la Comisión Académica, con la finalidad de que sea

presentada ante la Comisión de Doctorado.

La Rama de conocimiento por la que esta tesis ha sido desarrollada es:

 $\Box$ Ciencias Ciencias Sociales y Jurídicas **XIngeniería** y Arquitectura

En Cartagena, a 20 de diciembre de 2011

EL PRESIDENTE DE LA COMISIÓN ACADÉMICA DEL PROGRAMA

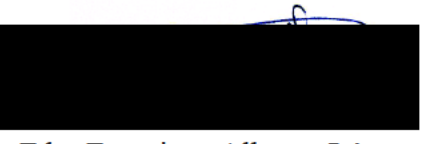

Fdo: Francisco Alhama López

# **COMISIÓN DE DOCTORADO**

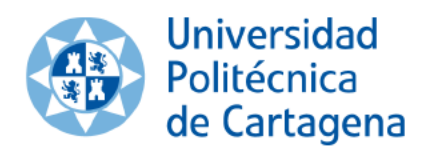

# <u>CONFORMIDAD DE SOLICITUD DE AUTORIZACIÓN DE DEPÓSITO DE</u> TESIS DOCTORAL POR EL/LA DIRECTOR/A DE LA TESIS

D. Francisco Alhama López y D. José Andrés Moreno Nicolás, Directores de la Tesis doctoral "Solución numérica de problemas de elasticidad bidimensional, basados en la formulación directa de Navier o en funciones potenciales, mediante el método de redes. El programa EPSNET\_10"

# **INFORMAN:**

Que la referida Tesis Doctoral, ha sido realizada por D. José Luis Morales Guerrero, dando nuestra conformidad para que sea presentada ante la Comisión de Doctorado.

La rama de conocimiento por la que esta tesis ha sido desarrollada es:

- $\Box$ Ciencias
- $\Box$ Ciencias Sociales y Jurídicas
- X Ingeniería y Arquitectura

En Cartagena, a 20 de diciembre de 2011

### **LOS/LAS DIRECTORES/AS DE LA TESIS**

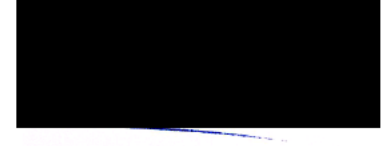

Fdo.: Francisco Alhama López

Fdo.: José Andrés Moreno Nicolás

# **COMISIÓN DE DOCTORADO**

# **RESUMEN**

La complejidad de resolución de los problemas elastostáticos, enunciados en forma general por la Ecuación de Navier, normalmente requiere el uso de técnicas numéricas tales como Elementos Finitos. El principal objetivo de las formulaciones alternativas en términos de funciones potenciales ha sido la obtención de soluciones analíticas. Sólo algunos casos, en los que son aplicables funciones sencillas tales como Airy y Prandtl, se han resuelto numéricamente en términos de potenciales.

En esta tesis se presenta la aplicación del método de simulación por redes a la solución numérica de problemas de elasticidad 2D planteados con la formulación de Navier o con funciones potenciales; centrándose en los potenciales de Papkovich-Neuber y formulaciones derivadas, por eliminación de alguna de las funciones potenciales, para los que no se han encontrado soluciones numéricas hasta la fecha.

Tras presentar los fundamentos teóricos de esta memoria (Capítulo 2) y discutir las condiciones de completitud y unicidad de la representación de Papkovich-Neuber, se profundiza en las condiciones adicionales para la unicidad numérica (Capítulo 3), cuestión aún sin resolver en toda su extensión. En este sentido, se proponen nuevas condiciones de unicidad numérica para algunas de las formulaciones en potenciales aplicables a casos bidimensionales. En particular, para los potenciales de Boussinesq, se aportan condiciones más sencillas y alternativas a las propuestas hasta la fecha, únicas según Tran-Cong.

El diseño de modelos en red y la implementación de las condiciones físicas de contorno, tanto para la formulación de Navier como para la formulación en potenciales, se explica en el capítulo 4. Se ha elaborado un programa en Matlab con interfaz gráfica, EPSNET\_10, para la generación de modelos en red, simulación en PSpice y representación gráfica de resultados. Su funcionamiento y las opciones de usuario que contiene se explican en el capítulo 5.

En los capítulos 6 y 7 se presentan las aplicaciones a problemas enunciados bajo los dos tipos de formulaciones, Navier y en potenciales, respectivamente. Para verificar la fiabilidad de los modelos propuestos se comparan sus resultados con las soluciones analíticas, cuando existen, o con las de otros métodos numéricos de uso común en elasticidad.

# **ABSTRACT**

The complexity of solving elastostatic problems, defined by the Navier equation, usually requires numerical tools such as Finite Element. The main aim of the alternative formulations in terms of potential functions has been to get analytical solutions. Only certain cases, where straightforward functions as Airy and Prandtl can be applied, have been solved numerically in terms of potential.

The network simulation method is applied in this PhD Thesis on the numerical solution of 2D elastostatic problems based either in Navier formulation or in potential formulation, focusing on the Papkovich-Neuber potentials and derived solutions, by deleting some of the potential functions, for which no numerical solutions have been investigated up to day.

After exposing the theoretical bases of this memory (Chapter 2) and discussing the completeness and uniqueness conditions of the Papkovich-Neuber solution, the additional conditions required for the numerical solution are studied (Chapter 3). This question is still a matter of active interest in the research literature. In this sense, new additional conditions are proposed for some potential solutions applicable to 2D problems. In the case of the Boussinesq solution, the conditions proposed up to day, unique according to Tran-Cong, can be specified in alternative forms, even more simple.

The design of the network models as well as the implementation of the physical boundary conditions, for both Navier and potential formulations, is explained in Chapter 4. Software has been developed in Matlab programming language, with graphical interface, EPSNET 10. This contains the routines for the network design, simulation in PSpice and data treatment for the graphical result representation. Its performance and multiple user options are explained in Chapter 5.

Applications to problems defined by Navier and potential formulations are presented in Chapters 5 and 6, respectively. The reliability of the proposed models are verified by comparison between its results and analytical solutions, if they exist, or otherwise with standard numerical methods solutions, currently used in elasticity.

# **Agradecimientos**

Quiero agradecer al Dr. Francisco Alhama y al Dr. José Andrés Moreno la generosidad y confianza depositada en mí. Sin su dedicación, aliento y estrecha supervisión, me hubiera resultado imposible acabar esta memoria.

A mis compañeros del Departamento de Estructuras y Construcción por el apoyo que me han prestado.

Y finalmente a Isabel, quien ha soportado la mayor parte del peso familiar durante estos últimos años.

A todos, muchas gracias.

*A mis padres a mi mujer e hijos*

*A Pablo*

# **Índice**

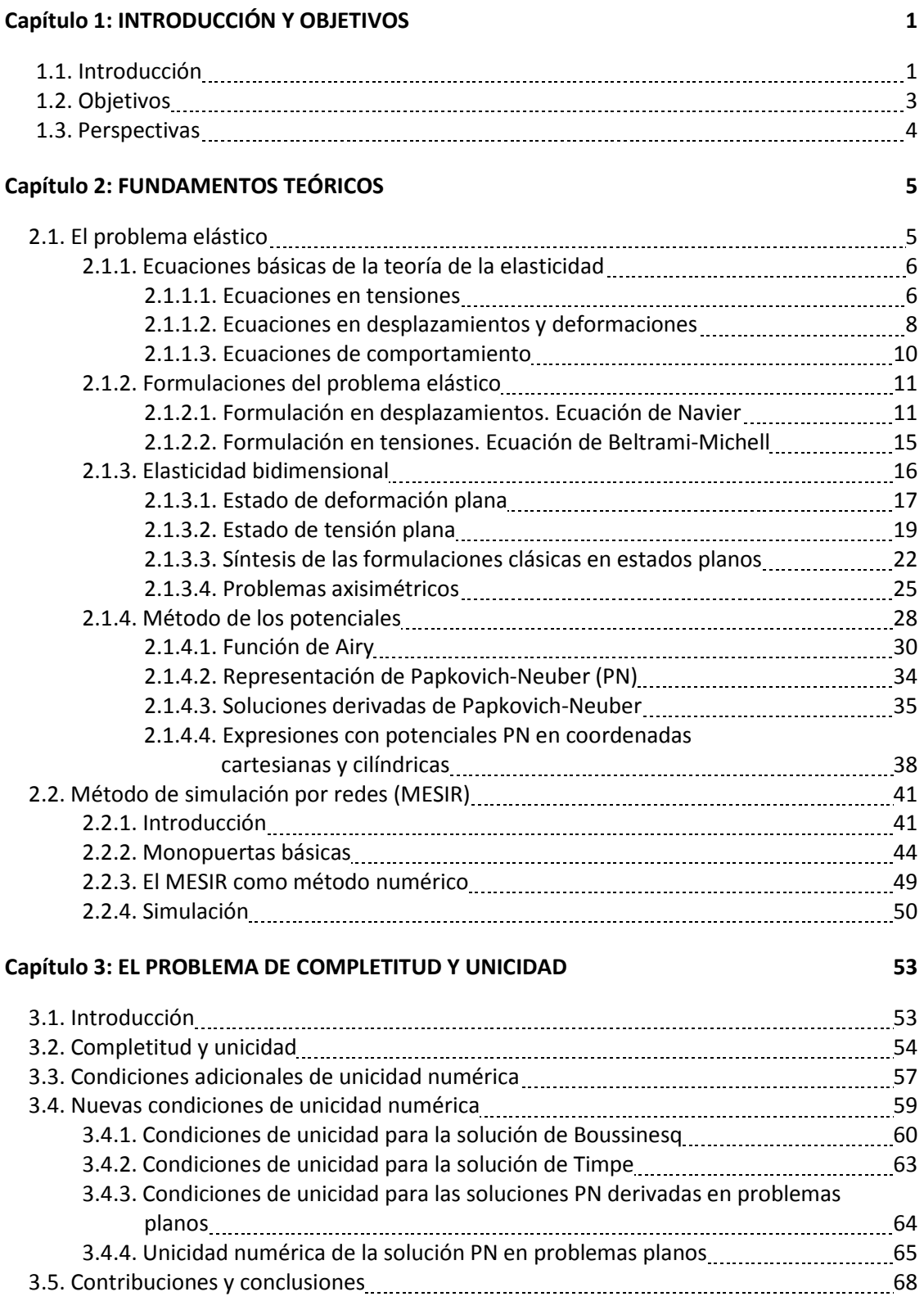

### **Capítulo 4: MODELOS EN RED** 69

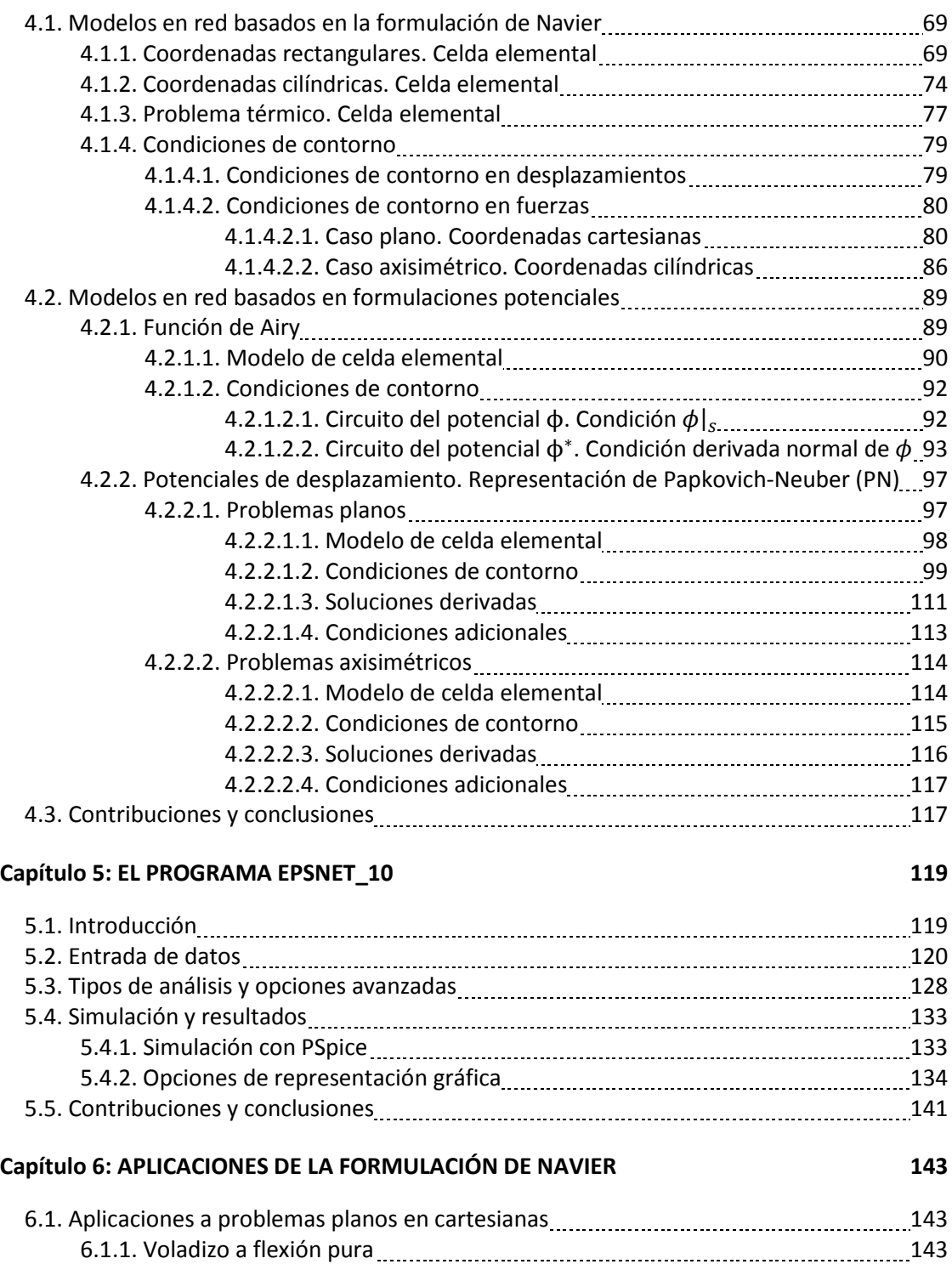

6.1.2. Voladizo a flexión simple 146 6.1.3. Placa biapoyada con carga uniforme 16.1.3. Placa biapoyada con carga uniforme 148 6.1.4. Placa a flexión **150** 6.2. Aplicaciones a problemas axisimétricos 152 6.2.1. Tubo cilíndrico de longitud infinita sometido a presión interior [152] 6.2.2. Tubo cilíndrico de longitud finita cargado en un extremo 153 6.2.3. Placa circular sometida a cargas térmicas 156 6.2.4. Problema de Boussinesq 158 6.3. Contribuciones y conclusiones 160

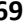

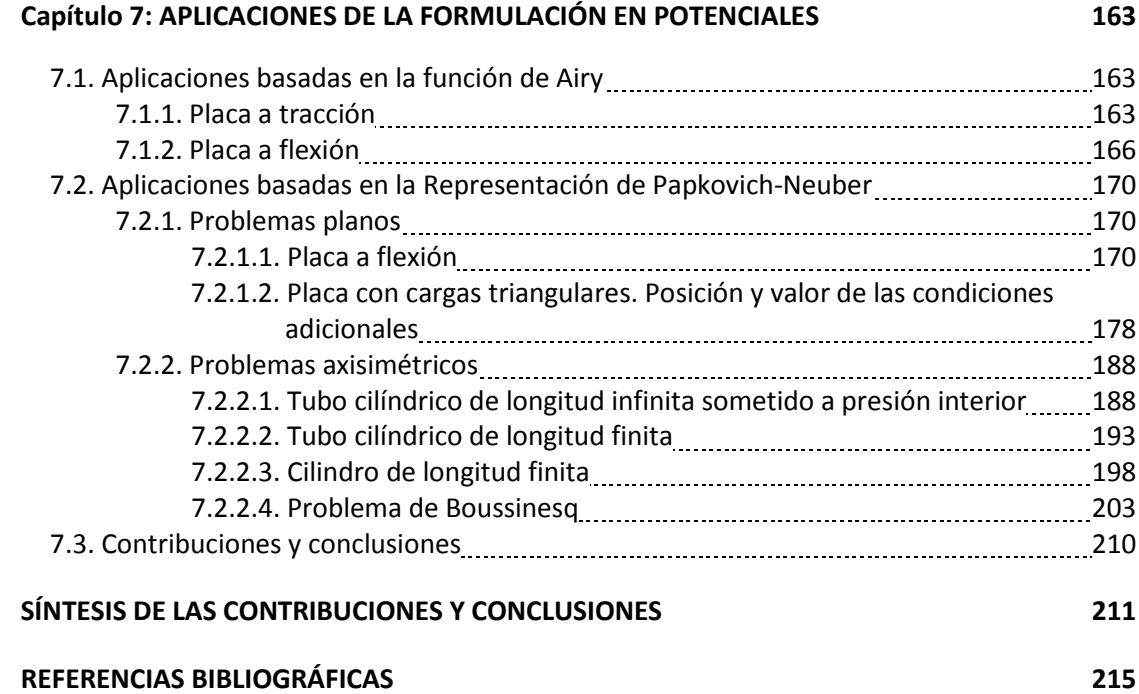

*Esta página ha sido intencionalmente dejada en blanco*

# **CAPÍTULO 1 INTRODUCCIÓN Y OBJETIVOS**

# **1.1. INTRODUCCIÓN**

La propuesta para realizar este trabajo ha cumplido casi una década. La idea de aplicar el método de redes a la solución de problemas elásticos me la propuso Paco Alhama en 2003. Por circunstancias que no tienen relación con el tema tratado no me encontraba suficientemente animado. La invitación se repitió cada año hasta que en junio de 2008 acepté. La experiencia desde entonces, debo decir, ha sido muy positiva en todos los sentidos.

El método de redes ya había sido aplicado con éxito en varios campos de la ingeniería, tales como transferencia de calor, reacciones electroquímicas, transporte a través de membranas, problemas inversos, transporte iónico, problemas acoplados de flujo y transporte, y otros; todos ellos describen procesos de transporte no lineales. La idea era extender el método a otra aplicación, a saber, la mecánica de sólidos deformables.

Sin objetivos en principio bien definidos, lo primero era documentarse. Empezamos diseñando un modelo para problemas elastostáticos formulados con la función de Airy. Los primeros resultados nos animaron a crear modelos bidimensionales basados en la formulación de Navier, tanto en elasticidad plana como axisimétrica. Pronto emergió lo que sería un objetivo necesario, automatizar el proceso de diseño del modelo, permitiendo seleccionar directamente ciertos parámetros de interés fundamental referidos a la geometría, el mallado y las condiciones de contorno.

Con los resultados de los primeros modelos, surgió el propósito de ampliar el estudio a otras formulaciones diferenciales del problema elastostático. Los potenciales de desplazamiento ofrecían grandes expectativas puesto que aunaban las ventajas de los dos modelos anteriores: simplicidad de la ecuación diferencial, en el caso de Airy, y adecuación a condiciones de contorno más generales, en el caso de Navier. Decidimos incluir los potenciales de Papkovich-Neuber en el programa como una formulación más. Esta decisión supuso un nuevo reto ya que, a diferencia de la función de Airy, la bibliografía mostraba sólo aplicaciones numéricas de los potenciales de Papkovich-Neuber como parte de un catálogo de soluciones semianalíticas.

La revisión del estado del arte nos permitió desarrollar el primer modelo basado en la nueva formulación. Se trataba de los potenciales de Boussinesq, caso particular de los potenciales de Papkovich-Neuber, aplicables a problemas axisimétricos. Comprobamos que los resultados eran satisfactorios. Frente a los modelos anteriores y para una misma discretización, el tiempo de computación disminuía en relación con las formulaciones anteriores, fruto del uso de ecuaciones de gobierno desacopladas. Sin embargo, la complejidad de las condiciones de contorno en la nueva formulación era mayor.

En el camino seguido hasta la creación de los modelos hubo que desarrollar condiciones matemáticas alternativas a las recogidas en la bibliografía, necesarias para las soluciones numéricas. Por otro lado, la bibliografía no abordaba estas condiciones matemáticas para la mayoría de las formulaciones potenciales de Papkovich-Neuber. Si queríamos completar nuestros modelos en potenciales a todos los casos bidimensionales, era necesario ampliar las investigaciones. Se abordó el estudio de estas condiciones para las distintas combinaciones de potenciales en el caso plano y se amplió el estudio para los casos axisimétricos.

El conjunto de modelos recogidos en la memoria e integrados en el programa EPSNET\_10 [2011], desarrollado en este trabajo y cuyos derechos de explotación se han cedido a la Universidad Politécnica de Cartagena (UPCT), abarcan las principales formulaciones diferenciales de problemas elastostáticos en 2D. Los resultados establecen una base firme para la aplicación del método de redes a problemas más avanzados de la mecánica de sólidos.

El trabajo ha sido, además de profundo y exhaustivo, agotador; si bien, las sucesivas metas parciales, bien definidas, nos han permitido cubrir uno a uno los objetivos propuestos y los planteados tras la consecución de algunas de estas metas. Cada meta alcanzada se convertía en una comunicación a un congreso especializado o en un artículo de revista especializada. Al final, hemos elaborado un total de siete comunicaciones a congresos internacionales relacionados con la elasticidad y computación numérica en mecánica de sólidos, ya celebrados, y cinco artículos en revistas especializadas, uno publicado, y cuatro en fase de revisión. Todos los modelos propuestos se han verificado aplicándolos a casos para los que existe solución teórica. En otras aplicaciones, los modelos se han verificado con soluciones numéricas de métodos estándar de amplio uso.

La presente memoria está organizada en 8 capítulos. En el primero, tras esta introducción, se enumeran los objetivos propuestos. En el capítulo 2 se presentan los fundamentos teóricos de la elastostática y del método de simulación por redes, base para el diseño de modelos. En el capítulo 3 se presentan y discuten los conceptos de unicidad y completitud; determinándose las condiciones especiales, que deben añadirse a las de contorno. Los modelos diseñados para las diferentes formulaciones se explican en el capítulo 4. El capítulo 5 trata el programa EPSNET\_10, elaborado expresamente mediante Matlab para esta memoria. Los siguientes capítulos muestran aplicaciones del método a la resolución de problemas concretos usando la formulación de Navier, Capítulo 6, y las formulaciones potenciales, Capítulo 7. Las contribuciones y conclusiones se describen al final de la memoria.

## **1.2. OBJETIVOS**

Se han considerado los siguientes objetivos generales:

- i) Definir el estado del arte, en particular el referido a las formulaciones potenciales relacionadas con la representación de Papkovich-Neuber, tratadas escasamente en la literatura científica, y
- ii) Elegir las formulaciones diferenciales más adecuadas para la aplicación del método de redes: Airy por simplicidad, Navier por versatilidad para la aplicación de condiciones de contorno de carácter más general y Papkovich-Neuber que permite resolver problemas más generales bajo la formulación potencial.

Los objetivos de carácter más específico pueden desglosarse en los siguientes apartados:

- i) Profundizar en los conceptos de completitud y unicidad asociados a la formulación potencial del problema elastostático en su relación con la solución numérica, en particular, para la representación de Papkovich-Neuber y sus soluciones derivadas. Establecer las condiciones añadidas para la convergencia numérica y fijar los criterios para la aplicación de estas condiciones particularmente para la simulación mediante el método de redes,
- ii) Diseñar modelos en red para el análisis de problemas elastostáticos bidimensionales basados tanto en la formulación de Navier como en formulaciones potenciales: Airy, Papkovich-Neuber y sus soluciones derivadas para

casos planos y axisimétrico. Para la formulación de Navier se incluye la influencia de la temperatura,

- iii) Elaborar un programa para la generación y simulación de modelos en todas las formulaciones. Mediante una interfaz gráfica, el programa debe elaborar el modelo, arrancar el núcleo de cálculo numérico y postprocesar los resultados de la simulación de forma eficiente,
- iv) Verificar los modelos mediante resultados teóricos u otros provenientes de métodos estándar.

# **1.3. PERSPECTIVAS**

Son, si cabe decirlo, numerosas. La inclusión en EPSNET\_10 de cargas de tipo térmico, con carácter general, es un trabajo esencial. También lo es la elaboración de un manual de uso y aplicaciones del programa, incluyendo un texto con casos resueltos para adiestramiento en su uso.

Como posibles líneas de trabajo podemos mencionar: i) el uso de medios heterogéneos o dominios con existencia de huecos, tema abordado por el método de redes en otros campos de estudio; ii) la incorporación de medios con comportamiento elásticos no-lineal; iii) la extensión a problemas 3D, que solo requiere modificar adecuadamente el programa EPSNET 10; iv) el planteamiento de problemas inversos en sus diferentes vertientes, también desarrollado por el método de redes en otros campos; v) estudios de refinamiento de malla para la aplicación a dominios irregulares …

# **CAPÍTULO 2 FUNDAMENTOS TEÓRICOS**

## **2.1. EL PROBLEMA ELÁSTICO**

Como es habitual en las memorias de tesis, los fundamentos teóricos de esta investigación se recogen en un capítulo inicial, permitiendo así hacer referencia al mismo en cualquier parte del texto. En este capítulo presentamos el conjunto de ecuaciones que definen el modelo matemático del problema elástico, tanto en su formulación clásica como en la que deriva del uso de las diferentes funciones potenciales. La solución numérica de estas formulaciones mediante el método de simulación por redes es uno de los objetivos principales de esta memoria.

En general, el problema elástico se define como la determinación de los campos de desplazamiento y tensión que resultan en un sólido sometido a determinadas condiciones de contorno formuladas en términos de fuerzas o desplazamientos. Cuando se trata de un problema estático y se asumen propiedades de isotropía, homogeneidad y comportamiento elástico lineal en el sólido, hablamos de 'problema elastostático lineal'; cuyas ecuaciones de gobierno ya fueron establecidas por Cauchy, Navier y Poisson (entre otros, en el siglo XIX), Love [1944].

Para establecer los diferentes modelos matemáticos del problema comenzamos revisando las ecuaciones básicas de la teoría de la elasticidad lineal, así como algunas de las más importantes soluciones generales derivadas del método de los potenciales. Estas formulaciones, en coordenadas cartesianas y cilíndricas para el caso bidimensional, constituyen el punto de partida para el diseño de los modelos en red mediante el método de simulación por redes.

#### **2.1.1. ECUACIONES BÁSICAS DE LA TEORÍA DE LA ELASTICIDAD**

El planteamiento general del problema elástico conduce a un conjunto de 15 ecuaciones, 9 en derivadas parciales y 6 algebraicas, que relacionan entre sí un total de 15 funciones incógnita: 3 componentes de desplazamiento, 6 componentes de tensión y 6 componentes de deformación. En esta enumeración de ecuaciones e incógnitas, el campo térmico es conocido. De acuerdo con Boley y Weiner [1960], este planteamiento es suficientemente aproximado para la mayoría de materiales bajo condiciones de carga estática o cuasi-estática.

En cuanto a simbología, haremos uso de la notación habitual en los textos de elasticidad. Empleamos preferentemente la notación indicial, para presentar las ecuaciones de manera compacta, y las expresiones en componentes físicas en coordenadas cartesianas y cilíndricas, para el desarrollo de los modelos. Desde el punto de vista de las variables usadas, las ecuaciones básicas de la elasticidad se organizan en tres grupos: i) ecuaciones referidas a tensiones, ii) ecuaciones referidas a desplazamientos y deformaciones y, finalmente, iii) ecuaciones referidas al comportamiento del material, donde conjuntamente aparecen tensiones y deformaciones ligadas por las constantes del material.

#### **2.1.1.1. Ecuaciones en tensiones**

Existen dos tipos de relaciones básicas en elasticidad en las que solo aparecen términos de tensiones: ecuaciones diferenciales para el equilibrio en el interior del dominio y ecuaciones algebraicas para el equilibrio en el contorno del mismo. Ambos casos derivan de simples condiciones de equilibrio. A partir del equilibrio de momentos sobre el elemento diferencial, Figura 2.1-1, las 9 componentes del tensor de tensiones <sup>σ</sup>*ij* se reducen a 6 mediante las ecuaciones

$$
\sigma_{12} = \sigma_{21}, \quad \sigma_{13} = \sigma_{31}, \quad \sigma_{23} = \sigma_{32} \tag{2.1-1}
$$

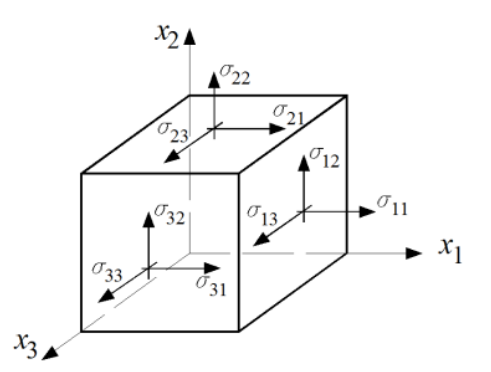

Figura 2.1-1 Tensiones en un elemento diferencial

A su vez, de las restantes condiciones de equilibrio de fuerzas en las direcciones *x1*, *x2* y *x3*, resultan 3 ecuaciones diferenciales denominadas ecuaciones de equilibrio interno. Estas relacionan entre sí las componentes del tensor de tensiones:

$$
\sigma_{ij,j} + f_i = 0 \quad \text{sobre} \quad \Omega \tag{2.1-2}
$$

donde <sup>Ω</sup> es el dominio y *fi* las fuerzas de volumen; la coma en el subíndice indica derivada parcial respecto de la coordenada espacial subsiguiente,  $x_j$ . Esta ecuación puede expresarse mediante notación vectorial/matricial en la forma más general  $\nabla \cdot \sigma + f = 0$ , válida para cualquier sistema de coordenadas, donde  $\sigma$  es el tensor de tensiones,  $f$  el vector de fuerzas de volumen y "∇⋅" el operador divergencia.

Además, se debe cumplir otra relación de equilibrio entre las componentes del tensor de tensiones  $\sigma_{ij}$  y el vector tensión  $t_{l}^{n}$  para cualquier punto del cuerpo correspondiente a un plano oblicuo definido por la normal  $n_i$  con sentido hacia el exterior, Figura 2.1-2. Esta condición se expresa por la denominada fórmula de Cauchy:

$$
\sigma_{ij} n_j = t_i^n \tag{2.1-3}
$$

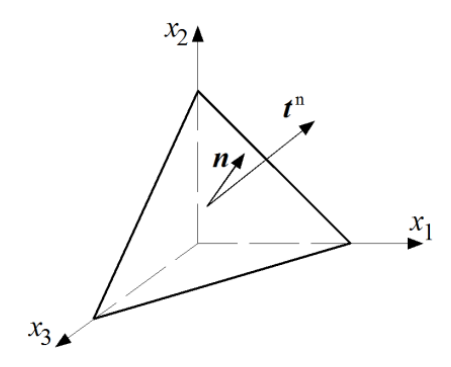

Figura 2.1-2 Vector tensión  $t_i^n$  sobre un plano oblicuo definido por la normal  $n_j$ 

La condición (2.1-3), válida para todos los puntos del sólido, es necesaria para la aplicación de las condiciones de contorno de fuerzas superficiales, por lo que también se la denomina ecuación de equilibrio en el contorno.

Si expresamos las componentes físicas del tensor de tensiones <sup>σ</sup>*ij*, el vector de fuerzas de volumen $f_i$ , la normal al plano  $n_j$  y la tensión total  $t_l^n$  mediante las notaciones

$$
\sigma_{ij} = \begin{bmatrix} \sigma_{xx} & \sigma_{xy} & \sigma_{xz} \\ \sigma_{yx} & \sigma_{yy} & \sigma_{yz} \\ \sigma_{zx} & \sigma_{zy} & \sigma_{zz} \end{bmatrix}, \quad f_i = \begin{Bmatrix} f_x \\ f_y \\ f_z \end{Bmatrix}, \quad n_i = \begin{Bmatrix} n_x \\ n_y \\ n_z \end{Bmatrix}, \quad t_i^n = \begin{Bmatrix} t_x^n \\ t_y^n \\ t_z^n \end{Bmatrix}
$$
(2.1-4)

la ecuación de equilibrio interno (2.1-2) en coordenadas cartesianas se puede separar en las ecuaciones diferenciales

$$
\frac{\partial \sigma_{xx}}{\partial x} + \frac{\partial \sigma_{xy}}{\partial y} + \frac{\partial \sigma_{xz}}{\partial z} + f_x = 0\n\frac{\partial \sigma_{yx}}{\partial x} + \frac{\partial \sigma_{yy}}{\partial y} + \frac{\partial \sigma_{yz}}{\partial z} + f_y = 0\n\frac{\partial \sigma_{zx}}{\partial x} + \frac{\partial \sigma_{zy}}{\partial y} + \frac{\partial \sigma_{zz}}{\partial z} + f_z = 0
$$
\n(2.1-5)

Por otro lado, de la ecuación de equilibrio en el contorno (2.1-3) resultan las ecuaciones algebraicas

$$
\sigma_{xx}n_x + \sigma_{xy}n_y + \sigma_{xz}n_z = t_x^n
$$
  
\n
$$
\sigma_{yx}n_x + \sigma_{yy}n_y + \sigma_{yz}n_z = t_y^n
$$
  
\n
$$
\sigma_{zx}n_x + \sigma_{zy}n_y + \sigma_{zz}n_z = t_z^n
$$
\n(2.1-6)

Usando la notación

$$
\sigma_{ij} = \begin{bmatrix} \sigma_{rr} & \sigma_{r\theta} & \sigma_{rz} \\ \sigma_{\theta r} & \sigma_{\theta \theta} & \sigma_{\theta z} \\ \sigma_{zr} & \sigma_{z\theta} & \sigma_{zz} \end{bmatrix}, \quad f_i = \begin{Bmatrix} f_r \\ f_\theta \\ f_z \end{Bmatrix}, \quad n_i = \begin{Bmatrix} n_r \\ n_\theta \\ n_z \end{Bmatrix}, \quad t_i^n = \begin{Bmatrix} t_i^n \\ t_i^n \\ t_i^n \end{Bmatrix}
$$
(2.1-7)

la ecuación de equilibrio interno en coordenadas cilíndricas puede escribirse en la forma

$$
\begin{aligned}\n\frac{\partial \sigma_{rr}}{\partial r} + \frac{1}{r} \frac{\partial \sigma_{r\theta}}{\partial \theta} + \frac{\partial \sigma_{rz}}{\partial z} + \frac{1}{r} (\sigma_{rr} - \sigma_{\theta\theta}) + f_r &= 0 \\
\frac{\partial \sigma_{\theta r}}{\partial r} + \frac{1}{r} \frac{\partial \sigma_{\theta\theta}}{\partial \theta} + \frac{\partial \sigma_{\theta z}}{\partial z} + \frac{2}{r} \sigma_{\theta r} + f_{\theta} &= 0 \\
\frac{\partial \sigma_{zrr}}{\partial r} + \frac{1}{r} \frac{\partial \sigma_{z\theta}}{\partial \theta} + \frac{\partial \sigma_{zz}}{\partial z} + \frac{1}{r} \sigma_{zr} + f_z &= 0\n\end{aligned}\n\tag{2.1-8}
$$

mientras que la de equilibrio en el contorno se expresa como

$$
\sigma_{rr}n_r + \sigma_{r\theta}n_{\theta} + \sigma_{rz}n_z = t_r^n
$$
  
\n
$$
\sigma_{\theta r}n_r + \sigma_{\theta\theta}n_{\theta} + \sigma_{\theta z}n_z = t_\theta^n
$$
  
\n
$$
\sigma_{zr}n_r + \sigma_{z\theta}n_{\theta} + \sigma_{zz}n_z = t_z^n
$$
\n(2.1-9)

#### **2.1.1.2. Ecuaciones en desplazamientos y deformaciones**

Denominaremos *ui* al vector *u*, cuyas componentes indican el desplazamiento en cada punto del cuerpo según las direcciones coordenadas, y <sup>ε</sup>*ij* al tensor de pequeñas deformaciones ε, que representa el estado de deformaciones en cada punto del cuerpo, es decir, la variación relativa de las distancias en el entorno de un punto.

Para la teoría de pequeñas deformaciones ambas variables están relacionadas por seis expresiones diferenciales denominadas ecuaciones de deformación-desplazamiento

$$
\varepsilon_{ij} = \frac{1}{2} \left( u_{i,j} + u_{j,i} \right) \tag{2.1-10}
$$

La forma vectorial/matricial de esta expresión es  $\bm{\varepsilon}=\frac{1}{2}\big(\nabla\bm{u}+(\nabla\bm{u})^{\bm{T}}\big)$ , donde  $\nabla\bm{u}$  es la matriz del gradiente del campo de desplazamientos.

Para garantizar que las deformaciones correspondan a un campo de desplazamientos univaluado se deben cumplir las denominadas ecuaciones de compatibilidad, deducidas por Saint Venant en 1860:

$$
\varepsilon_{ij,kl} + \varepsilon_{kl,ij} - \varepsilon_{ik,jl} - \varepsilon_{jl,ik} = 0 \tag{2.1-11}
$$

Las ecuaciones (2.1-11) se autosatisfacen cuando las deformaciones cumplen la ecuación (2.1- 10), por lo que a veces no se incluyen en la enumeración de las ecuaciones básicas de elasticidad. Sin embargo son fundamentales, como veremos, en el caso de la formulación del problema elástico en tensiones.

De la ecuación deformación-desplazamiento (2.1-10) resultan las ecuaciones diferenciales en coordenadas cartesianas

$$
\varepsilon_{xx} = \frac{\partial u_x}{\partial x}; \qquad \varepsilon_{yy} = \frac{\partial u_y}{\partial y}; \qquad \varepsilon_{zz} = \frac{\partial u_z}{\partial z};
$$
\n
$$
\varepsilon_{xy} = \frac{1}{2} \left( \frac{\partial u_x}{\partial y} + \frac{\partial u_y}{\partial x} \right); \qquad \varepsilon_{xz} = \frac{1}{2} \left( \frac{\partial u_x}{\partial z} + \frac{\partial u_z}{\partial x} \right); \qquad \varepsilon_{yz} = \frac{1}{2} \left( \frac{\partial u_y}{\partial z} + \frac{\partial u_z}{\partial y} \right)
$$
\n(2.1-12)

Sin embargo, la ecuación (2.1-11) da lugar a 81 ecuaciones diferentes de las que solo seis son significativas. El resto son simples identidades o repeticiones, Sadd [2009]. Haciendo *k=l*, estas ecuaciones significativas se expresan en coordenadas cartesianas en la forma

$$
\frac{\partial^2 \varepsilon_{xx}}{\partial y^2} + \frac{\partial^2 \varepsilon_{yy}}{\partial x^2} = 2 \frac{\partial^2 \varepsilon_{xy}}{\partial x \partial y}
$$
\n
$$
\frac{\partial^2 \varepsilon_{xx}}{\partial z^2} + \frac{\partial^2 \varepsilon_{zz}}{\partial x^2} = 2 \frac{\partial^2 \varepsilon_{xz}}{\partial x \partial z}
$$
\n
$$
\frac{\partial^2 \varepsilon_{yy}}{\partial z^2} + \frac{\partial^2 \varepsilon_{zz}}{\partial y^2} = 2 \frac{\partial^2 \varepsilon_{yz}}{\partial y \partial z}
$$
\n
$$
\frac{\partial^2 \varepsilon_{xx}}{\partial y \partial z} = \frac{\partial}{\partial x} \left( -\frac{\partial \varepsilon_{yz}}{\partial x} + \frac{\partial \varepsilon_{xz}}{\partial y} + \frac{\partial \varepsilon_{xy}}{\partial z} \right)
$$
\n
$$
\frac{\partial^2 \varepsilon_{yy}}{\partial x \partial z} = \frac{\partial}{\partial y} \left( -\frac{\partial \varepsilon_{xz}}{\partial y} + \frac{\partial \varepsilon_{xy}}{\partial z} + \frac{\partial \varepsilon_{yz}}{\partial x} \right)
$$
\n
$$
\frac{\partial^2 \varepsilon_{zz}}{\partial x \partial y} = \frac{\partial}{\partial z} \left( -\frac{\partial \varepsilon_{xy}}{\partial z} + \frac{\partial \varepsilon_{yz}}{\partial x} + \frac{\partial \varepsilon_{xz}}{\partial y} \right)
$$
\n(2.1-13)

Aunque este conjunto de ecuaciones puede reducirse a solo tres relaciones diferenciales de cuarto orden independientes; no son habitualmente utilizadas, Sadd [2009].

En un sistema de coordenadas cilíndricas, las ecuaciones deformación-desplazamiento son

$$
\varepsilon_{rr} = \frac{\partial u_r}{\partial r}; \qquad \varepsilon_{\theta\theta} = \frac{1}{r} \left( u_r + \frac{\partial u_\theta}{\partial \theta} \right); \quad \varepsilon_{zz} = \frac{\partial u_z}{\partial z} \n\varepsilon_{r\theta} = \frac{1}{2} \left( \frac{1}{r} \frac{\partial u_r}{\partial \theta} + \frac{\partial u_\theta}{\partial r} - \frac{u_\theta}{r} \right); \quad \varepsilon_{rz} = \frac{1}{2} \left( \frac{\partial u_r}{\partial z} + \frac{\partial u_z}{\partial r} \right); \quad \varepsilon_{\theta z} = \frac{1}{2} \left( \frac{\partial u_\theta}{\partial z} + \frac{1}{r} \frac{\partial u_z}{\partial \theta} \right)
$$
(2.1-14)

No detallamos las expresiones resultantes de las ecuaciones de compatibilidad en cilíndricas ya que no se usan en esta memoria.

#### **2.1.1.3. Ecuaciones de comportamiento**

Para completar la formulación del problema elástico faltan las denominadas ecuaciones de comportamiento o ecuaciones constitutivas, que relacionan tensiones y deformaciones por medio de las propiedades del material. Para un medio elástico, homogéneo e isótropo, estas ecuaciones, denominadas de Lamé, pueden escribirse en forma indicial mediante la expresión

$$
\sigma_{ij} = \lambda \varepsilon_{kk} \delta_{ij} + 2\mu \varepsilon_{ij} \tag{2.1-15}
$$

donde λ y μ son los llamados parámetros de Lamé y δ<sub>ij</sub> es el operador delta de Kronecker. De acuerdo con la convención de la suma en notación indicial,  $\varepsilon_{kk} = \varepsilon_{11} + \varepsilon_{22} + \varepsilon_{33}$ . Por otro lado, las ecuaciones de comportamiento que relacionan deformaciones y tensiones, denominadas ley de Hooke, pueden expresarse en la forma

$$
\varepsilon_{ij} = \frac{1+v}{E} \sigma_{ij} - \frac{v}{E} \sigma_{kk} \delta_{ij}
$$
 (2.1-16)

donde *E* es el módulo elástico o de Young y <sup>ν</sup> el coeficiente de Poisson. De nuevo la notación indicial indica que  $\sigma_{kk} = \sigma_{11} + \sigma_{22} + \sigma_{33}$ . Los coeficientes de material que aparecen en ambas ecuaciones están ligados mediante las expresiones

$$
\lambda = \frac{E\nu}{(1+\nu)(1-2\nu)}, \quad \mu = \frac{E}{2(1+\nu)}\tag{2.1-17}
$$

La constante *µ* también es denomina módulo de elasticidad transversal.

Para un medio afectado por un campo de temperaturas  $T$ , las expresiones anteriores se generalizan a

$$
\sigma_{ij} = \lambda \varepsilon_{kk} \delta_{ij} + 2\mu \varepsilon_{ij} - \alpha (3\lambda + 2\mu)(T - T_0) \delta_{ij}
$$
 (2.1-18)

$$
\varepsilon_{ij} = \frac{1+v}{E} \sigma_{ij} - \frac{v}{E} \sigma_{kk} \delta_{ij} + \alpha (T - T_0) \delta_{ij}
$$
 (2.1-19)

donde  $T_0$  es la temperatura de referencia y  $\alpha$  el coeficiente de dilatación térmica lineal. Estas expresiones de la ley de Hooke se conocen como relaciones constitutivas de Duhamel-Neumann. En coordenadas cartesianas, se obtienen las seis ecuaciones siguientes

$$
\sigma_{xx} = \lambda (\varepsilon_{xx} + \varepsilon_{yy} + \varepsilon_{zz}) + 2\mu \varepsilon_{xx} - \alpha (3\lambda + 2\mu)(T - T_0) \n\sigma_{yy} = \lambda (\varepsilon_{xx} + \varepsilon_{yy} + \varepsilon_{zz}) + 2\mu \varepsilon_{yy} - \alpha (3\lambda + 2\mu)(T - T_0) \n\sigma_{zz} = \lambda (\varepsilon_{xx} + \varepsilon_{yy} + \varepsilon_{zz}) + 2\mu \varepsilon_{zz} - \alpha (3\lambda + 2\mu)(T - T_0) \n\sigma_{xy} = 2\mu \varepsilon_{xy}; \quad \sigma_{xz} = 2\mu \varepsilon_{xz}; \quad \sigma_{yz} = 2\mu \varepsilon_{yz}
$$
\n(2.1-20a)

$$
\varepsilon_{xx} = \frac{1}{E} \left[ \sigma_{xx} - \nu (\sigma_{yy} + \sigma_{zz}) \right] + \alpha (T - T_0)
$$
\n
$$
\varepsilon_{yy} = \frac{1}{E} \left[ \sigma_{yy} - \nu (\sigma_{xx} + \sigma_{zz}) \right] + \alpha (T - T_0)
$$
\n
$$
\varepsilon_{zz} = \frac{1}{E} \left[ \sigma_{zz} - \nu (\sigma_{xx} + \sigma_{yy}) \right] + \alpha (T - T_0)
$$
\n
$$
\varepsilon_{xy} = \frac{1 + \nu}{E} \sigma_{xy}; \quad \varepsilon_{xz} = \frac{1 + \nu}{E} \sigma_{xz}; \quad \varepsilon_{yz} = \frac{1 + \nu}{E} \sigma_{yz}
$$
\n(2.1-20b)

Para coordenadas cilíndricas

$$
\sigma_{rr} = \lambda(\varepsilon_{rr} + \varepsilon_{\theta\theta} + \varepsilon_{zz}) + 2\mu\varepsilon_{rr} - \alpha(3\lambda + 2\mu)(T - T_0) \n\sigma_{\theta\theta} = \lambda(\varepsilon_{rr} + \varepsilon_{\theta\theta} + \varepsilon_{zz}) + 2\mu\varepsilon_{\theta\theta} - \alpha(3\lambda + 2\mu)(T - T_0) \n\sigma_{zz} = \lambda(\varepsilon_{rr} + \varepsilon_{\theta\theta} + \varepsilon_{zz}) + 2\mu\varepsilon_{zz} - \alpha(3\lambda + 2\mu)(T - T_0) \n\sigma_{r\theta} = 2\mu\varepsilon_{r\theta}; \quad \sigma_{rz} = 2\mu\varepsilon_{rz}; \quad \sigma_{\theta z} = 2\mu\varepsilon_{\theta z}
$$
\n(2.1-21a)

$$
\varepsilon_{rr} = \frac{1}{E} [\sigma_{rr} - \nu (\sigma_{\theta\theta} + \sigma_{zz})] + \alpha (T - T_0)
$$
  
\n
$$
\varepsilon_{\theta\theta} = \frac{1}{E} [\sigma_{\theta\theta} - \nu (\sigma_{rr} + \sigma_{zz})] + \alpha (T - T_0)
$$
  
\n
$$
\varepsilon_{zz} = \frac{1}{E} [\sigma_{zz} - \nu (\sigma_{rr} + \sigma_{\theta\theta})] + \alpha (T - T_0)
$$
  
\n
$$
\varepsilon_{r\theta} = \frac{1+\nu}{E} \sigma_{r\theta}; \quad \varepsilon_{rz} = \frac{1+\nu}{E} \sigma_{rz}; \quad \varepsilon_{\theta z} = \frac{1+\nu}{E} \sigma_{\theta z}
$$
\n(2.1-21b)

Con estas expresiones se completa el modelo matemático del problema elástico que, como hemos mencionado, está formado por un conjunto de 15 ecuaciones: 3 de equilibrio, 6 de desplazamiento-deformación y 6 de comportamiento; con 15 incógnitas: 6 componentes de tensión, 6 de deformación y 3 de desplazamiento. Se subraya la complejidad del mismo tanto por el número y tamaño de las ecuaciones como por el carácter de las mismas.

#### **2.1.2. FORMULACIONES DEL PROBLEMA ELÁSTICO**

#### **2.1.2.1. Formulación en desplazamientos. Ecuación de Navier**

La formulación clásica de la elasticidad expresada en desplazamientos reduce el problema elástico a solo tres ecuaciones diferenciales de segundo orden en términos de las tres

componentes del campo de desplazamientos. Para ello hay que sustituir la ecuación deformación-desplazamiento (2.1-10) en la ley de Hooke (2.1-18), lo que permite expresar las tensiones en función de los desplazamientos en la forma

$$
\sigma_{ij} = \lambda u_{k,k} \delta_{ij} + \mu \big( u_{i,j} + u_{j,i} \big) - \alpha (3\lambda + 2\mu) (T - T_0) \delta_{ij}
$$
 (2.1-22)

Sustituyendo esta ecuación en la de equilibrio (2.1-2), resulta

$$
\mu u_{i,kk} + (\lambda + \mu) u_{k,ki} - \alpha (3\lambda + 2\mu) T_{,i} + f_i = 0
$$
 (2.1-23)

Esta ecuación, denominada de Navier o de Lamé, expresa la ecuación de equilibrio en términos de desplazamientos. Su forma vectorial es

$$
\mu \nabla^2 \boldsymbol{u} + (\lambda + \mu) \nabla (\nabla \cdot \boldsymbol{u}) - \alpha (3\lambda + 2\mu) \nabla T + \boldsymbol{f} = \mathbf{0}
$$
 (2.1-24)

Por las aplicaciones tratadas en esta memoria, resulta conveniente detallar la ecuación de Navier en los sistemas de coordenadas cartesianas

$$
\mu \nabla^2 u_x + (\lambda + \mu) \frac{\partial}{\partial x} \left( \frac{\partial u_x}{\partial x} + \frac{\partial u_y}{\partial y} + \frac{\partial u_z}{\partial z} \right) - \alpha (3\lambda + 2\mu) \frac{\partial \tau}{\partial x} + f_x = 0
$$
\n
$$
\mu \nabla^2 u_y + (\lambda + \mu) \frac{\partial}{\partial y} \left( \frac{\partial u_x}{\partial x} + \frac{\partial u_y}{\partial y} + \frac{\partial u_z}{\partial z} \right) - \alpha (3\lambda + 2\mu) \frac{\partial \tau}{\partial y} + f_y = 0
$$
\n
$$
\mu \nabla^2 u_z + (\lambda + \mu) \frac{\partial}{\partial z} \left( \frac{\partial u_x}{\partial x} + \frac{\partial u_y}{\partial y} + \frac{\partial u_z}{\partial z} \right) - \alpha (3\lambda + 2\mu) \frac{\partial \tau}{\partial z} + f_z = 0
$$
\n(2.1-25)

con el operador Laplaciano  $\nabla^2 \equiv \frac{\partial^2}{\partial x^2} + \frac{\partial^2}{\partial y^2} + \frac{\partial^2}{\partial z^2}$ 

y coordenadas cilíndricas

$$
\mu \left( \nabla^2 u_r - \frac{u_r}{r^2} - \frac{2}{r^2} \frac{\partial u_\theta}{\partial \theta} \right) + (\lambda + \mu) \frac{\partial}{\partial r} \left( \frac{1}{r} \frac{\partial}{\partial r} (r u_r) + \frac{1}{r} \frac{\partial u_\theta}{\partial \theta} + \frac{\partial u_z}{\partial z} \right) - \alpha (3\lambda + 2\mu) \frac{\partial \tau}{\partial r} + f_r = 0
$$
\n
$$
\mu \left( \nabla^2 u_\theta - \frac{u_\theta}{r^2} + \frac{2}{r^2} \frac{\partial u_r}{\partial \theta} \right) + (\lambda + \mu) \frac{1}{r} \frac{\partial}{\partial \theta} \left( \frac{1}{r} \frac{\partial}{\partial r} (r u_r) + \frac{1}{r} \frac{\partial u_\theta}{\partial \theta} + \frac{\partial u_z}{\partial z} \right) - \alpha (3\lambda + 2\mu) \frac{1}{r} \frac{\partial \tau}{\partial \theta} + f_\theta = 0
$$
\n
$$
\mu \nabla^2 u_z + \qquad (\lambda + \mu) \frac{\partial}{\partial z} \left( \frac{1}{r} \frac{\partial}{\partial r} (r u_r) + \frac{1}{r} \frac{\partial u_\theta}{\partial \theta} + \frac{\partial u_z}{\partial z} \right) - \alpha (3\lambda + 2\mu) \frac{\partial \tau}{\partial z} + f_z = 0
$$
\n(2.1-26)

con  $\nabla^2 \equiv \frac{1}{r}$  $rac{\partial}{\partial r} + \frac{\partial^2}{\partial r^2} + \frac{1}{r^2}$  $rac{\partial^2}{\partial \theta^2} + \frac{\partial^2}{\partial z^2}$ 

Las expresiones siguientes muestran la relación entre el Laplaciano aplicado sobre el vector desplazamiento, presente en la ecuación (2.1-24), y el Laplaciano aplicado sobre sus componentes, mostrado en las ecuaciones (2.1-25) y (2.1-26)

$$
(\nabla^2 \mathbf{u})_x = \frac{\partial^2 u_x}{\partial x^2} + \frac{\partial^2 u_x}{\partial y^2} + \frac{\partial^2 u_x}{\partial z^2} \equiv \nabla^2 u_x
$$
  
\n
$$
(\nabla^2 \mathbf{u})_y = \frac{\partial^2 u_y}{\partial x^2} + \frac{\partial^2 u_y}{\partial y^2} + \frac{\partial^2 u_y}{\partial z^2} \equiv \nabla^2 u_y
$$
  
\n
$$
(\nabla^2 \mathbf{u})_z = \frac{\partial^2 u_z}{\partial x^2} + \frac{\partial^2 u_z}{\partial y^2} + \frac{\partial^2 u_z}{\partial z^2} \equiv \nabla^2 u_z
$$
  
\n
$$
(\nabla^2 \mathbf{u})_r = \frac{1}{r} \frac{\partial u_r}{\partial r} + \frac{\partial^2 u_r}{\partial r^2} + \frac{1}{r^2} \frac{\partial^2 u_r}{\partial \theta^2} + \frac{\partial^2 u_r}{\partial z^2} - \frac{u_r}{r^2} - \frac{2}{r^2} \frac{\partial u_\theta}{\partial \theta} \equiv \nabla^2 u_r - \frac{u_r}{r^2} - \frac{2}{r^2} \frac{\partial u_\theta}{\partial \theta}
$$
  
\n
$$
(\nabla^2 \mathbf{u})_\theta = \frac{1}{r} \frac{\partial u_\theta}{\partial r} + \frac{\partial^2 u_\theta}{\partial r^2} + \frac{1}{r^2} \frac{\partial^2 u_\theta}{\partial \theta^2} + \frac{\partial^2 u_\theta}{\partial z^2} - \frac{u_\theta}{r^2} + \frac{2}{r^2} \frac{\partial u_r}{\partial \theta} \equiv \nabla^2 u_\theta - \frac{u_\theta}{r^2} + \frac{2}{r^2} \frac{\partial u_r}{\partial \theta}
$$
  
\n
$$
(\nabla^2 \mathbf{u})_z = \frac{1}{r} \frac{\partial u_z}{\partial r} + \frac{\partial^2 u_z}{\partial r^2} + \frac{1}{r^2} \frac{\partial^2 u_z}{\partial \theta^2} + \frac{\partial^2 u_z}{\partial z^2} \equiv \nabla^2 u_z
$$
 (2.1-27)

Para completar el planteamiento diferencial en desplazamientos, además de la ecuación de Navier (2.1-24) que ha de cumplirse en todo punto interior del dominio  $\Omega$ , es preciso definir las condiciones de contorno. Estas pueden ser de dos tipos: i) condiciones en desplazamientos,  $u_l^b$ , y ii) condiciones en fuerzas,  $t_l^b$ , Figura 2.1-3. Ambas pueden resumirse en expresiones de la forma

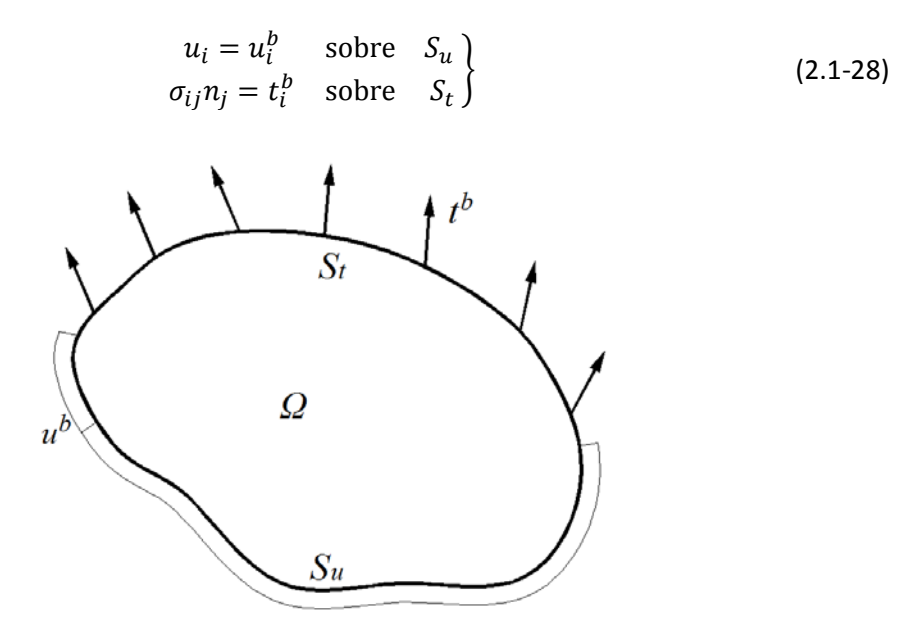

Figura 2.1-3 Cuerpo o dominio Ω sometido a condiciones de contorno en desplazamientos *ub* y fuerzas superficiales *tb*, definidas sobre los contornos *Su* y *St*, respectivamente

Por tanto, la correcta formulación matemática del problema exige especificar en cada punto del contorno, y para cada una de las direcciones, bien la componente del vector desplazamiento,  $u_i^b$ , bien la componente de la fuerza,  $t_i^b$ .

La condición de contorno en desplazamientos se aplica de forma directa y fácil puesto que supone imponer valores conocidos  $u_i^b$  de la función incógnita  $u_i$  sobre una parte del contorno *Su*. Sin embargo, la aplicación de condiciones de contorno en fuerzas requiere mayor elaboración. Dado que en el contorno las fuerzas de superficie equivalen al vector tensión,

tenemos que  $t_i^n \equiv t_i^b$  sobre la parte del contorno  $S_t$  donde actúan, Figura 2.1-3. A continuación, dichas tensiones deben ser expresadas en términos de primeras derivadas de las componentes del desplazamiento. Las expresiones finales de estas fuerzas en coordenadas cartesianas y cilíndricas son, respectivamente, las siguientes

$$
t_x^b = \left[ \lambda \left( \frac{\partial u_x}{\partial x} + \frac{\partial u_y}{\partial y} + \frac{\partial u_z}{\partial z} \right) + 2\mu \frac{\partial u_x}{\partial x} - \alpha (3\lambda + 2\mu)(T - T_0) \right] n_x +
$$
  
\n
$$
\mu \left( \frac{\partial u_x}{\partial y} + \frac{\partial u_y}{\partial x} \right) n_y + \mu \left( \frac{\partial u_x}{\partial z} + \frac{\partial u_z}{\partial x} \right) n_z
$$
  
\n
$$
t_y^b = \mu \left( \frac{\partial u_x}{\partial y} + \frac{\partial u_y}{\partial x} \right) n_x + \left[ \lambda \left( \frac{\partial u_x}{\partial x} + \frac{\partial u_y}{\partial y} + \frac{\partial u_z}{\partial z} \right) + 2\mu \frac{\partial u_y}{\partial y} - \alpha (3\lambda + 2\mu)(T - T_0) \right] n_y +
$$
  
\n
$$
\mu \left( \frac{\partial u_y}{\partial z} + \frac{\partial u_z}{\partial y} \right) n_z
$$
  
\n
$$
t_z^b = \mu \left( \frac{\partial u_x}{\partial z} + \frac{\partial u_z}{\partial x} \right) n_x + \mu \left( \frac{\partial u_y}{\partial z} + \frac{\partial u_z}{\partial y} \right) n_y +
$$
  
\n
$$
\left[ \lambda \left( \frac{\partial u_x}{\partial x} + \frac{\partial u_y}{\partial y} + \frac{\partial u_z}{\partial z} \right) + 2\mu \frac{\partial u_z}{\partial z} - \alpha (3\lambda + 2\mu)(T - T_0) \right] n_z
$$
\n(2.1-29)

$$
t_r^b = \left[ \lambda \left( \frac{\partial u_r}{\partial r} + \frac{u_r}{r} + \frac{1}{r} \frac{\partial u_\theta}{\partial \theta} + \frac{\partial u_z}{\partial z} \right) + 2\mu \frac{\partial u_r}{\partial r} - \alpha (3\lambda + 2\mu)(T - T_0) \right] n_r +
$$
  
\n
$$
\mu \left( \frac{1}{r} \frac{\partial u_r}{\partial \theta} + \frac{\partial u_\theta}{\partial r} - \frac{u_\theta}{r} \right) n_\theta + \mu \left( \frac{\partial u_r}{\partial z} + \frac{\partial u_z}{\partial r} \right) n_z
$$
  
\n
$$
t_\theta^b = \left[ \lambda \left( \frac{\partial u_r}{\partial r} + \frac{u_r}{r} + \frac{1}{r} \frac{\partial u_\theta}{\partial \theta} + \frac{\partial u_z}{\partial z} \right) + 2\mu \frac{1}{r} \left( u_r + \frac{\partial u_\theta}{\partial \theta} \right) - \alpha (3\lambda + 2\mu)(T - T_0) \right] n_\theta +
$$
  
\n
$$
\mu \left( \frac{1}{r} \frac{\partial u_r}{\partial \theta} + \frac{\partial u_\theta}{\partial r} - \frac{u_\theta}{r} \right) n_r + \mu \left( \frac{\partial u_\theta}{\partial z} + \frac{1}{r} \frac{\partial u_z}{\partial \theta} \right) n_z
$$
  
\n
$$
t_z^b = \mu \left( \frac{\partial u_r}{\partial z} + \frac{\partial u_z}{\partial r} \right) n_r + \mu \left( \frac{\partial u_\theta}{\partial z} + \frac{1}{r} \frac{\partial u_z}{\partial \theta} \right) n_\theta +
$$
  
\n
$$
\left[ \lambda \left( \frac{\partial u_r}{\partial r} + \frac{u_r}{r} + \frac{1}{r} \frac{\partial u_\theta}{\partial \theta} + \frac{\partial u_z}{\partial z} \right) + 2\mu \frac{\partial u_z}{\partial z} - \alpha (3\lambda + 2\mu)(T - T_0) \right] n_z
$$
\n(2.1-30)

En resumen, el problema elástico formulado en desplazamientos consiste en resolver la ecuación de Navier (2.1-24) con las condiciones de contorno (2.1-28). Esta formulación es apropiada cuando las condiciones de contorno se dan en términos de desplazamientos, o bien cuando estas condiciones son de tipo mixto: desplazamientos y fuerzas. En este caso, las fuerzas se expresan como primeras derivadas de los desplazamientos. Si las expresiones de contorno se dan únicamente en términos de fuerzas superficiales, obviamente autoequilibradas, se deben añadir condiciones adicionales de contorno en desplazamiento en número mínimo para que quede restringido el movimiento de sólido rígido. Así, esta solución será particular para cada elección de restricciones de desplazamiento, mientras el resultado de tensiones y deformaciones queda inalterado.

Tras la reducción en el número de ecuaciones e incógnitas respecto de las 15 originales presentadas en el apartado 2.1.1, esta formulación está constituida por un sistema de tres ecuaciones diferenciales acopladas de segundo orden. Asimismo, cuando las condiciones de contorno se dan en términos de fuerzas de superficie, además de imponer condiciones sobre

las primeras derivadas de la función incógnita, sus expresiones también suponen acoplamientos adicionales en el contorno. Como veremos, las formulaciones basadas en funciones potenciales evitan en parte, dependiendo del sistema de coordenadas, los acoplamientos en las ecuaciones diferenciales en el interior del dominio. A cambio, complican las expresiones de las condiciones de contorno.

Las ecuaciones de Navier y las condiciones de contorno simplificadas en los casos de deformación y tensión plana, y problema axisimétrico se mostrarán en otro apartado.

#### **2.1.2.2. Formulación en tensiones. Ecuación de Beltrami-Michell**

En este planteamiento, los desplazamientos se eliminan sustituyendo la ley de Hooke (2.1-19) en la ecuación de compatibilidad (2.1-11). Si se exceptúa el término asociado a la temperatura, esto da lugar a las expresiones

$$
\sigma_{ij,kk} + \sigma_{kk,ij} - \sigma_{ik,jl} - \sigma_{jk,ik} =
$$
\n
$$
\frac{\nu}{1+\nu} (\sigma_{nm,kk} \delta_{ij} + \sigma_{mm,ij} \delta_{kk} - \sigma_{nm,jk} \delta_{ik} - \sigma_{nm,ik} \delta_{ik})
$$
\n(2.1-31)

Se trata de la ecuación de compatibilidad en términos de tensiones y, al igual que la ecuación de compatibilidad original (2.1-11), representa 81 ecuaciones individuales de las que únicamente 6, las resultantes de hacer *k=l*, son significativas e independientes. Sin embargo, puesto que derivan de tres componentes de desplazamiento, existe una dependencia entre ellas.

Introduciendo las ecuaciones de equilibrio (2.1-2), la expresión anterior adopta la forma habitual denominada ecuación de compatibilidad de Beltrami-Michell:

$$
\sigma_{ij,kk} + \frac{1}{1+v} \sigma_{kk,ij} = -\frac{v}{1+v} \delta_{ij} f_{k,k} - f_{i,j} - f_{j,i}
$$
\n(2.1-32)

En coordenadas rectangulares y para fuerzas de volumen nulas, esta ecuación se separa en las siguientes

$$
(1 + v)\nabla^2 \sigma_{xx} + \frac{\partial^2}{\partial x^2} \left( \sigma_{xx} + \sigma_{yy} + \sigma_{zz} \right) = 0
$$
  
\n
$$
(1 + v)\nabla^2 \sigma_{yy} + \frac{\partial^2}{\partial y^2} \left( \sigma_{xx} + \sigma_{yy} + \sigma_{zz} \right) = 0
$$
  
\n
$$
(1 + v)\nabla^2 \sigma_{zz} + \frac{\partial^2}{\partial z^2} \left( \sigma_{xx} + \sigma_{yy} + \sigma_{zz} \right) = 0
$$
  
\n
$$
(1 + v)\nabla^2 \sigma_{xy} + \frac{\partial^2}{\partial x \partial y} \left( \sigma_{xx} + \sigma_{yy} + \sigma_{zz} \right) = 0
$$
  
\n
$$
(1 + v)\nabla^2 \sigma_{xz} + \frac{\partial^2}{\partial x \partial z} \left( \sigma_{xx} + \sigma_{yy} + \sigma_{zz} \right) = 0
$$
  
\n
$$
(1 + v)\nabla^2 \sigma_{yz} + \frac{\partial^2}{\partial z \partial z} \left( \sigma_{xx} + \sigma_{yy} + \sigma_{zz} \right) = 0
$$
 (2.1-33)

15

El sistema resultante consiste en 6 ecuaciones diferenciales de segundo orden acopladas en términos de 6 componentes incógnita de la tensión. Sin embargo, para la solución completa del problema elástico en tensiones se puede utilizar tan solo un grupo de tres ecuaciones de Beltrami-Michell y las tres ecuaciones de equilibrio en el dominio (2.1-2). A estas hay que añadir tres condiciones de equilibrio (2.1-3) más las tres restantes de Beltrami-Michell en el contorno, Paris [1996].

Otra opción, como demuestra Paris [1996], es usar el conjunto de las 6 ecuaciones de compatibilidad en tensiones, aplicadas en el dominio. Igualmente hay que añadir las 3 ecuaciones de equilibrio interno (2.1-2) y las tres condiciones de equilibrio en el contorno (2.1- 3). La opción habitual, sin embargo, es aplicar en el dominio las ecuaciones de equilibrio y compatibilidad, tratando de encontrar una solución de tensiones que satisfaga de forma genérica las 9 ecuaciones, y determinar una solución particular mediante la aplicación de las condiciones de contorno (2.1-3). Este es el procedimiento seguido por el método de los potenciales haciendo uso de las funciones de tensiones.

Como valoración final de esta formulación, se puede decir que se adapta bien a problemas donde las condiciones de contorno se dan en términos de fuerzas superficiales y sobre dominios simplemente conexos, siendo necesarias condiciones de compatibilidad adicionales para el caso de dominios múltiplemente conexos, Timoshenko y Goodier [1970]. Sin embargo, los métodos potenciales basados en la formulación en tensiones, bajo determinadas hipótesis y aun careciendo de la versatilidad de la aplicación del planteamiento en desplazamientos, permiten simplificar el problema reduciéndolo a un enunciado en el que interviene una sola función incógnita, caso por ejemplo de la función de Airy. Esto ha permitido obtener la solución analítica de importantes problemas elásticos de carácter fundamental como los recopilados en Timoshenko y Goodier [1970].

#### **2.1.3. ELASTICIDAD BIDIMENSIONAL**

En este apartado consideramos los problemas elásticos de deformación y tensión plana, formulados en coordenadas rectangulares, y el problema axisimétrico, formulado en coordenadas cilíndricas; todos ellos encuadrados dentro de la elasticidad bidimensional. Para los estados planos las ecuaciones de gobierno se reducen a una formulación común, diferenciada en los coeficientes asociados a las propiedades del material.

#### **2.1.3.1. Estado de deformación plana**

El estado de deformación plana es el caso particular de la elasticidad bidimensional en el que se verifica

$$
u_x = u_x(x, y), \ u_y = u_y(x, y), \ u_z = 0 \tag{2.1-34}
$$

Se requiere para ello que las fuerzas de volumen y de superficie no contengan componente *z* ni dependan de esta coordenada. Además, la geometría del cuerpo y las condiciones de contorno deben responder a uno de las siguientes enunciados: i) cuerpos infinitamente largos en dirección *z*, Figura 2.1-4, con idéntica geometría según las direcciones *x* e *y* para cada *z*=cte, de manera que podamos hablar de una sección transversal, *R*, representativa de las infinitas secciones con igual campo de desplazamientos (2.1-34); y ii) cuerpos que, aun sin tener longitud infinita según *z*, cumplen los requisitos anteriores de carga (no contengan componente *z* ni dependan de esta coordenada) y geometría (idéntica en las direcciones *x* e *y* para cada *z* = cte), a la vez que disponen de condiciones de contorno tales que el campo de desplazamientos satisfaga la ecuación (2.1-34).

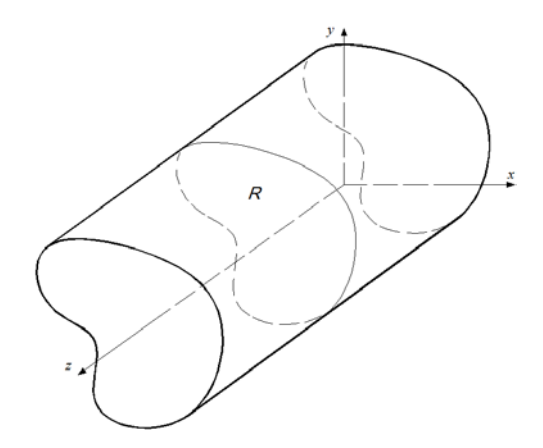

Figura 2.1-4 Cuerpo infinitamente largo en dirección *z* con sección transversal *R*

A partir de la definición del estado de deformación plano-*xy*, (2.1-34), se simplifican tanto las ecuaciones básicas como las ecuaciones de gobierno resultantes de los planteamientos en desplazamientos y tensiones. Reescribimos las expresiones finales en cartesianas:

Relación desplazamientos-deformaciones

$$
\varepsilon_{xx} = \frac{\partial u_x}{\partial x}; \quad \varepsilon_{yy} = \frac{\partial u_y}{\partial y}
$$
\n
$$
\varepsilon_{xy} = \frac{1}{2} \left( \frac{\partial u_x}{\partial y} + \frac{\partial u_y}{\partial x} \right)
$$
\n
$$
\varepsilon_{zz} = \varepsilon_{xz} = \varepsilon_{yz} = 0
$$
\n(2.1-35)

Ley de Hooke

$$
\sigma_{xx} = \lambda (\varepsilon_{xx} + \varepsilon_{yy}) + 2\mu \varepsilon_{xx} - \alpha (3\lambda + 2\mu)(T - T_0)
$$
  
\n
$$
\sigma_{yy} = \lambda (\varepsilon_{xx} + \varepsilon_{yy}) + 2\mu \varepsilon_{yy} - \alpha (3\lambda + 2\mu)(T - T_0)
$$
  
\n
$$
\sigma_{zz} = \lambda (\varepsilon_{xx} + \varepsilon_{yy}) - \alpha (3\lambda + 2\mu)(T - T_0)
$$
  
\n
$$
\sigma_{zz} = \lambda (\varepsilon_{xx} + \varepsilon_{yy}) - \alpha (3\lambda + 2\mu)(T - T_0)
$$
  
\n
$$
\sigma_{xy} = 2\mu \varepsilon_{xy}
$$
  
\n
$$
\sigma_{xz} = \sigma_{yz} = 0
$$
\n(2.1-36)

Ecuación de equilibrio interno

$$
\frac{\partial \sigma_{xx}}{\partial x} + \frac{\partial \sigma_{xy}}{\partial y} + f_x = 0\n\frac{\partial \sigma_{yx}}{\partial x} + \frac{\partial \sigma_{yy}}{\partial y} + f_y = 0
$$
\n(2.1-37)

Ecuación de equilibrio en el contorno

$$
\sigma_{xx} n_x + \sigma_{xy} n_y = t_x^n
$$
  
\n
$$
\sigma_{yx} n_x + \sigma_{yy} n_y = t_y^n
$$
 (2.1-38)

Ecuación de compatibilidad

$$
\frac{\partial^2 \varepsilon_{xx}}{\partial y^2} + \frac{\partial^2 \varepsilon_{yy}}{\partial x^2} = 2 \frac{\partial^2 \varepsilon_{xy}}{\partial x \partial y}
$$
 (2.1-39)

Ecuación de Navier

$$
\mu \nabla^2 u_x + (\lambda + \mu) \frac{\partial}{\partial x} \left( \frac{\partial u_x}{\partial x} + \frac{\partial u_y}{\partial y} \right) - \alpha (3\lambda + 2\mu) \frac{\partial \tau}{\partial x} + f_x = 0
$$
\n
$$
\mu \nabla^2 u_y + (\lambda + \mu) \frac{\partial}{\partial y} \left( \frac{\partial u_x}{\partial x} + \frac{\partial u_y}{\partial y} \right) - \alpha (3\lambda + 2\mu) \frac{\partial \tau}{\partial y} + f_y = 0
$$
\n(2.1-40)

Ecuación de Beltrami-Michell

$$
\nabla^2 \left( \sigma_{xx} + \sigma_{yy} \right) = -\frac{E}{1-\nu} \alpha \nabla^2 T - \frac{1}{1-\nu} \left( \frac{\partial f_x}{\partial x} + \frac{\partial f_y}{\partial y} \right) \tag{2.1-41}
$$

Ahora el operador Laplaciano se simplifica a  $\nabla^2 \equiv \frac{\partial^2}{\partial x^2} + \frac{\partial^2}{\partial y^2}$ 

Para el planteamiento en desplazamientos, las funciones incógnita  $(u_x, u_y)$  se obtienen a partir de la ecuación de Navier (2.1-40), apliacada a la región *R,* y de las condiciones de contorno (2.1-42) definidas en desplazamientos  $u_i^b$  y tensiones  $t_i^b$ , referidas al contorno de *R*, *Su* y *St* respectivamente, en la figura 2.1-5,

$$
u_i = u_i^b \t\t\t sobre \t\t S_u\n\sigma_{ij} n_j = t_i^b \t\t\t sobre \t\t S_t
$$
\n(2.1-42)

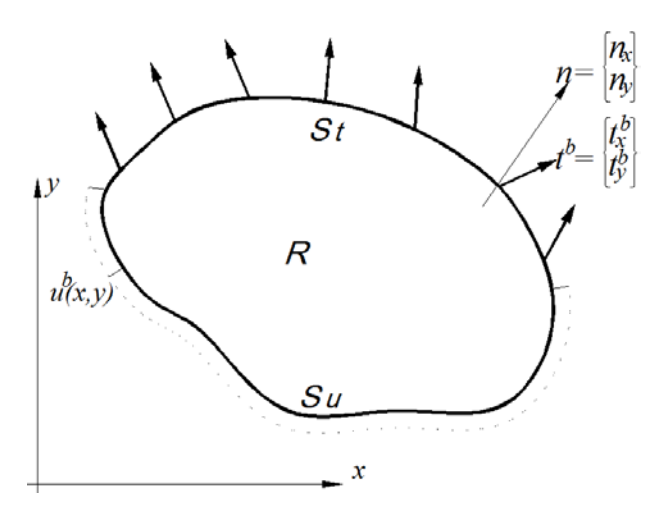

Figura 2.1-5 Condiciones de contorno en una región *R* formuladas en desplazamientos *ub* y fuerzas de superficie *tb*

Como en el caso tridimensional, Apartado 2.1.2.1, la condición de contorno en desplazamientos  $u_i^b$  se aplica directamente. La referida a fuerzas de superficie  $t_i^b$  debe expresarse en función de las primeras derivadas de los desplazamientos (2.1-29). Reducidas al caso bidimensional, estas condiciones quedan de la siguiente forma

$$
t_x^b = \left[ \lambda \left( \frac{\partial u_x}{\partial x} + \frac{\partial u_y}{\partial y} \right) + 2\mu \frac{\partial u_x}{\partial x} - \alpha (3\lambda + 2\mu)(T - T_0) \right] n_x + \mu \left( \frac{\partial u_x}{\partial y} + \frac{\partial u_y}{\partial x} \right) n_y
$$
  
\n
$$
t_y^b = \mu \left( \frac{\partial u_x}{\partial y} + \frac{\partial u_y}{\partial x} \right) n_x + \left[ \lambda \left( \frac{\partial u_x}{\partial x} + \frac{\partial u_y}{\partial y} \right) + 2\mu \frac{\partial u_y}{\partial y} - \alpha (3\lambda + 2\mu)(T - T_0) \right] n_y
$$
 (2.1-43)

En el planteamiento en tensiones el número de funciones incógnita es tres  $(\sigma_{xx}, \sigma_{yy}, \sigma_{xy})$ . Como se indicó en el caso general de la formulación en tensiones, Apartado 2.1.2.2, las ecuaciones de gobierno pueden incluir, por ejemplo, la de Beltrami-Michell (2.1-41), las de equilibrio interno (2.1-37) y las condiciones de contorno en fuerzas, (2.1-42) sobre  $S_t$ . Estas son similares a la formulación en desplazamientos pero expresadas en función de las componentes de tensión. Dichas condiciones, complicadas para el caso de desplazamientos, son directas para el caso de fuerzas de superficie

$$
\sigma_{xx} n_x + \sigma_{xy} n_y = t_x^b
$$
  
\n
$$
\sigma_{yx} n_x + \sigma_{yy} n_y = t_y^b
$$
 sobre  $S_t$  (2.1-44)

#### **2.1.3.2. Estado de tensión plana**

El estado de tensión plana es otro caso particular de la elasticidad en el que podemos reducir el problema elástico a la determinación de dos funciones incógnita  $(u_x, u_y)$ , cuando se plantea en desplazamientos, o tres funciones incógnita  $(\sigma_{xx}, \sigma_{yy}, \sigma_{xy})$ , cuando se formula en tensiones.

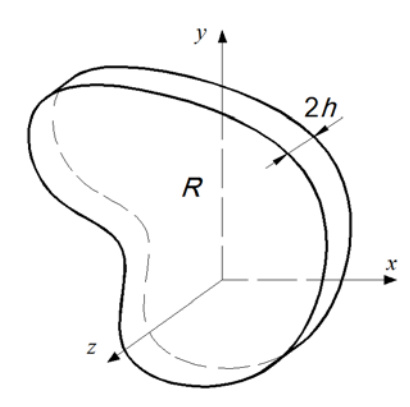

Figura 2.1-6 Plano medio *R* correspondiente al estado de tensión plana

En esta ocasión, además de cumplir la condición de que las fuerzas de volumen y superficiales no contengan la componente *z* ni dependan de esta coordenada, el sólido debe estar limitado por dos planos libres de tensiones y separados una distancia 2*h* (el espesor), pequeña en comparación con el resto de dimensiones de manera que pueda asumirse despreciable la dependencia del campo de tensiones con la variable *z*, Figura 2.1-6*.* Estas condiciones se resumen en

$$
\sigma_{xx} = \sigma_{xx}(x, y), \ \sigma_{yy} = \sigma_{yy}(x, y), \ \sigma_{xy} = \sigma_{xy}(x, y), \ \sigma_{zz} = \sigma_{xz} = \sigma_{yz} = 0
$$
 (2.1-45)

Esta situación se da en placas delgadas donde las fuerzas, paralelas al plano medio, se aplican en el contorno y están uniformemente distribuidas en el espesor. De acuerdo con Timoshenko y Goodier [1970], se demuesta que el estado de tensión plana tiene un carácter aproximado debido a que el cumplimiento completo de las ecuaciones de compatibilidad (2.1.13) requiere que  $\varepsilon_{zz}$  sea función lineal de *x* e *y*, lo cual en general no se cumple. Aun así, esta formulación resulta suficientemente precisa a nivel práctico.

Como en el caso de deformación plana, las ecuaciones básicas de la elasticidad 3-D se simplifican considerando la definición (2.1-45). Para coordenadas cartesianas las expresiones finales son:

Relaciones deformaciones-desplazamientos

$$
\varepsilon_{xx} = \frac{\partial u_x}{\partial x}; \quad \varepsilon_{yy} = \frac{\partial u_y}{\partial y}; \quad \varepsilon_{zz} = \frac{\partial u_z}{\partial z} \n\varepsilon_{xy} = \frac{1}{2} \left( \frac{\partial u_x}{\partial y} + \frac{\partial u_y}{\partial x} \right) \n\varepsilon_{xz} = \frac{1}{2} \left( \frac{\partial u_x}{\partial z} + \frac{\partial u_z}{\partial x} \right) = 0 \n\varepsilon_{yz} = \frac{1}{2} \left( \frac{\partial u_y}{\partial z} + \frac{\partial u_z}{\partial y} \right) = 0
$$
\n(2.1-46)

Ley de Hooke

$$
\varepsilon_{xx} = \frac{1}{E} \left( \sigma_{xx} - \nu \sigma_{yy} \right) + \alpha (T - T_0)
$$
\n
$$
\varepsilon_{yy} = \frac{1}{E} \left( \sigma_{yy} - \nu \sigma_{xx} \right) + \alpha (T - T_0)
$$
\n
$$
\varepsilon_{zz} = -\frac{\nu}{E} \left( \sigma_{xx} + \sigma_{yy} \right) + \alpha (T - T_0)
$$
\n
$$
\varepsilon_{xy} = \frac{1 + \nu}{E} \sigma_{xy}
$$
\n
$$
\varepsilon_{xz} = \varepsilon_{yz} = 0
$$
\n(2.1-47)

Ecuación de equilibrio interno

$$
\frac{\partial \sigma_{xx}}{\partial x} + \frac{\partial \sigma_{xy}}{\partial y} + f_x = 0\n\frac{\partial \sigma_{yx}}{\partial x} + \frac{\partial \sigma_{yy}}{\partial y} + f_y = 0
$$
\n(2.1-48)

Ecuación de equilibrio en el contorno

$$
\sigma_{xx} n_x + \sigma_{xy} n_y = t_x^n
$$
  
\n
$$
\sigma_{yx} n_x + \sigma_{yy} n_y = t_y^n
$$
 (2.1-49)

Ecuación de compatibilidad

$$
\frac{\partial^2 \varepsilon_{xx}}{\partial y^2} + \frac{\partial^2 \varepsilon_{yy}}{\partial x^2} = 2 \frac{\partial^2 \varepsilon_{xy}}{\partial x \partial y}
$$
 (2.1-50)

Ecuación de Navier

$$
\mu \nabla^2 u_x + \frac{E}{2(1-\nu)} \frac{\partial}{\partial x} \left( \frac{\partial u_x}{\partial x} + \frac{\partial u_y}{\partial y} \right) - \alpha \frac{E}{1-\nu} \frac{\partial T}{\partial x} + f_x = 0
$$
\n
$$
\mu \nabla^2 u_y + \frac{E}{2(1-\nu)} \frac{\partial}{\partial y} \left( \frac{\partial u_x}{\partial x} + \frac{\partial u_y}{\partial y} \right) - \alpha \frac{E}{1-\nu} \frac{\partial T}{\partial y} + f_y = 0
$$
\n(2.1-51)

Ecuación de Beltrami-Michell

$$
\nabla^2 \left( \sigma_{xx} + \sigma_{yy} \right) = -E \alpha \nabla^2 T - (1+\nu) \left( \frac{\partial f_x}{\partial x} + \frac{\partial f_y}{\partial y} \right)
$$
(2.1-52)

El planteamiento en desplazamientos se reduce a la búsqueda de dos funciones incógnita  $(u_x, u_y)$  que deben verificar la ecuación de Navier (2.1-51) en *R*, y las condiciones de contorno (2.1-42) de desplazamientos y fuerzas en *S*, Figura 2.1-5. En este planteamiento no intervienen las ecuaciones de compatibilidad y por tanto no pueden surgir inconsistencias de tipo matemático.

En el planteamiento en tensiones, la solución ( $\sigma_{xx}, \sigma_{yy}, \sigma_{xy}$ ) se obtiene de forma semejante al caso de deformación plana considerando, por ejemplo, la ecuación de Beltrami (2.1-52) en *R*, junto con las ecuaciones de equilibrio (2.1-48) y las condiciones de contorno (2.1-42). Como en deformación plana, las dificultades en las condiciones de contorno se presentan con los desplazamientos, mientras que para las fuerzas, la ecuación (2.1-44) sigue siendo válida.

#### **2.1.3.3. Síntesis de las formulaciones clásicas en estados planos**

Los anteriores casos de elasticidad plana tienen ecuaciones muy similares. En particular, tienen iguales ecuaciones de equilibrio interno (2.1-37 y 2.1-48) y externo (2.1-38 y 2.1-49), así como de compatibilidad (2.1-39 y 2.1-50), mientras que las ecuaciones de Navier (2.1-40 y 2.1-51) y de Beltrami (2.1-41 y 2.1-52) presentan diferencias en los coeficientes que dependen de las constantes elásticas del material. Por tanto, con una adecuada redefinición de estas constantes, podemos unificar los planteamientos en desplazamientos y tensiones para los dos casos de deformación y tensión plana. La tabla 2.1-1, muestra cómo redefinir las constantes del material, Sadd [2009].

|                                | E                            | v                                  | $\alpha$                     |
|--------------------------------|------------------------------|------------------------------------|------------------------------|
| De tensión a deformación plana | Е<br>$\overline{(1-\nu^2)}$  | $\mathcal V$<br>$\overline{1-\nu}$ | $(1 + v)\alpha$              |
| De deformación a tensión plana | $E(1 + 2\nu)$<br>$(1 + v)^2$ | $\nu$<br>$1+\nu$                   | $\frac{1+\nu}{1+2\nu}\alpha$ |

Tabla 2.1-1 Expresión de *E*, <sup>ν</sup> y <sup>α</sup> para convertir la formulación de tensión plana en deformación plana y viceversa

Por otro lado, para ambos casos planos, las condiciones de contorno mixtas (2.1-42) son idénticas. Para tensión plana formulada en desplazamientos, también puede usarse las condiciones de fuerzas definidas en función de los desplazamientos, ecuación (2.1-43), sin más que emplear las constantes redefinidas de material, Tabla 2.1-1.

En definitiva, podemos resumir ambos planteamientos para los problemas de elasticidad plana, como sigue:

a) Formulación en desplazamientos de problemas de elasticidad plana en cartesianas

Ecuación de gobierno (ecuación de Navier)

$$
\mu \nabla^2 u_x + (\lambda + \mu) \frac{\partial}{\partial x} \left( \frac{\partial u_x}{\partial x} + \frac{\partial u_y}{\partial y} \right) - \alpha (3\lambda + 2\mu) \frac{\partial T}{\partial x} + f_x = 0
$$
\n
$$
\mu \nabla^2 u_y + (\lambda + \mu) \frac{\partial}{\partial y} \left( \frac{\partial u_x}{\partial x} + \frac{\partial u_y}{\partial y} \right) - \alpha (3\lambda + 2\mu) \frac{\partial T}{\partial y} + f_y = 0
$$
\n(2.1-53)

Condiciones de contorno para el caso mixto, Figura 2.1-5

$$
u_i = u_i^b \t\t\t sobre \t\t S_u\n\sigma_{ij} n_j = t_i^b \t\t\t sobre \t\t S_t
$$
\n(2.1-54)

donde la condición sobre *S<sub>t</sub>* en términos de desplazamientos es

$$
t_{x}^{b} = \left[ \lambda \left( \frac{\partial u_{x}}{\partial x} + \frac{\partial u_{y}}{\partial y} \right) + 2\mu \frac{\partial u_{x}}{\partial x} - \alpha (3\lambda + 2\mu)(T - T_{0}) \right] n_{x} + \mu \left( \frac{\partial u_{x}}{\partial y} + \frac{\partial u_{y}}{\partial x} \right) n_{y}
$$
  
\n
$$
t_{y}^{b} = \mu \left( \frac{\partial u_{x}}{\partial y} + \frac{\partial u_{y}}{\partial x} \right) n_{x} + \left[ \lambda \left( \frac{\partial u_{x}}{\partial x} + \frac{\partial u_{y}}{\partial y} \right) + 2\mu \frac{\partial u_{y}}{\partial y} - \alpha (3\lambda + 2\mu)(T - T_{0}) \right] n_{y}
$$
\n(2.1-55)

Para el caso de deformación plana los parámetros de material (λ*, µ* y <sup>α</sup>) son los originales (2.1-17), por tanto

$$
\lambda \equiv \lambda_{dp} = \frac{vE}{(1+v)(1-2v)}
$$
\n
$$
\mu \equiv \mu_{dp} = \frac{E}{2(1+v)}
$$
\n
$$
\alpha \equiv \alpha_{dp} = \alpha
$$
\n(2.1-56)

Mientras que para el caso de tensión plana los parámetros de material (λ*, µ* y <sup>α</sup>) deben sustituirse por las expresiones de la última fila de la tabla 2.1-1

$$
\lambda \equiv \lambda_{tp} = \frac{\nu' E'}{(1+\nu')(1-2\nu')} = \frac{\nu E}{1-\nu^2}
$$
\n
$$
\mu \equiv \mu_{tp} = \frac{E'}{2(1+\nu')} = \frac{E}{2(1+\nu)}
$$
\n
$$
\alpha \equiv \alpha_{tp} = \frac{1+\nu}{1+2\nu} \alpha
$$
\n(2.1-57)

El módulo de elasticidad transversal *µ* no resulta afectado por la redefinición.

Una vez resuelto el problema plano en desplazamientos  $(u_x, u_y)$ , las tensiones se puede deducir mediante las fórmulas

$$
\sigma_{xx} = \lambda \left( \frac{\partial u_x}{\partial x} + \frac{\partial u_y}{\partial y} \right) + 2\mu \frac{\partial u_x}{\partial x} - \alpha (3\lambda + 2\mu)(T - T_0) \n\sigma_{yy} = \lambda \left( \frac{\partial u_x}{\partial x} + \frac{\partial u_y}{\partial y} \right) + 2\mu \frac{\partial u_y}{\partial y} - \alpha (3\lambda + 2\mu)(T - T_0) \n\sigma_{xy} = \mu \left( \frac{\partial u_x}{\partial y} + \frac{\partial u_y}{\partial x} \right)
$$
\n(2.1-58)

donde los parámetros de material son los correspondientes al caso plano (ecuaciones 2.1-56 y 2.1-57). En cuanto a la componente de tensión  $\sigma_{zz}$ , se distingue entre deformación plana, ecuación (2.1-36), y tensión plana, donde por definición  $\sigma_{zz} = 0$ .

b) Formulación en tensiones de problemas de elasticidad plana en cartesianas

Ecuación de gobierno (ecuación de Beltrami-Michell)

$$
\nabla^2 \left( \sigma_{xx} + \sigma_{yy} \right) = -E \alpha \nabla^2 T - (1+\nu) \left( \frac{\partial f_x}{\partial x} + \frac{\partial f_y}{\partial y} \right)
$$
(2.1-59)

Ecuaciones de equilibrio interno

$$
\frac{\partial \sigma_{xx}}{\partial x} + \frac{\partial \sigma_{xy}}{\partial y} + f_x = 0
$$
\n
$$
\frac{\partial \sigma_{yx}}{\partial x} + \frac{\partial \sigma_{yy}}{\partial y} + f_y = 0
$$
\n(2.1-60)

Condiciones de contorno para el caso mixto, Figura 2.1-5

$$
u_i = u_i^b \t\t\t sobre \t\t S_u\n\sigma_{ij} n_j = t_i^b \t\t\t sobre \t\t S_t
$$
\n(2.1-61)

donde la condición sobre *S*<sub>t</sub> en términos de fuerzas es

$$
\sigma_{xx} n_x + \sigma_{xy} n_y = t_x^b
$$
  
\n
$$
\sigma_{yx} n_x + \sigma_{yy} n_y = t_y^b
$$
 sobre  $S_t$  (2.1-62)

Para tensión plana se usan los parámetros del material (*E,* ν y <sup>α</sup>), sin modificar

$$
E \equiv E_{tp} = E \n\nu \equiv \nu_{tp} = \nu \n\alpha \equiv \alpha_{tp} = \alpha
$$
\n(2.1-63)

Mientras que para deformación plana, las constantes del material son, Tabla 2.1-1

$$
E \equiv E_{dp} = \frac{E}{(1 - v^2)}
$$
  
\n
$$
v \equiv v_{dp} = \frac{v}{1 - v}
$$
  
\n
$$
\alpha \equiv \alpha_{dp} = (1 + v)\alpha
$$
\n(2.1-64)

En la solución final no aparece la componente de tensión  $\sigma_{zz}$ , pero su valor queda determinado por: i)  $\sigma_{zz} = 0$ , para tensión plana, y ii) ecuación (2.1-36), para deformación plana, donde  $\nu$  es el coeficiente de Poisson del material original.

#### **2.1.3.4. Problemas axisimétricos**

Estos corresponden a sólidos de revolución cuya simetría permite tratarlos bidimensionalmente, Figura 2.1-7.

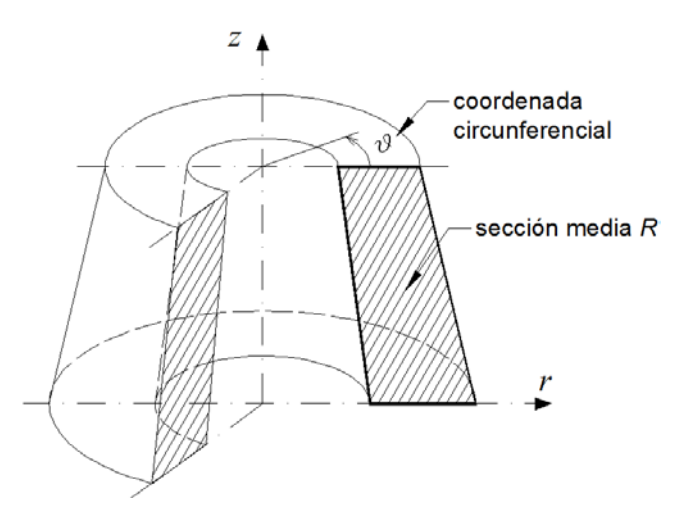

Figura 2.1-7 Sólido de revolución. Coordenadas cilíndricas y sección media *R* 

Además de la simetría geométrica, debe existir simetría en las condiciones de contorno. Las fuerzas de volumen *f*, fuerzas superficiales *tb* y condiciones de contorno en desplazamientos *ub*, no representados en la figura, cumplen las condiciones de simetría axial. Además, para sólidos sometidos a cargas térmicas, el campo de temperaturas también deberá tener igual simetría*.* En estas condiciones, el campo de desplazamientos es axisimétrico y verifica

$$
u_r = u_r(r, z), \ u_z = u_y(r, z), \ u_\theta = 0 \tag{2.1-65}
$$

De esta condición (2.1-65), las ecuaciones básicas de la elasticidad en coordenadas cilíndricas se simplifican de la siguiente forma:
Relación desplazamientos-deformaciones

$$
\varepsilon_{rr} = \frac{\partial u_r}{\partial r}; \quad \varepsilon_{\theta\theta} = \frac{u_r}{r}; \quad \varepsilon_{zz} = \frac{\partial u_z}{\partial z} \n\varepsilon_{rz} = \frac{1}{2} \left( \frac{\partial u_r}{\partial z} + \frac{\partial u_z}{\partial r} \right) \n\varepsilon_{r\theta} = \varepsilon_{\theta z} = 0
$$
\n(2.1-66)

Ley de Hooke

$$
\sigma_{rr} = \lambda(\varepsilon_{rr} + \varepsilon_{\theta\theta} + \varepsilon_{zz}) + 2\mu\varepsilon_{rr} - \alpha(3\lambda + 2\mu)(T - T_0) \n\sigma_{\theta\theta} = \lambda(\varepsilon_{rr} + \varepsilon_{\theta\theta} + \varepsilon_{zz}) + 2\mu\varepsilon_{\theta\theta} - \alpha(3\lambda + 2\mu)(T - T_0) \n\sigma_{zz} = \lambda(\varepsilon_{rr} + \varepsilon_{\theta\theta} + \varepsilon_{zz}) + 2\mu\varepsilon_{zz} - \alpha(3\lambda + 2\mu)(T - T_0) \n\sigma_{rz} = 2\mu\varepsilon_{rz} \n\sigma_{r\theta} = \sigma_{\theta z} = 0
$$
\n(2.1-67)

Ecuación de equilibrio interno

$$
\frac{\partial \sigma_{rr}}{\partial r} + \frac{\partial \sigma_{rz}}{\partial z} + \frac{1}{r} (\sigma_{rr} - \sigma_{\theta\theta}) + f_r = 0
$$
\n
$$
\frac{\partial \sigma_{zr}}{\partial r} + \frac{\partial \sigma_{zz}}{\partial z} + \frac{1}{r} \sigma_{zr} + f_z = 0
$$
\n(2.1-68)

Ecuación de equilibrio en el contorno

$$
\sigma_{rr} n_r + \sigma_{rz} n_z = t_r^n
$$
  
\n
$$
\sigma_{zr} n_r + \sigma_{zz} n_z = t_z^n
$$
\n(2.1-69)

En cuanto a la formulación en desplazamientos tenemos la ecuación de Navier

$$
\mu\left(\nabla^2 u_r - \frac{u_r}{r^2}\right) + (\lambda + \mu) \frac{\partial}{\partial r} \left(\frac{1}{r} \frac{\partial}{\partial r} (r u_r) + \frac{\partial u_z}{\partial z}\right) - \alpha (3\lambda + 2\mu) \frac{\partial T}{\partial r} + f_r = 0
$$
\n
$$
\mu \nabla^2 u_z + (\lambda + \mu) \frac{\partial}{\partial z} \left(\frac{1}{r} \frac{\partial}{\partial r} (r u_r) + \frac{\partial u_z}{\partial z}\right) - \alpha (3\lambda + 2\mu) \frac{\partial T}{\partial z} + f_z = 0
$$
\n(2.1-70)

donde  $\nabla^2 \equiv \frac{1}{r}$  $rac{\partial}{\partial r} + \frac{\partial^2}{\partial r^2} + \frac{\partial^2}{\partial z^2}$ 

Para el caso mixto se establecen sobre el contorno de *R*, Figura 2.1-8, las siguientes condiciones de contorno:

$$
u_i = u_i^b \t\t\t sobre \t\t S_u\n\sigma_{ij} n_j = t_i^b \t\t\t sobre \t\t S_t
$$
\n(2.1-71)

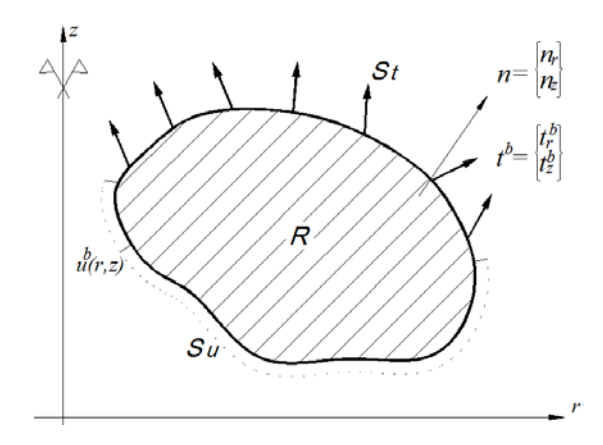

Figura 2.1-8 Condiciones de contorno *ub*, *tb* sobre una región *R* (sección media del sólido de revolución)

De nuevo, en relación con las condiciones de contorno se distingue entre el caso de desplazamientos  $u_i^b$ , cuya apliación es directa, y el caso de fuerzas de superficie  $t_i^b$ , que requiere expresar dichas condiciones en función de los desplazamientos. Para ello se emplean las ecuaciones (2.1-30) particularizadas al caso axisimétrico

$$
t_r^b = \left[ \lambda \left( \frac{\partial u_r}{\partial r} + \frac{u_r}{r} + \frac{\partial u_z}{\partial z} \right) + 2\mu \frac{\partial u_r}{\partial r} - \alpha (3\lambda + 2\mu)(T - T_0) \right] n_r +
$$
  
\n
$$
\mu \left( \frac{\partial u_r}{\partial z} + \frac{\partial u_z}{\partial r} \right) n_z
$$
  
\n
$$
t_z^b = \left[ \lambda \left( \frac{\partial u_r}{\partial r} + \frac{u_r}{r} + \frac{\partial u_z}{\partial z} \right) + 2\mu \frac{\partial u_z}{\partial z} - \alpha (3\lambda + 2\mu)(T - T_0) \right] n_z +
$$
  
\n
$$
\mu \left( \frac{\partial u_r}{\partial z} + \frac{\partial u_z}{\partial r} \right) n_r
$$
\n(2.1-72)

Finalmente, resuelto el problema y disponiendo del campo de desplazamientos *u,* para determinar las tensiones  $\sigma$  se obtienen primero las deformaciones, Ecuación (2.1-66), y se sustituyen en (2.1-67); o bien, se usa la relación directa entre tensiones y desplazamientos, Ecuación (2.1-22), que para el caso axisimétrico se reduce a

$$
\sigma_{rr} = \lambda \left( \frac{\partial u_r}{\partial r} + \frac{u_r}{r} + \frac{\partial u_z}{\partial z} \right) + 2\mu \frac{\partial u_r}{\partial r} - \alpha (3\lambda + 2\mu)(T - T_0) \n\sigma_{\theta\theta} = \lambda \left( \frac{\partial u_r}{\partial r} + \frac{u_r}{r} + \frac{\partial u_z}{\partial z} \right) + 2\mu \frac{u_r}{r} - \alpha (3\lambda + 2\mu)(T - T_0) \n\sigma_{zz} = \lambda \left( \frac{\partial u_r}{\partial r} + \frac{u_r}{r} + \frac{\partial u_z}{\partial z} \right) + 2\mu \frac{\partial u_z}{\partial z} - \alpha (3\lambda + 2\mu)(T - T_0) \n\sigma_{rz} = \mu \left( \frac{\partial u_r}{\partial z} + \frac{\partial u_z}{\partial r} \right)
$$
\n(2.1-73)

De manera semejante al caso plano, la componente de la tensión no nula en planos perpendiculares a  $\theta$ , omitida en los cálculos iniciales, puede computarse de forma alternativa mediante la expresión:

$$
\sigma_{\theta\theta} = \sigma_{rr} - 2\mu \frac{\partial u_r}{\partial r} + 2\mu \frac{u_r}{r}
$$
 (2.1-74)

#### **2.1.4. MÉTODO DE LOS POTENCIALES**

La formulación potencial aplicada a la solución de problemas de elasticidad está muy extendida y forma parte del currículo de las enseñanzas técnicas universitarias. Como ejemplos podemos citar el uso de la función de Airy en elasticidad bidimensional, donde las tres componentes incógnitas del planteamiento en tensiones se convierten en solo una incógnita que debe satisfacer una ecuación biarmónica; o bien, el de la función de Prandtl en problemas de torsión de barras, donde las componentes no nulas de la tensión se calculan también a partir de una sola función incógnita que, en este caso, debe satisfacer una ecuación de Poisson. Estos dos casos, en los que las tensiones derivan de una única función potencial, se engloban en una técnica más general, denominada 'método de los potenciales' donde la solución se obtiene por derivación de uno o más potenciales con ecuaciones de gobierno más simples que en la formulación original, Kellogg [1969].

Desde el punto de vista de la elasticidad, el método de los potenciales trata de resolver las ecuaciones generales del problema elástico (Navier o Beltrami) a partir de 'soluciones generales' preestablecidas. Una solución general es una relación entre unas nuevas funciones incógnita, habitualmente armónicas o biarmónicas, y las incógnitas originales del problema, tensiones y desplazamientos, de manera que se cumpla la ecuación de equilibrio interno. Estas funciones incógnita son los potenciales. Analíticamente, su interés radica en evitar resolver las ecuaciones diferenciales acopladas de Navier o Beltrami. Dada la experiencia que sobre las funciones armónicas se tiene en otros campos de la ciencia, la solución analítica final suele obtenerse buscando la combinación adecuada de funciones armónicas que satisfaga las condiciones de contorno. Este procedimiento, que formalmente se denomina método inverso, Sadd [2009], permite resolver problemas complejos como, por ejemplo, los de Boussinesq y Kelvin, u otros más sencillos pero de importancia práctica, como el de una barra bajo flexión pura resuelto con la función de Airy. Sin embargo, en los casos más generales, de geometrías y condiciones de contorno arbitrarias, no es posible obtener soluciones sin recurrir a métodos numéricos.

Para la formulación en tensiones, las soluciones generales definen relaciones entre las nuevas funciones potenciales, denominadas funciones de tensiones, y las componentes originales de la tensión de manera que automáticamente cumplan la ecuación de equilibrio interno en tensiones. Todas las soluciones generales de este tipo pueden derivarse de una representación más general denominada de Beltrami, existiendo dos formas reducidas denominadas de Maxwell y de Morera, Sadd [2009]. Las funciones de Airy y Prandtl son casos particulares de las representaciones de Maxwell y Morera, respectivamente.

28

Por el contrario, cuando se parte de una formulación en desplazamientos, sus soluciones generales, también referidas como representaciones, definen relaciones entre las nuevas funciones potenciales, llamadas funciones de desplazamiento o potenciales de desplazamiento, y las componentes originales del desplazamiento de manera que se satisfaga la ecuación de equilibrio interno en desplazamientos o ecuación de Navier. Para esta formulación también existe una gran variedad de soluciones generales que establecen relaciones particulares entre las funciones potenciales y las componentes de desplazamiento y, de nuevo, todas las soluciones pueden derivarse de una única forma general denominada solución de Lur'e, Lur'e [1937] y Wang et ál. [2008]. En materiales isótropos, las soluciones generales en desplazamiento más extendidas son, Wang et ál. [2008]: i) el vector de Galerkin, Galerkin [1930], ii) la representación de Papkovich-Neuber, Papkovich [1932] y Neuber [1934], y iii) la solución general de Ter-Mkrtychan–Naghdi–Hsu, Ter-Mkrtychan [1947] y Naghdi y Hsu [1961]. Las tres soluciones se demuestran completas para el caso tridimensional a la vez que cada una de ellas puede deducirse de las otras, Wang et ál. [2008]. El término completas se refiere a que son capaces de reproducir todos los posibles campos de desplazamiento de un sólido. Por otra parte, de estas tres soluciones generales derivan otras con nombre propio que, aun no siendo completas para el caso general, pueden aplicarse a problemas que presentan simetrías de tipo esférica o axisimétrica. Entre estas soluciones destacamos los potenciales de Boussinesq y el potencial de deformación de Lamé, que pueden considerarse casos particulares de la representación de Papkovich-Neuber, o la función de deformación de Love como caso particular del vector de Galerkin.

En síntesis, en el tratamiento del problema elástico mediante el método de los potenciales, las nuevas ecuaciones de gobierno se definen en términos de las funciones potenciales. Para las soluciones generales basadas en funciones de tensiones, definidas de modo que se satisfacen la ecuación de equilibrio, la ecuación de gobierno surge de cumplir la condición de compatibilidad. Por el contrario, para soluciones generales basadas en funciones de desplazamientos, que automáticamente satisfacen las exigencias de compatibilidad, la ecuación de gobierno deriva de la ecuación de equilibrio de Navier. En ambos casos, las ecuaciones de gobierno resultantes suelen ser más sencillas que las originales (Beltrami o Navier), bien porque se reduce el número de ecuaciones e incógnitas, bien porque desaparecen términos acoplados de las ecuaciones. Ejemplos de ecuaciones de gobierno son: La ecuación biarmónica para la función escalar de Airy y el conjunto de dos ecuaciones armónicas, una escalar y otra vectorial, para la representación de Papkovich-Neuber. Como

contrapartida a esta simplificación de las ecuaciones de gobierno, las condiciones de contorno resultan más complejas.

Por tanto, para resolver el problema elástico mediante el método de los potenciales, primero hay que elegir la solución general que se va a aplicar, teniendo en cuenta que esta sea completa para el problema considerado. Volvemos a mencionar que las 3 soluciones generales en desplazamientos (Galerkin, Papkovich-Neuber, Ter-Mkrtychan–Naghdi–Hs), son siempre completas, pero no así sus soluciones derivadas para las que se exigen condiciones especiales en el enunciado del problema. El estudio de tales condiciones se denomina problema de completitud y unicidad de las soluciones y lo estudiamos en el siguiente capítulo.

#### **2.1.4.1. Función de Airy**

Bajo ciertas condiciones, esta función de tensiones  $\phi$  sin significado físico especial, introducida por Airy en 1862, permite abordar problemas de elasticidad plana reduciendo su enunciado a una sola ecuación de gobierno con una incógnita. Las componentes de las tensiones que se derivan de ella satisfacen directamente la condición de equilibrio interno, idéntica en los dos casos planos, Ecuaciones 2.1-37 y 2.1-48.

Para coordenadas cartesianas y en ausencia de fuerzas de volumen, se define la función de Airy,  $\phi = \phi(x, y)$ , de acuerdo con las siguientes relaciones diferenciales

$$
\sigma_{xx} = \frac{\partial^2 \phi}{\partial y^2} \n\sigma_{yy} = \frac{\partial^2 \phi}{\partial x^2} \n\sigma_{xy} = -\frac{\partial^2 \phi}{\partial x \partial y}
$$
\n(2.1-75)

Para que las tensiones dadas por la función de Airy sean soluciones válidas deben cumplir, además, las ecuaciones de compatibilidad, (2.1-39) y (2.1-50), también idénticas en ambos tipos de problema plano. Por tanto, en ambos casos, en ausencia de temperatura y con fuerzas de volumen nulas, la ecuación de Beltrami-Michell (2.1-59) se reduce a

$$
\nabla^2 \big( \sigma_{xx} + \sigma_{yy} \big) = 0 \tag{2.1-76}
$$

que puede ser reescrita en términos de la función de Airy  $\phi$  (2.1-75) en la forma

$$
\frac{\partial^4 \phi}{\partial x^4} + 2 \frac{\partial^4 \phi}{\partial x^2 \partial y^2} + \frac{\partial^4 \phi}{\partial y^4} = 0
$$
 (2.1-77)

Se trata de la ecuación biarmónica,  $\nabla^4 \phi = 0$ , que constituye la nueva ecuación de gobierno para los problemas de elasticidad plana. El modelo matemático se completa enunciando las condiciones de contorno definidas en tensiones, Ecuación (2.1-62).

Si las fuerzas de volumen no son nulas pero pueden expresarse en función de un potencial escalar en la forma  $f = -\nabla V$ , caso de las fuerzas gravitarorias con  $V = \rho g y$ , o si existen cargas térmicas, las expresiones (2.1-75) y (2.1-77) para el caso de tensión plana pueden escribirse, Timoshenko y Goodier [1970], en la forma

$$
\sigma_{xx} = \frac{\partial^2 \phi}{\partial y^2} + V
$$
\n
$$
\sigma_{yy} = \frac{\partial^2 \phi}{\partial x^2} + V
$$
\n
$$
\sigma_{xy} = -\frac{\partial^2 \phi}{\partial x \partial y}
$$
\n(2.1-78)

$$
\nabla^4 \phi = -E \alpha \nabla^2 (T - T_0) - (1 - \nu) \nabla^2 V \tag{2.1-79}
$$

Para deformación plana, en la ecuación (2.1-79) hay que redefinir las propiedades del material  $(E, \alpha, \nu)$  como indica la ecuación (2.1-64).

En esta memoria desarrollaremos modelos en red y simulaciones de la función de Airy considerando la ausencia de temperatura y fuerzas de volumen, Ecuación (2.1-77), en una región bidimensional simplemente conexa *R,* Figura 2.1-5. Las condiciones de contorno, como se mencionó en el apartado 2.1.2.2, deben estar asociadas a fuerzas superficiales, Ecuación (2.1-62), y pueden escribirse en términos de la segunda derivada de la función de Airy sin más que considerar la definición de  $\phi$ , Ecuación (2.1-75)

$$
\frac{\partial^2 \phi}{\partial y^2} n_x - \frac{\partial^2 \phi}{\partial x \partial y} n_y = t_x^b
$$
\n
$$
\frac{\partial^2 \phi}{\partial x^2} n_x - \frac{\partial^2 \phi}{\partial x \partial y} n_y = t_y^b
$$
\n(2.1-80)

Sin embargo, la condición (2.1-80), de uso habitual en procedimientos analíticos, es equivalente a especificar los valores de  $\phi$  y su primera derivada respecto a la normal en el contorno. Esto se consigue integrando las ecuaciones (2.1-80) a lo largo del contorno y tomando los términos contantes y lineales arbitrariamente nulos puesto que esta elección, de acuerdo con las ecuaciones (2.1-78), no afecta a la solución, Timoshenko y Goodier [1970] y Rivello [1968]. Esta integración conduce a

$$
\begin{aligned}\n\phi|_{s} &= \int_{0}^{s} (An_{x} + Bn_{y}) ds \\
\left.\frac{\partial \phi}{\partial n}\right|_{s} &= -Bn_{x} + An_{y}\n\end{aligned}
$$
\n(2.1-81)

donde *s* es la coordenada medida sobre el contorno, Figura 2.1-9, con origen en un punto arbitrario del mismo. Las expresiones de los cosenos directores de la normal al contorno se relacionan con la coordenada *s* en la forma  $n_x = \frac{dy}{ds}$ ,  $n_y = -\frac{dx}{ds}$ . Los coeficientes *A* y *B* de la anterior ecuación son las componentes rectangulares de la resultante de las fuerzas superficiales que actúan en el contorno medidas desde el origen de la coordenada *s*:

$$
A = \int_0^s t_x^b ds
$$
  
\n
$$
B = \int_0^s t_y^b ds
$$
 (2.1-82)

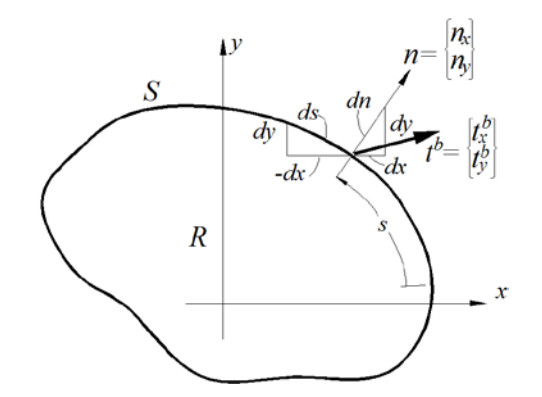

Figura 2.1-9 *tb* representa la condición de contorno en fuerzas superficiales y *n* es la normal al contorno en un punto de coordenada *s* de una región bidimensional *R*

En resumen, el planteamiento en potenciales derivado de la formulación en tensiones de la elasticidad bidimensional consigue reducir el problema elástico a una sola incógnita  $\phi$  y, en consecuencia, deshacer los acoplamientos del planteamiento original, si bien, a costa de aumentar el orden de la ecuación diferencial y la complejidad en la especificación de las condiciones de contorno. La redución es importante si la comparamos con cualquiera de los dos planteamientos originales: i) formulación en desplazamientos con 2 incógnitas que deben satisfacer dos ecuaciones de gobierno en derivadas parciales de segundo orden y acopladas, Ecuación (2.1-53), o ii) formulación en tensiones con tres funciones de tensión incógnitas y el conjunto de ecuaciones diferenciales (2.1-59 y 2.1-60) de complicado manejo como se mencionó en el apartado 2.1.2.2. Por otro lado, la función de Airy tiene inconvenientes cuando se aplica a dominios multiplemente conexos o bajo condiciones de contorno mixtas o en desplazamiento. Estos inconvenientes suelen soslayarse usando el método de la variable compleja que permite expresar todas las variables del problema elástico, en términos de dos nuevas funciones demoninadas potenciales de Kolosov-Muskhelishvili, Sadd [2009].

#### **2.1.4.2. Representación de Papkovich-Neuber (PN)**

Esta representación concierne a la aplicación del método de los potenciales a la formulación en desplazamientos. En primer lugar, presentamos la formulación de Papkovich-Neuber (PN) junto con ciertas consideraciones sobre la notación en la literatura científica. En esta memoria nos referiremos a ella como formulación PN 'completa' para distinguirla del resto de formulaciones que de ella se derivan, soluciones PN 'derivadas'. En el siguiente apartado se detallan las condiciones bajo las cuales son válidas estas soluciones derivadas. Posteriormente se particularizan las expresiones de las ecuaciones de gobierno, desplazamientos y tensiones en función de los potenciales, tanto en coordenadas cartesianas como en cilíndricas. En cuanto a las tensiones, las expresiones recogidas se ciñen a los casos de elasticidad bidimensional objeto de esta memoria. Algunas de estas expresiones, imprescindibles para definir las condiciones de contorno, no están recogidas en la bibliografía habitual. En capítulo aparte, profundizamos en el concepto de validez de las soluciones PN o, en el lenguaje propio de la teoría de potenciales, en las condiciones de completitud y unicidad, y ampliamos el estudio a las condiciones adicionales necesarias para obtener una solución numérica única.

Papkovich [1932] y Neuber [1934], de forma independiente, propusieron como solución general de la ecuación de equilibrio en términos de desplazamiento, Ecuación de Navier (2.1- 24), una representación del campo de desplazamientos usando funciones en la forma que se conoce como representación de Papkovich-Neuber

$$
2\mu \mathbf{u} = \boldsymbol{\phi} - \boldsymbol{\nabla} \left( \phi_0 + \frac{\boldsymbol{\phi} \cdot \mathbf{R}}{4(1-\nu)} \right) \tag{2.1-83}
$$

donde  $u$  es el campo de desplazamientos,  $\phi$  un vector potencial,  $\phi_0$  un potencial escalar, R el vector de posición del punto del sólido y v el coeficiente de Poisson del material.

Las ecuaciones de gobierno formuladas mediante potenciales derivan de la condición de que los desplazamientos representados mediante la ecuación anterior (2.1-83) cumplan la Ecuación de Navier (2.1-24). En ausencia de temperatura y fuerzas másicas, estas ecuaciones se expresan en la forma

$$
\nabla^2 \boldsymbol{\phi} = \mathbf{0} \quad , \quad \nabla^2 \phi_0 = 0 \tag{2.1-84}
$$

Los potenciales vectorial y escalar,  $\phi$  y  $\phi_0$ , son pues funciones armónicas. Si las fuerzas másicas no son nulas, las ecuaciones (2.1-84) dejan de ser homogéneas, convirtiéndose en

$$
\nabla^2 \boldsymbol{\phi} = -2\boldsymbol{f} \quad , \quad \nabla^2 \phi_0 = \frac{R \cdot f}{(1-\nu)} \tag{2.1-85}
$$

La representación (2.1-83) con las ecuaciones (2.1-84) constituye la denominada solución general del problema elástico de Papkovich-Neuber.

En la literatura científica de las últimas décadas, la notación sobre la representación PN y la denominación de sus soluciones derivadas hecha por diferentes autores no ha sido uniforme, quizás debido a que los principales estudios sobre potenciales se llevaron a cabo bajo condiciones de confidencialidad durante el periodo de la segunda guerra mundial y posterior guerra fría. Gran parte de los trabajos de este periodo, como por ejemplo el de Eubanks y Sternberg [1956], corresponden a investigaciones dentro de los centros de defensa nacionales. Incluso algunos autores cambian las denominaciones y formulaciones a lo largo del tiempo, Tran-Cong y Steven [1979a] y Tran-Cong [1995]. Recopilamos a continuación algunos ejemplos de las diferentes denominaciones que, aun siendo equivalentes, introducen cierta confusión y exigen un especial cuidado en el manejo de las expresiones finales de desplazamientos y tensiones. Así, denominando  $\alpha \equiv 4(1 - \nu)$ , tenemos:

i) Los autores clásicos Timoshenko y Goodier [1970] y Malvern [1969] coinciden con Wang et ál. [2008], autor de la última revisión sobre soluciones generales, escribiendo la representación PN con idénticas expresiones, sin coincidir en nomenclatura y tipografía:

$$
\begin{cases} \mathbf{u} = \mathbf{A} - \frac{1}{\alpha} \nabla (A_0 + \mathbf{R} \cdot \mathbf{A}) \\ \nabla^2 \mathbf{A} = \mathbf{0} \quad , \quad \nabla^2 A_0 = 0 \end{cases}
$$
 (2.1-86)

Esta representación coincide con la solución PN (2.1-83) y (2.1-84) mediante la transformación  $A = \frac{\phi}{2\mu}$ ,  $A_0 = \frac{\alpha}{2\mu} \phi_0$ .

ii) Barber [2010], en su reciente publicación presenta la solución PN en la forma

$$
\begin{cases}\n2\mu \mathbf{u} = -\alpha \mathbf{B} + \nabla (B_0 + \mathbf{R} \cdot \mathbf{B}) \\
\nabla^2 \mathbf{B} = \mathbf{0} \quad , \quad \nabla^2 B_0 = 0\n\end{cases}
$$
\n(2.1-87)

expresión que también coincide con solución PN (2.1-83) y (2.1-84) si redefinimos los potenciales escalares y vectoriales en la forma:  $\boldsymbol{B}=-\frac{\boldsymbol{\phi}}{\alpha}$ ,  $B_0=-\boldsymbol{\phi}_0$ .

iii) Finalmente, Eubanks y Sternberg [1956], cuyo trabajo sigue siendo referenciado en todas las publicaciones científicas sobre potenciales de desplazamiento, presentan la siguiente solución PN:

$$
\begin{cases} \mathbf{u} = -\alpha \mathbf{E} + \nabla (E_0 + \mathbf{R} \cdot \mathbf{E}) \\ \nabla^2 \mathbf{E} = \mathbf{0} \quad , \quad \nabla^2 E_0 = 0 \end{cases}
$$
 (2.1-88)

que coincide con la de las ecuaciones (2.1-83) y (2.1-84) haciendo  $\bm E=-\frac{\bm\phi}{2\mu\alpha}$ ,  $E_0=-\frac{\bm\phi_0}{2\mu}$ .

#### **2.1.4.3. Soluciones derivadas de Papkovich-Neuber**

En este apartado se recogen las condiciones de completitud para cada solución derivada de PN, que supone la supresión de algún potencial. Para enumerar las soluciones derivadas de PN se va utilizar el siguiente criterio de clasificación: i) general, ii) plano y iii) axisimétrico.

- i) Soluciones derivadas de PN por eliminación de una función potencial para el caso general
	- a) Reducción del potencial escalar  $\phi_0$

Las condiciones que deben verificarse para que la solución general derivada de PN sea completa, Eubanks y Sternberg [1956], son: 1) el cuerpo debe ser radialmente convexo respecto al origen y, 2) el valor  $4v$  no debe ser un número entero. Estas condiciones implican restricciones en la geometría del cuerpo, en la elección del origen del sistema de coordenadas y en las propiedades del material. Tran-Cong y Steven [1979a] amplian la posibilidad de eliminar el potencial escalar al caso de medios infinitos y exteriores a una superficie cerrada desde la cual cualquier punto de la misma puede unirse al infinito mediante una recta, sin abandonar el cuerpo. Millar [1984] incluye el caso de medios delimitados por dos superficies radialmente convexas respecto a un mismo origen. Estimamos que estas limitaciones son excesivas por lo que no se ha incluido esta solución derivada en el programa EPSNET\_10.

b) Reducción de una componente del potencial vectorial  $\phi_i$   $(i = x, y, z)$ 

La única condición que debe verificarse para que esta solución sea completa, en coordenadas rectangulares, es que el cuerpo sea *i-*convexo, convexo en la dirección de la componente rectangular eliminada, Eubanks y Sternberg [1956].

Para coordenadas cilíndricas y cuerpos axisimétricos, θ*-*convexos, sólo podrá eliminarse la componente  $\phi_{\theta}$  si las condiciones de contorno son igualmente axisimétricas, Tran-Cong [1995].

Sin embargo, Sadd [2009] todavía afirma que un cuerpo 3D convexo cumple con las condiciones para eliminar cualquiera de las cuatros funciones potenciales. Evidentemente, olvida, según qué caso, los requisitos adicionales sobre las propiedades del material, elección del sistema de coordenadas e incluso la simetría en las condiciones de contorno. Barber [2010] comete un error similar al de Sadd al afirmar que la eliminación de alguna función potencial solo es aplicable bajo ciertas restricciones sobre la forma del cuerpo.

ii) Soluciones derivadas de PN por eliminación de dos funciones potenciales para el caso plano

Considerando coordenadas cartesianas *xy* y suponiendo un campo de desplazamientos correspondiente al caso de deformación plana, Ecuación (2.1-34), la componente perpendicular al plano de deformación del potencial vectorial se anula directamente  $\phi_z = 0$ ; como puede verificarse sustituyendo en (2.1-83) las condiciones de deformación plana  $u_z = \frac{\partial}{\partial z} = 0$ . Así, el caso de tensión plana puede analizarse como el de deformación plana con el adecuado cambio en las propiedades de material dado por la ecuación (2.1-57), como se indicó en el apartado 2.1.3.3. Por tanto, la solución general de PN completa está formada por sólo 3 potenciales: el potencial escalar y las dos componentes cartesianas *xy* del potencial vectorial  $(\phi_0, \phi = \phi_x e_x + \phi_y e_y)$ . Descartando la eliminación del potencial escalar, por exigir mayores restricciones, las posibles soluciones derivadas son las que resultan de la reducción de una de las componentes del potencial vectorial. En este caso, la condición de completitud es que la región *R* sea conexa, Figura 2.1-5.

La demostración de completitud para los casos anteriores cuando *R* es conexo, es inmediata si consideramos el problema axisimétrico en coordenadas cilíndricas estudiado por Eubanks y Sternberg [1956].

Otras posibles soluciones derivadas para el caso plano que incluyen dos funciones potenciales, son las que resultan de usar funciones complejas armónicas. En Wang et ál. [2008], se recogen las expresiones finales. Igualmente son completas cuando *R* es conexo. Golecki [1974] demostró que para regiones múltiplemente conexas estas soluciones derivadas pueden resultar multi-valuadas, sin embargo la solución completa PN para el caso plano ( $\phi_0$ ,  $\phi = \phi_x e_x + \phi_y e_y$ ), se mantiene siempre univaluada, Wang y Wang [1990].

Por último, cabe mencionar la relación directa existente entre la solución completa PN para el caso plano y los potenciales de Kolosov-Muskhelishvili, anteriormente reseñados en el apartado 2.1.4.1. Estos potenciales presentan ventajas desde el punto de vista analítico al incorporar técnicas propias del método de la variable compleja como son la representación conforme y la integración compleja, Barber [2010].

iii) Soluciones derivadas de PN por reducción a dos funciones potenciales para el caso axisimétrico

De forma semejante al caso plano, en los casos de axisimetría, Ecuación (2.1-65), se anula directamente la componente circunferencial del potencial vectorial  $\phi_{\theta} = 0$ . La demostración es directa sustituyendo en la ecuación (2.1-83)  $u_{\theta}=\frac{\partial}{\partial \theta}=0.$  En realidad, la representación de Papkovich-Neuber ha sido más usada como herramienta para resolver analíticamente el problema elástico en el caso axisimétrico que en el caso plano. Así, en el caso axisimétrico, la solución general de PN completa, está formada por 3 potenciales: el potencial escalar,  $\phi_0$ , y las dos componentes del potencial vectorial,  $\phi = \phi_r e_r + \phi_z e_z$ . Wang y Wang [1990], demostraron que esta solución se mantiene siempre univaluada en caso axisimétrico.

Las dos soluciones derivadas de PN, omitiendo en cada caso una de las componentes del vector potencial, tienen nombre propio:

- a) Solución de Boussinesq, Boussinesq [1885]. Mantiene el potencial escalar y la componente axial del vectorial  $(\phi_0, \phi_z)$ .
- b) Solución de Timpe, Timpe [1924]. Mantiene el potencial escalar y la componente radial  $(\phi_0,\phi_r)$ .

En ambos casos se requiere que el semiplano del sólido de revolución, sección media de la figura 2.1-8, sea una región conexa. Esta condición de completitud para la solución de Boussinesq fue introducida por Eubanks y Sternberg [1956]; mucho más tarde Wang [1988] probó la completitud para ambas soluciones (Boussinesq y Timpe) llegando a la misma conclusión sobre el requisito introducido por Eubanks y Sternberg. Por otro lado, Tran-Cong [1997] probó que las soluciones de Boussinesq y Timpe eran equivalentes y demostró que la validez de estas se extiende al caso de que el eje de simetría pertenezca al cuerpo, aspecto no recogido en los estudios anteriores. Debemos mencionar que Barber [2010] se refiere a la aplicabilidad de la solución de

Boussinesq a problemas axisimétricos sin mencionar el requisito de que la sección media del dominio sea conexa.

#### **2.1.4.4. Expresiones con potenciales PN en coordenadas cartesianas y cilíndricas**

La resolución del problema elástico en potenciales, basada en la solución general de Papkovich-Neuber, requiere que tanto las ecuaciones de gobierno (2.1-84) como las condiciones de contorno, desplazamientos y fuerzas de superficie, estén formuladas en términos de las funciones potenciales incógnita.

Mientras que los desplazamientos están representados directamente en función de los potenciales por la ecuación vectorial (2.1-83), las fuerzas de superficie requieren de nuevas relaciones entre tensiones y potenciales. Estas relaciones se deducen de los mismos desplazamientos (2.1-83) mediante las ecuaciones de deformación-desplazamiento (2.1-10) y la ley de Hooke (2.1-15). En todo caso, para las aplicaciones consideradas en esta memoria se requiere que tanto las ecuaciones de gobierno como las condiciones de contorno sean finalmente expresadas en coordenadas cartesianas y cilíndricas.

La linealidad de las expresiones (2.1-83) permite obtener las condiciones de contorno como suma de los términos debidos a cada uno de los cuatro potenciales de forma separada, de manera que las expresiones correspondientes a las soluciones reducidas (derivadas) se obtienen eliminado los correspondientes términos. El primer 'catálogo' de este tipo fue creado por Boussinesq en 1885 y está recopilado en el texto de Green y Zerna [1968] con el nombre de potenciales de Boussinesq. Más tarde se ha reproducido en otros textos de elasticidad como en Barber [2010], donde, aun presentando una combinación extensa de potenciales, no aparecen las expresiones correspondientes a la componente radial del potencial vectorial en coordenadas cilíndricas, necesarias para algunas de nuestras aplicaciones. Por otro lado, como se mencionó al principio del presente apartado, existe gran diversidad de notaciones en la bibliografía. Las expresiones resultantes provienen de la notación original que, a su vez, depende del significado dado a los coeficientes que multiplican cada uno de los términos de cada función potencial. Todo ello complica el uso de catálogos y puede inducir fácilmente a errores en las aplicaciones. Por tanto, las expresiones que se muestran en este apartado, se han obtenido derivándolas directamente de la expresión original de PN, ecuaciones (2.1-83) y (2.1-84), y de las ecuaciones básicas de la elasticidad, Apartado 2.1.1.

Finalmente, y en relación a las expresiones de las componentes normales de la tensión en función de los potenciales, se presentan dos posibles formas:

i) la que resulta de aplicar las mencionadas relaciones deformación-desplazamiento y la ley de Hooke, opción SSF='NO' en el programa ESPNET\_10, y

ii) una reducida que resulta de simplificar las expresiones anteriores introduciendo en las mismas la propia ecuación de gobierno, opción SSF='YES' en el programa ESPNET 10.

La inclusión de la expresión completa (i) en el programa EPSNET 10, sin simplificar la condición de contorno, supuestamente redundante, tiene por objeto verificar la influencia de dicha simplificación en los modelos numéricos desarrollados en esta memoria.

#### Ecuación de gobierno

La condición (2.1-84) se convierte en las ecuaciones siguientes:

Coordenadas cartesianas

$$
\nabla^2 \phi_0 = \frac{\partial^2 \phi_0}{\partial x^2} + \frac{\partial^2 \phi_0}{\partial y^2} + \frac{\partial^2 \phi_0}{\partial z^2} = 0
$$
\n
$$
(\nabla^2 \phi)_x = \frac{\partial^2 \phi_x}{\partial x^2} + \frac{\partial^2 \phi_x}{\partial y^2} + \frac{\partial^2 \phi_x}{\partial z^2} = 0
$$
\n
$$
(\nabla^2 \phi)_y = \frac{\partial^2 \phi_y}{\partial x^2} + \frac{\partial^2 \phi_y}{\partial y^2} + \frac{\partial^2 \phi_y}{\partial z^2} = 0
$$
\n
$$
(\nabla^2 \phi)_z = \frac{\partial^2 \phi_z}{\partial x^2} + \frac{\partial^2 \phi_z}{\partial y^2} + \frac{\partial^2 \phi_z}{\partial z^2} = 0
$$
\n(2.1-89 a,b,c,d)

Coordenadas cilíndricas

$$
\nabla^2 \phi_0 = \frac{1}{r} \frac{\partial \phi_0}{\partial r} + \frac{\partial^2 \phi_0}{\partial r^2} + \frac{1}{r^2} \frac{\partial^2 \phi_0}{\partial \theta^2} + \frac{\partial^2 \phi_0}{\partial z^2} = 0
$$
  
\n
$$
(\nabla^2 \phi)_r = \frac{1}{r} \frac{\partial \phi_r}{\partial r} + \frac{\partial^2 \phi_r}{\partial r^2} + \frac{1}{r^2} \frac{\partial^2 \phi_r}{\partial \theta^2} + \frac{\partial^2 \phi_r}{\partial z^2} - \frac{\phi_r}{r^2} - \frac{2}{r^2} \frac{\partial \phi_\theta}{\partial \theta} = 0
$$
  
\n
$$
(\nabla^2 \phi)_{\theta} = \frac{1}{r} \frac{\partial \phi_\theta}{\partial r} + \frac{\partial^2 \phi_\theta}{\partial r^2} + \frac{1}{r^2} \frac{\partial^2 \phi_\theta}{\partial \theta^2} + \frac{\partial^2 \phi_\theta}{\partial z^2} - \frac{\phi_\theta}{r^2} + \frac{2}{r^2} \frac{\partial \phi_r}{\partial \theta} = 0
$$
  
\n
$$
(\nabla^2 \phi)_{z} = \frac{1}{r} \frac{\partial \phi_z}{\partial r} + \frac{\partial^2 \phi_z}{\partial r^2} + \frac{1}{r^2} \frac{\partial^2 \phi_z}{\partial \theta^2} + \frac{\partial^2 \phi_z}{\partial z^2} = 0
$$
\n(2.1-90 a,b,c,d)

El modelo matemático en coordenadas cartesianas, (2.1-89), está formado por un sistema de ecuaciones en derivadas parciales sin acoplamientos, mientras que en coordenadas cilíndricas, (2.1-90), las ecuaciones de gobierno quedan acopladas. Este detalle suele omitirse en muchos textos de elasticidad cuando se enuncian las ventajas del método de los potenciales. El acoplamiento presente en la ecuación (2.1-90) desaparece en el caso de simetría axial.

#### Expresiones de los desplazamientos

De la ecuación (2.1-83) resultan las siguientes componentes de desplazamiento:

#### Coordenadas cartesianas

$$
2\mu u_x = -\frac{\partial \phi_0}{\partial x} + \frac{3-4\nu}{4(1-\nu)} \phi_x - \frac{1}{4(1-\nu)} \left( x \frac{\partial \phi_x}{\partial x} + y \frac{\partial \phi_y}{\partial x} + z \frac{\partial \phi_z}{\partial x} \right)
$$
  
\n
$$
2\mu u_y = -\frac{\partial \phi_0}{\partial y} + \frac{3-4\nu}{4(1-\nu)} \phi_y - \frac{1}{4(1-\nu)} \left( x \frac{\partial \phi_x}{\partial y} + y \frac{\partial \phi_y}{\partial y} + z \frac{\partial \phi_z}{\partial y} \right)
$$
  
\n
$$
2\mu u_z = -\frac{\partial \phi_0}{\partial z} + \frac{3-4\nu}{4(1-\nu)} \phi_z - \frac{1}{4(1-\nu)} \left( x \frac{\partial \phi_x}{\partial z} + y \frac{\partial \phi_y}{\partial z} + z \frac{\partial \phi_z}{\partial z} \right)
$$
 (2.1-91 a,b,c)

Coordenadas cilíndricas

$$
2\mu u_r = -\frac{\partial \phi_0}{\partial r} + \frac{3-4\nu}{4(1-\nu)} \phi_r - \frac{1}{4(1-\nu)} \left( r \frac{\partial \phi_r}{\partial r} + z \frac{\partial \phi_z}{\partial r} \right)
$$
  
\n
$$
2\mu u_\theta = -\frac{1}{r} \frac{\partial \phi_0}{\partial \theta} + \phi_\theta - \frac{1}{4(1-\nu)} \frac{1}{r} \left( r \frac{\partial \phi_r}{\partial \theta} + z \frac{\partial \phi_z}{\partial \theta} \right)
$$
  
\n
$$
2\mu u_z = -\frac{\partial \phi_0}{\partial z} + \frac{3-4\nu}{4(1-\nu)} \phi_z - \frac{1}{4(1-\nu)} \left( r \frac{\partial \phi_r}{\partial z} + z \frac{\partial \phi_z}{\partial z} \right)
$$
 (2.1-92 a,b,c)

#### Expresiones de las tensiones

Las tensiones en coordenadas cartesianas en función de los potenciales se obtienen sustituyendo las anteriores ecuaciones de desplazamiento (2.1-91) en las relaciones deformación-desplazamiento (2.1-12) y, finalmente, en la ley de Hooke (2.1-20a). En coordenadas cilíndricas se opera de igual manera con las ecuaciones correspondientes (2.1- 92), (2.1-14) y (2.1-21a). Como se mencionó anteriormente, las expresiones resultantes de las componentes normales de la tensión, pueden simplificarse teniendo en cuenta la ecuación de gobierno en términos de los potenciales. Reproducimos expresiones finales para el caso plano, deformación plana en coordenadas cartesianas, y para el caso axisimétrico, en coordenadas cilíndricas.

Coordenadas cartesianas (fórmulas simplificadas)

$$
\sigma_{xx} = -\frac{\partial^2 \phi_0}{\partial x^2} - \left( x \frac{\partial^2 \phi_x}{\partial x^2} + y \frac{\partial^2 \phi_y}{\partial x^2} \right) \frac{1}{4(1-\nu)} + \frac{\partial \phi_x}{\partial x} \frac{1}{2} + \frac{\partial \phi_y}{\partial y} \frac{\nu}{2(1-\nu)} \n\sigma_{yy} = -\frac{\partial^2 \phi_0}{\partial y^2} - \left( x \frac{\partial^2 \phi_x}{\partial y^2} + y \frac{\partial^2 \phi_y}{\partial y^2} \right) \frac{1}{4(1-\nu)} + \frac{\partial \phi_y}{\partial y} \frac{1}{2} + \frac{\partial \phi_x}{\partial x} \frac{\nu}{2(1-\nu)} \n\sigma_{xy} = -\frac{\partial^2 \phi_0}{\partial x \partial y} - \left( x \frac{\partial^2 \phi_x}{\partial x \partial y} + y \frac{\partial^2 \phi_y}{\partial x \partial y} \right) \frac{1}{4(1-\nu)} + \left( \frac{\partial \phi_x}{\partial y} + \frac{\partial \phi_y}{\partial x} \right) \frac{1-2\nu}{4(1-\nu)} \right)
$$
\n(2.1-93 a,b,c)

Coordenadas cilíndricas (fórmulas simplificadas)

$$
\sigma_{rr} = -\frac{\partial^2 \phi_0}{\partial r^2} - \left(r \frac{\partial^2 \phi_r}{\partial r^2} + z \frac{\partial^2 \phi_z}{\partial r^2}\right) \frac{1}{4(1-\nu)} + \frac{\partial \phi_r}{\partial r} \frac{1}{2} + \frac{\partial \phi_z}{\partial z} \frac{\nu}{2(1-\nu)} + \frac{\phi_r}{r} \frac{\nu}{2(1-\nu)} \n\sigma_{ZZ} = -\frac{\partial^2 \phi_0}{\partial z^2} - \left(r \frac{\partial^2 \phi_r}{\partial z^2} + z \frac{\partial^2 \phi_z}{\partial z^2}\right) \frac{1}{4(1-\nu)} + \frac{\partial \phi_z}{\partial z} \frac{1}{2} + \frac{\partial \phi_r}{\partial r} \frac{\nu}{2(1-\nu)} + \frac{\phi_r}{r} \frac{\nu}{2(1-\nu)} \n\sigma_{rz} = -\frac{\partial^2 \phi_0}{\partial r \partial z} - \left(r \frac{\partial^2 \phi_r}{\partial r \partial z} + z \frac{\partial^2 \phi_z}{\partial r \partial z}\right) \frac{1}{4(1-\nu)} + \left(\frac{\partial \phi_r}{\partial z} + \frac{\partial \phi_z}{\partial r}\right) \frac{1-2\nu}{4(1-\nu)} \tag{2.1-94 a,b,c}
$$

Coordenadas Cartesianas. Componentes normales (sin simplificar)

$$
\sigma_{xx} = -\frac{\partial^2 \phi_0}{\partial x^2} \frac{1-\nu}{1-2\nu} - \frac{\partial^2 \phi_0}{\partial y^2} \frac{\nu}{1-2\nu} \n- x \frac{\partial^2 \phi_x}{\partial x^2} \frac{1}{4(1-2\nu)} - x \frac{\partial^2 \phi_x}{\partial y^2} \frac{\nu}{4(1-2\nu)(1-\nu)} + \frac{\partial \phi_x}{\partial x} \left( \frac{\nu(1-4\nu)}{4(1-2\nu)(1-\nu)} + \frac{2-4\nu}{4(1-\nu)} \right) \n- y \frac{\partial^2 \phi_y}{\partial x^2} \frac{1}{4(1-2\nu)} - y \frac{\partial^2 \phi_y}{\partial y^2} \frac{\nu}{4(1-2\nu)(1-\nu)} + \frac{\partial \phi_y}{\partial y} \frac{\nu}{2(1-\nu)} \n\sigma_{yy} = -\frac{\partial^2 \phi_0}{\partial y^2} \frac{1-\nu}{1-2\nu} - \frac{\partial^2 \phi_0}{\partial x^2} \frac{\nu}{1-2\nu} \n- x \frac{\partial^2 \phi_x}{\partial y^2} \frac{1}{4(1-2\nu)} - x \frac{\partial^2 \phi_x}{\partial x^2} \frac{\nu}{4(1-2\nu)(1-\nu)} + \frac{\partial \phi_x}{\partial x} \frac{\nu(1-4\nu)}{4(1-2\nu)(1-\nu)} \n- y \frac{\partial^2 \phi_y}{\partial y^2} \frac{1}{4(1-2\nu)} - y \frac{\partial^2 \phi_y}{\partial x^2} \frac{\nu}{4(1-2\nu)(1-\nu)} + \frac{\partial \phi_y}{\partial y} \frac{1}{2}
$$
\n(2.1-95)

Coordenadas cilíndricas. Componentes normales (sin simplificar)

$$
\sigma_{rr} = -\frac{\partial^2 \phi_0}{\partial r^2} \frac{1-\nu}{1-2\nu} - \left(\frac{\partial^2 \phi_0}{\partial z^2} + \frac{1}{r} \frac{\partial \phi_0}{\partial r}\right) \frac{\nu}{1-2\nu} \n- r \frac{\partial^2 \phi_r}{\partial r^2} \frac{1}{4(1-2\nu)} - r \frac{\partial^2 \phi_r}{\partial z^2} \frac{\nu}{4(1-2\nu)(1-\nu)} + \frac{\partial \phi_r}{\partial r} \left(\frac{\nu(1-4\nu)}{4(1-2\nu)(1-\nu)} + \frac{2-4\nu}{4(1-\nu)}\right) + \frac{\phi_r}{r} \frac{\nu}{1-2\nu} \frac{3-4\nu}{4(1-\nu)} \n- z \frac{\partial^2 \phi_z}{\partial r^2} \frac{1}{4(1-2\nu)} - \left(z \frac{\partial^2 \phi_z}{\partial z^2} + \frac{z}{r} \frac{\partial \phi_z}{\partial r}\right) \frac{\nu}{4(1-2\nu)(1-\nu)} + \frac{\partial \phi_z}{\partial z} \frac{\nu}{2(1-\nu)} \n\sigma_{zz} = -\frac{\partial^2 \phi_0}{\partial z^2} \frac{1-\nu}{1-2\nu} - \left(\frac{\partial^2 \phi_0}{\partial r^2} + \frac{1}{r} \frac{\partial \phi_0}{\partial r}\right) \frac{\nu}{1-2\nu} \n- r \frac{\partial^2 \phi_r}{\partial z^2} \frac{1}{4(1-2\nu)} - r \frac{\partial^2 \phi_r}{\partial r^2} \frac{\nu}{4(1-2\nu)(1-\nu)} + \frac{\partial \phi_r}{\partial r} \frac{\nu(1-4\nu)}{4(1-2\nu)(1-\nu)} + \frac{\phi_r}{r} \frac{\nu}{1-2\nu} \frac{3-4\nu}{4(1-\nu)} \n- z \frac{\partial^2 \phi_z}{\partial z^2} \frac{1}{4(1-2\nu)} - \left(z \frac{\partial^2 \phi_z}{\partial r^2} + \frac{z}{r} \frac{\partial \phi_z}{\partial r} \right) \frac{\nu}{4(1-2\nu)(1-\nu)} + \frac{\partial \phi_z}{\partial z} \frac{1}{2}
$$
\n(2.1-96)

## **2.2. MÉTODO DE SIMULACIÓN POR REDES (MESIR)**

#### **2.2.1. INTRODUCCIÓN**

Una descripción detallada de sus fundamentos así como de las primeras aplicaciones en distintos campos de la ciencia e ingeniería (procesos electroquímicos, transporte a través de membranas, transmisión de calor, etc.) puede encontrarse en el texto de González-Fernández [2002]. Con posterioridad a esta fecha, el Método de Simulación por Redes (MESIR) o Network Simulation Method (NSM), se ha aplicado a nuevos problemas desarrollando modelos no recogidos en un texto específico nuevo, por lo que el interesado debe remitirse a las publicaciones científicas específicas o a las tesis doctorales leídas en el grupo de investigación 'Simulación por Redes' de la UPCT, o en los grupos de investigación que trabajan con este método en las Universidades de Granada y Jaén, Alarcón [2001], Zueco [2003], Castro [2005], Soto [2007], Del Cerro [2009] y Luna [2010]. En este sentido debemos mencionar las aplicaciones en los campos de flujo de fluidos con transporte (de masa o de calor), problema inverso en transmisión de calor, flujos magnetohidrodinámicos, vibraciones mecánicas,

tribología, fricción, transporte en membranas, desarrollo de programas específicos de cálculo numérico, etc. Ejemplos de publicaciones en estos campos son: Moreno et ál.. [2007], Zueco y Alhama [2007], Benavent-Climent A et ál. [2010], Anwar et ál. [2009], Soto et ál. [2007], Del Cerro et ál. [2008], Luna y Alhama [2010], Alhama et ál. [2011, 2012], Sánchez et ál. [2011] y Moya [2011]. Por otro lado, se han registrado diferentes programas que hacen uso del MESIR como herramienta de cálculo numérico: PRODASIM [2005] (Alhama y Gómez Lopera [2006]) para el diseño de aletas simples, PROCCA-O9 [2005] (Alhama y Del Cerro, [2010)] para diseño y optimización de problemas térmicos, FATSIM-A [2010] (Alhama et ál. [2011a]) y FAHET [2010] (Alhama et ál. [2010b]) para simulación de problemas de flujo de fluidos con transporte de sal y de calor, respectivamente, y EPSNET\_10 [2011], incluido en esta memoria, para la simulación numérica de problemas elastostáticos.

Consideramos, no obstante, obligado, presentar una síntesis de los fundamentos del método, particularmente los pasos para el diseño de modelos, y del programa de cálculo numérico con el que se realizan las simulaciones, PSpice [1994]. En su concepción, el MESIR es una técnica para el estudio y simulación de muchos procesos físicos que pueden definirse mediante un modelo matemático o conjunto completo de ecuaciones. Partiendo de este modelo, el procedimiento consiste en dos etapas bien diferenciadas: en primer lugar, elaborar un modelo en red o circuito eléctrico equivalente al proceso, y en segundo lugar, simular dicho modelo mediante un programa adecuado de resolución de circuitos eléctricos. La equivalencia formal entre el modelo en red y el proceso físico reside en que ambos se rigen por las mismas ecuaciones diferenciales en diferencias finitas en el espacio, referidas tanto al volumen elemental o celda como a las condiciones de contorno.

La técnica de elaborar el modelo en red consiste en reticular el espacio en elementos de volumen o celdas elementales. Al aplicar las ecuaciones diferenciales a estas celdas de tamaño finito, se obtienen un conjunto de ecuaciones en diferencias finitas que se constituyen en el punto de partida para la obtención del modelo en red correspondiente a la celda. Una vez establecida la correspondencia entre variables dependientes del problema y variables eléctricas (tensiones e intensidades), los resultados de la simulación se pueden interpretar en términos del proceso que se modela. La asociación de celdas, de acuerdo con la geometría del problema, configura el modelo en red correspondiente a todo el medio finito, más preciso cuanto mayor sea el número de estas. Las condiciones de contorno e iniciales se incorporan al modelo de manera simple.

En los procesos de transporte se establece una correspondencia entre variables flujo por un lado (densidad de corriente eléctrica con flujo de calor, flujo de masa,...) y variables tipo potencial por otro (potencial eléctrico con temperatura, concentración,...), pero es posible establecer otras analogías. En el tipo de problemas que nos ocupan no existen variables dinámicas dependientes del tiempo, por lo que la asociación de magnitudes eléctricas y mecánicas no cabe interpretarse en términos de flujo. Con carácter general, asociaremos una magnitud derivada de un gradiente a la variable 'corriente eléctrica' y su potencial asociado, el escalar al que se aplica el operador, a la variable eléctrica 'diferencia de potencial (d.d.p.)', implementando en el modelo tantos circuitos diferentes como ecuaciones contenga el modelo matemático.

El planteamiento formal que sirve de base para el desarrollo del MESIR es la 'teoría de redes' de Peusner [1987], en la que se apoya su 'termodinámica de redes*'*; dicha teoría, a su vez, se sustenta en la teoría de circuitos a partir de una generalización de sus variables conjugadas, corriente eléctrica y d.d.p. Los modelos en red son para Peusner una representación exacta de las características matemáticas de los procesos que describen. El MESIR es, por otro lado, un método de simulación en tanto que incluye la resolución numérica del modelo en red. Así, las variables flujos y fuerzas características del mismo deben satisfacer las leyes de Kirchhoff y sus relaciones determinarán los elementos de circuito correspondientes. Ahora bien, en cada proceso concreto y una vez elegidas las variables conjugadas, la información de qué elementos de circuito intervienen en el modelo en red y cómo se conectan entre sí, se obtiene del modelo matemático y no de consideraciones de tipo físico acerca del papel que juegan estas variables. En síntesis, en la teoría de redes, la viabilidad de un modelo en red supone:

- i) La existencia de una red independiente del tiempo,
- ii) La existencia de una magnitud  $j_{N-N}$  llamada flujo, asociada a cada rama que conecta los nudos N-N´ y que va de N a N´.  $j_{N-N'}$  obedece las leyes de Kirchhoff para corrientes (LCK),
- iii) La existencia de una magnitud,  $\phi$ , asociada a cada nudo, tal que la diferencia  $X_{N-N}$ <sup>-</sup>  $\phi_N$  -  $\phi_{N'}$ , llamada fuerza, obedece la ley de los voltajes de Kirchhoff (LVK).

Las relaciones entre flujo y fuerza asociados a una rama y sus nudos límite, que pueden incluir o no variaciones temporales de estas variables que se dicen conjugadas, definen los elementos concretos del circuito equivalente a esa rama. La relación causa-efecto entre las variables conjugadas es completamente arbitraria con tal que sea consistente con ii) y iii).

#### **2.2.2. MONOPUERTAS BÁSICAS**

A la red se le asocia un conjunto de flujos que obedecen a una ley de balance local y un conjunto de fuerzas que satisfacen la condición de unicidad. Tales requisitos dan cuenta de la topología del proceso y su red asociada. Las propiedades topológicas dependen únicamente de la asignación de conexiones entre los diferentes puntos o de las posibles combinaciones de trayectorias que unen un nudo dado con otros nudos. Son independientes de las medidas y, desde un punto de vista topológico, dos grafos son iguales o isomorfos si las asignaciones de vértices y ramas son las mismas. Las leyes de Kirchhoff establecen relaciones entre flujos y fuerzas por separado, pero no expresan ningún tipo de relación entre flujos y fuerzas entre sí. Las relaciones entre el par conjugado flujo-fuerza se conocen como ecuaciones constitutivas o fenomenológicas y definen los elementos de circuito que expresan características específicas de cada proceso.

Las relaciones constitutivas se pueden establecer entre las variables de un par flujo-fuerza, en cuyo caso se habla de monopuerta. Una primera clasificación está relacionada con lo que en electricidad se conoce como elementos pasivos y activos. Los primeros no generan potencia; bien la disipan, bien tienen la capacidad de almacenarla y/o entregarla a la red. Las fuentes de tensión y corriente son elementos activos por lo que generan potencia de acuerdo a una determinada ley.

i) Monopuertas pasivas. En función de la relación expresa existente entre las variables LCK y LVK las monopuertas pasivas tienen nombre específicos:

- Monopuerta resistiva. Es un elemento de circuito asociado a una relación entre las derivadas temporales de las variables flujo y fuerza de una misma rama, mediante una función independiente del tiempo que llamaremos resistencia, R, que puede depender o no del flujo o de la fuerza:

$$
dX(t)/dt = R \, dJ(t)/dt
$$

Por tanto,

$$
R = dX(t)/dJ(t)
$$

A partir de esta expresión es posible relacionar las variables en forma finita y escribir

 $X(t) = F_R(J)$ 

o bien

 $J(t) = F_R^{-1}(X)$ 

Una monopuerta resistiva es lineal cuando la relación entre las variables X(t) y J(t) lo es, es decir X(t) = R J(t). Su acción es instantánea, no importa cuál sea su estado anterior, en este sentido carecen de memoria. En su analogía física representan efectos disipativos, fricciones, efectos viscosos, etc.; desde el punto de vista termodinámico son elementos generadores de entropía.

Las monopuertas resistivas no lineales se definen a través de las funciones que las caracterizan, J(t) =  $F_R^{-1}(X)$  o X(t) =  $F_R$  (J). Constituyen, en definitiva fuentes controladas de corriente o tensión, respectivamente.

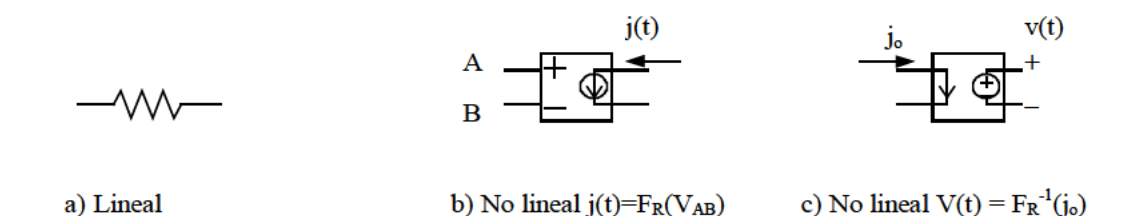

Figura 2.2-1. Representación simbólica de monopuertas resistivas

La representación simbólica de una monopuerta resistiva se muestra en la figura 2.2-1: Una resistencia eléctrica de valor R ohmios para el caso lineal o una fuente controlada de corriente o tensión para el caso no lineal.

- Monopuerta capacitiva. Es un elemento de circuito asociado a una relación entre la variable flujo y la derivada temporal de la variable fuerza, de una misma rama, mediante una función no dependiente del tiempo que designaremos como capacidad, C,

$$
J(t) = C dX(t)/dt
$$

En estas monopuertas se produce algún tipo de almacenamiento, sin pérdidas, y su estado, que no cambia instantáneamente, tiene en cuenta todas las operaciones llevadas a cabo en el pasado (tiene memoria). La relación constitutiva anterior puede expresarse en términos de la capacidad

$$
C = dq/dX = dF_c(X)/dX
$$

que es constante cuando la dependencia  $q = F<sub>C</sub>(X)$  es lineal, C = q/X.

La representación simbólica de la monopuerta capacitiva lineal se muestra en la figura 2.2-2: Un condensador eléctrico de valor C faradios.

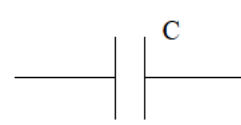

Figura 2.2-2. Representación simbólica de una monopuerta capacitiva lineal

- Monopuerta inercial o inductiva. Es el elemento de circuito asociado a una relación entre la variable fuerza y la derivada temporal de la variable flujo, de una misma rama, mediante una función no dependiente del tiempo, que designaremos como inductancia, L,

$$
X(t) = L dJ(t)/dt
$$

que equivale a la relación, no dependiente del tiempo, entre las variables flujo y fuerza

$$
\mathbf{p}=F_1(\mathbf{J})
$$

Al igual que en el condensador se produce un almacenamiento de energía sin pérdidas y su estado tiene memoria. En su analogía representa procesos físicos en donde tiene lugar algún efecto de inercia (como la masa en los sistemas mecánicos).

La relación constitutiva anterior puede expresarse en términos de la inductancia

$$
\gamma = dp/dJ = dF_L(J)/dJ
$$

que es constante cuando la dependencia  $p = F_1(J)$  es lineal,  $L = p/J$ .

La representación simbólica de la monopuerta inductiva lineal se muestra en la figura 2.2-3: Una inductancia eléctrica o bobina de valor L henrios.

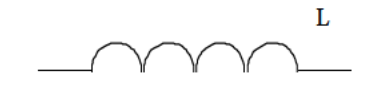

Figura 2.2-3. Representación simbólica de una monopuerta inductiva lineal

Los procesos de almacenamiento y disipación de energía, bajo la hipótesis de continuidad del medio, se originan en todo los puntos del sistema. Los elementos R, C y L se identifican sin embargo con regiones pequeñas pero finitas del medio y sus conexiones con las otras puertas se realizan con enlaces ideales de energía, es decir, con conductores de resistencia nula.

ii) Monopuertas activas. En estas se produce una aportación o extracción de energía al sistema. Cabe distinguir:

- Fuentes constantes. Son monopuertas definidas de acuerdo con las expresiones F<sub>I</sub>(J) = 0 y F<sub>x</sub>(X) = 0, según se trate de fuentes de flujo o de fuerza, respectivamente. Tienen asignado un sentido (o signo) que indica la dirección en que fluye la energía. La representación simbólica es la de la figura 2.2-4 a); eléctricamente se corresponden a pilas o generadores de corriente constante.

- Fuentes dependientes del tiempo. La relación constitutiva entre las variables tiene la misma forma de las fuentes constantes; además,  $X = X(t)$  y J = J(t) según se trate de fuentes de fuerza o de flujo. Ejemplos de representación simbólica se muestran en la figura 2.2-4b).

- Fuentes controladas, Figura 2.2-4c. Se trata de monopuertas especiales asociadas a relaciones constitutivas entre variables, conjugadas o no, expresadas mediante cualquier función que no contiene explícitamente el tiempo. Se trata de elementos de entradas múltiples con una única salida que corresponde a un flujo o una fuerza que depende funcionalmente de otros flujos o fuerzas de distintas ramas y nudos del mismo o diferente circuito. Estas fuentes permiten especificar acoplamientos energéticos de distinto tipo. Existen cuatro tipos de fuentes controladas por una sola variable

$$
X = F_X(X_c)
$$
;  $X = F_J(J_c)$ ;  $J = F_J(J_c)$ ;  $J = F_X(X_c)$ 

según se trate de a) fuentes de tensión controladas por tensión, b) de tensión controladas por corriente, c) de corriente controladas por corriente y d) de corriente controladas por tensión, respectivamente; F designa una función arbitraria de la variable de control.

La acción de control puede ser ejercida por más de una variable y las funciones de control pueden ser complejas. Aunque la monopuerta puede especificarse arbitrariamente, su implementación como elemento de circuito puede no ser posible en tanto que no esté contenida en las librerías del software elegido. La teoría de circuitos permite, mediante circuitos auxiliares, resolver prácticamente todos los casos de diseño de la red eléctrica que se necesiten para cualquier tipo complejo de fuente controlada.

En términos de componentes eléctricos el software elegido en esta memoria para la simulación, PSpice [1994], es capaz de reconocer un extenso catálogo de componentes eléctricos, Tabla 2.2-1.

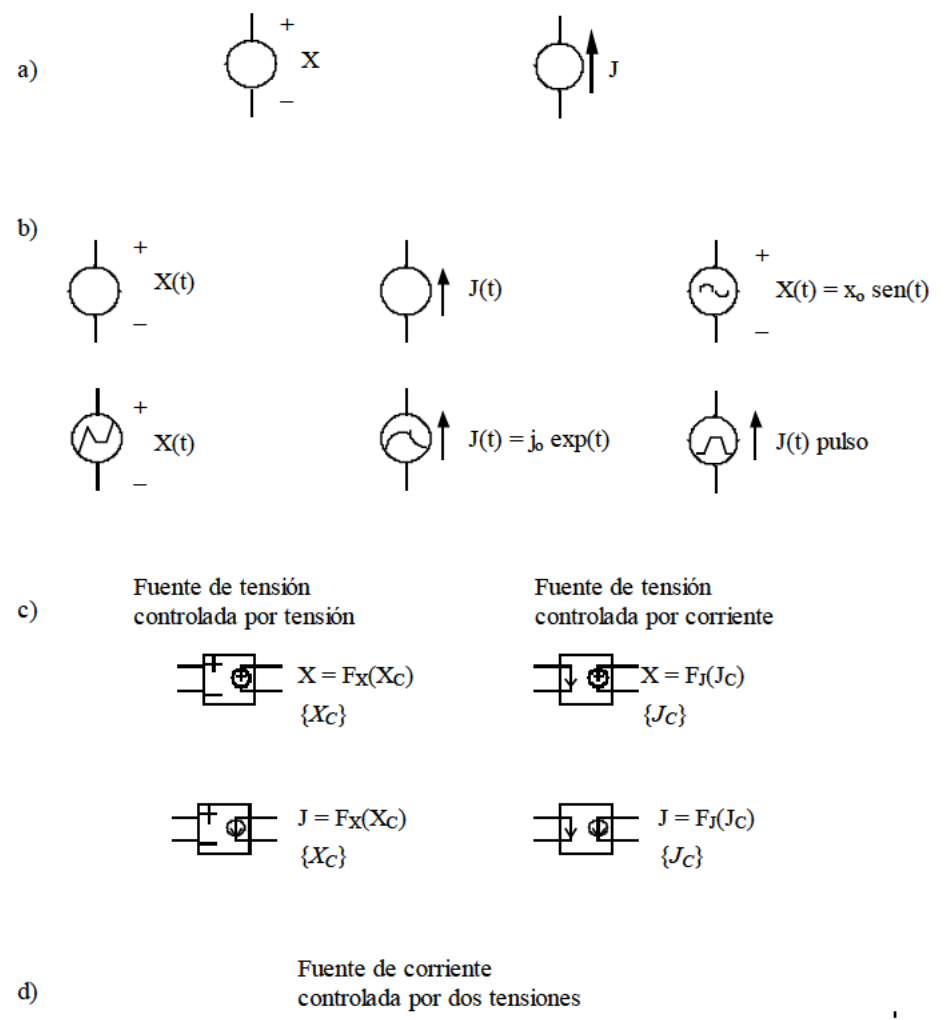

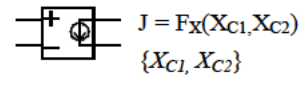

Figura 2.2-4. Representación simbólica de monopuertas activas. a) fuentes constantes, b) fuentes dependientes del tiempo, c) fuentes controladas por una variable, d) ejemplo de fuente controlada por varias variables

| <b>Elementos lineales:</b>                              |
|---------------------------------------------------------|
| <b>Resistencias</b>                                     |
| Condensadores                                           |
| Inductancias o bobinas                                  |
| Fuentes constantes de tensión y corriente               |
| Fuentes de tensión y corriente, dependientes del tiempo |
| Fuentes controladas de tensión y corriente              |
| Elementos no lineales:                                  |
| Fuentes controladas no lineales de tensión y corriente  |
| Interruptores accionados por tensión o por corriente    |

Tabla 2.2-1. Elementos de circuito

#### **2.2.3. EL MESIR COMO MÉTODO NUMÉRICO**

El punto de partida en el MESIR es siempre el modelo matemático de un cierto proceso, un conjunto de ecuaciones en derivadas parciales (EDP) espacio-temporales que lo definen. La discretización de la variable espacial, única manipulación directa que se hace de las ecuaciones, es la base para establecer el modelo en red o red eléctrica equivalente.

El modelo en red es el formato que se da al modelo matemático para que pueda ser utilizado como entrada en PSpice, (Nagel [1975] y [1977], Vladimirescu [1994], Kielkowsky [1994]).

En definitiva, puesto que la simulación del modelo en red mediante ordenador implica la resolución numérica de sus ecuaciones, el método de simulación por redes es, de hecho, un método numérico. A continuación exponemos las diferencias más notables con las estrategias de otros métodos numéricos.

Cuando en una ecuación en derivadas parciales se hace una doble reticulación, espacial y temporal, se reemplazan de hecho las derivadas parciales por aproximaciones algebraicas, lo que conduce a un conjunto de ecuaciones algebraicas que aproximan las EDP. Para la solución numérica de estas se utiliza un software matemático adecuado. Este procedimiento es la base de los bien conocidos métodos numéricos de diferencias finitas y volúmenes finitos, Knabner y Angermann [2003].

Como ya se ha comentado, la elaboración del modelo en red pasa por la reticulación espacial, pero no temporal. Se parte, pues, de un sistema de ecuaciones en derivadas parciales cuya reticulación espacial lo convierte en uno de ecuaciones diferenciales ordinarias en el tiempo, que son las del circuito correspondiente a una celda elemental. Posteriormente, el propio software realiza la reticulación temporal.

Así, el MESIR, tras la definición de la variable flujo, j(q,t)=∂φ(q,t)/∂q, las EDP toman la forma

$$
f_i
$$
 [φ,  $\partial \phi / \partial t$ ,  $\partial^2 \phi / \partial t^2$ , j,  $\partial j / \partial q$ ,  $\partial j / \partial t$ , q, t] = 0

que con la discretización espacial se convierten en

$$
F_i
$$
 [φ,  $d\phi/dt$ ,  $d^2\phi/dt^2$ , j,  $dj/dt$ , t] = 0

que son las ecuaciones del circuito (la conexión entre j(q,t) y φ(q,t) no se deshace).

Si j(q,t)=∂φ(q,t)/∂qi no es una condición del proceso modelizado, sino una relación física entre variables definidas independientemente, la red puede considerarse como una descripción alternativa del sistema. Si, además, j corresponde a un flujo de transporte de una cierta magnitud, los elementos del circuito y ciertos parámetros del conjunto de la red (como la impedancia) pueden dotarse de un significado físico equivalente al que tienen en el transporte de la carga eléctrica. En estos casos es evidente que el MESIR proporciona más información que la estricta respuesta numérica del sistema.

#### **2.2.4. SIMULACIÓN**

Una vez obtenido el modelo en red se procede a su análisis en PSpice [1994]. Las dificultades estarán, inicialmente, en el aprendizaje de un lenguaje de programación, que puede ser de texto o gráfico; sin embargo se trata de dificultades fáciles de salvar dado que son pocas las reglas de programación que se requieren (téngase en cuenta que los modelos están constituidos por muy pocos dispositivos). PSpice ha sido utilizado por otros autores para resolver problemas de otras disciplinas. Baker y Shortt [1990] estudia el comportamiento de componentes integrados en diferentes rangos de temperatura, Bello [1991] lo aplica a la resolución de problemas mecánicos, Herbert [1992] lo aplica a la resolución de ecuaciones diferenciales ordinarias, Hamill [1993], a problemas estadísticos y relacionados con el caos,etc.

El circuito se presenta al ordenador, en el proceso de simulación, como un conjunto de ecuaciones matemáticas. Este proporciona, mediante procedimientos de análisis numérico, toda la información solicitada por el investigador para cada tipo de análisis. De esta forma se obtienen los datos correspondientes a medidas típicas de laboratorio con un margen de error despreciable; más aún, pueden alterarse las condiciones iniciales, de contorno, y las características térmicas del medio con sencillos cambios en el programa, y el análisis puede aportar datos sobre el comportamiento del circuito más allá de los límites que virtualmente se pueden obtener con medidas reales.

La simulación está estructurada en cinco subprogramas principales, que interaccionan entre ellos a través de una estructura de datos que es almacenada en un área común del programa. Estos subprogramas son: entrada, organización, análisis, salida y utilidades, Figura 2.2-5.

El subprograma de entrada lee el archivo de entrada, construye una estructura de datos y chequea el circuito. El de organización, una vez que el programa de entrada se ha ejecutado con éxito, construye estructuras adicionales que serán requeridas en el programa de análisis, parte esencial de la simulación. El subprograma de salida genera y organiza, en la memoria central o en discos, los resultados solicitados por el usuario en forma tabular o gráfica. Las utilidades son aspectos secundarios no relacionados directamente con la simulación; estas permiten, por ejemplo, almacenar componentes o partes de modelos para ser compartidos por otros usuarios.

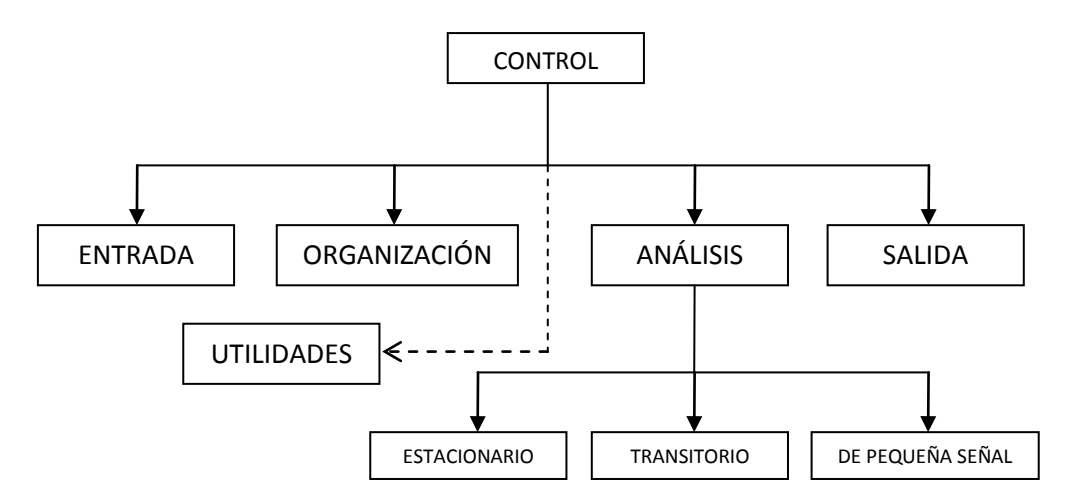

Figura 2.2-5. Diagrama bloques del programa de simulación de circuitos PSpice

El subprograma análisis es la parte importante del programa de simulación. Ejecuta los análisis requeridos por el circuito, de acuerdo con las indicaciones del archivo de entrada; la información resultante se almacena en la memoria central o en discos para su posterior procesamiento en los archivos de salida. Mientras que la facilidad de uso del programa reside en los subprogramas de entrada y salida, el programa de análisis, que contiene algoritmos más complejos y consume la fracción mayor del tiempo de computación, determina la eficiencia de la simulación.

En el proceso de simulación se obtiene la solución numérica de la representación matemática del modelo en red. Esta contiene i) las ecuaciones matemáticas de los diferentes tipos de monopuertas, ii) las ecuaciones correspondientes a las restricciones impuestas por las leyes de Kirchhoff, propias de la teoría de circuitos, que han de satisfacerse entre las ramas y nudos del circuito, y iii) la información particular sobre la interconexión de los diferentes componentes eléctricos de cada modelo. Toda esta información compone un extenso sistema de ecuaciones algebraico-diferenciales del tipo F ( $\phi$ , **j**,  $d\phi/dt$ ,  $d\hat{i}/dt$ ,  $t$ ) = 0, donde  $\phi = (\phi_1, \phi_2, ..., \phi_n)$   $\gamma$  **j** = ( $i_1, i_2,$  $...j<sub>m</sub>$ ) son vectores formados por las variables dependientes del circuito, corrientes y tensiones, y F, en general, es un operador no lineal.

El conjunto de tareas que componen el proceso de simulación puede ser agrupado en los siguientes tópicos (o algoritmos de computación), i) formulación de las ecuaciones, ii) solución de ecuaciones lineales, iii) solución de ecuaciones no lineales e iv) integración numérica.

PSpice es miembro de la familia de programas de simulación de circuitos SPICE2, Nagel [1975]; mucho más potente y rápido que sus predecesores, fue desarrollado en la Universidad de California en los años setenta y utiliza algoritmos numéricos más refinados con formatos de entrada-salida idénticos. El uso extendido de PSpice da fe de su capacidad para el tratamiento de una extensa variedad de problemas en simulación de circuitos, resolviendo: i) respuesta en corriente continua, ii) respuesta transitoria en el tiempo y análisis de Fourier en el dominio de la frecuencia, y iii) análisis de pequeña señal en corriente alterna y distorsión.

Los algoritmos utilizados en PSpice, que se documentan en la tesis de Nagel, son el resultado de implementaciones, modificaciones y comparaciones cuidadosas de los métodos numéricos existentes en el contexto especial de la simulación de circuitos.

La sintaxis de entrada no requiere especiales disposiciones ordenadas de datos, su estilo puede catalogarse más bien como libre y dispone de una razonable fuente de datos que se adjudican por omisión a los componentes cuando estos no se especifican en detalle. También realiza un buen número de chequeos para asegurar que el circuito ha sido introducido correctamente y el resto de las sentencias de programa están bien escritas, advirtiendo al programador de posibles errores mediante mensajes previos a la ejecución. En definitiva, un usuario principiante necesita especificar un número mínimo de parámetros y controles de simulación para extraer unos resultados de simulación aceptables.

El programa, por fin, se estructura como un listado que contiene todos los componentes eléctricos del circuito, con resistencias, condensadores, fuentes, interruptores, etc., que se introducen uno por uno indicando el nombre, valor, nudos de conexión y otros parámetros característicos. También existe la posibilidad de organizar el programa mediante subcircuitos.

# **CAPÍTULO 3**

## **EL PROBLEMA DE COMPLETITUD Y UNICIDAD**

## **3.1. INTRODUCCIÓN**

El estudio del problema elástico mediante un planteamiento en potenciales, más concretamente la representación Papkovich [1932] y Neuber [1934], a pesar de haber sido objeto de investigación en las últimas décadas por un reducido número de científicos, continúa siendo uno de los campos activos en la teoría de la elasticidad, Barber [2010]. Tras repasar y comentar las aportaciones de los diferentes autores, y discutir lo que generalmente se entiende por 'el problema de completitud y unicidad' de las soluciones en potenciales, se demuestra la necesidad de nuevas condiciones adicionales para la unicidad de las soluciones numéricas en casos bidimensionales, plano y axisimétrico, aspecto teórico apenas estudiado hasta la fecha.

La elección de la solución de Papkovich-Neuber para la elaboración de los modelos en red en el programa EPSNET\_10, prefiriéndola a la del vector de Galerkin o la de Ter-Mkrtychan–Naghdi– Hsu, Apartado 2.1.4, se debe a que las ecuaciones de gobierno son de tipo armónico para campos de temperatura y fuerzas de volumen nulos. Esto conduce a modelos en red sencillos y muy experimentados por el grupo de investigación 'Simulación por Redes' de la UPCT. En relación con las complejas condiciones de contorno, en general fuertemente acopladas, el método de redes las implementa con relativa facilidad y se muestra muy eficiente y preciso. La elección de la solución de Galerkin hubiera supuesto resolver una ecuación biarmónica por cada componente del vector de Galerkin, con mayores acoplamientos en coordenadas diferentes a las rectangulares que la solución de Papkovich-Neuber. Además, en las

condiciones de contorno aparecerían hasta derivadas terceras para el caso general, lo que hubiera supuesto mayor dificultad de implementación e importantes errores en la solución numérica. Por ejemplo, Hossain et ál. [2006] aplican una solución derivada del vector de Galerkin, por tanto en general incompleta, a tres problemas ilustrativos: viga bidimensional en voladizo con carga uniforme, disco bajo presión radial y viga tridimensional empotrada bajo carga uniforme; utilizando un algoritmo en diferencias finitas propio, obtienen una solución numérica donde se aprecian desviaciones muy significativas en las regiones del contorno, en algunos casos superiores al 100%. En la otra solución, la de Ter-Mkrtychan–Naghdi–Hsu, las condiciones de contorno resultan más difíciles de manejar e implementar que en las soluciones anteriores. Esta dificulta guarda relación con que los desplazamientos estén definidos en términos de la función potencial de Newton aplicada a la divergencia de un único potencial vectorial armónico.

Al afrontar la solución numérica de las ecuaciones de gobierno en potenciales de desplazamiento, debe abordarse la cuestión de la unicidad numérica, habitualmente no considerada cuando lo que se busca son soluciones analíticas o semi-analíticas a partir de un catálogo de funciones. Esta cuestión es distinta al problema de completitud y unicidad referido en el capítulo anterior, Apartado 2.1.4, y, aunque ampliamente tratada por diferentes autores, constituye un campo activo de investigación en la actualidad. Por el contrario, la unicidad numérica en potenciales de desplazamiento ha sido estudiada por pocos autores (Stippes [1969] y Tran-Cong [1995]), que no han llegado a proponer aplicaciones concretas. Diferente es el caso de las funciones de Airy y de Prandtl, provenientes de la formulación en potenciales de tensión, que sí se han aplicado desde antiguo a la obtención de soluciones numéricas a problemas elásticos, Richardson [1910]. En estos últimos casos, el tema de la unicidad numérica ha sido resuelto simplemente haciendo nulas las constantes de integración que aparecen al plantear las condiciones de contorno, Timoshenko y Goodier [1970]; las condiciones (2.1-81) son un ejemplo de ello.

En esta memoria hemos dedicado un gran esfuerzo al tema de la unicidad numérica contribuyendo con nuevos resultados en la representación de Papkovich-Neuber y las formulaciones que de ellas derivan.

### **3.2. COMPLETITUD Y UNICIDAD**

Merece la pena dedicar un epígrafe especial a los conceptos matemáticos relacionados con la validez de las soluciones generales y con la posibilidad de encontrar soluciones numéricas únicas. Diferenciaremos en primer lugar cuándo nos referimos a la solución general PN y cuándo nos referimos a una solución general derivada de esta por eliminación de alguna o algunas de las cuatro funciones potenciales escalares originales. Como veremos, del estudio de la unicidad de la solución PN se deducen las condiciones de completitud de las soluciones derivadas, lo que explica que se hable de completitud y unicidad como conceptos inseparables.

En relación con estos términos trataremos de aclarar las siguientes cuestiones por este orden: completitud de la solución PN (cuestión 1), unicidad de la solución PN (cuestión 2a) o completitud de la solución PN derivada (cuestión 2b) y, finalmente, unicidad numérica de la solución en potenciales (cuestión 3). La cuestión 3 está directamente relacionada con uno de los objetivos de esta memoria.

En cuanto a la representación PN, está demostrado que se trata de una solución general completa (cuestión 1), en el sentido de que es capaz de representar todos los posibles campos de desplazamiento para el sólido tridimensional. En otras palabras, es una solución siempre válida. La demostración fue realizada por Mindlin [1936], que después la amplió al caso de fuerzas de volumen no nulas [1953]. Este mismo autor, como indica Eubanks y Sternberg [1956], demostró la exigencia adicional de que las funciones potenciales deben ser suficientemente suaves. Más tarde, Gurtin [1962] la extendió a regiones infinitas en las que el campo de desplazamientos tiende a anularse. Ambos autores se basaron en la descomposición de Helmholtz: un campo vectorial  $\boldsymbol{u}$  puede definirse como suma del gradiente de un campo escalar y el rotacional de otro vectorial.

Ahora bien, preguntar si la solución PN es única (cuestión 2a) es equivalente a preguntarse si para un campo de desplazamientos dado es posible que existan soluciones en términos de un menor número de potenciales, inferior a cuatro, sin pérdida de completitud. En caso afirmativo, lo que implica la existencia de ciertas condiciones, la resultante o 'solución derivada' de la solución PN constituirá una representación válida del problema. Esta noción de completitud y unicidad referida a la solución PN es, por ejemplo, la que se recoge en Barber [2010]. Antes de entrar en ella veamos estos mismos conceptos referidos a las soluciones derivadas.

Decimos que una solución general derivada de PN, solución que no incluye todos los potenciales, es completa (cuestión 2b) si es capaz de representar el campo de desplazamientos para un problema dado. Así, el estudio de las condiciones de completitud de la solución derivada coincide con el de unicidad de la solución PN comentada anteriormente (cuestión 2a). Esto es, se trata de conocer bajo qué condiciones un conjunto reducido de potenciales es válido para representar la solución de problemas elásticos.

55

Finalmente, la unicidad numérica de una solución en potenciales (cuestión 3) se refiere a las condiciones necesarias para que los potenciales de desplazamiento sean únicos para una deformación dada. Este concepto es esencial cuando se trata de resolver numéricamente el problema formulado en potenciales y la razón por la que en esta memoria llamamos 'unicidad numérica' a este tipo de unicidad, tratando de evitar la posible confusión con el clásico estudio de completitud y unicidad de las soluciones generales. Esta idea de unicidad es la empleada por Tran-Cong [1995], uno de los escasos autores que ha tratado las condiciones de unicidad numérica para las soluciones en potenciales de desplazamiento, si bien sus artículos sobre elasticidad son básicamente desarrollos matemáticos.

Antes de profundizar en la cuestión 3 y estando resuelta la cuestión 1, procede comentar el método empleado para abordar el estudio de la completitud y unicidad (cuestión 2). En general, se trata de encontrar las condiciones para reemplazar una de las funciones potenciales, en la ecuación (2.1-83), por una combinación de las otras de manera que la primera pueda eliminarse de la solución original. El procedimiento básico para llevarlo a cabo fue establecido por Eubanks y Sternberg [1956] y ha sido, y continúa siendo, motivo de estudio y discusión en la actualidad (Barber [2010] y Wang et ál. [2008]). A modo de nota histórica, el origen de las discusiones sobre completitud y unicidad se remonta a la misma propuesta de la representación PN. Los autores originales enunciaron la falta de unicidad seguramente guiados por el siguiente razonamiento: si un problema de elasticidad planteado en desplazamientos necesita tres condiciones de contorno, estas serán suficientes para determinar tres potenciales incógnita. Primero Papkovich [1932] afirmó que podía eliminarse de la solución el potencial escalar y, después, Neuber [1937] probó erróneamente que cualquiera de las cuatro funciones potenciales podía eliminarse sin que la solución derivada fuera afectada en su completitud o validez. Esta conclusión fue adoptada como cierta en la literatura especializada y mantenida hasta que Sokolnikoff [1956] señaló lo erróneo de los argumentos empleados. En el apartado 2.1.4.3 se resumen las condiciones y requisitos relacionados con la geometría del sólido, distribución de cargas, propiedades del material, elección del sistema de coordenadas e incluso la posición del origen de coordenadas respecto del cuerpo, bajo los que puede suprimirse alguna o algunas de las funciones potenciales; requisitos que, en consecuencia, constituyen las condiciones de completitud para las resultantes soluciones derivadas. También es interesante destacar que algunas de estas soluciones tengan nombre propio por ser propuestas con anterioridad y, por tanto, de forma independiente a la solución PN. Este es el caso, por ejemplo, de la solución de Boussinesq [1885], siendo Eubanks y Sternberg [1956] quienes a la vez de deducir las condiciones necesarias de completitud de esta solución, la identificaron como un caso particular de la solución general PN. Para una revisión histórica más extensa puede consultarse el trabajo de Gurtin [1972] y, más recientemente, el de Wang et ál. [2008].

## **3.3. CONDICIONES ADICIONALES DE UNICIDAD NUMÉRICA**

Trataremos ahora la tercera cuestión sobre completitud y unicidad referida a las condiciones adicionales necesarias para que una solución en potenciales de Papckovich-Neuber sea única. Esta aspecto apenas ha sido considerada en los textos debido, sin duda, a la aplicación casi exclusiva del método de los potenciales a obtener soluciones analíticas; procedimiento que, grosso modo, consiste en seleccionar un adecuado conjunto de funciones armónicas con un número de coeficientes arbitrarios, incógnitas del problema, igual al de condiciones de contorno disponibles. Así, el problema de unicidad numérica no se presenta en tal planteamiento. Por ejemplo, el problema de Kelvin, Sadd [2009], se resuelve analíticamente a partir de una solución particular, que verifica la ecuación de gobierno, cuyas constantes se ajustan con las condiciones de contorno. Por tanto, no se fijan condiciones adicionales de unicidad. Otro ejemplo es el problema de Boussinesq, Sadd [2009], donde tampoco se fijan condiciones adicionales de unicidad. Es importante subrayar que con esta técnica, que podríamos llamar de 'tanteo analítico', se han resuelto muchos problemas fundamentales en los que suelen existir condiciones de simetría que simplifican la selección de las funciones armónicas. Por otro lado, el tratamiento numérico de estos problemas es complicado debido a la existencia de medios infinitos o semi-infinitos, o bien de puntos singulares.

Puede decirse que la resolución numérica de problemas de elasticidad en los que las incógnitas primarias son las funciones potenciales de la representación PN no ha sido tratada hasta hoy. Diferente es el caso de otros planteamientos en potenciales, como la función de Airy, resuelta mediante el método de diferencias finitas, y la función de Prandtl, con los métodos de diferencias finitas (MDF) y elementos finitos (MEF), Timoshenko y Goodier [1970] y Zienkiewicz y Taylor [1994]. También Uddin [1966] y posteriormente Ahmed et ál. [2005], resuelven numéricamente problemas elastostáticos mediante diferencias finitas, usando un potencial de desplazamiento biarmónico ψ, que los autores definen mediante un esquema de reducción de variables. Hossain et ál. [2006] demuestran la relación entre el potencial ψ y el potencial de Lamé, considerado un caso particular de la solución PN. Por tanto, se trata de una aplicación limitada al ser una formulación incompleta para el caso general. En todas estas aplicaciones se requiere introducir condiciones numéricas adicionales, independientes de las propias condiciones de contorno.

En cuanto a las soluciones semi-analíticas (como las de Ying et ál. [1996], O'Sullivan y King [1988] y Peng y Bhushan [2002]), que requieren de aproximaciones numéricas para la expresión de las soluciones finales, los procedimientos usados son similares a los analíticos. Así, Ying et ál. [1996] proponen como función potencial en problemas axisimétricos un desarrollo en polinomios de Legendre, una solución que satisface la ecuación de gobierno. La expresión de desplazamientos y tensiones, formulada analíticamente mediante el desarrollo truncado de la función potencial, se ajusta numéricamente con las condiciones de contorno. También, O'Sullivan y King [1988], en el problema de contacto entre un indentador y una superficie multicapa con substrato infinito, proponen una solución basada en la transformada de Fourier que también verifica la ecuación de gobierno. Los coeficientes de esta solución se calculan de nuevo numéricamente a partir de las condiciones de contorno disponibles. Peng y Bhushan [2002] usan la solución de este problema en estudios de contacto más complejos. En definitiva, podemos decir que ni Ying et ál. [1996] ni O'Sullivan y King [1988] fijan condiciones adicionales de unicidad para obtener la solución en potenciales a sus problemas.

Stippes [1969], por primera vez y puntualmente, se cuestiona si son necesarias o no condiciones adicionales para soluciones numéricas en términos de potenciales de PN, aunque no estudia casos concretos. La condición de unicidad numérica, destacada por este autor, se obtiene de forma implícita en la prueba de completitud de la solución general derivada de PN por eliminación del potencial escalar; prueba realizada para el caso tridimensional por Eubanks y Sternberg [1956].

Tran-Cong [1995], también sin efectuar aplicación numérica alguna, vuelve a incidir en la cuestión de si son necesarias o no condiciones adicionales; destacando que, salvo el caso referido por Stippes [1969], este tipo de unicidad de las soluciones generales en el método de los potenciales no había sido estudiada hasta la fecha. Afirma que, en general, para que las soluciones en potenciales sean únicas son necesarias ciertas condiciones adicionales. Se trata de una observación trivial ya que en las ecuaciones (2.1-89), (2.1-91) y (2.1-93) el potencial escalar aparece siempre dentro del operador derivada. En relación con la solución general PN, Tran-Cong estudia las condiciones de unicidad numérica para dos de sus soluciones derivadas:

i) La representación tridimensional que resulta de eliminar una de las componentes cartesianas del potencial vectorial. Para este caso obtiene tres posibles condiciones de unicidad.

La primera condición afirma que cuando una región *D* es z-convexa respecto a una superficie *S,* la solución derivada de PN resultante de eliminar la componente z del

58

potencial vectorial es completa y única si se imponen las siguientes condiciones adicionales: a) fijar el valor de  $\phi_x$  sobre el contorno de *S* mediante una función arbitraria pero continua, b) fijar arbitrariamente el valor de  $\phi_v$  en un punto cualquiera de la superficie *S*, y c) fijar arbitrariamente el valor de  $\phi_0$  en un punto cualquiera de la superficie *S.*

La segunda condición es similar a la primera pero intercambiando los roles de las funciones  $\phi_x$  y  $\phi_y$ .

La tercera condición es calificada por el mismo autor como más restrictiva y complicada de cumplir que las anteriores; por lo que no la consideramos en esta memoria.

ii) La denominada solución de Boussinesq, encontrando como condiciones adicionales de unicidad las siguientes: un valor arbitrario del potencial escalar, en un punto arbitrario del dominio, y un valor arbitrario de la derivada de dicho potencial en dirección axial en el mismo punto. Estas condiciones pueden entenderse como exclusivas en una de las conclusiones del artículo: "The non-axisymmetric Boussinesq solution is unique if the extra condition is imposed". No queremos decir que la conclusión sea errónea sino que lo erróneo sería interpretarla como única posibilidad. En cuanto a la denominación de no-axisimétrica, empleada por Tran-Cong al referirse a la solución de Boussinesq, el autor lo justifica por usar el sistema de coordenadas cartesianas, en lugar del cilíndrico originalmente propuesto en la solución de Boussinesq.

### **3.4. NUEVAS CONDICIONES DE UNICIDAD NUMÉRICA**

Retomamos la demostración de Tran-Cong [1995] con objeto de aclararla y de proponer nuevas condiciones alternativas que, para el caso de nuestra implementación numérica resultan más apropiadas. Primero, abordamos la solución Boussinesq mostrando que la condición de unicidad, única según el autor, admite otras especificaciones. Más tarde aplicamos la misma metodología para determinar las condiciones de unicidad numérica para la solución de Timpe. En ambos casos usaremos el sistema de coordenadas cilíndricas. Para finalizar, abordaremos las condiciones adicionales de unicidad numérica en problemas planos. Para este caso se consideran la solución PN completa y las dos derivadas, obtenidas al omitir una de las dos componentes cartesianas del potencial vectorial.

De acuerdo con Barber [2010], la investigación de cualquier aspecto del comportamiento de los potenciales, suele basarse en el estudio del campo de desplazamientos nulo; la cuestión sobre completitud y unicidad es un ejemplo de ello. En esta memoria seguimos y pondremos

en práctica el procedimiento de Stippes [1969] y Tran-Cong [1995]. Este consiste en deducir las condiciones de unicidad de la solución en potenciales para el campo de desplazamientos general a partir de las condiciones para el campo de desplazamientos nulo. Así, sin atender a las condiciones de contorno físicas, cabe preguntarse si existe alguna solución en potenciales, distinta de la trivial, de la que resulte un campo de desplazamientos nulo. Caso de existir, ¿cuál sería su aspecto?, ¿cómo podríamos fijarlos o hacerlos únicos?

Para el problema estudiado por Stippes, en el que la solución derivada resulta de prescindir del potencial escalar, solo es posible representar el campo de desplazamiento nulo con la solución trivial. Así, para el caso de desplazamientos generales, los potenciales también serán únicos y, para determinarlos, sólo se requiere resolver las ecuaciones de Laplace con las correspondientes condiciones de contorno físicas. Por otro lado, en el problema de los potenciales de Boussinesq, estudiado por Tran-Cong [1995], la conclusión es que el campo de desplazamientos nulo puede representarse por infinitas soluciones en potenciales, incluyendo la solución trivial; pero todas ellas satisfacen una forma concreta que queda definida fijando dos valores arbitrarios de unas constantes. Por tanto, para el campo de desplazamientos general también concurrirán infinitas soluciones en potenciales que cumplirán con las condiciones de contorno físicas y las ecuaciones de gobierno. Ahora bien, fijando arbitrariamente dos condiciones adicionales, obtendremos una solución única en potenciales.

Para los cálculos que siguen resulta adecuado expresar la solución general de Papkovich-Neuber (2.1-83) en la forma

$$
\mathbf{u} = \alpha \mathbf{\Psi} - \nabla(\varphi + \mathbf{R} \cdot \mathbf{\Psi}) \tag{3.4-1}
$$

con  $\alpha \equiv 4(1 - \nu)$ . Los nuevos potenciales armónicos ( $\nabla^2 \Psi = 0$ ,  $\nabla^2 \varphi = 0$ ) están relacionados con los de la representación (2.1-83) mediante las expresiones  $\Psi = \phi/2\mu\alpha$ ,  $\varphi = \phi_0/2\mu$ .

#### **3.4.1. CONDICIONES DE UNICIDAD PARA LA SOLUCIÓN DE BOUSSINESQ**

Siguiendo a Tran-Cong [1995], para el campo de desplazamientos nulo ( $u = 0$ ) la solución de Boussinesq, Apartado 2.1.4.3.3, satisface la ecuación

$$
\alpha \Psi_z \mathbf{e}_z - \nabla (\varphi + z \Psi_z) = \mathbf{0} \tag{3.4-2}
$$

Aplicando el rotacional en coordenadas cilíndricas a esta ecuación, resulta  $\partial \Psi_z / \partial \theta = \partial \Psi_z / \partial r = 0$ , por lo que  $\Psi_z$  es solo función de *z*.

Tomando la divergencia de nuevo en la ecuación (3.4-2), teniendo en cuenta el resultado anterior y que las funciones  $\varphi \vee \psi_z$  deben ser armónicas ( $\nabla^2 \psi_z = 0 \quad y \quad \nabla^2 \varphi = 0$ ), resulta  $\frac{\partial \Psi_z}{\partial z} = 0$ . Se deduce así que para que la solución de Boussinesq represente el campo de desplazamientos nulo, la componente no nula del potencial vectorial debe ser constante:

$$
\Psi_{z} = k_{1} \tag{3.4-3}
$$

El resultado anterior, sustituido en la ecuación 3.4-2 conduce a

$$
-\frac{\partial \varphi}{\partial r}\mathbf{e}_r - \frac{1}{r}\frac{\partial \varphi}{\partial \theta}\mathbf{e}_{\theta} + \left[k_1(\alpha - 1) - \frac{\partial \varphi}{\partial z}\right]\mathbf{e}_z = \mathbf{0}
$$
 (3.4-4)

De las dos primeras componentes de la ecuación (3.4-4) se obtiene  $\partial \varphi / \partial r = \partial \varphi / \partial \theta = 0$ , por lo que  $\varphi$  es solo función de *z*. Sustituyendo este resultado en la tercera componente, obtenemos la condición para que la solución de Boussinesq referida al potencial escalar  $\varphi$ represente el campo de desplazamientos nulo: un plano paralelo al eje radial cuya ecuación es

$$
\varphi = k_1(\alpha - 1)z + k_2 \tag{3.4-5}
$$

donde  $k_2$  es otra constante adicional. Una vez fijadas arbitrariamenter las constantes  $k_1$  y  $k_2$ , quedan definidos de manera única los potenciales para el campo de desplazamientos nulo y, por extensión, para cualquier otro campo de desplazamientos representado por la solución de Boussinesq.

En la figura 3.4-1 se representan las ecuaciones (3.4-3) y (3.4-5), que corresponden a dos planos definidos por las constantes  $k_1$  y  $k_2$ . La pendiente del plano  $\varphi$  está fijada por la relación  $k_1(\alpha - 1)$ .

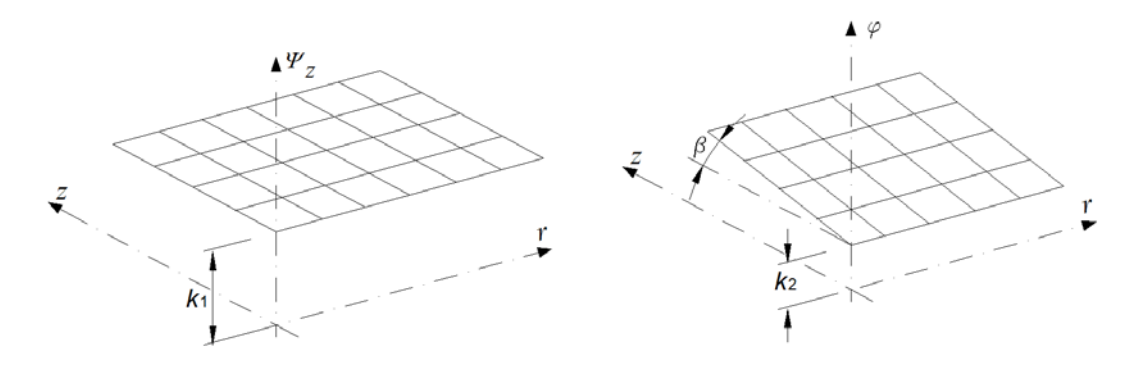

Figura 3.4-1 Solución de Boussinesq para campo de desplazamientos nulo

Para subrayar la idea de unicidad numérica, consideremos la solución en potenciales  $\varphi = \Psi_z = 0$ . Obviamente, de la anterior solución se deriva un campo de desplazamientos nulo, cumpliendo con (3.4-2); pero esta solución en potenciales es simplemente un caso
particular de las infinitas soluciones asociadas al campo de desplazamiento nulo definidas por las ecuaciones (3.4-3 y 3.4-5).

En cuanto al procedimiento para fijar las constantes adicionales ( $k_1$  y  $k_2$ ), de manera general y no solo para el caso del campo de desplazamientos nulo, Tran-Cong [1995] propone:

$$
\varphi(\mathbf{a}) = c_1 \n\frac{\partial \varphi}{\partial z}\Big|_{\mathbf{a}} = c_2
$$
\n(3.4-6)

donde  $\boldsymbol{a}$  es un punto arbitrario del domino y  $c_1$  y  $c_2$  dos constantes arbitrariamente fijadas. La condición (3.4-6) es una manera de fijar las constantes  $k_1$  y  $k_2$ , que definen de manera única las soluciones (3.4-3) y( 3.4-5):  $k_1 = c_2/(\alpha - 1)$ ,  $k_2 = c_1 - c_2 a_z$ . Sin embargo, existen múltiples posibilidades de fijar las constantes adicionales. En esta memoria se propone una alternativa más simple a la condición (3.4-6), Morales et ál. [2011a, 2011b]

$$
\varphi(\boldsymbol{a}) = c_1^* \n\Psi_z(\boldsymbol{b}) = c_2^* \tag{3.4-7}
$$

donde  $\bm{a}$  y  $\bm{b}$  son dos puntos arbitrarios del domino y  $c_1^*$  y  $c_2^*$  dos constantes arbitrarias. En este caso las constantes k<sub>1</sub> y k<sub>2</sub> vienen definidas de la forma:  $k_1 = c_2^*, k_2 = c_1^* - c_2^*(\alpha - 1)a_z$ .

Sobre la notación de las funciones potenciales, es evidente que las condiciones (3.4-6) y (3.4-7) pueden aplicarse tanto a la representación PN definida por (2.1-83) como a la definida por  $(3.4-1).$ 

La figura 3.4-2 muestra los potenciales de Boussinesq calculados por EPSNET\_10 [2011] correspondientes a la solución  $u = 0$ . Se comprueba que satisfacen la forma general representada por las ecuaciones (3.4-1) y (3.4-5), mostrada en la figura 3.4-1.

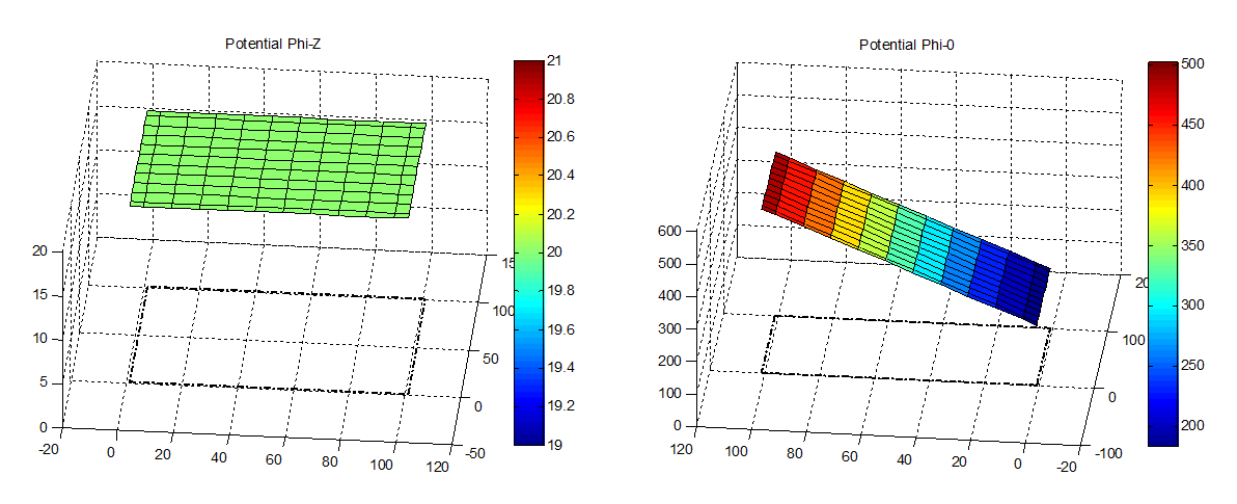

Figura 3.4-2 Potenciales de Boussinesq calculados mediante EPSNET 10 para  $\mathbf{u} = \mathbf{0}$ 

#### **3.4.2. CONDICIONES DE UNICIDAD PARA LA SOLUCIÓN DE TIMPE**

Esta solución, Morales et ál. [2011b], no ha sido estudiada hasta la fecha. Siguiendo el procedimiento anterior, la ecuación (3.4-1) para el campo de desplazamientos nulo definido por la solución de Timpe, Apartado 2.1.4.3.3, satisface la ecuación

$$
\alpha \Psi_r \mathbf{e}_r - \nabla (\varphi + r \Psi_r) = \mathbf{0} \tag{3.4-8}
$$

Operando con el rotacional en la ecuación (3.4-8), resulta  $\partial \Psi_r / \partial z = \partial \Psi_r / \partial \theta = 0$ , por lo que  $\Psi_r$  es solo función de *r*. Aplicando la divergencia a (3.4-8), teniendo en cuenta el resultado anterior y que el potencial escalar y el potencial vectorial son funciones armónicas, resulta  $\partial \Psi_r / \partial r + \Psi_r / r = 0$ . Se deduce así que

$$
\Psi_r = \frac{k_1}{r} \tag{3.4-9}
$$

El resultado anterior, sustituido en la ecuación (3.4-8) conduce a

$$
\left(\frac{\alpha k_1}{r} - \frac{\partial \varphi}{\partial r}\right) \boldsymbol{e}_r - \frac{1}{r} \frac{\partial \varphi}{\partial \theta} \boldsymbol{e}_\theta - \frac{\partial \varphi}{\partial z} \boldsymbol{e}_z = \mathbf{0} \tag{3.4-10}
$$

De las dos últimas componentes de la ecuación (3.4-10) se obtiene  $\partial \varphi / \partial z = \partial \varphi / \partial \theta = 0$ , por lo que  $\varphi$  es solo función de  $r$ . Sustituyendo este resultado en la primera componente, obtenemos la condición

$$
\varphi = k_1 \alpha \ln r + k_2 \tag{3.4-11}
$$

donde  $k_2$  es una constante arbitraria que junto con  $k_1$  definen de manera única los potenciales para el campo de desplazamientos nulo.

Como se ve, las condiciones de unicidad para las soluciones de Boussinesq y Timple son similares en el sentido de que se requiere fijar dos valores arbitrarios para las dos constantes,  $k_1$  y  $k_2$ . Esta similitud es conforme con la equivalencia entre ambas soluciones deducida por Tran-Cong y Steven [1979b]. Si representáramos las ecuaciones (3.4-9) y (3.4-11) obtendríamos dos superficies paralelas al eje *z*, Figura 3.4-3.

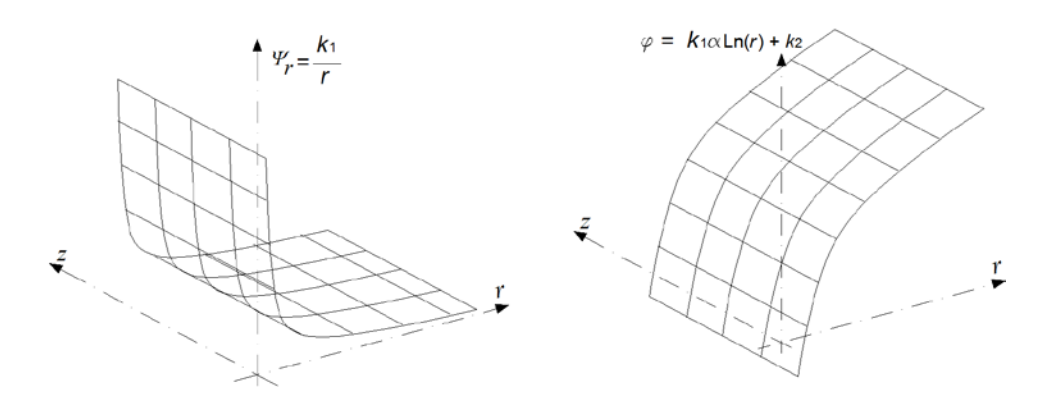

Figura 3.4-3 Solución de Timpe para campo de desplazamientos nulo

Procediendo como en el caso anterior, de entre las múltiples formas de fijar las constantes adicionales en el caso de un campo de desplazamientos general, proponemos para la solución de Timpe las siguientes

$$
\varphi(\mathbf{a}) = c_1 \n\Psi_r(\mathbf{b}) = c_2
$$
\n(3.4-12)

donde  $\boldsymbol{a}$  y  $\boldsymbol{b}$  son dos puntos arbitrarios del domino y  $c_1$  y  $c_2$  dos constantes arbitrarias.

### **3.4.3. CONDICIONES DE UNICIDAD PARA LAS SOLUCIONES PN DERIVADAS EN PROBLEMAS PLANOS**

En problemas de elasticidad en coordenadas cartesianas podemos repetir el procedimiento de Tran-Cong [1995] para el caso axisimétrico de Boussinesq, que se ha extendido a la solución también axisimétrica de Timpe. En el caso plano, aplicar el rotacional al campo de desplazamientos nulo, y después la divergencia, resulta más fácil debido a la forma más simple de ambos operadores en coordenadas cartesianas. Resumimos, por tanto, las condiciones de unicidad para los dos casos de soluciones reducidas, Morales et ál. [2011c].

La solución reducida  $(\varphi, \Psi = \Psi_y e_y)$  para el caso plano puede hacerse única añadiendo las dos condiciones adicionales

$$
\varphi(\mathbf{a}) = c_1 \n\Psi_y(\mathbf{b}) = c_2
$$
\n(3.4-13)

donde  $\boldsymbol{a}$  y  $\boldsymbol{b}$  son dos puntos arbitrarios de la región de cálculo y  $c_1$  y  $c_2$  dos constantes arbitrarias. Este caso es semejante al de Boussinesq en el sentido de que la componente no nula del potencial vectorial es la vertical (axial en cilíndricas).

La otra solución derivada  $(\varphi, \Psi = \Psi_x e_x)$  para el caso plano puede hacerse única añadiendo las dos condiciones adicionales

$$
\varphi(\boldsymbol{a}) = c_1 \n\Psi_x(\boldsymbol{b}) = c_2
$$
\n(3.4-14)

donde, de nuevo,  $\boldsymbol{a} \vee \boldsymbol{b}$  son dos puntos arbitrarios de la región de cálculo, y  $c_1$  y  $c_2$  dos constantes arbitrarias. Este caso es semejante al de Timpe en el sentido de que la componente del potencial vectorial no nula es la horizontal (radial en cilíndricas).

Alternativamente, y para ambas soluciones reducidas, se pueden generar otras condiciones de unicidad como se ha visto para la solución de Boussinesq.

#### **3.4.4. UNICIDAD NUMÉRICA DE LA SOLUCIÓN PN EN PROBLEMAS PLANOS**

La solución PN completa para el caso plano supone 3 potenciales, el escalar más las dos componentes en el plano del potencial vectorial. Como ya se ha mencionado, para dominios conexos las soluciones derivadas de PN resultantes de eliminar una componente del potencial vectorial, además de la componente *z*, son completas, Apartado 2.1.4.3.2. Para dominios multiplemente conexos, sin embargo, se requiere usar la solución completa, por lo que resulta de interés conocer las condiciones adicionales para esta solución, condiciones no estudiadas hasta la fecha, Morales et ál. [2011c].

Siguiendo el procedimiento anterior, la expresión del campo de desplazamientos nulos en deformación plana con la solución PN es

$$
\alpha(\Psi_x \mathbf{e}_x + \Psi_y \mathbf{e}_y) - \nabla(\varphi + x\Psi_x + y\Psi_y) = \mathbf{0}
$$
 (3.4-15)

Esta ecuación es idéntica a la condición de campo de desplazamiento nulo estudiada por Tran-Cong [1995] para el caso tridimensional en dominios *z*-convexos. En consecuencia, las condiciones de unicidad también son las mismas. El apartado 3.3, punto i, recopila las dos opciones de aplicación más general. Para el caso de deformación plana, y análogamente el de tensión plana, estas dos alternativas son:

i) Fijar el valor de  $\Psi_x$  en el contorno de la sección transversal R, Figura 2.1-4, mediante una función arbitraria pero continua, junto con

$$
\varphi(\mathbf{a}) = c_1 \n\Psi_y(\mathbf{b}) = c_2
$$
\n(3.4-16)

ii) Fijar el valor de  $\Psi_{\nu}$  en el contorno de la sección transversal *R*, mediante una función arbitraria pero continua, a la vez que

$$
\varphi(\mathbf{a}) = c_1 \n\Psi_x(\mathbf{b}) = c_2
$$
\n(3.4-17)

En ambos casos,  $\boldsymbol{a} \vee \boldsymbol{b}$  son dos puntos arbitrarios de la región de cálculo, así como  $c_1 \vee c_2$  son dos constantes arbitrarias.

Las ecuaciones (3.4-16) y (3.4-17) coinciden con las del apartado anterior (3.4-13) y (3.4-14), respectivamente. De hecho, las dos soluciones derivadas consideradas en el apartado 3.4.3 coinciden con la solución completa cuando a la componente del potencial escalar de la solución completa, no presente en la solución derivada, se le da un valor nulo como función arbitraria sobre el contorno.

En relación con las diferencias entre el caso tridimensional con dominios z-convexos y el caso bidimensionales plano, es preciso señalar que en el primero los tres potenciales son funciones de  $(x, y, z)$ , mientras que en el segundo solo dependen de dos coordenadas. Por otro lado, las condiciones propuestas por Tran-Cong [1995] para el caso tridimensional, que incluyen la fijación de valores de  $\phi_x$  en una parte del contorno, pueden ser muy difíciles de implementar al interferir con las condiciones de contorno físicas del problema tridimensional. Este problema no se presenta en el caso plano.

La figura 3.4-4 muestra una solución de la formulación PN completa correspondiente al campo de desplazamientos nulo. Las condiciones de unicidad son del tipo (3.4-16), con  $\Psi_x = 0$  en el contorno. Los potenciales de la figura 3.4-5 también corresponden a un campo de desplazamientos nulo, obtenidos aplicando las condiciones de unicidad (3.4-16) pero con el valor de  $\Psi_x$  variando en el contorno de forma continua y lineal.

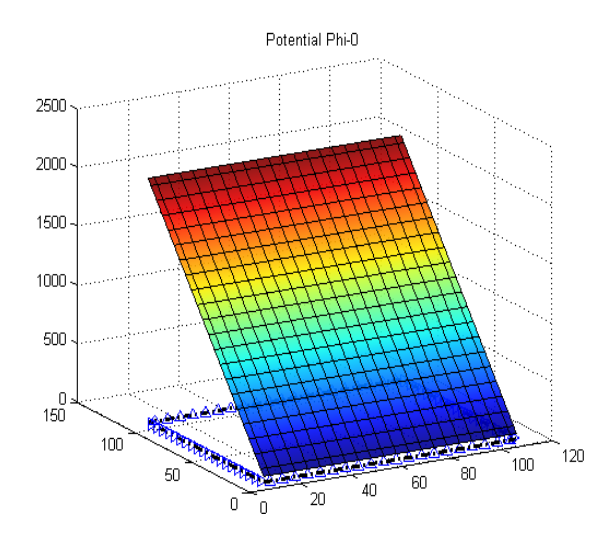

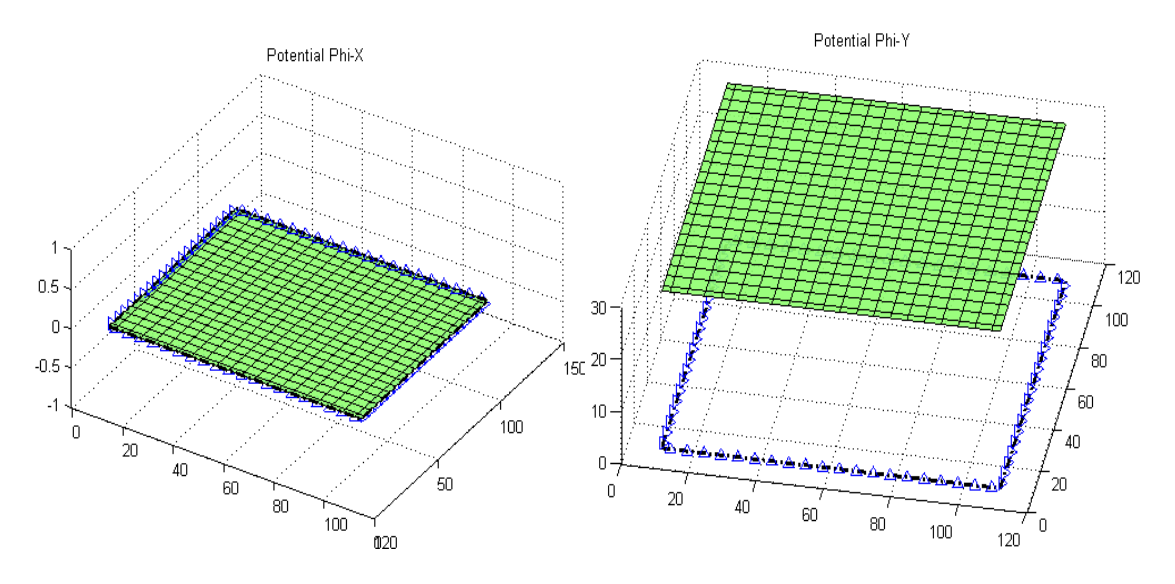

Figura 3.4-4 Solución particular de la formulación PN completa cuando  $u = 0$  en un dominio rectangular, calculados mediante EPSNET\_10. Condiciones adicionales (3.4-16) y  $\Psi_x = 0$  en el contorno

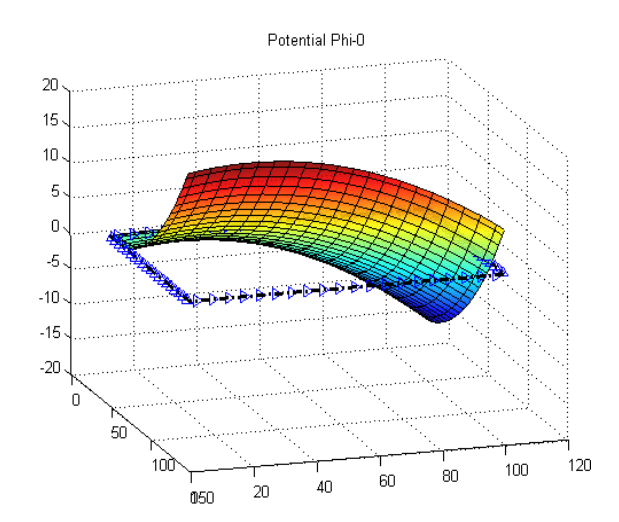

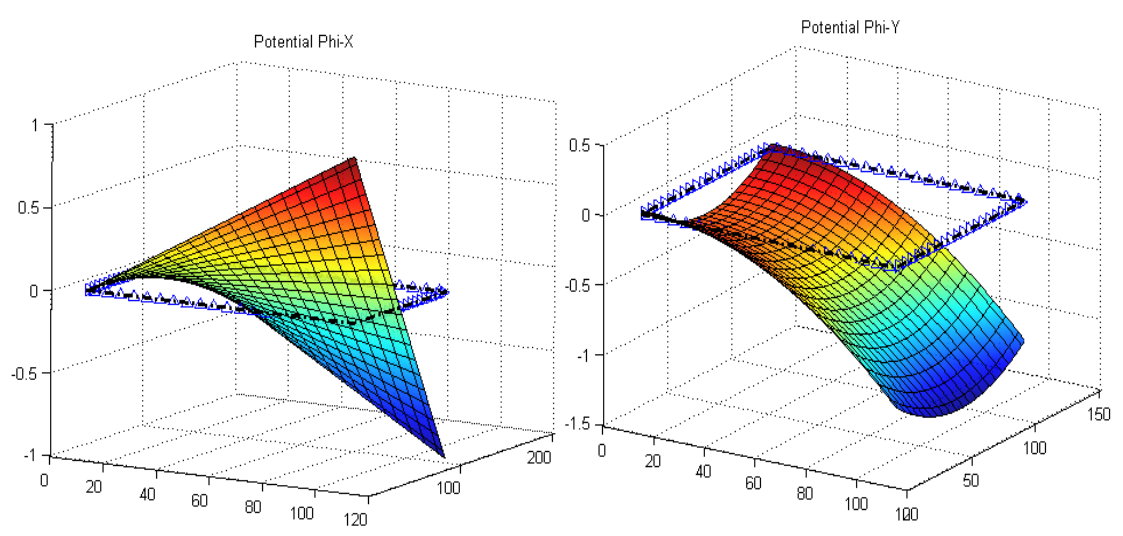

Figura 3.4-5 Solución particular de la formulación PN completa cuando  $u = 0$  en un dominio rectangular, calculados mediante EPSNET\_10. Condiciones adicionales (3.4-16) y  $\Psi_x$ continua y lineal en el contorno

#### **3.5. CONTRIBUCIONES Y CONCLUSIONES**

Se ha estudiado el tema de unicidad numérica, revisando el estado del arte, en la representación de Papkovich-Neuber y soluciones derivadas: i) representación tridimensional sin una de las componentes cartesianas del potencial vectorial, y ii) solución de Boussinesq. Se aportan nuevos resultados en cuanto a las condiciones adicionales de unicidad numérica.

Siguiendo los procedimientos de Stippes [1969] y Tran-Cong [1995], abordamos la solución de Boussinesq para el caso axisimétrico en coordenadas cilíndricas, mostrando que la condición de unicidad, única según Tran-Cong, admite otras especificaciones. Se proponen condiciones de unicidad alternativas más sencillas, Morales et ál. [2011a, 2011b]. Más tarde aplicamos la misma metodología para determinar las condiciones de unicidad numérica para la solución de Timpe. Se proponen dos nuevas condiciones de unicidad, en coherencia con el número de potenciales incógnita, Morales et ál. [2011b].

En el caso plano y coordenadas cartesianas: i) se proponen nuevas condiciones adicionales de unicidad numérica para las dos soluciones derivadas de PN por reducción de una de las componentes cartesianas del potencial vectorial, Morales et ál. [2011c], y ii) se proponen dos conjuntos de condiciones adicionales para la solución completa PN, demostrando la validez de las conclusiones del caso tridimensional *z*-convexo estudiado por Tran-Cong [1995] al caso plano.

# **CAPÍTULO 4**

## **MODELOS EN RED**

## **4.1. MODELOS EN RED BASADOS EN LA FORMULACIÓN DE NAVIER**

La solución del problema elastostático lineal en términos de desplazamientos consiste en resolver la ecuación de Navier (2.1-24), considerando las condiciones de contorno (2.1-28) para el caso general del problema mixto.

En los dos siguientes apartados deduciremos el modelo en red correspondiente a la ecuación de gobierno de una celda elemental, particularizada para los casos de problemas planos en coordenadas cartesianas (2.1-53) y problemas axilsimétricos (2.1-70).

En el apartado 4.1.3 diseñamos la celda elemental que permite la solución del problema térmico desacoplado del mecánico, usando una discretización congruente con el resto de modelos mecánicos presentes en esta memoria. El campo de temperaturas obtenido al resolver el problema térmico es una parte de los datos necesarios para la resolución final del problema termoelástico desacoplado.

En el último apartado detallamos el modelo en red de las condiciones de contorno para el problema elástico distinguiendo entre restricciones de desplazamientos y de fuerzas superficiales.

#### **4.1.1. COORDENADAS RECTANGULARES. CELDA ELEMENTAL**

Partimos de las ecuaciones diferenciales de la formulación de Navier en coordenadas cartesianas para el caso plano, Morales et ál. [2011d]. Como vimos en el apartado 2.1.3.3, los dos problemas correspondientes al caso plano pueden expresarse con el mismo sistema de ecuaciones diferenciales sin más que usar el valor apropiado en las propiedades de material. Según qué caso, los valores del coeficiente de Lamé λ*,* módulo de elasticidad transversal *µ* y coeficiente de dilatación térmica lineal  $\alpha$ , vienen dados por las ecuaciones (2.1-56) y (2.1-57).

Dado que cada ecuación diferencial da lugar a un circuito independiente, la celda o volumen elemental esta formada por dos circuitos, cada uno de ellos asociado a una de las funciones incógnita. Con este fin, resulta conveniente expresar las ecuaciones (2.1-53) de manera que queden separados los términos correspondientes a ambas funciones. Operando todas las derivadas, y agrupando por tipos de derivadas, estas ecuaciones pueden escribirse en la forma

$$
(\lambda + 2\mu) \frac{\partial^2 u_x}{\partial x^2} + \mu \frac{\partial^2 u_x}{\partial y^2} + [(\lambda + \mu) \frac{\partial^2 u_y}{\partial x \partial y} - \alpha (3\lambda + 2\mu) \frac{\partial^2 u_x}{\partial x} + f_x] = 0
$$
  

$$
\mu \frac{\partial^2 u_y}{\partial x^2} + (\lambda + 2\mu) \frac{\partial^2 u_y}{\partial y^2} + [(\lambda + \mu) \frac{\partial^2 u_x}{\partial x \partial y} - \alpha (3\lambda + 2\mu) \frac{\partial^2 u_x}{\partial y} + f_y] = 0
$$
 (4.1-1)

Aún podemos hacerlas más compactas si agrupamos las propiedades de material definiendo los coeficientes  $C_1 = (\lambda + 2\mu)$ ,  $C_2 = \mu$ ,  $C_3 = (\lambda + \mu)$  y  $C_4 = -\alpha(3\lambda + 2\mu)$ . De esta forma tenemos las ecuaciones

$$
C_1 \frac{\partial^2 u_x}{\partial x^2} + C_2 \frac{\partial^2 u_x}{\partial y^2} + \left[ C_3 \frac{\partial^2 u_y}{\partial x \partial y} + C_4 \frac{\partial T}{\partial x} + f_x \right] = 0
$$
\n
$$
C_2 \frac{\partial^2 u_y}{\partial x^2} + C_1 \frac{\partial^2 u_y}{\partial y^2} + \left[ C_3 \frac{\partial^2 u_x}{\partial x \partial y} + C_4 \frac{\partial T}{\partial y} + f_y \right] = 0
$$
\n(4.1-2)

Cada uno de los términos en derivadas de las ecuaciones anteriores se puede expresar en diferencias finitas, usando el mallado y nomenclatura de la figura 4.1-1. Según el tipo de derivada, las aproximaciones son

$$
\frac{\partial^2 u}{\partial x^2}\Big|_{k,0} \simeq \frac{\frac{u_{k,2}-u_{k,0}}{\Delta x/2} - \frac{u_{k,0}-u_{k,4}}{\Delta x/2}}{\Delta x} = \frac{u_{k,2}-2u_{k,0}+u_{k,4}}{\Delta x^2/2} = -\left(\frac{u_{k,0}-u_{k,2}}{\Delta x^2/2} + \frac{u_{k,0}-u_{k,4}}{\Delta x^2/2}\right)
$$
\n
$$
\frac{\partial^2 u}{\partial y^2}\Big|_{k,0} \simeq \frac{\frac{u_{k,3}-u_{k,0}}{\Delta y/2} - \frac{u_{k,0}-u_{k,1}}{\Delta y/2}}{\Delta y} = \frac{u_{k,3}-2u_{k,0}+u_{k,1}}{\Delta y^2/2} = -\left(\frac{u_{k,0}-u_{k,3}}{\Delta y^2/2} + \frac{u_{k,0}-u_{k,1}}{\Delta y^2/2}\right)
$$
\n
$$
\frac{\partial^2 u}{\partial x \partial y}\Big|_{k,0} \simeq \frac{\frac{u_{k,2}-u_{k,4}}{\Delta x} - \frac{u_{k,2}-u_{k,4}}{\Delta x}}{2\Delta y} = \frac{u_{k,2}-u_{k,4}-u_{k,2}+u_{k,2}}{2\Delta x \Delta y}
$$
\n
$$
\frac{\partial T}{\partial x}\Big|_{k,0} \simeq \frac{T_{k,2}-T_{k,4}}{\Delta x}
$$
\n(4.1-3)\n
$$
\frac{\partial T}{\partial y}\Big|_{k,0} \simeq \frac{T_{k,3}-T_{k,1}}{\Delta y}
$$
\n
$$
\left.\frac{\partial T}{\partial y}\right|_{k,0} \simeq \frac{T_{k,3}-T_{k,1}}{\Delta y}
$$

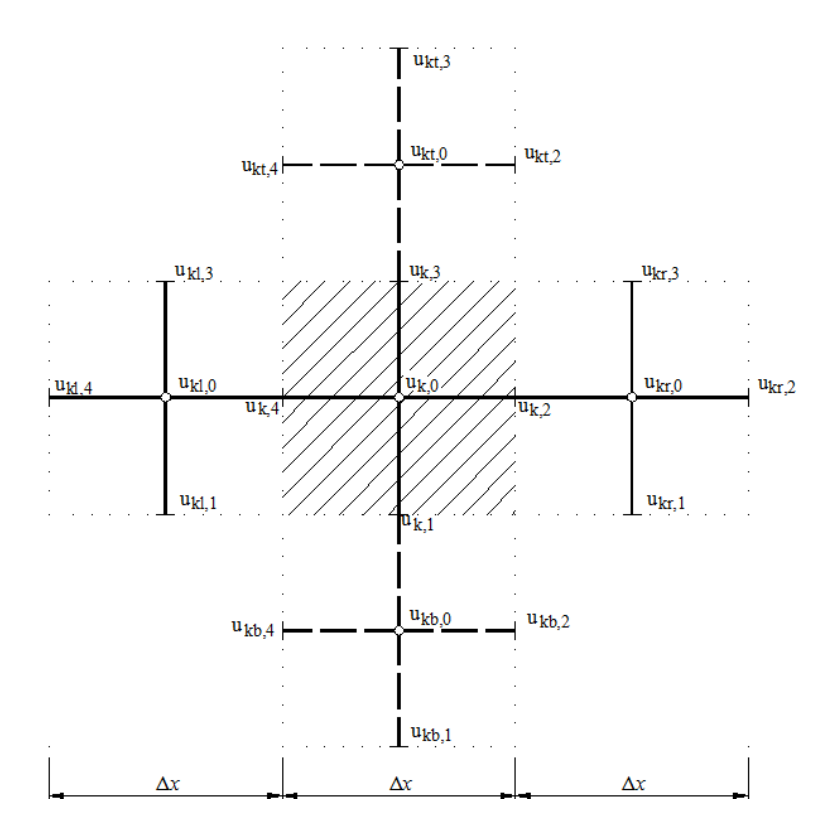

Figura 4.1-1 Mallado y nomenclatura

Salvo las celdas de los contornos, las celdas interiores comparten nudos con las celdas vecinas. Estos nudos compartidos recibirían códigos distintos si solo consideramos cada celda por separado. Dado que el nudo debe estar identificado por un código, se debe sustituir k,1 (celda k) por el código del nudo de la celda inferior. Por la misma razón, se sustituye el código k,4 por el de la celda de la izquierda.

Como se ha indicado, existen dos circuitos, uno por cada una de las componentes de desplazamiento: 'ux' para la componente rectangular  $u_x$  y 'uy' para la componente del desplazamiento  $u_v$ . Para el campo térmico se asume una malla idéntica con nomenclatura similar. Señalamos que todas las derivadas, excepto las cruzadas, se asocian a balances sobre la celda y no sobre cada punto de la malla. Como consecuencia resultan dos tipo de puntos: i) los centros de celda donde se imponen las ecuaciones de gobierno, y ii) los bordes de celda donde se imponen las condiciones de continuidad espacial entre celdas adyacentes , o bien las condiciones de contorno cuando se trata de celdas en el contorno del dominio.

La existencia de los dos tipos de puntos o nudos hace que algunas de las expresiones (4.1-3) aparezcan diferentes a las (expresiones) habituales empleadas por el método de las diferencias finitas (MDF), Richardson [1910] y Knabner y Angermann [2003]. En particular, la expresión en diferencias finitas correspondiente a las derivadas segundas en el MDF presentaría un

denominador diferente: i) 
$$
\frac{\partial^2 u}{\partial x^2}\Big|_{k,0} \simeq \frac{u_{k,2}-2u_{k,0}+u_{k,4}}{(\Delta x/2)^2}
$$
 para MDF e ii)  $\frac{\partial^2 u}{\partial x^2}\Big|_{k,0} \simeq \frac{u_{k,2}-2u_{k,0}+u_{k,4}}{\Delta x^2/2}$  para  
MESIR.

En realidad, los puntos en bordes de celdas, situados en el interior del dominio, no son incógnitas. Estos dependen de los valores de los centros de celda adyacentes. Para mallados uniformes, teniendo en cuenta esta dependencia, es fácil comprobar la equivalencia entre ambas formas de aproximar las derivadas. Para una malla, con nudos coincidentes con los centros de celda mostrados en la figura 4.1-1, MDF daría expresiones conformes con las relaciones (4.1-3). Por ejemplo,  $\left.\frac{\partial^2 u}{\partial x^2}\right|_{k,0} \simeq \frac{u_{kr,0}-2u_{k,0}+u_{kl,0}}{\Delta x^2}$  en MDF es equivalente a  $\left.\frac{\partial^2 u}{\partial x^2}\right|_{k,0} \simeq$ u<sub>k,2</sub>−2u<sub>k,0</sub>+u<sub>k,4</sub>  $\frac{Z\alpha_{k,0}+a_{k,4}}{\Delta x^2/2}$  en MESIR. Así, al trasformar la ecuación diferencial en ecuaciones algebráicas, MDF proporcionaría expresiones equivalentes. Por tanto, se observa una diferente forma de discretizar y de imponer el cumplimiento de las ecuaciones de gobierno: MDF usa una malla e impone en cada nudo la correspondiente ecuación de gobierno, mientras MESIR discretiza en celdas e impone la ecuación de gobierno en cada celda.

En definitiva, las ecuaciones en diferencias finitas correspondiente a (4.1-2) son

$$
\frac{ux_{k,0}-ux_{k,2}}{\left(\Delta x^2/2\right)\frac{1}{C_1}} + \frac{ux_{k,0}-ux_{k,4}}{\left(\Delta x^2/2\right)\frac{1}{C_1}} + \frac{ux_{k,0}-ux_{k,3}}{\left(\Delta y^2/2\right)\frac{1}{C_2}} + \frac{ux_{k,0}-ux_{k,1}}{\left(\Delta y^2/2\right)\frac{1}{C_2}} - \left[ C_3 \frac{uy_{k,t,2}-uy_{k,t,4}-uy_{k,b,2}+uy_{k,b,4}}{2\Delta x\Delta y} + C_4 \frac{T_{k,2}-T_{k,4}}{\Delta x} + f_x \right] = 0
$$
\n
$$
\frac{uy_{k,0}-uy_{k,2}}{\left(\Delta x^2/2\right)\frac{1}{C_2}} + \frac{uy_{k,0}-uy_{k,4}}{\left(\Delta x^2/2\right)\frac{1}{C_2}} + \frac{uy_{k,0}-uy_{k,3}}{\left(\Delta y^2/2\right)\frac{1}{C_1}} + \frac{uy_{k,0}-uy_{k,1}}{\left(\Delta y^2/2\right)\frac{1}{C_1}} - \left[ C_3 \frac{ux_{k,t,2}-ux_{k,t,4}-ux_{k,b,2}+ux_{k,b,4}}{2\Delta x\Delta y} + C_4 \frac{T_{k,3}-T_{k,1}}{\Delta y} + f_y \right] = 0
$$
\n(4.1-4)

Establecemos ahora la equivalencia formal entre variables mecánicas y eléctricas asociando la variable desplazamiento, u, a la variable tensión, o voltage, e interpretamos cada ecuación como un balance de corrientes en la celda, es decir, cada término de la misma es una corriente que entra o sale de la celda de acuerdo con su signo. Con esta asignación, por un lado, los cuatro primeros sumandos de la primera y segunda ecuación (4.1-4), pueden implementarse en el circuito o modelo en red mediante simples resistencias merced a la relación constitutiva para estos componentes  $i = \Delta V / R$ . El valor de la resistencia es el denominador de la expresión del término correspondiente de la ecuación (4.1.4), Figura 4.1-2. Por otra parte, los últimos sumandos incluidos entre corchetes en la ecuación (4.1-4), atendiendo a su signo, se implementan mediante fuentes de corriente que 'salen' del nudo. Estos sumandos incluyen los términos de acoplamiento entre ecuaciones, los debidos al campo de temperaturas y las

fuerzas de volumen. A cada uno de los términos, o directamente la suma de todos ellos, se le asocia una 'fuente de corriente controlada por tensión'. Esta corriente, especificada mediante software, es una función continua dependiente de los voltages en cualquier nudo de los dos circuitos.

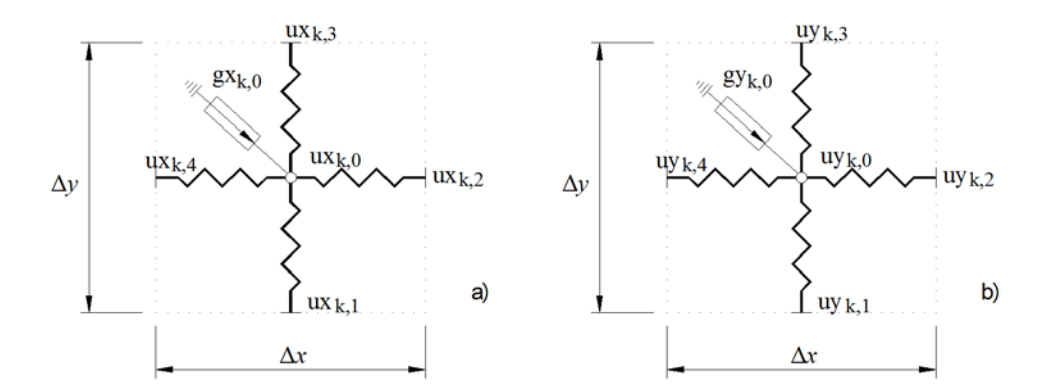

Figura 4.1-2 Modelo en red de una celda. a) Circuito 'ux'; b) Circuito 'uy'

Los valores de las resistencias y las funciones de las fuentes de corriente para una celda genérica 'k' en los circuitos para ambos desplazamientos son:

$$
R_{k,0_k4}^{ux} = R_{k,0_k2}^{ux} = \frac{\Delta x^2}{2} \frac{1}{C_1}
$$
\n
$$
R_{k,0_k3}^{uy} = R_{k,0_k1}^{uy} = \frac{\Delta y^2}{2} \frac{1}{C_2}
$$
\n
$$
G_{k,0}^{ux} = -\left[C_3 \frac{uy_{kt,2} - uy_{kt,4} - uy_{kb,2} + uy_{kb,4}}{2\Delta x \Delta y} + C_4 \frac{T_{k,2} - T_{k,4}}{\Delta x} + f_x\right]
$$
\n
$$
R_{k,0_k4}^{uy} = R_{k,0_k2}^{uy} = \frac{\Delta x^2}{2} \frac{1}{C_2}
$$
\n
$$
R_{k,0_k3}^{uy} = R_{k,0_k1}^{uy} = \frac{\Delta y^2}{2} \frac{1}{C_1}
$$
\n
$$
G_{k,0}^{uy} = -\left[C_3 \frac{ux_{kt,2} - ux_{kt,4} - ux_{kb,2} + ux_{kb,4}}{2\Delta x \Delta y} + C_4 \frac{T_{k,3} - T_{k,1}}{\Delta y} + f_y\right]
$$
\n(4.1-5)

La implementación de los términos que contienen derivadas cruzadas merece un comentario especial. Anteriormente hemos mencionado que todas las derivadas se obtenían por balances en el interior de la celda excepto las derivadas cruzadas. Dado que estos términos no se pueden evaluar en una única celda se dispone de múltiples posibilidades de elección. La opción empleada para las celdas centrales supone un balance entre dos celdas situadas sobre la misma vertical (una por encima y otra por debajo de la celda 'k'). Esta elección implica que para el caso de los bordes inferiores y superiores, las derivadas cruzadas no pueden operarse por las mismas expresiones que para el caso de las celdas del interior, por lo que se efectúan entre la misma celda del borde y la contigua hacia el interior al dominio. Para el caso del borde inferior, operando con las celdas superiores, resulta

$$
\frac{\partial^2 u}{\partial x \partial y}\Big|_{k,0} \simeq \frac{\frac{u_{kt,2} - u_{kt,4}}{\Delta x} - \frac{u_{k,2} - u_{k,4}}{\Delta x}}{\Delta y} = \frac{u_{kt,2} - u_{kt,4} - u_{k,2} + u_{k,4}}{\Delta x \Delta y}
$$
(4.1-6)

y para el borde superior, tomando las celdas inferiores

$$
\frac{\partial^2 u}{\partial x \partial y}\Big|_{k,0} \simeq \frac{\frac{u_{k,2} - u_{k,4}}{\Delta x} - \frac{u_{k,2} - u_{k,4}}{\Delta x}}{\Delta y} = \frac{u_{k,2} - u_{k,4} - u_{k,2} + u_{k,4}}{\Delta x \Delta y}
$$
(4.1-7)

Otra posibilidad sería considerar las diferencias finitas entre las celdas a la derecha e izquierda de la celda 'k'. Esto supondría una programación diferente de las celdas de borde que quedan a la izquierda o a la derecha. También se podrían tomar los cuatro centro de las celdas que rodean una celda interior 'k'. Incluso, en las celdas de los bordes podría adoptarse una estrategia distinta; por ejemplo, el criterio de calcular las diferencias finitas considerando una orientación paralela o perpendicular al borde. Todas estas combinaciones funcionan igual para mallados altos, proporcionando los mismos resultados en la simulación del modelo. La opción elegida es la que ofrece mayor simplificación a la hora de programar el modelo y es la implementada en EPSNET\_10.

Finalmente, las derivadas cruzadas en las esquinas pueden ser programadas eligiendo entre un gran número de opciones. En EPSNET\_10 se programa a partir de los valores de cuatro celdas: las tres contiguas a la misma más la propia celda. Así, la esquina inferior izquierda, resulta

$$
\frac{\partial^2 u}{\partial x \partial y}\Big|_{k,0} \simeq \frac{\frac{u_{\text{ktr},0} - u_{\text{ktr},0}}{\Delta x} - \frac{u_{\text{kr},1} - u_{\text{k},1}}{\Delta x}}{1.5 \Delta y} = \frac{u_{\text{ktr},0} - u_{\text{ktr},0} - u_{\text{ktr},1} + u_{\text{k},1}}{1.5 \Delta x \Delta y}
$$
(4.1-8)

Las otras esquinas se programan ajustando la notación.

El modelo en red se completa para todo el dominio conectando eléctricamente N*x*×N*<sup>y</sup>* celdas a lo largo de los ejes *x* e *y,* Figura 4.1-2. Es importante mencionar que los elementos de volumen no necesitan ser necesariamente cuadrados; pueden ser rectangulares, modelo implementado en el código EPSNET 10, paralelogramos irregulares e incluso triángulos rectos o curvos, Moreno et ál. [2007]. Esta aproximación nos permite adaptar el mallado a la geometría particular del problema, si bien el mallado uniforme es el que mejores resultados garantiza.

#### **4.1.2. COORDENADAS CILÍNDRICAS. CELDA ELEMENTAL**

El diseño de modelos en dominios axisimétricos, Morales et ál. [2011e], formulados en desplazamientos, parte de la ecuación de Navier en coordenadas cilíndricas para el caso axisimétrico, Ecuación (2.1-70). Usando el operador  $\nabla^2 \equiv \frac{1}{r}$  $\frac{\partial}{\partial r} + \frac{\partial^2}{\partial r^2} + \frac{\partial^2}{\partial z^2}$ , esta ecuación se escribe

$$
\mu \left( \frac{1}{r} \frac{\partial u_r}{\partial r} + \frac{\partial^2 u_r}{\partial r^2} + \frac{\partial^2 u_r}{\partial z^2} - \frac{u_r}{r^2} \right) + (\lambda + \mu) \frac{\partial}{\partial r} \left( \frac{\partial u_r}{\partial r} + \frac{u_r}{r} + \frac{\partial u_z}{\partial z} \right) - \alpha (3\lambda + 2\mu) \frac{\partial T}{\partial r} + f_r = 0
$$
\n
$$
\mu \left( \frac{1}{r} \frac{\partial u_z}{\partial r} + \frac{\partial^2 u_z}{\partial r^2} + \frac{\partial^2 u_z}{\partial z^2} \right) + (\lambda + \mu) \frac{\partial}{\partial z} \left( \frac{\partial u_r}{\partial r} + \frac{u_r}{r} + \frac{\partial u_z}{\partial z} \right) - \alpha (3\lambda + 2\mu) \frac{\partial T}{\partial z} + f_z = 0
$$
\n(4.1-9)

Operando derivadas y agrupando términos, tenemos

$$
(\lambda + 2\mu) \frac{\partial^2 u_r}{\partial r^2} + \mu \frac{\partial^2 u_r}{\partial z^2} + (\lambda + \mu) \frac{\partial^2 u_z}{\partial r \partial z} + (\lambda + 2\mu) \frac{1}{r} \frac{\partial u_r}{\partial r} - (\lambda + 2\mu) \frac{u_r}{r^2} -
$$
\n
$$
\alpha (3\lambda + 2\mu) \frac{\partial r}{\partial r} + f_r = 0
$$
\n
$$
\mu \frac{\partial^2 u_z}{\partial r^2} + (\lambda + 2\mu) \frac{\partial^2 u_z}{\partial z^2} + (\lambda + \mu) \frac{\partial^2 u_r}{\partial r \partial z} + (\lambda + \mu) \frac{1}{r} \frac{\partial u_r}{\partial z} + \mu \frac{1}{r} \frac{\partial u_z}{\partial r} -
$$
\n
$$
\alpha (3\lambda + 2\mu) \frac{\partial r}{\partial z} + f_z = 0
$$
\n(4.1-10)

Como en el caso de problemas planos, la ecuación (4.1-10) podemos reorganizarla y expresarla en forma compacta usando los mísmos coeficientes del apartado anterior:  $C_1 = (\lambda + 2\mu)$ ,  $C_2 = \mu$ ,  $C_3 = (\lambda + \mu)$  y  $C_4 = -\alpha(3\lambda + 2\mu)$ . De este modo, queda

$$
C_{1} \frac{\partial^{2} u_{r}}{\partial r^{2}} + C_{2} \frac{\partial^{2} u_{r}}{\partial z^{2}} + \left[ C_{3} \frac{\partial^{2} u_{z}}{\partial r \partial z} + C_{1} \frac{1}{r} \frac{\partial u_{r}}{\partial r} - C_{1} \frac{u_{r}}{r^{2}} + C_{4} \frac{\partial T}{\partial r} + f_{r} \right] = 0
$$
\n
$$
C_{2} \frac{\partial^{2} u_{z}}{\partial r^{2}} + C_{1} \frac{\partial^{2} u_{z}}{\partial z^{2}} + \left[ C_{3} \frac{\partial^{2} u_{r}}{\partial r \partial z} + C_{3} \frac{1}{r} \frac{\partial u_{r}}{\partial z} + C_{2} \frac{1}{r} \frac{\partial u_{z}}{\partial r} + C_{4} \frac{\partial T}{\partial z} + f_{z} \right] = 0
$$
\n
$$
(4.1-11)
$$

Mediante la nomenclatura de la figura 4.1-3, podemos expresar cada una de las derivadas espaciales en diferencias finitas

$$
\frac{\partial^2 u}{\partial r^2}\Big|_{k,0} \simeq \frac{\frac{u_{k,2} - u_{k,0}}{\Delta r} - \frac{u_{k,0} - u_{k,4}}{\Delta r}}{\Delta r} = \frac{u_{k,2} - 2u_{k,0} + u_{k,4}}{\Delta r^2/2} = -\left(\frac{u_{k,0} - u_{k,2}}{\Delta r^2/2} + \frac{u_{k,0} - u_{k,4}}{\Delta r^2/2}\right)
$$
\n
$$
\frac{\partial^2 u}{\partial z^2}\Big|_{k,0} \simeq \frac{\frac{u_{k,2} - u_{k,0}}{\Delta z/2} - \frac{u_{k,0} - u_{k,4}}{\Delta z}}{\Delta z} = \frac{u_{k,3} - 2u_{k,0} + u_{k,1}}{\Delta z^2/2} = -\left(\frac{u_{k,0} - u_{k,3}}{\Delta z^2/2} + \frac{u_{k,0} - u_{k,1}}{\Delta z^2/2}\right)
$$
\n
$$
\frac{\partial^2 u}{\partial r \partial z}\Big|_{k,0} \simeq \frac{\frac{u_{k,2} - u_{k,4}}{\Delta r} - \frac{u_{k,2} - u_{k,4}}{\Delta r}}{2\Delta z} = \frac{u_{k,2} - u_{k,4} - u_{k,2} + u_{k,2}}{2\Delta r \Delta z}
$$
\n
$$
\frac{\partial u}{\partial r}\Big|_{k,0} \simeq \frac{u_{k,2} - u_{k,4}}{\Delta r}, \quad \frac{\partial T}{\partial r}\Big|_{k,0} \simeq \frac{T_{k,2} - T_{k,4}}{\Delta z}
$$
\n
$$
\frac{\partial u}{\partial z}\Big|_{k,0} \simeq \frac{u_{k,3} - u_{k,1}}{\Delta z}, \quad \frac{\partial T}{\partial z}\Big|_{k,0} \simeq \frac{T_{k,3} - T_{k,1}}{\Delta z}
$$
\n(4.1-12)

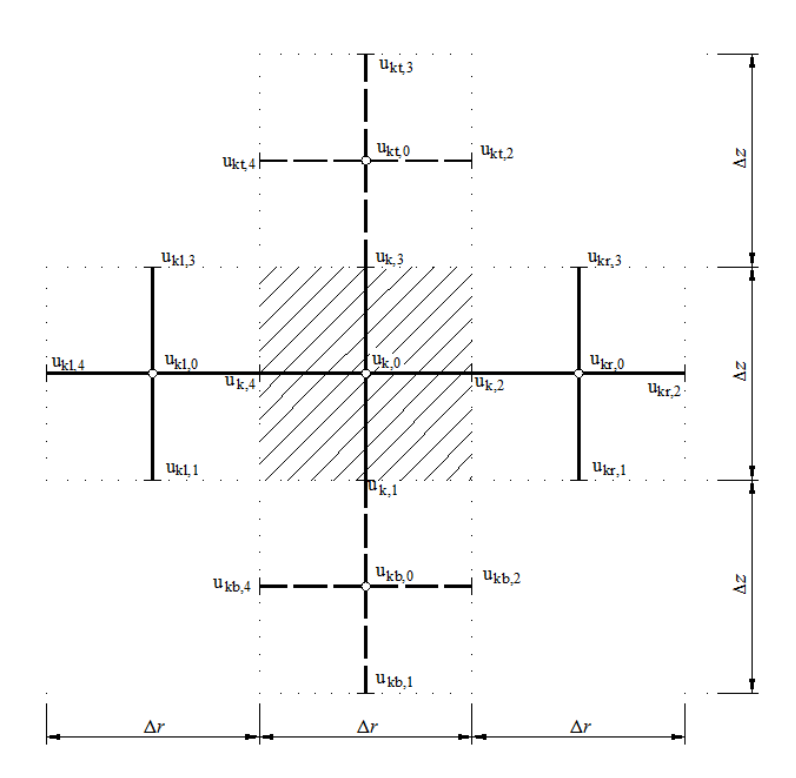

Figura 4.1-3 Malla, celda y nomenclatura usada en los circuitos

Existen dos circuitos, como en el caso plano, 'ur' para la componente radial  $u_r$  y 'uz' para la componente axial del desplazamiento  $u_z$ . Para el campo térmico se asume una malla idéntica, con similar nomenclatura. Finalmente, las ecuaciónes (4.1-11) convertidas en diferencias finitas, según las relaciones (4.1-12), se escriben en la forma

$$
\frac{ur_{k,0}-ur_{k,2}}{\left(\Delta r^2/2\right)^{\frac{1}{1}}_{C_1}} + \frac{ur_{k,0}-ur_{k,4}}{\left(\Delta r^2/2\right)^{\frac{1}{1}}_{C_1}} + \frac{ur_{k,0}-ur_{k,3}}{\left(\Delta z^2/2\right)^{\frac{1}{1}}_{C_2}} + \frac{ur_{k,0}-ur_{k,1}}{\left(\Delta z^2/2\right)^{\frac{1}{1}}_{C_2}} - \left[ C_3 \frac{uz_{kt,2}-uz_{kt,4}-uz_{kb,2}+uz_{kb,4}}{2\Delta r\Delta z} + C_1 \frac{1}{r_{k,0}} \frac{ur_{k,2}-ur_{k,4}}{\Delta r} - C_1 \frac{ur_{k,0}}{r_{k,0}^2} + C_4 \frac{T_{k,2}-T_{k,4}}{\Delta r} + f_r \right] = 0
$$
\n
$$
\frac{uz_{k,0}-uz_{k,2}}{\left(\Delta r^2/2\right)^{\frac{1}{12}}_{C_2}} + \frac{uz_{k,0}-uz_{k,4}}{\left(\Delta r^2/2\right)^{\frac{1}{12}}_{C_2}} + \frac{uz_{k,0}-uz_{k,3}}{\left(\Delta z^2/2\right)^{\frac{1}{12}}_{C_1}} + \frac{uz_{k,0}-uz_{k,1}}{\left(\Delta z^2/2\right)^{\frac{1}{12}}_{C_1}} - \left[ C_3 \frac{ur_{kt,2}-ur_{kt,4}-ur_{kb,2}+ur_{kb,4}}{2\Delta r\Delta z} + C_3 \frac{1}{r_{k,0}} \frac{ur_{k,3}-ur_{k,1}}{\Delta z} + C_2 \frac{1}{r_{k,0}} \frac{uz_{k,2}-uz_{k,4}}{\Delta r} + C_4 \frac{T_{k,3}-T_{k,1}}{\Delta z} + f_z \right] = 0
$$
\n(4.1.-13)

Siguiendo los mismos pasos que para el diseño del modelo en coordenadas rectangulares, los cuatro primeros sumandos en cada una de las ecuaciones del sistema (4.1-13) se implementan mediante resistencias cuyo valor es el denominador de los términos, mientras que los sumandos entre corchetes se implementan con fuentes de corriente controladas. Los valores de las resistencias y de las funciones que definen las fuentes de corriente para una celda genérica 'k' son

$$
R_{k,0_k4}^{ur} = R_{k,0_k2}^{ur} = \frac{\Delta r^2}{2} \frac{1}{C_1}
$$
\n
$$
R_{k,0_k3}^{uz} = R_{k,0_k1}^{uz} = \frac{\Delta z^2}{2} \frac{1}{C_2}
$$
\n
$$
G_{k,0}^{ur} = -\left[C_3 \frac{uz_{kt,2} - uz_{kt,4} - uz_{kb,2} + uz_{kb,4}}{2\Delta r \Delta z} + \frac{C_1}{r_{k,0}} \frac{ur_{k,2} - ur_{k,4}}{\Delta r} - C_1 \frac{ur_{k,0}}{r_{k,0}^2} + C_4 \frac{T_{k,2} - T_{k,4}}{\Delta r} + f_r\right]
$$
\n
$$
R_{k,0_k4}^{uz} = R_{k,0_k2}^{uz} = \frac{\Delta r^2}{2} \frac{1}{C_2}
$$
\n
$$
R_{k,0_k3}^{uz} = R_{k,0_k1}^{uz} = \frac{\Delta z^2}{2} \frac{1}{C_1}
$$
\n
$$
G_{k,0}^{uz} = -\left[C_3 \frac{ur_{kt,2} - ur_{kt,4} - ur_{kb,2} + ur_{kb,4}}{2\Delta r \Delta z} + \frac{C_3}{r_{k,0}} \frac{ur_{k,3} - ur_{k,1}}{\Delta z} + \frac{C_2}{r_{k,0}} \frac{uz_{k,2} - uz_{k,4}}{\Delta r} + C_4 \frac{T_{k,3} - T_{k,1}}{\Delta z} + f_z\right]
$$
\n(4.1-14)

Las corrientes de cada rama del circuito se balancean en un nudo común como se muestra en la figura 4.1-4. El modelo para el dominio completo se compone de  $N_r \times N_z$  celdas conectadas eléctricamente a lo largo de los ejes *r* y *z*.

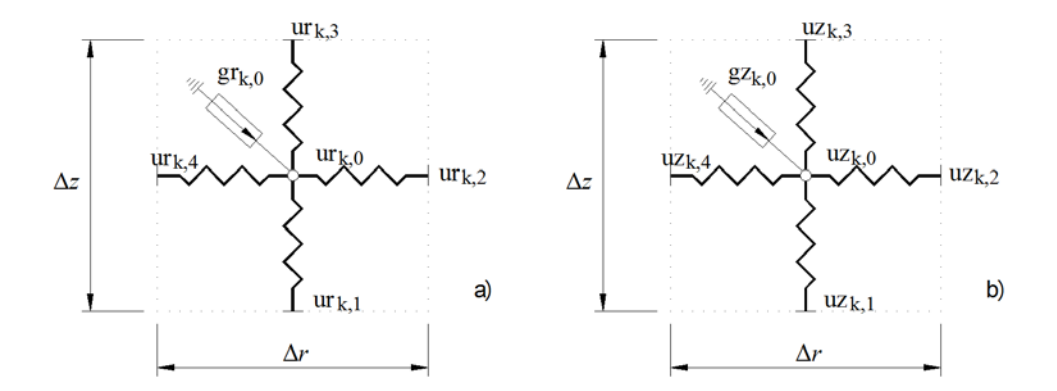

Figura 4.1-4 Modelo en red de una celda elemental. a) Circuito 'ur'; b) Circuito 'uz'

Las diferencias entre los modelos en red del caso plano y axisimétrico residen, nomenclatura aparte, en la especificación de las fuentes de corriente controladas que incorporan, para el caso axisimétrico, dos nuevos términos.

#### **4.1.3. PROBLEMA TÉRMICO. CELDA ELEMENTAL**

Bajo condiciones de carga estática o cuasi-estática, el problema termoelástico desacoplado satisface las ecuaciones de gobierno del apartado 2.1 junto con la ecuación de la energía, también conocida como ecuación de conducción desacoplada, Boley y Weiner [1960],

$$
kT_{,ii} = \rho c\dot{T} - \rho h \tag{4.1-15}
$$

k es la conductividad térmica del material (isótropo),  $\rho$  la densidad,  $c$  el calor específico a volumen constante y  $h$  representa cualquier fuente de energía.

De la ecuación (4.1-15) resulta un campo de temperaturas independiente del campo de tensiones y desplazamientos. Por tanto, la solución del problema elástico en su formulación desacoplada supone: i) resolver la ecuación (4.1-15) para obtener el campo de temperaturas y, posteriormente, ii) resolver el problema elástico con las ecuaciones de gobierno del apartado 2.1 y los resultados de la ecuación (4.1-15).

Para las aplicaciones de esta memoria se considera condición de estado estacionario y fuentes de energía nulas, reduciéndose (4.1-15) a la ecuación de Laplace

$$
T_{,ii} = \nabla^2 T = 0 \tag{4.1-16}
$$

Los modelos en red correspondientes al caso plano en coordenadas cartesianas parten de la ecuación

$$
\frac{\partial^2 T}{\partial x^2} + \frac{\partial^2 T}{\partial y^2} = 0
$$
\n(4.1-17)

mientras que para el caso axisimétrico, en coordenadas cilíndricas

$$
\frac{1}{r}\frac{\partial T}{\partial r} + \frac{\partial^2 T}{\partial r^2} + \frac{\partial^2 T}{\partial z^2} = 0
$$
 (4.1-18)

Los sumandos de la ecuación (4.1-18) se escriben en términos de diferencias finitas empleando la nomenclatura de la figura 4.1-3, cambiando la variable desplazamiento por la temperatura

$$
\frac{\partial^2 T}{\partial r^2}\Big|_{k,0} \simeq \frac{\frac{T_{k,2} - T_{k,0}}{\Delta r/2} - \frac{T_{k,0} - T_{k,4}}{\Delta r/2}}{\Delta r} = \frac{T_{k,2} - 2T_{k,0} + T_{k,4}}{\Delta r^2/2} = -\left(\frac{T_{k,0} - T_{k,2}}{\Delta r^2/2} + \frac{T_{k,0} - T_{k,4}}{\Delta r^2/2}\right)
$$
\n
$$
\frac{\partial^2 T}{\partial z^2}\Big|_{k,0} \simeq \frac{\frac{T_{k,2} - T_{k,0}}{\Delta z/2} - \frac{T_{k,0} - T_{k,4}}{\Delta z/2}}{\Delta z} = \frac{T_{k,3} - 2T_{k,0} + T_{k,1}}{\Delta z^2/2} = -\left(\frac{T_{k,0} - T_{k,3}}{\Delta z^2/2} + \frac{T_{k,0} - T_{k,1}}{\Delta z^2/2}\right)
$$
\n
$$
\frac{\partial T}{\partial r}\Big|_{k,0} \simeq \frac{T_{k,2} - T_{k,4}}{\Delta r}
$$
\n(4.1-19)

Así, la ecuación (4.1-18) admite la expresión en diferencias finitas

$$
\frac{T_{k,0} - T_{k,2}}{\Delta r^2 / 2} + \frac{T_{k,0} - T_{k,4}}{\Delta r^2 / 2} + \frac{T_{k,0} - T_{k,3}}{\Delta z^2 / 2} + \frac{T_{k,0} - T_{k,1}}{\Delta z^2 / 2} - \left[ \frac{1}{r_{k,0}} \frac{T_{k,2} - T_{k,4}}{\Delta r} \right] = 0 \tag{4.1-20}
$$

que permite diseñar el modelo en red. La celda genérica 'k' está compuesta por cuatro resistencias, de valor igual al denominador de los primeros cuatro sumandos, y una fuente de corriente, de valor el quinto sumando:

$$
R_{k,0_k}^T = R_{k,0_k}^T = \frac{\Delta r^2}{2}
$$
  
\n
$$
R_{k,0_k}^T = R_{k,0_k}^T = \frac{\Delta z^2}{2}
$$
  
\n
$$
G_{k,0}^T = -\left[\frac{1}{r_{k,0}} \frac{T_{k,2} - T_{k,4}}{\Delta r}\right]
$$
\n(4.1-21)

La figura 4.1-5 muestra el modelo en red de la celda elemental.

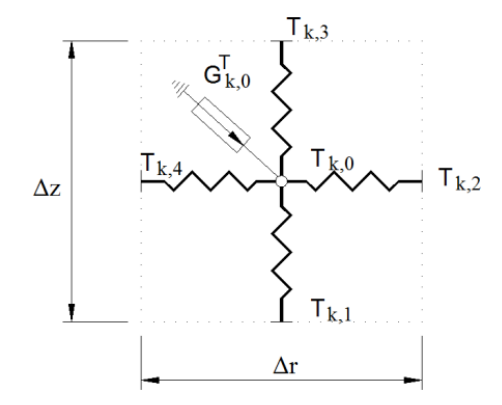

Figura 4.1-5 Modelo en red de una celda elemental. Circuito 'T'

Para coordenadas cartesianas, la celda elemental es similar pero sin la fuente  $G_{k,0}^T$ .

#### **4.1.4. CONDICIONES DE CONTORNO**

En el problema termo-elástico desacoplado hay que resolver previamente el problema térmico, ecuación (4.1-15) con las condiciones de contorno térmicas. Este cálculo no se ha implementado en el software EPSNET\_10. Por tanto, hay que resolverlo separadamente y usar los resultados como condiciones complementarias del problema elástico.

Detallamos a continuación las condiciones de contorno mecánicas en desplazamiento y en fuerzas. Estas últimas requieren un tratamiento más elaborado por incluir términos acoplados entre los dos circuitos y por la presencia de primeras derivadas, perpendiculares y paralelas al contorno.

#### **4.1.4.1. Condiciones de contorno en desplazamientos**

La condición de contorno en desplazamientos se especificó en las ecuaciones (2.1-54), para el problema plano, y (2.1-71), para el caso axisimétrico. Ambos casos bidimensionales pueden tratarse de forma similar puesto que se reducen a especificar los valores de dos campos escalares, componentes del campo de desplazamientos. Estos admiten la notación genérica:  $u_i = u_i^b$  sobre  $S_u$ , Figura 2.1-5, con  $i = x, y$  para el caso plano en cartesianas o  $u_i = u_i^b$  sobre  $S_{ii}$ , Figura 2.1-8, con  $i = r$ , z para el caso axisimétrico en cilíndricas.

Dado que los modelos en red para la formulación en Navier del problema elástico bidimensional contienen dos circuitos, y que en el modelo en red de la celda elemental se ha identificado tales componentes con la tensión eléctrica en cada punto del correspondiente circuito, los desplazamientos se implementan directamente mediante un generador de tensión constante o pila aplicada en el nudo correspondiente. El voltaje de la pila corresponde al desplazamiento del punto, Morales et ál. [2011d,e].

Los desplazamientos impuestos como condiciones de contorno pueden definirse en cualquier nudo de la malla. Sin embargo, la interfaz gráfica de EPSNET\_10 solo admite nudos del contorno y centros de celda. Manipulando los archivos de texto de modelos en red se pueden imponer desplazamientos en cualquier otro nudo del modelo.

Como ejemplo, para el caso de problemas planos en coordenadas cartesianas, consideramos una restricción al desplazamiento vertical de valor cero sobre un punto del contorno  $\left.u_j^b\right|_{k,3} = 0$ , Figura 4.1-6-a. Usando la simbología de la figura 2.2-4-a, la condición en desplazamientos se implementa en el modelo en red sobre el circuito 'uy' conectando en el nudo correspondiente (uy $_{k,3}$ ) una pila de valor cero voltios, Figura 4.1-6-b.

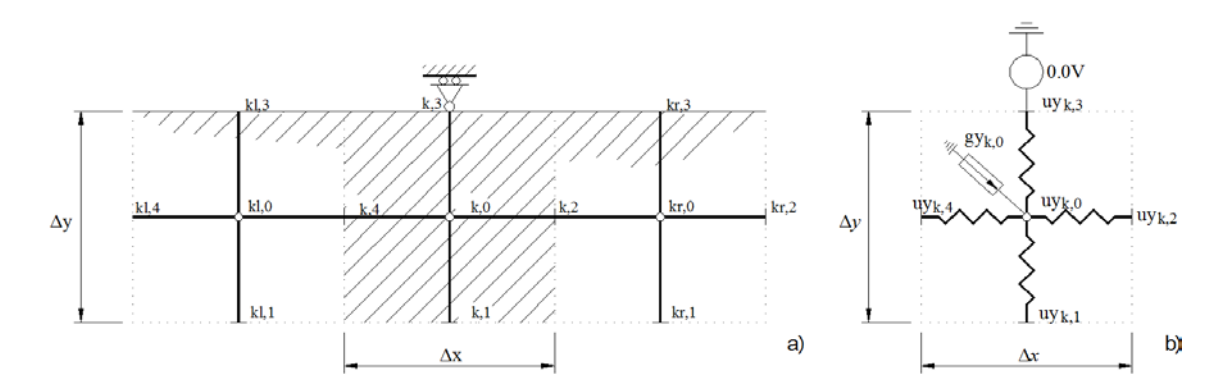

Figura 4.1-6 Ejemplo de condición en desplazamientos en modelo en red formulado con Navier: a) modelo físico, b) modelo en red

#### **4.1.4.2. Condiciones de contorno en fuerzas**

#### **4.1.4.2.1. Caso plano. Coordenadas cartesianas**

En la formulación de Navier, la condición de contorno correspondiente a fuerzas de superficie en función de los desplazamientos incógnita, Figura 2.1-5, está definida por las ecuaciones (2.1-55) donde las propiedades del material deben elegirse de acuerdo con las relaciones (2.1- 56) para deformación plana y (2.1-57) para tensión plana.

Las condiciones de contorno en fuerzas, se definen en función de los desplazamientos mediante derivadas parciales acopladas, Morales et ál. [2011d]. Esto requiere componentes más complejos para su implementación. Con el objeto de simplificar los desarrollos y, teniendo en cuenta que el programa EPSNET\_10 en su versión actual se limita a dominios rectangulares, particularizamos las ecuaciones (2.1-55) para cada borde del rectángulo siguiendo la notación de la figura 4.1-7b.

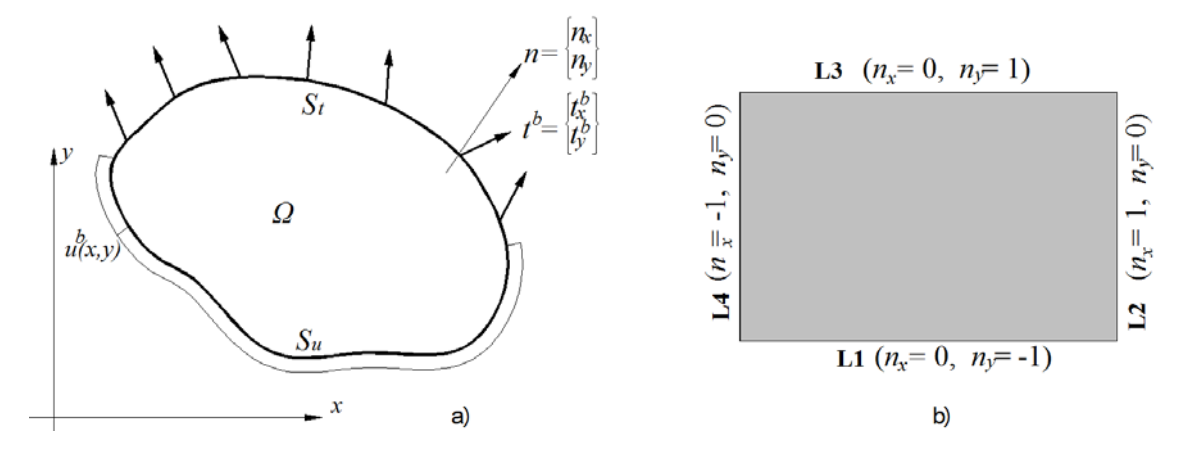

Figura 4.1-7 Dominio de cálculo en problemas planos: a) genérico, b) en EPSNET\_10

La ecuación (2.1-55) aplicada a cada borde de la figura 4.1-7b se reduce a

$$
L1 \rightarrow \begin{cases} t_x^b = -\mu \left( \frac{\partial u_x}{\partial y} + \frac{\partial u_y}{\partial x} \right) \\ t_y^b = -\lambda \left( \frac{\partial u_x}{\partial x} + \frac{\partial u_y}{\partial y} \right) - 2\mu \frac{\partial u_y}{\partial y} + \alpha (3\lambda + 2\mu)(T - T_0) \\ L2 \rightarrow \begin{cases} t_x^b = \lambda \left( \frac{\partial u_x}{\partial x} + \frac{\partial u_y}{\partial y} \right) + 2\mu \frac{\partial u_x}{\partial x} - \alpha (3\lambda + 2\mu)(T - T_0) \\ t_y^b = \mu \left( \frac{\partial u_x}{\partial y} + \frac{\partial u_y}{\partial x} \right) \end{cases} \\ L3 \rightarrow \begin{cases} t_x^b = \mu \left( \frac{\partial u_x}{\partial y} + \frac{\partial u_y}{\partial x} \right) \\ t_y^b = \lambda \left( \frac{\partial u_x}{\partial x} + \frac{\partial u_y}{\partial y} \right) + 2\mu \frac{\partial u_y}{\partial y} - \alpha (3\lambda + 2\mu)(T - T_0) \\ t_y^b = -\lambda \left( \frac{\partial u_x}{\partial x} + \frac{\partial u_y}{\partial y} \right) - 2\mu \frac{\partial u_x}{\partial x} + \alpha (3\lambda + 2\mu)(T - T_0) \\ t_y^b = -\mu \left( \frac{\partial u_x}{\partial y} + \frac{\partial u_y}{\partial x} \right) \end{cases}
$$
(4.1-22)

i) Borde horizontal (L1)

Componente de fuerza horizontal  $t_x^b$ 

Despejando la primera derivada en desplazamientos normales al borde  $\frac{\partial u_x}{\partial y}$  de la primera de las ecuaciones correspondientes al borde L1, tenemos

$$
\frac{\partial u_x}{\partial y} = -\left(\frac{t_x^b}{\mu} + \frac{\partial u_y}{\partial x}\right) \tag{4.1-23}
$$

Con la nomenclatura de la figura 4.1-8, (4.1-23) se transforma en la ecuación en diferencias finitas

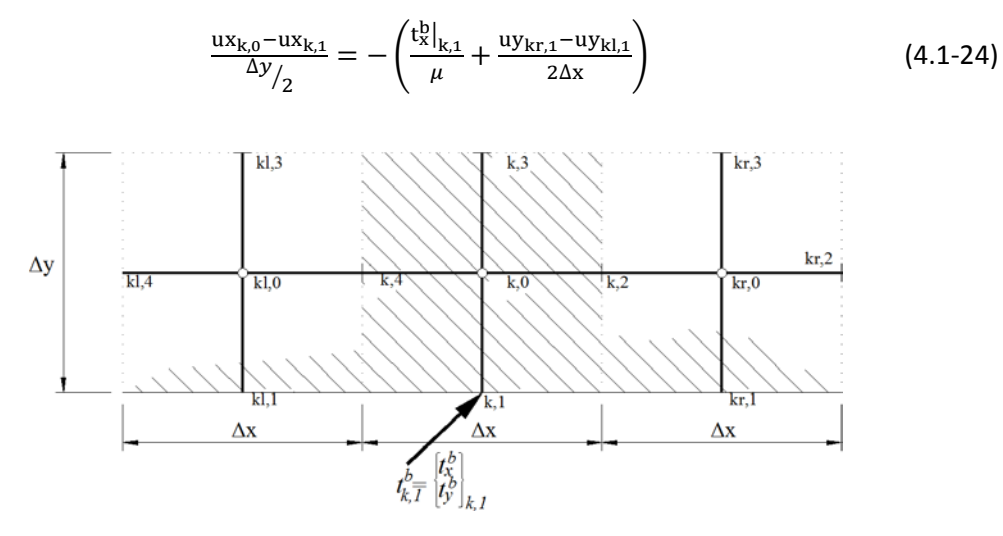

Figura 4.1-8 Condiciones de fuerza superficial en borde inferior (L1)

De esta ecuación despejamos la componente horizontal del desplazamiento en el nudo de celda coincidente con el borde L1

$$
ux_{k,1} = ux_{k,0} + \frac{\Delta y}{2\mu} t_x^b \big|_{k,1} + \frac{\Delta y}{4\Delta x} (uy_{kr,1} - uy_{kl,1})
$$
(4.1-25)

que transforma la condición de contorno original en fuerzas,  $t_x^b$ , en condición de contorno en desplazamientos,  $u_x$ . Con la analogía entre desplazamiento y voltaje, esta condición se implementa mediante una fuente de tensión controlada por tensión cuyo valor es función de los voltajes en nudos de ambos circuitos 'ux' y 'uy'. Usando la simbología de la figura 2.2-4c, la condición de contorno en el modelo se muestra en la figura 4.1-9.

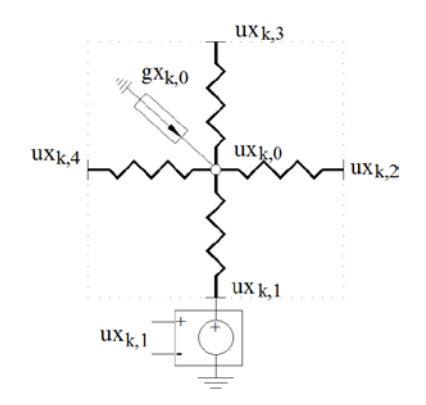

Figura 4.1-9 Modelo en red de la condición de fuerza superficial  $t_x^b$  en borde inferior (L1) implementada en el circuito 'ux', mediante fuente de tensión controlada por tensión de valor ux $_{k,1}$  (4.1-25)

La celdas del principio y final del borde inferior L1 no permiten tomar diferencias finitas centrales por lo que las ecuaciones cambian ligeramente

$$
\text{ux}_{k,1}\big|_{1^a \text{cell.}} = \text{ux}_{k,0} + \frac{\Delta y}{2\mu} \mathbf{t}_x^b \big|_{k,1} + \frac{\Delta y}{2\Delta x} \big( \text{uy}_{kr,1} - \text{uy}_{k,1} \big) \tag{4.1-26}
$$

$$
\text{ux}_{k,1}\big|_{\text{últ.cel.}} = \text{ux}_{k,0} + \frac{\Delta y}{2\mu} \text{t}_{x}^b \big|_{k,1} + \frac{\Delta y}{2\Delta x} \big( \text{uy}_{k,1} - \text{uy}_{kl,1} \big) \tag{4.1-27}
$$

En relación con esta última derivada, paralela al borde L1, podría haberse tomado en el interior de la celda como  $\frac{\partial u_y}{\partial x}\Big|_{k,1} \approx \frac{uy_{k,2}-uy_{k,4}}{\Delta x}$ . Esto supone una simplificación en la implementacion, pues no existirían diferencias entre la programación de las celdas extremas del borde y las centrales. Sin embargo, se ha utilizado la opción de aproximar en el mismo borde, con objeto de buscar resultados más precisos en mallados poco densos.

Por último, en cuanto a la elección del componente eléctrico, es posible una implementación alternativa mediante fuentes de corriente controladas por tensión en vez de fuentes de tensión controladas por tensión. Las primeras tienen la ventaja de poder definir de manera individual condiciones múltiples de contorno, incluso de forma simultánea a las condiciones de desplazamiento anteriores; puesto que podemos 'inyectar' tanta corriente como queramos en el nudo, sin incurrir en ningún tipo de incoherencia en el modelo eléctrico. Así, estas son más versátiles que las fuentes de tensión, que se limitan a una sola fuente por punto. Sin embargo, dado que las fuentes de tensión son más fáciles de implementar, se ha optado por la elección de estas en el programa EPSNET\_10. Cuando existan condiciones simultáneas de carga y desplazamiento en el contorno, al no poder especificarse ambas en un mismo punto, prevalecerá la condición de desplazamiento sobre la de carga. EPSNET\_10 comprueba si existe o no una condición de desplazamiento antes de imponer una condición de carga; si existe, anula la condición de carga y si no existe, la aplica.

## Componente de fuerza vertical  $t_{y}^{b}$

Despejando la primera derivada en desplazamientos normal al borde de la segunda de las ecuaciones correspondientes al borde L1, tenemos

$$
\frac{\partial u_y}{\partial y} = -\frac{1}{\lambda + 2\mu} \Big[ t_y^b + \lambda \frac{\partial u_x}{\partial x} - \alpha (3\lambda + 2\mu)(T - T_0) \Big] \tag{4.1-28}
$$

Con la nomenclatura de la figura 4.1-8, la ecuación (4.1-28) puede escribirse en diferencias finitas en la forma

$$
\frac{uy_{k,0}-uy_{k,1}}{\Delta y/2} = -\frac{1}{\lambda+2\mu} \left( t_y^b \Big|_{k,1} + \lambda \frac{ux_{kr,1}-ux_{kl,1}}{2\Delta x} - \alpha(3\lambda+2\mu)(T_{k,1}-T_0) \right) \tag{4.1-29}
$$

De esta ecuación despejamos la componente vertical del desplazamiento en el nudo de celda coincidente con el borde L1

$$
uy_{k,1} = uy_{k,0} + \frac{\Delta y/2}{\lambda + 2\mu} \Big[ t_y^b \Big|_{k,1} + \lambda \frac{ux_{kr,1} - ux_{kl,1}}{2\Delta x} - \alpha (3\lambda + 2\mu) \big( T_{k,1} - T_0 \big) \Big], \qquad (4.1-30)
$$

de manera que la condición de contorno original  $t_{\mathcal{Y}}^{b}$  quede expresada en función del desplazamiento  $u_y$ . Análogamente al caso de la componente de fuerza anterior, la condición se implementa eléctricamente con una fuente de tensión controlada por tensión cuyo valor es función de los voltajes en nudos de ambos circuitos 'ux' y 'uy'. La representación que corrresponde al modelo en red es

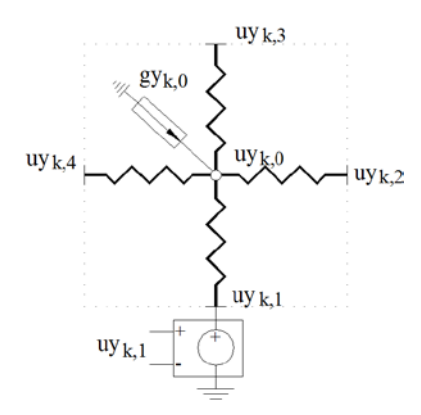

Figura 4.1-10 Modelo en red de la condición de fuerza superficial  $t_y^b$  en borde inferior (L1) implementada en el circuito 'uy', mediante fuente de tensión controlada por tensión de valor  $uy_{k,1}$  (4.1-30)

De nuevo, la celdas extremas del borde no permiten tomar diferencias finitas centrales, por lo que las funciones cambian a la forma

$$
uy_{k,1}\big|_{1^a \text{cell}} = uy_{k,0} + \frac{\Delta y/2}{\lambda + 2\mu} \Big[ t_y^b \big|_{k,1} + \lambda \frac{ux_{kr,1} - ux_{k,1}}{\Delta x} - \alpha (3\lambda + 2\mu) \big( T_{k,1} - T_0 \big) \Big] \tag{4.1-31}
$$

$$
\left.\text{uy}_{k,1}\right|_{\text{últ.cel.}} = \text{uy}_{k,0} + \frac{\Delta y/2}{\lambda + 2\mu} \left[\text{t}_{\text{y}}^b\right]_{k,1} + \lambda \frac{\text{ux}_{k,1} - \text{ux}_{k,1}}{\Delta x} - \alpha (3\lambda + 2\mu) \left(T_{k,1} - T_0\right)\right] \tag{4.1-32}
$$

También se pueden aplicar los comentarios finales sobre la implementación de la derivada paralela a los bordes y sobre la selección de componente eléctrico.

#### ii) Borde vertical (L2)

Sigue las mismas reglas que para el borde horizontal L1 para ambas componentes de la fuerza superficial  $t_x^b$  y  $t_y^b$ . De acuerdo con estas y siguiendo la nomenclatura de la figura 4.1.3, se despeja la derivada en desplazamientos perpendicular al borde en las ecuaciones (4.1-22) correspondientes a L2. De la primera ( $t_x^b$ ) se obtiene una expresión en diferencias finitas que puede ser implementada en el circuito 'ux' mediante una fuente de tensión controlada por tensión

$$
ux_{k,2} = ux_{k,0} + \frac{\Delta x/2}{\lambda + 2\mu} \Big[ t_x^b \big|_{k,2} - \lambda \frac{uy_{kt,2} - uy_{kb,2}}{2\Delta y} + \alpha (3\lambda + 2\mu) \big( T_{k,2} - T_0 \big) \Big] \tag{4.1-33}
$$

De la segunda  $(t_y^b)$  se obtiene la expresión correspondiente a la fuente de tensión aplicada en el circuito 'uy':

$$
uy_{k,2} = uy_{k,0} + \frac{\Delta x}{2\mu} t_y^b \Big|_{k,2} - \frac{\Delta x}{4\Delta y} (ux_{kt,2} - ux_{kb,2})
$$
(4.1-34)

En cuanto a las celdas extremas del borde, se debe modificar la derivada paralela al borde. Siguiendo el procedimiento anterior, las expresiones resultantes para la primera celda del borde vertical L2 son

$$
\text{ux}_{k,2}\big|_{1^a \text{cell.}} = \text{ux}_{k,0} + \frac{\Delta x/2}{\lambda + 2\mu} \Big[ t_x^b \big|_{k,2} - \lambda \frac{\text{uy}_{kt,2} - \text{uy}_{k,2}}{\Delta y} + \alpha (3\lambda + 2\mu) \big( T_{k,2} - T_0 \big) \Big] \tag{4.1-35}
$$

$$
uy_{k,2}\big|_{1^a \text{cell.}} = uy_{k,0} + \frac{\Delta x}{2\mu} t_y^b \big|_{k,2} - \frac{\Delta x}{2\Delta y} (ux_{kt,2} - ux_{k,2}) \tag{4.1-36}
$$

y para la última celda del borde vertical L2

$$
\text{ux}_{k,2}\big|_{\text{últ.cel.}} = \text{ux}_{k,0} + \frac{\Delta x/2}{\lambda + 2\mu} \Big[ t_x^b \big|_{k,2} - \lambda \frac{\text{uy}_{k,2} - \text{uy}_{kb,2}}{\Delta y} + \alpha (3\lambda + 2\mu) \big( T_{k,2} - T_0 \big) \Big] \tag{4.1-37}
$$

$$
uy_{k,2}\big|_{\text{últ.cel.}} = uy_{k,0} + \frac{\Delta x}{2\mu} t_y^b\big|_{k,2} - \frac{\Delta x}{2\Delta y} (ux_{k,2} - ux_{kb,2})
$$
 (4.1-38)

A continuación, se recogen las expresiones finales de las fuentes de tensión que resultan de aplicar el procedimiento detallado para el borde L1 a los bordes restantes:

#### iii) Borde vertical (L3)

Condición  $t_x^b$  en circuito 'ux'

$$
ux_{k,3} = ux_{k,0} + \frac{\Delta y}{2\mu} t_x^b \big|_{k,3} - \frac{\Delta y}{4\Delta x} (uy_{kr,3} - uy_{kl,3})
$$
(4.1-39)

$$
\|x_{k,3}\|_{1^a \text{cell.}} = \|x_{k,0} + \frac{\Delta y}{2\mu} t_x^b\|_{k,3} - \frac{\Delta y}{2\Delta x} (uy_{kr,3} - uy_{k,3}) \tag{4.1-40}
$$

$$
\left. \text{ux}_{k,3} \right|_{\text{últ.cel.}} = \text{ux}_{k,0} + \frac{\Delta y}{2\mu} \text{t}_{x}^b \big|_{k,3} - \frac{\Delta y}{2\Delta x} \big( \text{uy}_{k,3} - \text{uy}_{kl,3} \big) \tag{4.1-41}
$$

Condición  $t_{y}^{b}$  en circuito 'uy'

$$
uy_{k,3} = uy_{k,0} + \frac{\Delta y/2}{\lambda + 2\mu} \Big[ t_y^b \Big|_{k,3} - \lambda \frac{ux_{kr,1} - ux_{kl,1}}{2\Delta x} + \alpha (3\lambda + 2\mu) \big( T_{k,3} - T_0 \big) \Big]
$$
(4.1-42)

$$
\left.\text{uy}_{k,3}\right|_{1^{\frac{a}{2}}\text{cell.}} = \text{uy}_{k,0} + \frac{\Delta y/2}{\lambda + 2\mu} \left[\text{t}_y^b\right]_{k,3} - \lambda \frac{\text{ux}_{kr,1} - \text{ux}_{k,1}}{\Delta x} + \alpha(3\lambda + 2\mu)\left(T_{k,3} - T_0\right)\right] \tag{4.1-43}
$$

$$
\left.\text{uy}_{k,3}\right|_{\text{últ.cel.}} = \text{uy}_{k,0} + \frac{\Delta y/2}{\lambda + 2\mu} \left[\text{t}_y^b\right]_{k,3} - \lambda \frac{\text{ux}_{k,1} - \text{ux}_{k,1}}{\Delta x} + \alpha (3\lambda + 2\mu) \left(T_{k,3} - T_0\right)\right] \tag{4.1-44}
$$

iv) Borde vertical (L4)

Condición  $t_x^b$  en circuito 'ux'

$$
\text{ux}_{k,4} = \text{ux}_{k,0} + \frac{\Delta x/2}{\lambda + 2\mu} \Big[ t_x^b \big|_{k,4} + \lambda \frac{\text{uy}_{kt,4} - \text{uy}_{kb,4}}{2\Delta y} - \alpha (3\lambda + 2\mu) \big( T_{k,4} - T_0 \big) \Big] \tag{4.1-45}
$$

$$
\mathrm{ux}_{k,4}\big|_{1^a \text{cell.}} = \mathrm{ux}_{k,0} + \frac{\Delta x/2}{\lambda + 2\mu} \Big[ t_x^b \big|_{k,4} + \lambda \frac{\mathrm{uy}_{kt,4} - \mathrm{uy}_{k,4}}{\Delta y} - \alpha (3\lambda + 2\mu) \big( T_{k,4} - T_0 \big) \Big] \tag{4.1-46}
$$

$$
\text{ux}_{k,4}\big|_{\text{últ.cel.}} = \text{ux}_{k,0} + \frac{\Delta x/2}{\lambda + 2\mu} \Big[ t_x^b \big|_{k,4} + \lambda \frac{\text{uy}_{k,4} - \text{uy}_{kb,4}}{\Delta y} - \alpha (3\lambda + 2\mu) \big( T_{k,4} - T_0 \big) \Big] \tag{4.1-47}
$$

Condición  $t_{\mathcal{Y}}^{b}$  en circuito 'uy'

$$
uy_{k,4} = uy_{k,0} + \frac{\Delta x}{2\mu} t_y^b \Big|_{k,4} + \frac{\Delta x}{4\Delta y} (ux_{kt,4} - ux_{kb,4})
$$
 (4.1-48)

$$
\left. \text{uy}_{k,4} \right|_{1^a \text{cel.}} = \text{uy}_{k,0} + \frac{\Delta x}{2\mu} \text{t}_y^b \Big|_{k,4} + \frac{\Delta x}{2\Delta y} \left( \text{ux}_{kt,4} - \text{ux}_{k,4} \right) \tag{4.1-49}
$$

$$
\left. \text{uy}_{k,4} \right|_{\text{últ.cel.}} = \text{uy}_{k,0} + \frac{\Delta x}{2\mu} \text{t}_y^b \Big|_{k,4} + \frac{\Delta x}{2\Delta y} \left( \text{ux}_{k,4} - \text{ux}_{kb,4} \right) \tag{4.1-50}
$$

#### **4.1.4.2.2. Caso axisimétrico. Coordenadas cilíndricas**

Las condiciones de contorno en fuerzas, Figura 2.1-8, están recogidas en la ecuación (2.1-72). Para obtener el modelo en red, tomamos como referencia el caso plano en coordenadas cartesianas, Morales et ál. [2011d,e]. Aparte del cambio de nomenclatura (*x* cambia por *r* e *y* por *z*) solo se requiere incluir los términos  $\frac{u_r}{r}$ . Esto permite implementar inmediatamente las condiciones de contorno en fuerzas partiendo del caso plano en cartesianas. Para la numeración de bordes indicada en la figura 4.1-7, las condiciones (2.1-72) resultan

$$
L1 \rightarrow \begin{cases} t_{r}^{b} = -\mu \left( \frac{\partial u_{r}}{\partial z} + \frac{\partial u_{z}}{\partial r} \right) \\ t_{z}^{b} = -\lambda \left( \frac{\partial u_{r}}{\partial r} + \frac{u_{r}}{r} + \frac{\partial u_{z}}{\partial z} \right) - 2\mu \frac{\partial u_{z}}{\partial z} + \alpha (3\lambda + 2\mu)(T - T_{0}) \\ L2 \rightarrow \begin{cases} t_{r}^{b} = \lambda \left( \frac{\partial u_{r}}{\partial r} + \frac{u_{r}}{r} + \frac{\partial u_{z}}{\partial z} \right) + 2\mu \frac{\partial u_{r}}{\partial r} - \alpha (3\lambda + 2\mu)(T - T_{0}) \\ t_{z}^{b} = \mu \left( \frac{\partial u_{r}}{\partial z} + \frac{\partial u_{z}}{\partial r} \right) \end{cases} \\ L3 \rightarrow \begin{cases} t_{r}^{b} = \mu \left( \frac{\partial u_{r}}{\partial z} + \frac{\partial u_{z}}{\partial r} \right) \\ t_{z}^{b} = \lambda \left( \frac{\partial u_{r}}{\partial r} + \frac{u_{r}}{r} + \frac{\partial u_{z}}{\partial z} \right) + 2\mu \frac{\partial u_{z}}{\partial z} - \alpha (3\lambda + 2\mu)(T - T_{0}) \\ t_{z}^{b} = -\lambda \left( \frac{\partial u_{r}}{\partial r} + \frac{u_{r}}{r} + \frac{\partial u_{z}}{\partial z} \right) - 2\mu \frac{\partial u_{r}}{\partial r} + \alpha (3\lambda + 2\mu)(T - T_{0}) \\ t_{z}^{b} = -\mu \left( \frac{\partial u_{r}}{\partial z} + \frac{\partial u_{z}}{\partial r} \right) \end{cases}
$$
\n(A.1-51)

Con todo, las fuentes de tensión son:

## i) Borde horizontal inferior (L1)

Condición  $t_r^b$  en circuito 'ur'

$$
ur_{k,1} = ur_{k,0} + \frac{\Delta z}{2\mu} t_r^b \Big|_{k,1} + \frac{\Delta z}{4\Delta r} \big( uz_{kr,1} - uz_{kl,1} \big) \tag{4.1-52}
$$

$$
\left.\text{ur}_{k,1}\right|_{1^a \text{cel.}} = \text{ur}_{k,0} + \frac{\Delta z}{2\mu} \left.\text{tr}\right|_{k,1} + \frac{\Delta z}{2\Delta r} \left(\text{uz}_{kr,1} - \text{uz}_{k,1}\right) \tag{4.1-53}
$$

$$
\text{ur}_{k,1}\big|_{\text{últ.cel.}} = \text{ur}_{k,0} + \frac{\Delta z}{2\mu} t_r^b \big|_{k,1} + \frac{\Delta z}{2\Delta r} \big( \text{uz}_{k,1} - \text{uz}_{kl,1} \big) \tag{4.1-54}
$$

Condición  $t_z^b$  en circuito 'uz'

$$
uz_{k,1} = uz_{k,0} + \frac{\Delta z/2}{\lambda + 2\mu} \Big[ t_z^b \big|_{k,1} + \lambda \frac{ur_{kr,1} - ur_{kl,1}}{2\Delta r} + \frac{ur_{k,1}}{r_{k,1}} - \alpha (3\lambda + 2\mu) \big( T_{k,1} - T_0 \big) \Big] \tag{4.1-55}
$$

$$
uz_{k,1}\big|_{1^a \text{cel.}} = uz_{k,0} + \frac{\Delta z/2}{\lambda + 2\mu} \Big[ t_z^b \big|_{k,1} + \lambda \frac{ur_{kr,1} - ur_{k,1}}{\Delta r} + \frac{ur_{k,1}}{r_{k,1}} - \alpha (3\lambda + 2\mu) \big( T_{k,1} - T_0 \big) \Big] \tag{4.1-56}
$$

$$
\left.uz_{k,3}\right|_{\acute{u}lt.cel.} = uz_{k,0} + \frac{\Delta z/_{2}}{\lambda + 2\mu} \Big[ t_{z}^{b}\big|_{k,1} + \lambda \frac{ur_{k,1} - ur_{kl,1}}{\Delta r} + \frac{ur_{k,1}}{r_{k,1}} - \alpha(3\lambda + 2\mu)\big(T_{k,1} - T_{0}\big) \Big] \tag{4.1-57}
$$

ii) Borde vertical derecho (L2)

Condición  $t_r^b$  en circuito 'ur'

$$
\text{ur}_{k,2} = \text{ur}_{k,0} + \frac{\Delta r/2}{\lambda + 2\mu} \Big[ t_r^b \Big|_{k,2} - \lambda \frac{\text{uz}_{kt,2} - \text{uz}_{kb,2}}{2\Delta z} - \frac{\text{ur}_{k,2}}{r_{k,2}} + \alpha (3\lambda + 2\mu) \big( T_{k,2} - T_0 \big) \Big] \tag{4.1-58}
$$

$$
\left.\mathrm{ur}_{k,2}\right|_{\mathbf{1}^a \in \mathbf{el.}} = \mathrm{ur}_{k,0} + \frac{\Delta r_{/2}}{\lambda + 2\mu} \Big[ t_r^b \big|_{k,2} - \lambda \frac{\mathrm{uz}_{kt,2} - \mathrm{uz}_{k,2}}{\Delta z} - \frac{\mathrm{ur}_{k,2}}{r_{k,2}} + \alpha (3\lambda + 2\mu) \big( T_{k,2} - T_0 \big) \Big] \tag{4.1-59}
$$

$$
\left. \mathrm{ur}_{k,2} \right|_{\hat{u}l t. cel.} = \mathrm{ur}_{k,0} + \frac{\Delta r/_{2}}{\lambda + 2 \mu} \Big[ t_{r}^{b} \Big|_{k,2} - \lambda \frac{\mathrm{uz}_{k,2} - \mathrm{uz}_{kb,2}}{\Delta z} - \frac{\mathrm{ur}_{k,2}}{r_{k,2}} + \alpha (3 \lambda + 2 \mu) \big( T_{k,2} - T_{0} \big) \Big]~(4.1\text{-}60)
$$

Condición  $t_z^b$  en circuito 'uz'

$$
uz_{k,2} = uz_{k,0} + \frac{\Delta r}{2\mu} t_{z}^{b} \Big|_{k,2} - \frac{\Delta r}{4\Delta z} (ur_{kt,2} - ur_{kb,2})
$$
 (4.1-61)

$$
\left. \text{uz}_{k,2} \right|_{1^a \text{cel.}} = \text{uz}_{k,0} + \frac{\Delta r}{2\mu} \text{t}_z^b \Big|_{k,2} - \frac{\Delta r}{2\Delta z} \left( \text{ur}_{kt,2} - \text{ur}_{k,2} \right) \tag{4.1-62}
$$

$$
uz_{k,2}\big|_{\text{últ.cel.}} = uz_{k,0} + \frac{\Delta r}{2\mu} t_2^b \big|_{k,2} - \frac{\Delta r}{2\Delta z} (ur_{k,2} - ur_{kb,2})
$$
 (4.1-63)

iii) Borde horizontal superior (L3)

Condición  $t_r^b$  en circuito 'ur'

$$
ur_{k,3} = ur_{k,0} + \frac{\Delta z}{2\mu} t_r^b \big|_{k,3} - \frac{\Delta z}{4\Delta r} (uz_{kr,3} - uz_{kl,3})
$$
(4.1-64)

$$
\left.\text{ur}_{k,3}\right|_{1^a \text{cel.}} = \text{ur}_{k,0} + \frac{\Delta z}{2\mu} \text{t}_r^b \big|_{k,3} - \frac{\Delta z}{2\Delta r} \big( \text{uz}_{kr,3} - \text{uz}_{k,3} \big) \tag{4.1-65}
$$

$$
\left.\text{ur}_{k,3}\right|_{\text{últ.cel.}} = \left.\text{ur}_{k,0} + \frac{\Delta z}{2\mu} \text{t}_r^b\right|_{k,3} - \frac{\Delta z}{2\Delta r} \left(\text{uz}_{k,3} - \text{uz}_{kl,3}\right) \tag{4.1-66}
$$

Condición  $t_z^b$  en circuito 'uz'

$$
uz_{k,3} = uz_{k,0} + \frac{\Delta z/2}{\lambda + 2\mu} \Big[ t_2^b \Big|_{k,3} - \lambda \frac{ur_{kr,1} - ur_{kl,1}}{2\Delta r} - \frac{ur_{k,3}}{r_{k,3}} + \alpha (3\lambda + 2\mu) \big( T_{k,3} - T_0 \big) \Big]
$$
(4.1-67)

$$
\text{uz}_{k,3}\big|_{1^a \text{cel.}} = \text{uz}_{k,0} + \frac{\Delta z/2}{\lambda + 2\mu} \Big[ t_z^b \big|_{k,3} - \lambda \frac{\text{ur}_{k,r,1} - \text{ur}_{k,1}}{\Delta r} - \frac{\text{ur}_{k,3}}{r_{k,3}} + \alpha (3\lambda + 2\mu) \big( T_{k,3} - T_0 \big) \Big] \tag{4.1-68}
$$

$$
\left.uz_{k,3}\right|_{\acute{u}lt.cel.} = uz_{k,0} + \frac{\Delta z/_{2}}{\lambda + 2 \mu} \Big[ t_{z}^{b}\big|_{k,3} - \lambda \frac{ur_{k,1} - ur_{kl,1}}{\Delta r} - \frac{ur_{k,3}}{r_{k,3}} + \alpha(3\lambda + 2\mu)\big(T_{k,3} - T_{0}\big) \Big] \tag{4.1-69}
$$

## iv) Borde vertical izquierdo (L4)

Condición  $t_r^b$  en circuito 'ur'

$$
\text{ur}_{k,4} = \text{ur}_{k,0} + \frac{\Delta r/2}{\lambda + 2\mu} \Big[ t_r^b \Big|_{k,4} + \lambda \frac{\text{uz}_{kt,4} - \text{uz}_{kb,4}}{2\Delta z} + \frac{\text{ur}_{k,4}}{r_{k,4}} - \alpha (3\lambda + 2\mu) \big( T_{k,4} - T_0 \big) \Big] \tag{4.1-70}
$$

$$
\text{ur}_{k,4}\big|_{1^{\alpha}\text{cell.}} = \text{ur}_{k,0} + \frac{\Delta r/2}{\lambda + 2\mu} \Big[ t_r^b \big|_{k,4} + \lambda \frac{\text{uz}_{kt,4} - \text{uz}_{k,4}}{\Delta z} + \frac{\text{ur}_{k,4}}{r_{k,4}} - \alpha (3\lambda + 2\mu) \big( T_{k,4} - T_0 \big) \Big] \tag{4.1-71}
$$

$$
\text{ur}_{k,4}\Big|_{\text{últ.cel.}} = \text{ur}_{k,0} + \frac{\Delta r/2}{\lambda + 2\mu} \Big[ t_r^b \Big|_{k,4} + \lambda \frac{\text{uz}_{k,4} - \text{uz}_{kb,4}}{\Delta z} + \frac{\text{ur}_{k,4}}{r_{k,4}} - \alpha (3\lambda + 2\mu) \big( T_{k,4} - T_0 \big) \Big] \tag{4.1-72}
$$

Condición  $t_z^b$  en circuito 'uz'

$$
uz_{k,4} = uz_{k,0} + \frac{\Delta r}{2\mu} t_z^b \Big|_{k,4} + \frac{\Delta r}{4\Delta z} (ur_{kt,4} - ur_{kb,4})
$$
 (4.1-73)

$$
uz_{k,4}\big|_{1^a \text{cell.}} = uz_{k,0} + \frac{\Delta r}{2\mu} t_z^b \big|_{k,4} + \frac{\Delta r}{2\Delta z} (ur_{kt,4} - ur_{k,4}) \tag{4.1-74}
$$

$$
uz_{k,4}\big|_{\text{últ.cel.}} = uz_{k,0} + \frac{\Delta r}{2\mu} t_2^b\big|_{k,4} + \frac{\Delta r}{2\Delta z} (ur_{k,4} - ur_{kb,4})
$$
 (4.1-75)

#### **4.2. MODELOS EN RED BASADOS EN FORMULACIONES POTENCIALES**

#### **4.2.1. FUNCIÓN DE AIRY**

En el apartado 2.1.4.1 indicamos cómo el método de los potenciales permite reducir el problema elástico plano formulado en tensiones a la búsqueda de una sola función de tensiones incógnita denominada función de Airy,  $\phi$ . El interés de este planteamiento reside, por un lado, en la eliminación de los acoplamientos entre las ecuaciones de gobierno y, por otro, en la reducción del número de ecuaciones e incógnitas (de tres a una). En contrapartida, la ecuación diferencial resultante es de orden superior al de las ecuaciones originales en tensiones.

En esta memoria, el modelo en red considerado para la función de Airy corresponde al caso de elasticidad, con temperatura y fuerzas de volumen nulas, regiones simplemente conexas y condiciones de contorno dadas en fuerzas superficiales. En estas condiciones, ambos problemas planos tienen igual solución en tensiones en el plano, con independencia de las propiedades del material, Timoshenko y Goodier [1970]. De acuerdo con lo dicho en el apartado 2.1.4.1, en el escenario referido anteriormente, la ecuación de gobierno formulada en términos de la función de Airy es la ecuación biarmónica  $\nabla^4 \phi = 0$ , y las condiciones de contorno en fuerzas se podían transformar en términos de la función de Airy y de su primera derivada respecto a la normal al contorno. Esta forma de especificar las condiciones de contorno es la que mejor se adapta a un esquema numérico. Con todo, el problema queda reducido a resolver la ecuación diferencial (2.1-77) con las condiciones de contorno (2.1-81).

Una vez hallada la solución en potenciales  $\phi(x, y)$ , las tensiones se obtienen directamente de la definición de la función  $\phi$ , (2.1-75).

Para aprovechar la experiencia de aplicaciones anteriores con sistemas de EDP de segundo orden, es conveniente introducir una nueva función  $\phi^*$ , definida en la forma  $\phi^* = \nabla^2 \phi$ , que transforma la ecuación biarmónica de cuarto orden en un sistema de dos ecuaciones de segundo orden

$$
\nabla^4 \phi = 0 \rightarrow \begin{cases} \nabla^2 \phi = \phi^* \\ \nabla^2 \phi^* = 0 \end{cases}
$$
 (4.2-1)

En coordenadas cartesianas la transformación (4.2-1) se escribe en la forma

$$
\frac{\partial^4 \phi}{\partial x^4} + 2 \frac{\partial^4 \phi}{\partial x^2 \partial y^2} + \frac{\partial^4 \phi}{\partial y^4} = 0 \rightarrow \begin{cases} \frac{\partial^2 \phi}{\partial x^2} + \frac{\partial^2 \phi}{\partial y^2} = \phi^*\\ \frac{\partial^2 \phi^*}{\partial x^2} + \frac{\partial^2 \phi^*}{\partial y^2} = 0 \end{cases}
$$
(4.2-2)

La nueva función  $\phi^*$  se corresponde con la traza del tensor de tensiones. En efecto, de la definición de la función de Airy (2.1-75) resulta

$$
\phi^* = \nabla^2 \phi = \sigma_{yy} + \sigma_{xx} \tag{4.2-3}
$$

El sistema de ecuaciones (4.2-2) requiere de nuevas condiciones de contorno en términos de las funciones incógnitas φ y φ<sup>\*</sup> referidas a la coordenada *s* del contorno, Figura 2.1-9,

$$
\begin{array}{c}\n\phi|_{s} \\
\frac{\partial \phi}{\partial n}\big|_{s}\n\end{array}\n\rightarrow\n\begin{array}{c}\n\phi|_{s} \\
\phi^*|_{s}\n\end{array}
$$
\n(4.2-4)

Posteriormente se expondrá detalladamente el procedimiento para la transformación entre las condiciones de contorno (4.2-4).

#### **4.2.1.1. Modelo de celda elemental**

Siguiendo las reglas expuestas en el apartado 4.1.1, podemos transformar las ecuaciones diferenciales (4.2-2) en ecuaciones en diferencias finitas, Morales et ál. [2009]. Para ello, el plano se reticula en celdas cuya numeración y nomenclatura se indica en la figura 4.2-1 para el entorno de una celda genérica 'k'.

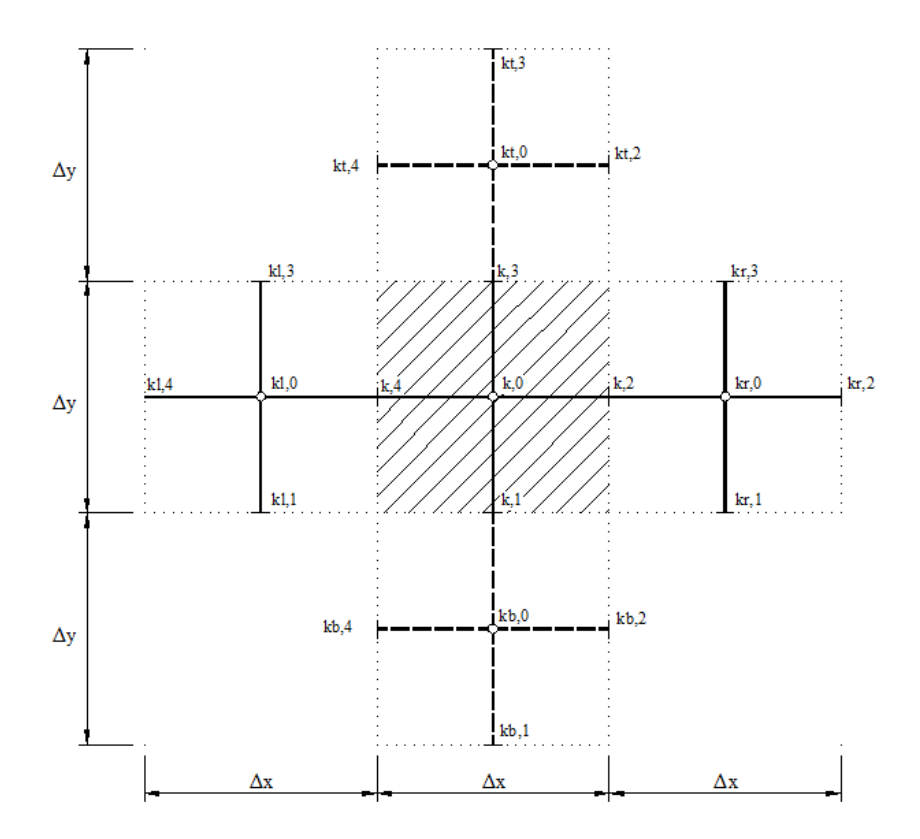

Figura 4.2-1 Malla entorno a una celda genérica 'k' y nomenclatura

Los términos en derivadas parciales espaciales, presentes en las ecuaciones (4.2-2), se convierten en las expresiones

$$
\frac{\partial^2 \phi}{\partial x^2}\Big|_{k,0} \simeq \frac{\frac{\Phi_{k,2} - \Phi_{k,0}}{\Delta x / 2} - \frac{\Phi_{k,0} - \Phi_{k,4}}{\Delta x / 2}}{\Delta x} = -\left(\frac{\Phi_{k,0} - \Phi_{k,2}}{\Delta x^2 / 2} + \frac{\Phi_{k,0} - \Phi_{k,4}}{\Delta x^2 / 2}\right) \n\frac{\partial^2 \phi}{\partial y^2}\Big|_{k,0} \simeq \frac{\frac{\Phi_{k,3} - \Phi_{k,0}}{\Delta y / 2} - \frac{\Phi_{k,0}}{\Delta y / 2}}{\Delta y} = -\left(\frac{\Phi_{k,0} - \Phi_{k,3}}{\Delta y^2 / 2} + \frac{\Phi_{k,0} - \Phi_{k,1}}{\Delta y^2 / 2}\right) \n\frac{\partial^2 \phi}{\partial x^2}\Big|_{k,0} \simeq \frac{\frac{\Phi_{k,2}^* - \Phi_{k,0}^* - \Phi_{k,4}^*}{\Delta x / 2}}{\Delta x} = -\left(\frac{\Phi_{k,0}^* - \Phi_{k,2}^*}{\Delta x^2 / 2} + \frac{\Phi_{k,0}^* - \Phi_{k,4}^*}{\Delta x^2 / 2}\right) \n\frac{\partial^2 \phi^*}{\partial x^2}\Big|_{k,0} \simeq \frac{\frac{\Phi_{k,3}^* - \Phi_{k,0}^* - \Phi_{k,1}^*}{\Delta y / 2}}{\Delta y} = -\left(\frac{\Phi_{k,0}^* - \Phi_{k,2}^*}{\Delta x^2 / 2} + \frac{\Phi_{k,0}^* - \Phi_{k,4}^*}{\Delta x^2 / 2}\right) \tag{4.2-5}
$$

Sustituyendo (4.2-5) en cada uno de los términos de la ecuación (4.2-2) resultan las ecuaciones de gobierno en diferencias finitas

$$
\frac{\Phi_{k,0} - \Phi_{k,2}}{\Delta x^2 / 2} + \frac{\Phi_{k,0} - \Phi_{k,4}}{\Delta x^2 / 2} + \frac{\Phi_{k,0} - \Phi_{k,3}}{\Delta y^2 / 2} + \frac{\Phi_{k,0} - \Phi_{k,1}}{\Delta y^2 / 2} + \Phi_{k,0}^* = 0
$$
\n
$$
\frac{\Phi_{k,0}^* - \Phi_{k,2}^*}{\Delta x^2 / 2} + \frac{\Phi_{k,0}^* - \Phi_{k,4}^*}{\Delta x^2 / 2} + \frac{\Phi_{k,0}^* - \Phi_{k,3}^*}{\Delta y^2 / 2} + \frac{\Phi_{k,0}^* - \Phi_{k,1}^*}{\Delta y^2 / 2} = 0
$$
\n(4.2-6)

Se establece la equivalencia entre variables originales ( $\phi$   $y$   $\phi^*$ ) y eléctricas y se diseña un circuito eléctrico diferente por cada ecuación diferencial: i) Circuito ′ϕ′ y ii) circuito ′ϕ∗′. En efecto, para cada uno de los circuitos, los cuatro primeros sumandos de cada una de las dos ecuaciones (4.2-6) se implementan como corrientes en simples resistencias que se unen en un punto común, el centro de la celda (k,0), Figura 4.2-2.

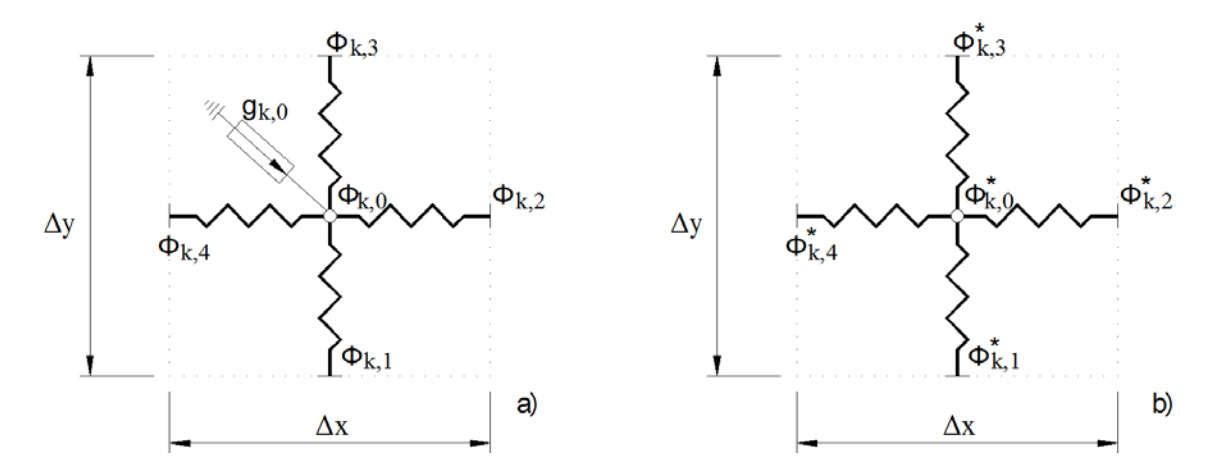

Figura 4.2-2 Modelo en red para un elemento de volumen o celda. a) Circuito 'ϕ'. b) Circuito 'ϕ<sup>∗</sup>'

Por otra parte, el último sumando de la primera ecuación, circuito ′ϕ′, es un término de acoplamiento entre ecuaciones que se implementa con una fuente de corriente controlada por tensión, cuyo valor coincide con la tensión en el nudo central del circuito ′ϕ∗′ .

Los valores de resistencias y fuentes de corriente resultantes para cada celda genérica 'k' en cada uno de los circuitos se detallan a continuación

$$
R_{k,0_k}^{\phi} = R_{k,0_k}^{\phi} = \frac{Ax^2}{2}
$$
\n
$$
R_{k,0_k}^{\phi^*} = R_{k,0_k}^{\phi^*} = \frac{Ay^2}{2}
$$
\n
$$
G_{k,0}^{\phi} = \phi_{k,0}^*
$$
\n
$$
R_{k,0_k}^{\phi^*} = R_{k,0_k}^{\phi^*} = \frac{Ax^2}{2}
$$
\n
$$
R_{k,0_k}^{\phi^*} = R_{k,0_k}^{\phi^*} = \frac{Ax^2}{2}
$$
\n
$$
R_{k,0_k}^{\phi^*} = R_{k,0_k}^{\phi^*} = \frac{Ay^2}{2}
$$
\n
$$
(4.2-7)
$$

#### **4.2.1.2. Condiciones de contorno**

Puesto que cada ecuación diferencial de segundo orden en el sistema (4.2-2) requiere una sola condición de contorno de orden igual o menor a uno, Boyce y DiPrima [2001], cada circuito requerirá una condición sobre cada punto del contorno. Las condiciones originales de contorno (2.1-81) transformadas en las (4.2-4) satisfacen esta condición. Así,  $\phi|_s$  (para el circuito ′ϕ′) es directamente cuantificable a partir de la primera ecuación (2.1-81). Sin embargo,  $\phi^*|_s$ , definida sobre el circuito ' $\phi^*$ ', no dispone de expresión o fórmula directa, puesto que se trata de una función auxiliar para el cálculo numérico, que requiriere un mayor desarrollo. Consideramos en primer lugar la implementación correspondiente al circuito ′ϕ′.

#### **4.2.1.2.1. Circuito del potencial**  $\langle \phi'$ **. Condición**  $\phi|_{s}$

Introducimos el valor de  $\phi|_s$  en los nudos del contorno del circuito ' $\phi'$  mediante 'pilas' con voltaje dado por la primera ecuación (2.1-81). Por ejemplo, usando la simbología de la figura 4.2-3a, la condición en  $\phi|_{s}$  se implementa en el modelo conectando en el nudo correspondiente del contorno inferior una pila de valor el especificado por la ecuación (4.2-8), Figura 4.2-3-b.

$$
V|_{k,1} \equiv \phi|_{k,1} = \phi|_{s} = \int_0^s (An_x + Bn_y) ds \tag{4.2-8}
$$

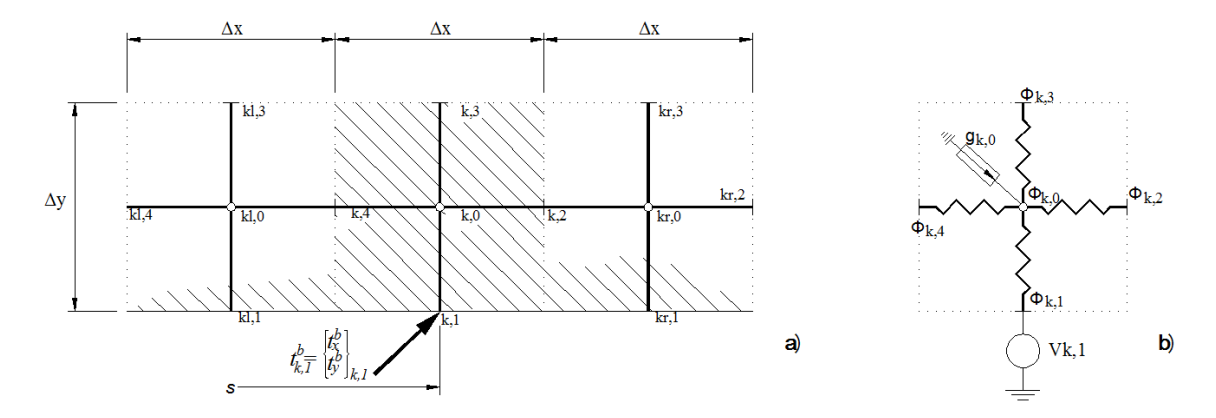

Figura 4.2-3 Ejemplo de condición de contorno en fuerzas (formulación de Airy). a) modelo físico. b) modelo en red del circuito ′ϕ′

#### **4.2.1.2.2. Circuito del potencial** ′∗′**. Condición derivada normal de**

Usaremos la función auxiliar (4.2-3) que interesa expresar en la forma

$$
\phi^* = \frac{\partial^2 \phi}{\partial x^2} + \frac{\partial^2 \phi}{\partial y^2} = \sigma_{yy} + \sigma_{xx}
$$
\n(4.2-9)

Las fuerzas de superficie son conocidas a priori y, por tratarse de dominios rectangulares, también se conoce uno de los dos sumandos que definen el potencial  $\phi^*$  en la ecuación (4.2-9). Por tanto,  $\frac{\partial \phi}{\partial n}\Big|_{S}$  se usa para calcular el otro sumando. Los dominios no-rectangulares pueden abordarse de manera semejante, discretizando con celdas rectangulares suficientemente pequeñas para aproximar el contorno y empleando distribuciones de fuerzas superficiales mecánicamente equivalentes a las condiciones originales.

En el esquema de cálculo en diferencias finitas seguido en Timoshenko y Goodier [1970], donde se aborda directamente la resolución de la ecuación biarmónica, la condición  $\frac{\partial \phi}{\partial n}\Big|_S$ obliga a introducir nudos ficticios, exteriores al contorno, derivados de aplicar la ecuación diferencial en los nudos del interior, incógnitas del problema. Este procedimiento de nudos fictícios permite especificar el valor de la función auxiliar  $\phi^*|_s$  en el contorno. A continuación detallamos el proceso de obtención de  $\phi_s^*$  para cada uno de los cuatro lados de una placa rectangular, Figura 4.1-7b.

#### i) Borde horizontal (L1)

En el borde inferior de la placa se cumple  $\bm{n}=-\bm{j}$  y se conoce  $\sigma_{\mathcal{YY}}\big|_s$ . Por tanto, de acuerdo con (4.2-9), para determinar  $\phi_s^*$  solo se requiere calcular  $\frac{\partial^2 \phi}{\partial y^2}\Big|_s$ a partir del valor de  $\frac{\partial \phi}{\partial n} \Big|_S$ . Esto

puede llevarse a cabo con el procedimiento que mostramos a continuación: En cada nudo  $(k, 1)$  del contorno inferior (L1) se tiene

$$
\phi_{k,1}^* = \frac{\partial^2 \phi}{\partial x^2}\Big|_{k,1} + \frac{\partial^2 \phi}{\partial y^2}\Big|_{k,1} = \sigma_{yy}\Big|_{k,1} + \frac{\partial^2 \phi}{\partial y^2}\Big|_{k,1}
$$
\n(4.2-10)

$$
\left. \frac{\partial \phi}{\partial n} \right|_{S} = -\left. \frac{\partial \phi}{\partial y} \right|_{k,1} \tag{4.2-11}
$$

La figura 4.2-4 representa una celda del borde L1 junto con un nudo ficticio ϕ∗∗, exterior al dominio, que nos permite hallar la nueva condición de contorno.

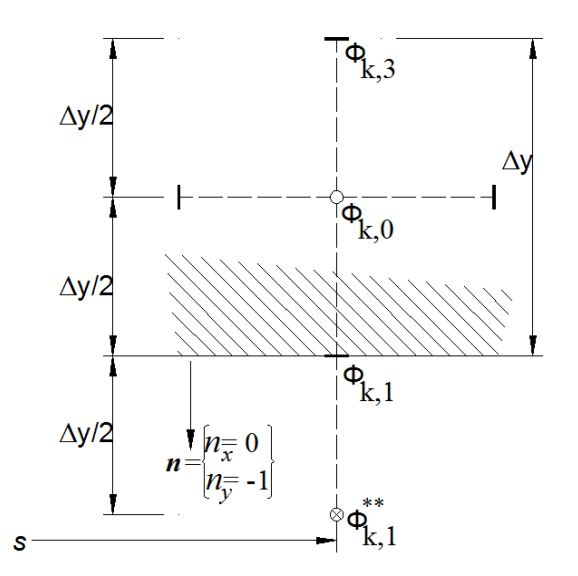

Figura 4.2-4 Nudo ficticio  $\phi^{**}$  para implementar la condición de contorno  $\frac{\partial \phi}{\partial n}\Big|_S$  (circuito ' $\phi^{*'}$ ). Borde inferior (L1)

Expresando en diferencias finitas centrales la primera y segunda derivadas de la función de Airy en el punto 'k, 1' del contorno, Figura 4.2-4, tenemos

$$
\begin{cases}\n\frac{\partial \phi}{\partial y}\Big|_{k,1} = \frac{\phi_{k,0} - \phi_{k,1}^{**}}{\Delta y} \\
\frac{\partial^2 \phi}{\partial y^2}\Big|_{k,1} = \frac{\phi_{k,0} - 2\phi_{k,1} + \phi_{k,1}^{**}}{(\Delta y / 2)^2}\n\end{cases}
$$
\n(4.2-12)

La primera de las ecuaciones (4.2-12) junto con (4.2-11), permite expresar el potencial en el nudo fictício en la forma

$$
\phi_{k,1}^{**} = \phi_{k,0} + \frac{\partial \phi}{\partial n}\Big|_{k,1} \cdot \Delta y \tag{4.2-13}
$$

Sustituyendo (4.2-13) en la segunda de las ecuaciones (4.2-12) se obtiene la expresión de la segunda derivada perpendicular al contorno de  $\phi$  en función de su primera derivada normal al contorno

$$
\left. \frac{\partial^2 \Phi}{\partial y^2} \right|_{k,1} = \frac{\Phi_{k,0} - \Phi_{k,1}}{\Delta y^2 /_8} + \frac{\partial \Phi /_{\partial n} \big|_{k,1}}{\Delta y /_4} \tag{4.2-14}
$$

El resultado (4.2-14), introducido en (4.2-10), conduce a la expresión final de la nueva condición de contorno para el circuito ϕ∗

$$
\phi_{k,1}^* = \sigma_{yy}\big|_{k,1} + \frac{\phi_{k,0} - \phi_{k,1}}{\Delta y^2/8} + \frac{\frac{\partial \phi}{\partial n}\big|_{k,1}}{\Delta y/4}
$$
 (4.2-15)

La condición (4.2-15) se implementa eléctricamente en el circuito ′ϕ∗′ mediante una fuente de tensión controlada por tensión cuyo valor es función de los voltajes en nudos ′k, 0′ y ′k, 1′ del circuito ′ϕ′. La figura 4.2-5 representa el modelo en red.

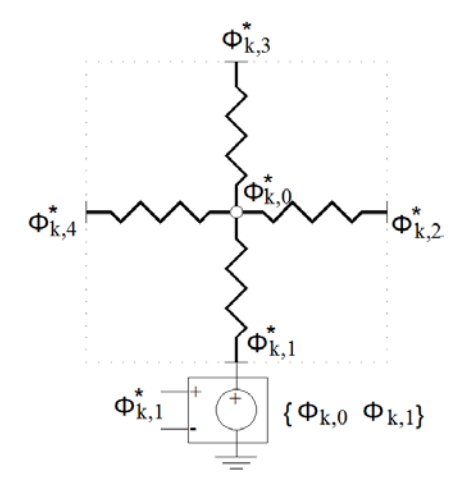

Figura 4.2-5 Modelo en red de la condición de contorno  $\phi_s^*$  en borde inferior L1, circuito ' $\phi^{*'}$ , implementada mediante fuente de tensión controlada por una tensión de valor  $\phi^*_{k,1}$  (4.2-15)

#### ii) Borde vertical (L2)

En el contorno L2, Figura 4.2-6, se cumple  $\mathbf{n} = \mathbf{i} \, \mathbf{y}$  se conoce  $\sigma_{xx} |_{s}$ , por lo que es preciso determinar  $\frac{\partial^2 \phi}{\partial x^2}\Big|_{\rm s}$  para implementar la condición  $\phi^*_S$ . Como en el borde L1, se requiere un nudo ficticio  $\phi^{**}$ , exterior al dominio, para calcular la segunda derivada de  $\phi$  perpendicular al contorno en función del dato $\frac{\partial \phi}{\partial n} \Big|_S$ .

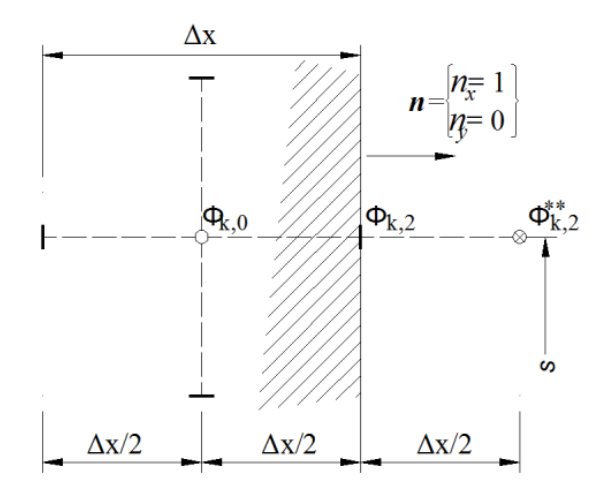

Figura 4.2-6 Nudo ficticio  $\phi^{**}$  para implementar la condición de contorno  $\frac{\partial \phi}{\partial n}\Big|_S$ , circuito ' $\phi^{*'}$ . Borde derecho (L2)

Siguiendo el procedimiento de tomar diferencias finitas centrales para la primera y segunda derivadas de la función de Airy en el borde, ahora en el punto 'k, 2' del contorno, situado en la coordenada *s,* llegamos a una expresión similar a la del borde L1. En esta, solo se aprecian cambios en los índices de nudos (k, 2 por k, 1) y en las coordenadas (*x* por *y*) respecto de (4.2- 15), resultando

$$
\Phi_{k,2}^* = \sigma_{xx}|_{k,2} + \frac{\phi_{k,0} - \phi_{k,2}}{\Delta x^2/g} + \frac{\partial \phi_{/\partial n}|_{k,2}}{\Delta x/g}
$$
(4.2-16)

De nuevo, el circuito ′ϕ∗′ contendrá en cada nudo del contorno derecho una fuente de tensión controlada por tensión, cuyo valor viene dado por la expresión (4.2-16). Esta condición de contorno se representada esquemáticamente en la figura 4.2-7.

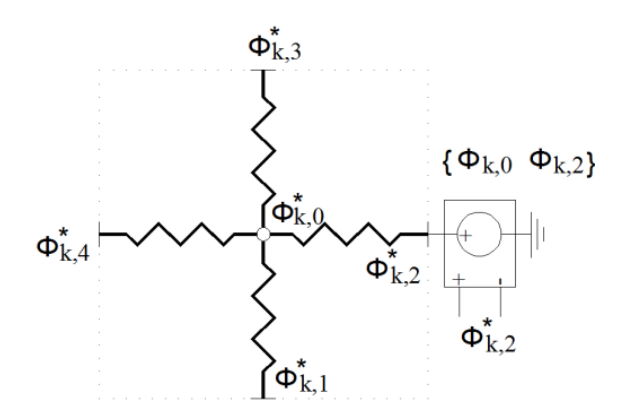

Figura 4.2-7 Modelo en red de la condición de contorno  $\phi_s^*$  en borde derecho (L2), circuito ' $\phi^{*'}$ , implementada mediante fuente de tensión controlada por una tensión de valor  $\phi_{k,2}^*$  (4.2-16)

Procediendo de igual modo con el resto de bordes se tiene:

iii) Borde horizontal (L3)

$$
\phi_{k,3}^* = \sigma_{yy}\big|_{k,3} + \frac{\phi_{k,0} - \phi_{k,3}}{\Delta y^2/g} + \frac{\partial \phi_{/\partial n}\big|_{k,3}}{\Delta y/4}
$$
 (4.2-17)

iv) Borde vertical (L4)

$$
\Phi_{k,4}^{*} = \sigma_{xx}|_{k,4} + \frac{\phi_{k,0} - \phi_{k,4}}{\Delta x^2/g} + \frac{\partial \phi_{/\partial n}|_{k,4}}{\Delta x/g}
$$
(4.2-18)

## **4.2.2. POTENCIALES DE DESPLAZAMIENTO. REPRESENTACIÓN DE PAPKOVICH-NEUBER (PN)**

Los modelos en red de las celdas elementales que corresponden a los potenciales de PN, Apartado 2.1.4.2, tanto si la formulación es completa como si es derivada, resultan sencillos por tratarse de funciones armónicas (2.1-84). Por el contrario, la formulación de las condiciones de contorno presenta mayor complejidad que en los modelos en red de Navier y Airy. Las condiciones de contorno en desplazamientos conducen a combinaciones lineales de las funciones potenciales y de sus primeras derivadas; mientras que las condiciones de contorno de fuerzas involucran primeras y segundas derivadas, e incluso derivadas cruzadas, de las funciones incógnitas. Además, como en las formulaciones de Navier y Airy, las condiciones de contorno están acopladas.

Consideramos en primer lugar el modelo en red de las celdas elementales y condiciones de contorno para el caso plano en cartesianas, correspondiente a la solución completa PN, Morales et ál. [2011f]. Como veremos, el modelo contiene tres circuitos, uno por cada potencial incógnita. Las soluciones derivadas para el caso plano se obtienen por una simplificación del caso general, eliminado el circuito del potencial correspondiente no presente en las ecuaciones de gobierno. Por otro lado, los modelos en red para el caso axisimétrico se obtienen a partir de los modelos en cartesianas, añadiendo los nuevos términos de las ecuaciones de gobierno y de las condiciones de contorno, Morales et ál. [2011g,h].

#### **4.2.2.1. Problemas planos**

Para el sistema de referencia cartesiano *x-y* en deformación plana, la ecuación (2.1-91c) implica que el potencial  $\phi_z$  es nulo. Así, los potenciales incógnita de la solución PN completa son el escalar,  $\phi_{0}$ , y las dos componentes rectangulares del vectorial,  $\phi_{x}$  y  $\phi_{y}$ . El modelo
matemático resultante se obtiene al eliminar los términos y derivadas en *z* de las expresiones del apartado 2.1.4.4 (cartesianas). La formulación de las ecuaciones queda como sigue Ecuaciones de gobierno

$$
\begin{aligned}\n\frac{\partial^2 \phi_0}{\partial x^2} + \frac{\partial^2 \phi_0}{\partial y^2} &= 0\\ \n\frac{\partial^2 \phi_x}{\partial x^2} + \frac{\partial^2 \phi_x}{\partial y^2} &= 0\\ \n\frac{\partial^2 \phi_y}{\partial x^2} + \frac{\partial^2 \phi_y}{\partial y^2} &= 0\n\end{aligned}
$$
\n(4.2-19 a,b,c)

Ecuaciones para las condiciones de contorno en desplazamientos

$$
2\mu u_x = -\frac{\partial \phi_0}{\partial x} + \frac{3-4\nu}{4(1-\nu)} \phi_x - \frac{1}{4(1-\nu)} \left( x \frac{\partial \phi_x}{\partial x} + y \frac{\partial \phi_y}{\partial x} \right)
$$
  
\n
$$
2\mu u_y = -\frac{\partial \phi_0}{\partial y} + \frac{3-4\nu}{4(1-\nu)} \phi_y - \frac{1}{4(1-\nu)} \left( x \frac{\partial \phi_x}{\partial y} + y \frac{\partial \phi_y}{\partial y} \right)
$$
 (4.2-20 a,b)

En cuanto a las tensiones, necesarias para las condiciones de contorno en fuerzas ( $\sigma_{ij} n_j = t_i^b$ ), condición (2.1-54), disponemos de dos tipos de expresiones: simplificadas (2.1-93) y completas (2.1-95). Utilizaremos las simplificadas para la deducción del modelo en red; las completas solo supondrán una descripción diferente de un mismo componente eléctrico. Ambos modelos están implementados en EPSNET\_10.

Para tensión plana, según se indica en el apartado 2.1.3.3, las fórmulas se mantienen válidas redefiniendo el coeficiente de Poisson como  $\nu/(1 + \nu)$ .

#### **4.2.2.1.1. Modelo de celda elemental**

Puesto que las ecuaciones de gobierno (4.2-19) están formadas por tres ecuaciones de Laplace idénticas ( $\nabla^2 \phi_i = 0$ ,  $i = 0, x, y$ ), el modelo en red está formado por tres circuitos idénticos, Morales et ál. [2011f]. El punto de partida para el diseño del circuito genérico  $\phi_i$  es la ecuación de Laplace en diferencias finitas referida a una celda genérica 'k', Figura 4.2-1

$$
\frac{\varphi^{i}_{k,0}-\varphi^{i}_{k,2}}{\left(\Delta x^{2}/_{2}\right)}+\frac{\varphi^{i}_{k,0}-\varphi^{i}_{k,4}}{\left(\Delta x^{2}/_{2}\right)}+\frac{\varphi^{i}_{k,0}-\varphi^{i}_{k,3}}{\left(\Delta y^{2}/_{2}\right)}+\frac{\varphi^{i}_{k,0}-\varphi^{i}_{k,1}}{\left(\Delta y^{2}/_{2}\right)}=0\hspace{1.0in}\left(4.2\textrm{-}21\right)
$$

donde las derivadas han sido transformadas en diferencias finitas operando de acuerdo a las expresiones (4.2-5). Siguiendo el procedimiento aplicado en los casos de Navier y Airy, los sumandos de la ecuación (4.2-21) se implementan mediante resistencias conectadas al nudo central de la celda 'k'. EL modelo en red de una celda se extiende mediante  $N_x \times N_y$  celdas conectadas entre sí, Figura 4.2-8, al que hay que añadir las condiciones de contorno.

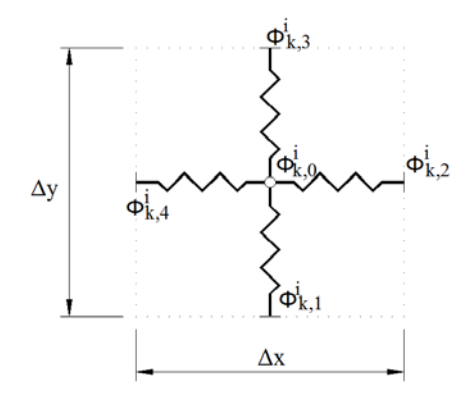

Figura 4.2-8 Modelo de celda elemental para el circuito  $\phi_i$ 

#### **4.2.2.1.2. Condiciones de contorno**

Las condiciones de contorno en desplazamientos y fuerzas pueden formularse usando los tres potenciales ( $\phi_0$ ,  $\phi_x$ ,  $\phi_y$ ) mediante las ecuaciones (4.2-20 y 2.1-93). El primer inconveniente es la presencia de dos condiciones físicas en cada punto del contorno, mientras que el número de condiciones eléctricas necesarias es de tres, una por cada circuito. Para abordar este problema se ha de tener en cuenta las condiciones adicionales necesarias para unicidad numérica, Apartado 3.4.4. Si se adopta la condición adicional de fijar el valor  $\phi_x$  en el contorno, las dos condiciones físicas se aplican en los circuitos restantes  $\phi_0$  y  $\phi_y$ . En caso de fijar el potencial  $\Phi_{\rm y}$ , las condiciones físicas se impondrían en los otros circuitos. En cualquiera de las dos opciones se requiere decidir en qué circuito aplicar cada tipo de condición física. Para ello, se ha adoptado un criterio añadido, Morales et ál. [2011f]. Este consiste en implementar la componente de desplazamiento o de fuerza normal al contorno en el circuito correspondiente al potencial escalar  $\phi_0$ , mientras que el desplazamiento o fuerza tangencial se implementa en el circuito de la componente del potencial vectorial,  $\phi_x$  o  $\phi_y$ . El criterio expuesto también se aplica para las formulaciones derivadas.

Otra forma de aplicar las dos condiciones de contorno físicas, junto con las condiciones adicionales a los tres circuitos, es buscar una nueva relación matemática que sea equivalente. Este procedimiento es difícil de sistematizar, salvo en casos muy particulares como la existencia de simetrías, Apartado 4.2.2.2.2, por lo que se ha descartado para condiciones de contorno de tipo general.

i) Condiciones en desplazamiento 'perpendicular' al contorno, (circuito  $\phi_0$ )

Bordes horizontales. Desplazamiento  $u_y^b$ 

Despejando la primera derivada normal al borde del potencial escalar,  $\frac{\partial \phi_0}{\partial y}$ , en la ecuación del desplazamiento  $u<sub>v</sub>$  (4.2-20b), tenemos

$$
\frac{\partial \phi_0}{\partial y} = -2\mu u_y^b + \frac{3-4\nu}{4(1-\nu)} \phi_y - \frac{1}{4(1-\nu)} \left( x \frac{\partial \phi_x}{\partial y} + y \frac{\partial \phi_y}{\partial y} \right) \tag{4.2-22}
$$

Para el borde inferior L1, empleando la notación de la figura 4.2-9a, la ecuación anterior expresanda en diferencias finitas es

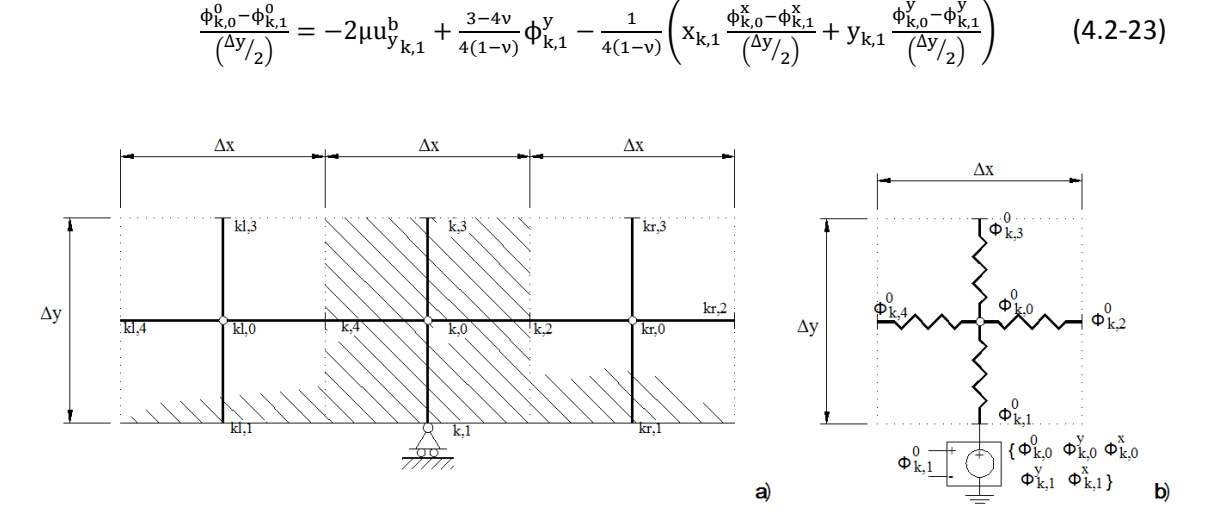

 $\phi_{k,0}^{0}$  –  $\phi_{k,1}^{0}$ 

Figura 4.2-9 Ejemplo de condición de desplazamiento perpendicular al borde inferior (L1)  $u_y^b = 0$ . a) Modelo físico, b) modelo en red

Para el potencial escalar  $\phi_0$ , la condición física de desplazamiento  $u^b_{\mathcal{Y}}$  se despeja de la ecuación (4.2-23)

$$
\varphi_{k,1}^{0} = \varphi_{k,0}^{0} - \frac{\Delta y}{2} \left[ -2\mu u_{y_{k,1}}^{b} + \frac{3-4\nu}{4(1-\nu)} \varphi_{k,1}^{y} - \frac{1}{4(1-\nu)} \left( x_{k,1} \frac{\varphi_{k,0}^{x} - \varphi_{k,1}^{x}}{\binom{\Delta y}{2}} + y_{k,1} \frac{\varphi_{k,0}^{y} - \varphi_{k,1}^{y}}{\binom{\Delta y}{2}} \right) \right]
$$
(4.2-24)

El componente eléctrico que permite implemetar esta condición es una fuente de tensión controlada por tensión, Figura 4.2-9b, cuyo voltaje de salida está definido por la ecuación (4.2-24). Por otro lado, en el borde superior L3, la ecuación (4.2-22) aplicada a un punto k,3 del contorno, Figura 4.2-10a, escrita en diferencias finitas, permite obtener el valor de la fuente de tensión que implementa el desplazamiento  $u_{\mathcal{Y}}^{b}$ en el circuito  $φ_0$ , Figura 4.2-10b

$$
\varphi_{k,3}^0 = \varphi_{k,0}^0 + \frac{\Delta y}{2} \bigg[ -2\mu u_{y_{k,3}}^b + \frac{3-4\nu}{4(1-\nu)} \varphi_{k,3}^y - \frac{1}{4(1-\nu)} \bigg( x_{k,3} \frac{\varphi_{k,3}^x - \varphi_{k,0}^x}{\left(\frac{\Delta y}{2}\right)} + y_{k,3} \frac{\varphi_{k,3}^y - \varphi_{k,0}^y}{\left(\frac{\Delta y}{2}\right)} \bigg) \bigg] \tag{4.2-25}
$$

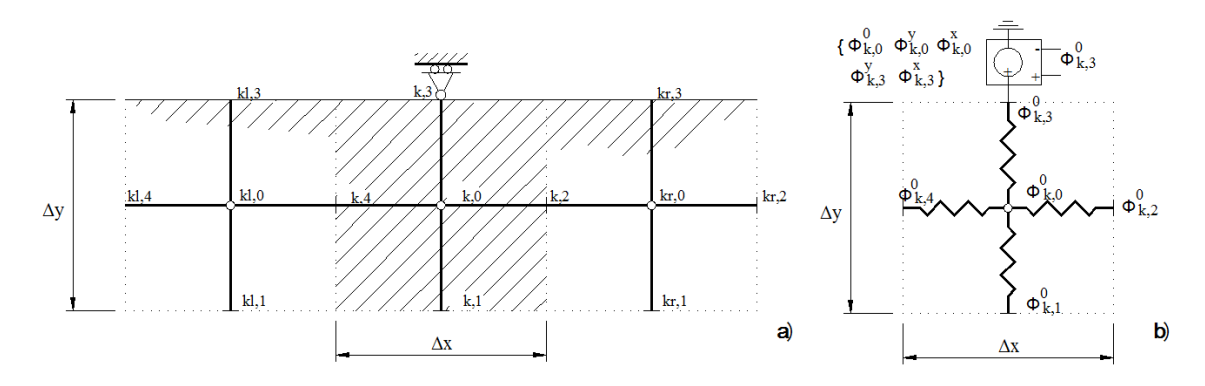

Figura 4.2-10 Ejemplo de condición de desplazamiento perpendicular al borde superior (L3)  $u_y^b = 0$ . a) Modelo físico, b) modelo en red

Bordes verticales. Desplazamiento  $u_x^b$ 

Despejando la primera derivada normal al borde en la ecuación del desplazamiento  $u_x$  (4.2-20a), queda

$$
\frac{\partial \phi_0}{\partial x} = -2\mu u_x^b + \frac{3-4\nu}{4(1-\nu)} \phi_x - \frac{1}{4(1-\nu)} \left( x \frac{\partial \phi_x}{\partial x} + y \frac{\partial \phi_y}{\partial x} \right) \tag{4.2-26}
$$

Para el borde derecho L2, la forma en diferencias finitas de esta ecuación con la notación de la figura 4.2-11 es

$$
\frac{\Phi_{k,2}^{0}-\Phi_{k,0}^{0}}{(\Delta x/2)}=-2\mu u_{x_{k,2}}^{b}+\frac{3-4\nu}{4(1-\nu)}\varphi_{k,2}^{x}-\frac{1}{4(1-\nu)}\Big(x_{k,2}\frac{\Phi_{k,2}^{x}-\Phi_{k,0}^{x}}{(\Delta x/2)}+y_{k,2}\frac{\Phi_{k,2}^{y}-\Phi_{k,0}^{y}}{(\Delta x/2)}\Big)\hspace{1cm} (4.2-27)
$$

El valor de la fuente de tensión que implementa la condición de contorno en el borde L2, para el circuito  $\phi_0$ , es pues

$$
\varphi_{k,2}^0 = \varphi_{k,0}^0 + \frac{\Delta x}{2} \Big[ -2\mu u_{x_{k,2}}^b + \frac{3-4\nu}{4(1-\nu)} \varphi_{k,2}^x - \frac{1}{4(1-\nu)} \Big( x_{k,2} \frac{\varphi_{k,2}^x - \varphi_{k,0}^x}{\left(\frac{\Delta x}{2}\right)} + y_{k,2} \frac{\varphi_{k,2}^y - \varphi_{k,0}^y}{\left(\frac{\Delta x}{2}\right)} \Big) \Big] \tag{4.2-28}
$$

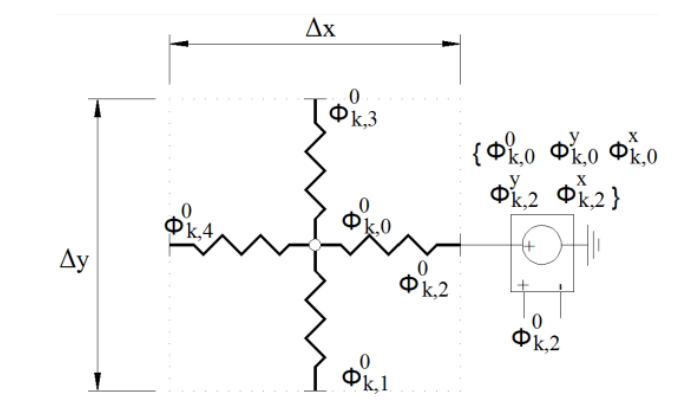

Figura 4.2-11 Modelo en red para la condición de desplazamiento  $u^b_x$  en borde derecho (L2)

En el borde izquierdo L4, a partir de la ecuación en diferencias finitas derivada de (4.2- 26) y con la notación de la figura 4.2-12, resulta la fuente de tensión de valor

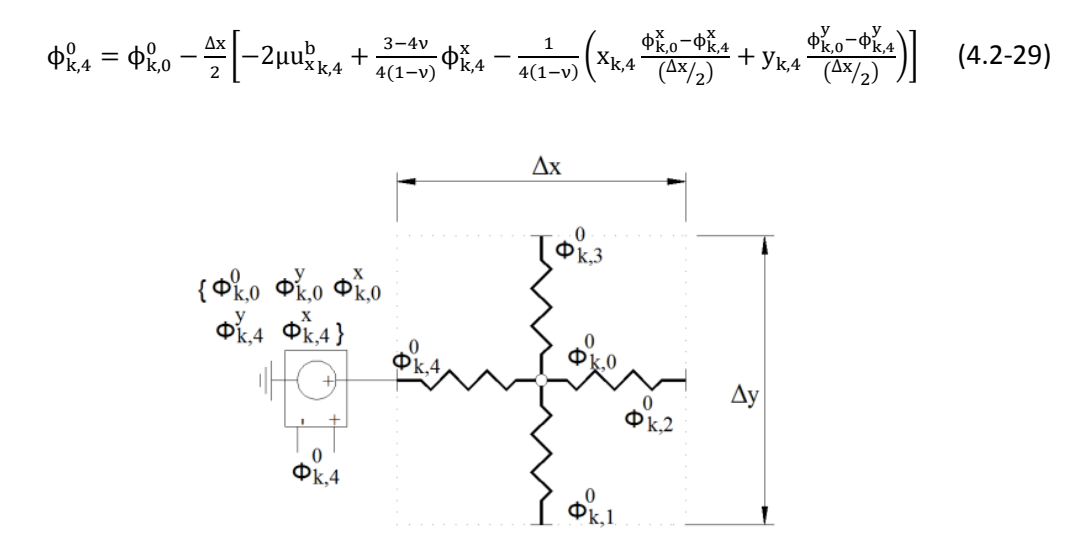

Figura 4.2-12 Modelo en red para la condición de desplazamiento  $u_x^b$  en borde izquierdo (L4)

ii) Condiciones en fuerzas superficiales 'perpendiculares' al contorno (circuito  $φ_0$ )

Bordes horizontales. Componente de fuerza vertical  $t_y^b$ 

Despejando la segunda derivada del potencial escalar normal al borde en la ecuación de la tensión  $\sigma_{yy}$  (2.1-93b), tenemos

$$
\frac{\partial^2 \phi_0}{\partial y^2} = -\sigma_{yy} - \left(x \frac{\partial^2 \phi_x}{\partial y^2} + y \frac{\partial^2 \phi_y}{\partial y^2}\right) \frac{1}{4(1-\nu)} + \frac{\partial \phi_y}{\partial y} \frac{1}{2} + \frac{\partial \phi_x}{\partial x} \frac{\nu}{2(1-\nu)}\n\tag{4.2-30}
$$

En el borde inferior se cumple  $t_y^b = -\sigma_{yy}^b$ . Empleando la notación de la figura (4.2-9a), cada uno de los términos en derivadas aplicado en el punto k,1 del contorno L1 se trasforma en diferencias finitas mediante las ecuaciones

$$
\frac{\partial^2 \phi_i}{\partial y^2}\Big|_{k,1} \simeq \frac{\partial^2 \phi_i}{\partial y^2}\Big|_{k,0} = \frac{\phi_{k,3}^1 - 2\phi_{k,0}^1 + \phi_{k,1}^1}{\Delta y^2/2}
$$
\n
$$
\frac{\partial^2 \phi_i}{\partial x^2}\Big|_{k,1} \simeq \frac{\partial^2 \phi_i}{\partial x^2}\Big|_{k,0} = \frac{\phi_{k,2}^1 - 2\phi_{k,0}^1 + \phi_{k,4}^1}{\Delta x^2/2}
$$
\n
$$
\left.\frac{\partial \phi_i}{\partial y}\Big|_{k,1} \simeq \frac{\phi_{k,0}^1 - \phi_{k,1}^1}{\Delta y/2}
$$
\n
$$
\left.\begin{array}{c}\n\frac{\partial \phi_i}{\partial x}\Big|_{k,1} = \frac{\phi_{k,1}^1 - \phi_{k,1}^1}{2\Delta x}\n\end{array}\right\}
$$
\n(4.2-31 a,b,c,d)

La derivada paralela al contorno, difinida en (4.2-31d), no es válida para la primera y última celdas del contorno; las redefinimos en la forma

$$
\left. \frac{\partial \phi_i}{\partial x} \right|_{k, 1(1^a \text{celda})} \simeq \frac{\phi^i_{kr, 1} - \phi^i_{k, 1}}{\Delta x}, \left. \frac{\partial \phi_i}{\partial x} \right|_{k, 1(\text{últ.celda})} \simeq \frac{\phi^i_{k, 1} - \phi^i_{k, 1}}{\Delta x} \tag{4.2-32}
$$

Otra opción, más simple por no requir cambios en la programación, es tomar  $\frac{\partial \phi_i}{\partial x}\Big|_{k,1} \simeq \frac{\partial \phi_i}{\partial x}\Big|_{k,0} = \frac{\phi_{k,2}^1 - \phi_{k,4}^1}{\Delta x}$ . En ambos casos se obtienen resultados semejantes para mallados finos. En el programa EPSNET\_10 se ha incorporado la primera opción, ecuaciones (4.2-31 y 32).

Expresando la ecuación (4.2-30) en diferencias finitas

$$
\frac{\phi_{k,3}^{0} - 2\phi_{k,0}^{0} + \phi_{k,1}^{0}}{\Delta y^{2}/2} = t_{y_{k,1}}^{b} - \left(x_{k,1} \frac{\phi_{k,3}^{x} - 2\phi_{k,0}^{x} + \phi_{k,1}^{x}}{\Delta y^{2}/2} + y_{k,1} \frac{\phi_{k,3}^{y} - 2\phi_{k,0}^{0} + \phi_{k,1}^{y}}{\Delta y^{2}/2}\right) \frac{1}{4(1-\nu)} + \frac{\phi_{k,0}^{y} - \phi_{k,1}^{y}}{\Delta y_{/2}} \frac{1}{2} + \frac{\phi_{k,\tau,1}^{x} - \phi_{k,1}^{x}}{2(1-\nu)} \frac{\psi_{k,2}^{y} - \phi_{k,1}^{y}}{\Delta y_{/2}} \frac{1}{2} + \frac{\phi_{k,\tau,1}^{x} - \phi_{k,1}^{x}}{2(1-\nu)} \frac{\psi_{k,1}^{y} - \phi_{k,1}^{y}}{2(1-\nu)} \frac{1}{4(1-\nu)} + \frac{\phi_{k,0}^{y} - \phi_{k,1}^{y}}{\Delta y_{/2}} \frac{1}{2} + \frac{\phi_{k,1}^{y} - \phi_{k,1}^{y}}{2(1-\nu)} \frac{1}{4(1-\nu)} \frac{\psi_{k,1}^{y} - \phi_{k,1}^{y}}{2(1-\nu)} \frac{1}{4(1-\nu)} \frac{\psi_{k,1}^{y} - \phi_{k,1}^{y}}{\Delta y_{/2}} \frac{1}{2} + \frac{\phi_{k,1}^{y} - \phi_{k,1}^{y}}{2(1-\nu)} \frac{1}{4(1-\nu)} \frac{\psi_{k,1}^{y} - \phi_{k,1}^{y}}{\Delta y_{/2}} \frac{1}{2} + \frac{\phi_{k,1}^{y} - \phi_{k,1}^{y}}{2(1-\nu)} \frac{1}{4(1-\nu)} \frac{\psi_{k,1}^{y} - \phi_{k,1}^{y}}{2(1-\nu)} \frac{1}{4(1-\nu)} \frac{\psi_{k,1}^{y} - \phi_{k,1}^{y}}{2(1-\nu)} \frac{1}{4(1-\nu)} \frac{\psi_{k,1}^{y} - \phi_{k,1}^{y}}{2(1-\nu)} \frac{1}{4(1-\nu)} \frac{\
$$

donde el último sumando corresponde al término que cambia en las celdas extremas, podemos despejar el potencial escalar  $\phi_0$  asociado a la condición física de la componente de la fuerza perpendicular al contorno L1

$$
\begin{split}\n\Phi_{k,1}^{0} &= \\
2\Phi_{k,0}^{0} - \Phi_{k,3}^{0} + \frac{\Delta y^{2}}{2} \left[ t_{y_{k,1}}^{b} - \left( x_{k,1} \frac{\Phi_{k,3}^{x} - 2\Phi_{k,0}^{x} + \Phi_{k,1}^{x}}{\Delta y^{2}} + y_{k,1} \frac{\Phi_{k,3}^{y} - 2\Phi_{k,0}^{y} + \Phi_{k,1}^{y}}{\Delta y^{2}} \right) \frac{1}{4(1-\nu)} + \frac{\Phi_{k,0}^{y} - \Phi_{k,1}^{y}}{\Delta y_{2}} \frac{1}{2} + \frac{\Phi_{k,r,1}^{x} - \Phi_{k,1}^{x}}{2\Delta x} \frac{\nu}{2(1-\nu)} \right]\n\end{split}
$$
\n
$$
(4.2-34)
$$

El componente eléctrico que permite implementar esta condición en el circuito  $\phi_0$  es una fuente de tensión controlada por tensión, Figura 4.2-13. Su voltaje de salida, definido por software, es el de la ecuación (4.2-34).

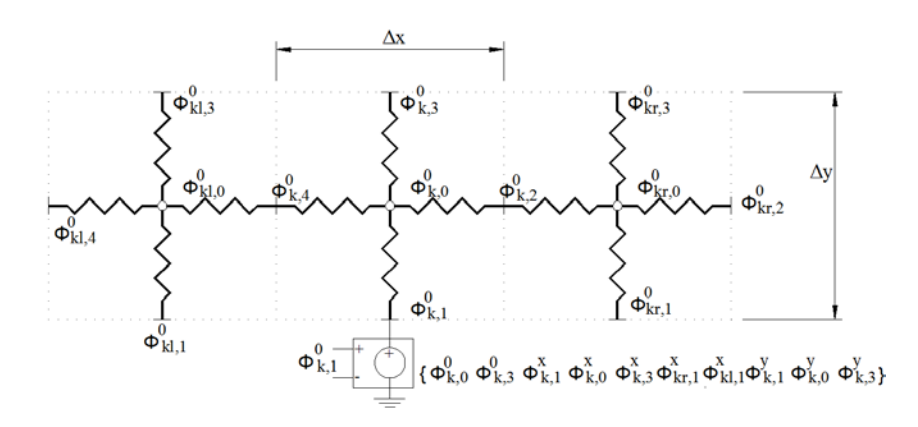

Figura 4.2-13 Modelo en red para la condición de fuerza  $t_y^b$  en borde inferior (L1)

El borde superior (L3) satisface la condición  $t_y^b = \sigma_{yy}^b$ . En este caso la ecuación (4.2-30), aplicada a un punto k,3 del contorno superior y escrita en diferencias finitas con las mismas reglas que en (4.2-31) pero adaptada en nomenclatura, permite obtener el valor de la fuente de tensión que implementa la fuerza vertical,  $t_y^b$ , en el circuito  $\varphi_0$ , Figura 4.2-14

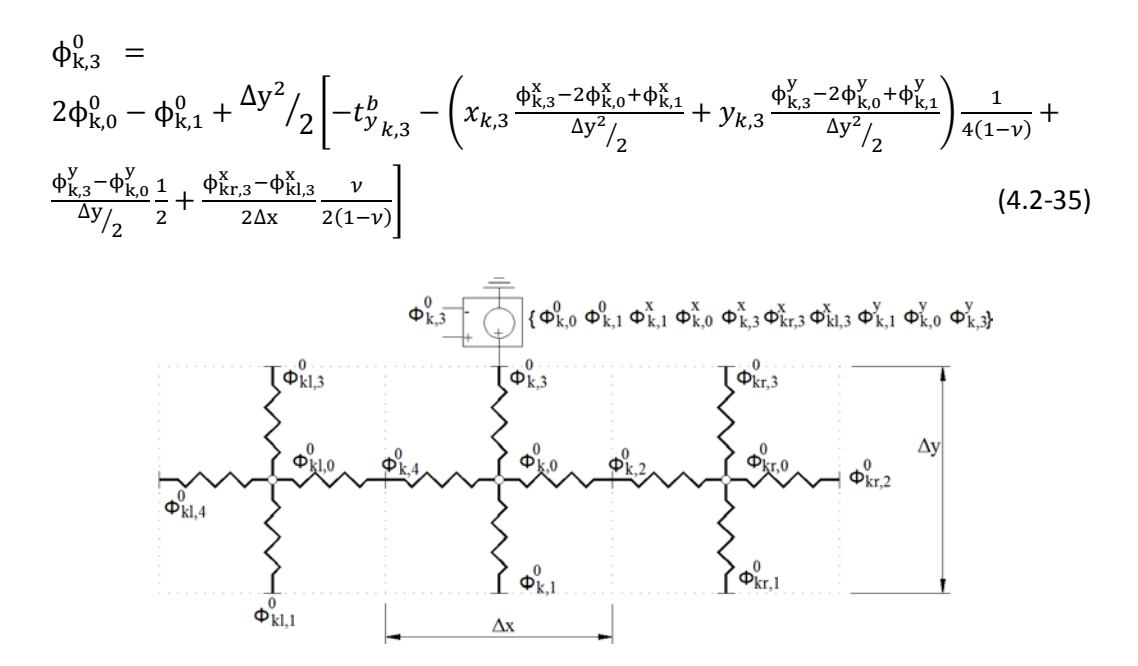

Figura 4.2-14 Modelo en red para la condición de fuerza  $t_y^b$  en borde superior (L3)

Bordes verticales. Componente de fuerza horizontal  $t_x^b$ 

Despejando la segunda derivada normal al borde del potencial escalar en la ecuación de la tensión  $\sigma_{xx}$  (2.1-93a), obtenemos

$$
\frac{\partial^2 \phi_0}{\partial x^2} = -\sigma_{xx} - \left(x \frac{\partial^2 \phi_x}{\partial x^2} + y \frac{\partial^2 \phi_y}{\partial x^2}\right) \frac{1}{4(1-\nu)} + \frac{\partial \phi_x}{\partial x} \frac{1}{2} + \frac{\partial \phi_y}{\partial y} \frac{\nu}{2(1-\nu)}\n\tag{4.2-36}
$$

En el borde derecho (L2) se cumple  $t_x^b = \sigma_{xx}^b$ . Por otro lado, con la notación de la figura 4.2-1, la forma en diferencias finitas de cada término de la ecuación anterior, referida a un punto k,2 del contorno L2, es

$$
\frac{\partial^2 \phi_i}{\partial x^2}\Big|_{k,2} \simeq \frac{\partial^2 \phi_i}{\partial x^2}\Big|_{k,0} = \frac{\phi_{k,2}^1 - 2\phi_{k,0}^1 + \phi_{k,4}^1}{\Delta x^2/2}
$$
\n
$$
\frac{\partial^2 \phi_i}{\partial y^2}\Big|_{k,2} \simeq \frac{\partial^2 \phi_i}{\partial y^2}\Big|_{k,0} = \frac{\phi_{k,3}^1 - 2\phi_{k,0}^1 + \phi_{k,1}^1}{\Delta y^2/2}
$$
\n
$$
\frac{\partial \phi_i}{\partial x}\Big|_{k,2} \simeq \frac{\phi_{k,2}^1 - \phi_{k,0}^1}{\Delta x/2}
$$
\n
$$
\left.\frac{\partial \phi_i}{\partial y}\Big|_{k,2} \simeq \frac{\phi_{k,2}^1 - \phi_{k,0}^1}{2\Delta y} \right)
$$
\n(4.2-37 a,b,c,d)

La derivada paralela al contorno (4.2-37d) para la primera y última celdas del mismo la definimos, de nuevo, en la forma

$$
\left. \frac{\partial \phi_i}{\partial x} \right|_{k, 2(1^{\text{ac}} \text{elda})} \simeq \frac{\phi_{kt, 2}^i - \phi_{k, 2}^i}{\Delta y}, \left. \frac{\partial \phi_i}{\partial x} \right|_{k, 2(\text{últ.celda})} \simeq \frac{\phi_{k, 2}^i - \phi_{kb, 2}^i}{\Delta y} \tag{4.2-38}
$$

Con las expresiones (4.2-37), la ecuación (4.2-36) en diferencias finitas queda

$$
\frac{\Phi_{k,2}^{0}-2\Phi_{k,0}^{0}+\Phi_{k,4}^{0}}{\Delta x^{2}/_{2}} = -t_{x_{k,2}}^{b} - \left(x_{k,2}\frac{\Phi_{k,2}^{x}-2\Phi_{k,0}^{x}+\Phi_{k,4}^{x}}{\Delta x^{2}/_{2}} + y_{k,2}\frac{\Phi_{k,2}^{y}-2\Phi_{k,0}^{y}+\Phi_{k,4}^{y}}{\Delta x^{2}/_{2}}\right)\frac{1}{4(1-\nu)} + \frac{\Phi_{k,2}^{x}-\Phi_{k,0}^{x}}{\Delta x/_{2}}\frac{1}{2} + \frac{\Phi_{k,2}^{y}-\Phi_{k,0}^{y}}{2\Delta y}\frac{1}{2(1-\nu)}\tag{4.2-39}
$$

En celdas extremas se aplica la ecuación (4.2-38) al último término. Ahora, despejando el potencial escalar  $\phi_0$  de la ecuación (4.2-39), obtenemos la condición de contorno correspondiente a la componente de la fuerza  $t_x^b$  en el contorno L2

$$
\Phi_{k,2}^{0} = 2\Phi_{k,0}^{0} - \Phi_{k,4}^{0} + \frac{\Delta x^{2}}{2}\left[ -t_{x_{k,2}}^{b} - \left( x_{k,2} \frac{\Phi_{k,2}^{x} - 2\Phi_{k,0}^{x} + \Phi_{k,4}^{x}}{\Delta x^{2}} + y_{k,2} \frac{\Phi_{k,2}^{y} - 2\Phi_{k,0}^{y} + \Phi_{k,4}^{y}}{\Delta x^{2}} \right) \frac{1}{4(1-\nu)} + \frac{\Phi_{k,2}^{x} - \Phi_{k,0}^{x}}{\Delta x} \frac{1}{2} + \frac{\Phi_{k,2}^{y} - \Phi_{k,0}^{y}}{2\Delta y} \frac{\nu}{2(1-\nu)} \right]
$$
\n(4.2-40)

Esta expresión define el voltaje de salida de la fuente de tensión controlada por tensión que debe aplicarse en el contorno L2 del circuito  $φ_0$ , Figura 4.2-15, cuando se conocen las fuerzas perpendiculares.

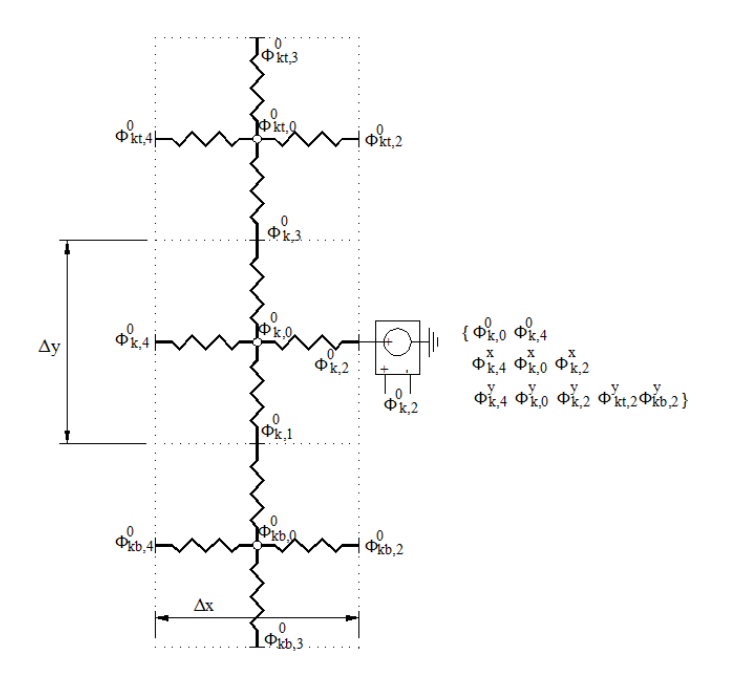

Figura 4.2-15 Modelo en red para la condición de fuerza  $t_x^b$  en borde derecho (L2)

El borde izquierdo (L4) cumple  $t_x^b = -\sigma_{xx}^b$ . En este caso la ecuación (4.2-36) aplicada a un punto k,4, escrita en diferencias finitas con las mismas reglas que en (4.2-37), pero adaptando la nomenclatura, permite obtener el valor de la fuente de tensión que implementa  $t_x^b$ en el circuito  $\phi_0$ , Figura 4.2-16,

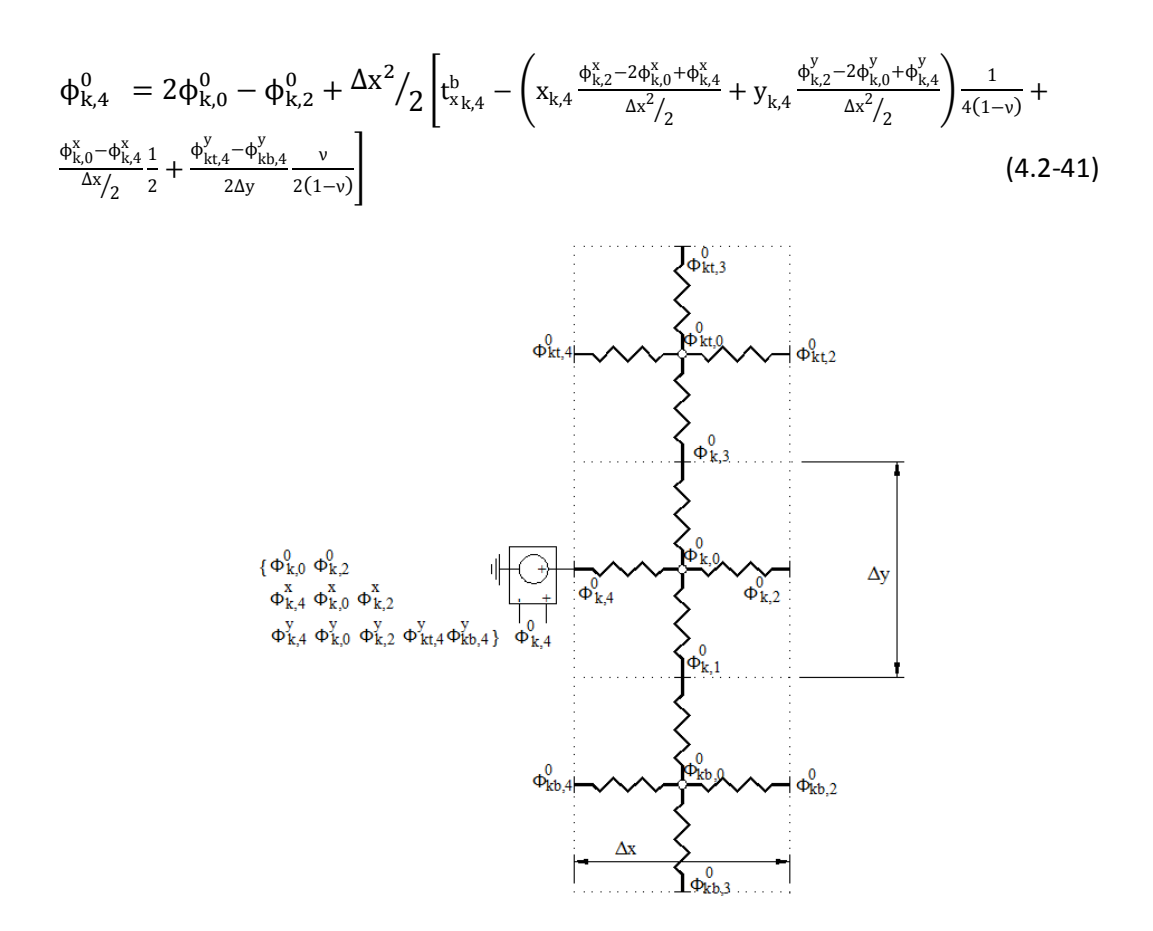

Figura 4.2-16 Modelo en red para la condición de fuerza  $t_x^b$  en borde izquierdo (L4)

iii) Condiciones en fuerza superficial 'paralelas' al contorno en los circuitos  $\phi_x$  y  $\phi_y$ 

La ecuación (2.1-93c) aporta el valor de la tensión, que coincide en valor absoluto con la componente paralela al contorno de la fuerza superficial en dominios rectangulares. En la misma aparecen segundas derivadas cruzadas de las tres funciones potenciales, junto con primeras derivadas parciales de las componentes escalares del potencial vectorial. Dado que el circuito  $φ_0$  tiene implementadas condiciones de contorno normales a los mismos, las fuerzas paralelas al contorno se implementan, según corresponda, en los otros circuitos,  $\phi_x$  o  $\phi_y$ .

Para el circuito φ<sub>x</sub> despejamos la primera derivada respecto a *y* en la ecuación (2.1-93c)

$$
\frac{\partial \phi_x}{\partial y} = \frac{4(1-\nu)}{1-2\nu} \left[ \sigma_{xy} + \frac{\partial^2 \phi_0}{\partial x \partial y} + \left( x \frac{\partial^2 \phi_x}{\partial x \partial y} + y \frac{\partial^2 \phi_y}{\partial x \partial y} \right) \frac{1}{4(1-\nu)} - \frac{\partial \phi_y}{\partial x} \frac{1-2\nu}{4(1-\nu)} \right]
$$
(4.2-42)

mientras que para el circuito ϕy despejamos su primera derivada respecto a *x*

$$
\frac{\partial \phi_y}{\partial x} = \frac{4(1-\nu)}{1-2\nu} \left[ \sigma_{xy} + \frac{\partial^2 \phi_0}{\partial x \partial y} + \left( x \frac{\partial^2 \phi_x}{\partial x \partial y} + y \frac{\partial^2 \phi_y}{\partial x \partial y} \right) \frac{1}{4(1-\nu)} - \frac{\partial \phi_x}{\partial y} \frac{1-2\nu}{4(1-\nu)} \right]
$$
(4.2-43)

Siguiendo el procedimiento de apartados anteriores, estas expresiones deben transformarse en ecuaciones en diferencias finitas, aplicadas en puntos del contorno, para despejar de ellas los valores de las funciones  $\phi_x$  y  $\phi_y$ . Luego, estos son implementados mediante el componente eléctrico adecuado.

En cuanto a las primeras derivadas, de acuerdo con la notación de la figura 4.2-17, se establecen las siguientes aproximaciones:

a. Primeras derivadas perpendiculares al contorno.

Se definen como la diferencia entre el valor central y el valor en el borde. Por ejemplo, para el contorno derecho, Figura 4.2-17a,

$$
\left. \frac{\partial \phi_i}{\partial x} \right|_{k,2} = \frac{\phi_{k,2}^i - \phi_{k,0}^i}{\Delta x / 2} \tag{4.2-44}
$$

b. Primeras derivadas paralelas al contorno de las que no se despejará el potencial que define la condición de contorno.

Se iguala la derivada en el contorno a la derivada en el centro de celda para simplificar la programación. Por ejemplo, para el contorno inferior, Figura 4.2-17b,

$$
\left. \frac{\partial \phi_i}{\partial x} \right|_{k,1} \simeq \left. \frac{\partial \phi_i}{\partial x} \right|_{k,0} = \frac{\phi_{k,2}^i - \phi_{k,4}^i}{\Delta x} \tag{4.2-45}
$$

c. Primeras derivadas paralelas al contorno en las que se despejará el potencial que define la condición de contorno.

Se toman como la diferencia entre el valor adelantado y el punto sobre el que se define la derivada, excepto para la última celda del borde, donde se opera sobre el valor atrasado. Por ejemplo, para el contorno inferior, Figura 4.2-17b,

$$
\frac{\partial \phi_{i}}{\partial x}\Big|_{k,1} = \frac{\phi_{kr,1}^{i} - \phi_{k,1}^{i}}{\Delta x}
$$
(4.2-46)  

$$
\frac{\partial \phi_{i}}{\partial x}\Big|_{k,2} = \frac{\phi_{kr,0}^{i} - \phi_{k,3}^{i}}{\Delta x}
$$
(4.2-46)  

$$
\frac{\partial \phi_{i}}{\partial x}\Big|_{k,3} = \frac{\phi_{kr,0}^{i}}{\phi_{k,2}^{i}}
$$
(4.2-46)  

$$
\frac{\partial \phi_{i}}{\partial x}\Big|_{k,4} = \frac{\phi_{kr,0}^{i}}{\phi_{k,4}^{i}}
$$
(4.2-46)  

$$
\frac{\partial \phi_{k,0}}{\partial x}\Big|_{k,4} = \frac{\phi_{kr,0}^{i}}{\phi_{kr,1}^{i}}
$$
(4.2-46)  

$$
\frac{\partial \phi_{k,1}}{\partial x}\Big|_{k,1} = \frac{\phi_{kr,0}^{i}}{\phi_{kr,1}^{i}}
$$
(4.2-46)

Figura 4.2-17 Ejemplo de discretización y notación en celdas de borde: a) Borde derecho, b) borde inferior

b)

En cuanto a las segundas derivadas curzadas, se han considerado dos formas distintas que dan lugar a las cuatro opciones posibles programadas en EPSNET\_10:

a. Tomando valores de la celda de borde y de la adyacente 'perpendicular' al borde. Para una celda del borde inferior, Figura 4.2-18, resulta

$$
\left. \frac{\partial^2 \phi_i}{\partial x \partial y} \right|_{k,1} = \frac{\phi_{kt,2}^1 - \phi_{kt,4}^1 - \phi_{k,2}^1 + \phi_{k,4}^1}{\Delta x \cdot \Delta y} \tag{4.2-47}
$$

b. Tomando valores de la celda de borde y de las contiguas 'paralelas' al borde, a uno y otro lado.

Tiene el incoveniente de requerir cambios en la programación de la primera y última celda. De nuevo, para una celda del borde inferior, Figura 4.2-18, resulta

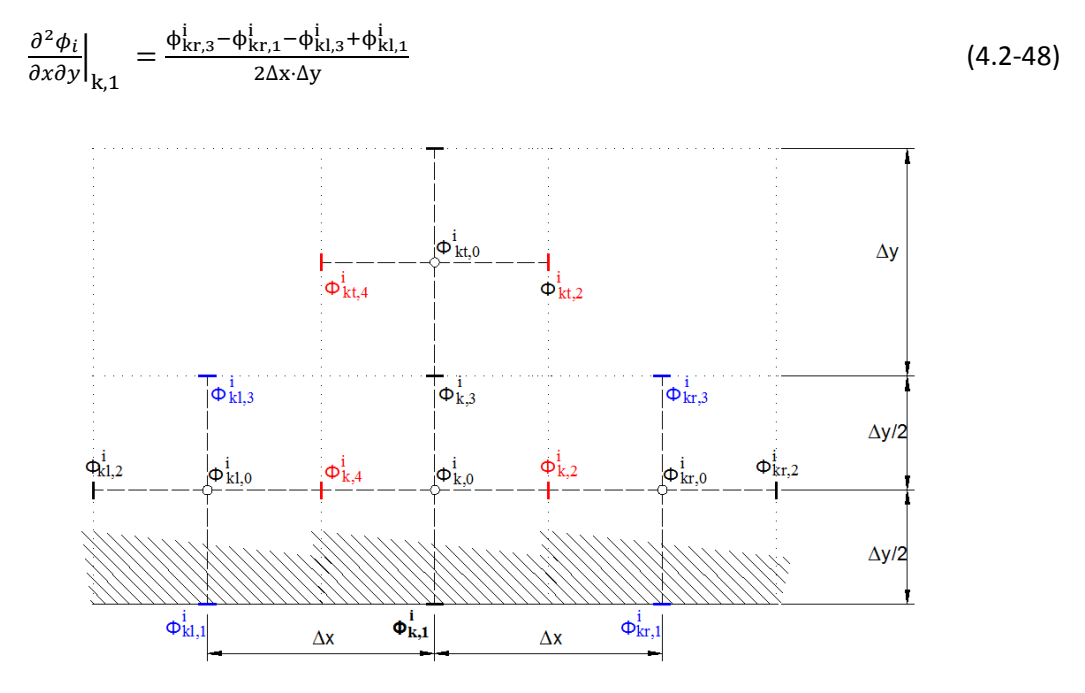

Figura 4.2-18 Ejemplo de discretización y notación en celdas del borde inferior

Como se describe en el capítulo siguiente, EPSNET\_10 permite seleccionar diferentes formas de implementar las derivadas cruzadas mediante la opción 'SMD'. Para el circuito  $\phi_x$ , las fuentes de tensión controladas por tensión que definen la condición de fuerza superficial (4.2- 42) tienen los valores siguientes:

Borde L1 (cumple 
$$
t_x^b = -\sigma_{xy}^b
$$
)

$$
\varphi_{k,1}^{x} = \varphi_{k,0}^{x} - \frac{\Delta y}{2} \frac{4(1-\nu)}{1-2\nu} \left[ -t_{x_{k,1}}^{b} + \frac{\partial^{2} \varphi_{0}}{\partial x \partial y} \Big|_{k,1} + \left( x_{k,1} \frac{\partial^{2} \varphi_{x}}{\partial x \partial y} \Big|_{k,1} + y_{k,1} \frac{\partial^{2} \varphi_{y}}{\partial x \partial y} \Big|_{k,1} \right) \frac{1}{4(1-\nu)} - \frac{\partial \varphi_{y}}{\partial x} \Big|_{k,1} \frac{1-2\nu}{4(1-\nu)} \right] (4.2-49)
$$

Borde L2 (cumple  $t_y^b = \sigma_{xy}^b$ )

$$
\varphi^x_{k,2} = \varphi^x_{kt,2} - \Delta y \frac{4(1-\nu)}{1-2\nu} \Big[ t^b_{y_{k,2}} + \frac{\partial^2 \varphi_0}{\partial x \partial y} \Big|_{k,2} + \Big( x_{k,2} \frac{\partial^2 \varphi_x}{\partial x \partial y} \Big|_{k,2} + y_{k,2} \frac{\partial^2 \varphi_y}{\partial x \partial y} \Big|_{k,2} \Big) \frac{1}{4(1-\nu)} - \frac{\partial \varphi_y}{\partial x} \Big|_{k,2} \frac{1-2\nu}{4(1-\nu)} \Big] \tag{4.2-50}
$$

Borde L3 (cumple  $t_x^b = \sigma_{xy}^b$ )

$$
\varphi^x_{k,3}=\varphi^x_{k,0}+\tfrac{\Delta y}{2}\tfrac{4(1-\nu)}{1-2\nu}\Big[t^b_{x_{k,3}}+\tfrac{\partial^2\varphi_0}{\partial x\partial y}\Big|_{k,3}+\Big(x_{k,3}\tfrac{\partial^2\varphi_x}{\partial x\partial y}\Big|_{k,3}+y_{k,3}\tfrac{\partial^2\varphi_y}{\partial x\partial y}\Big|_{k,3}\Big)\tfrac{1}{4(1-\nu)}-\tfrac{\partial\varphi_y}{\partial x}\Big|_{k,3}\tfrac{1-2\nu}{4(1-\nu)}\Big]\quad \text{(4.2-51)}
$$

Borde L4 (cumple  $t_y^b = -\sigma_{xy}^b$ )

$$
\varphi^x_{k,4} = \varphi^x_{kt,4} - \Delta y \, \tfrac{4(1-\nu)}{1-2\nu} \bigg[ - t^b_{y_{k,4}} + \tfrac{\partial^2 \varphi_0}{\partial x \, \partial y} \Big|_{k,4} + \Big( x_{k,4} \, \tfrac{\partial^2 \varphi_x}{\partial x \, \partial y} \Big|_{k,4} + y_{k,4} \, \tfrac{\partial^2 \varphi_y}{\partial x \, \partial y} \Big|_{k,4} \Big) \tfrac{1}{4(1-\nu)} - \tfrac{\partial \varphi_y}{\partial x} \Big|_{k,4} \, \tfrac{1-2\nu}{4(1-\nu)} \bigg] \, (4.2-52)
$$

Las últimas celdas de los bordes L2 y L4 cambian la función, ya que operan con la celda inferior, quedando las expresiones modificadas en la forma:  $\phi_{k,2}^x = \phi_{kb,2}^x + \dots$ ;  $\phi_{k,4}^x = \phi_{kb,4}^x + \dots$ 

Para el circuito  $\phi_v$ , las fuentes de tensión controladas por tensión que definen la condición de fuerza superficial (4.2-42), de acuerdo con (4.2-44 a 48), son las siguientes.

Borde L1 (cumple 
$$
t_x^b = -\sigma_{xy}^b
$$
)

$$
\varphi_{k,1}^y = \varphi_{kr,1}^x - \Delta x \frac{4(1-\nu)}{1-2\nu} \left[ -t_{x_{k,1}}^b + \frac{\partial^2 \varphi_0}{\partial x \partial y} \Big|_{k,1} + \left( x_{k,1} \frac{\partial^2 \varphi_x}{\partial x \partial y} \Big|_{k,1} + y_{k,1} \frac{\partial^2 \varphi_y}{\partial x \partial y} \Big|_{k,1} \right) \frac{1}{4(1-\nu)} - \frac{\partial \varphi_x}{\partial y} \Big|_{k,1} \frac{1-2\nu}{4(1-\nu)} \right] (4.2-53)
$$

Borde L2 (cumple  $t_y^b = \sigma_{xy}^b$ )

$$
\varphi^{y}_{k,2} = \varphi^{x}_{k,0} + \frac{\Delta y}{2} \frac{4(1-\nu)}{1-2\nu} \left[ t^{b}_{y_{k,2}} + \frac{\partial^2 \varphi_0}{\partial x \partial y} \Big|_{k,2} + \left( x_{k,2} \frac{\partial^2 \varphi_x}{\partial x \partial y} \Big|_{k,2} + y_{k,2} \frac{\partial^2 \varphi_y}{\partial x \partial y} \Big|_{k,2} \right) \frac{1}{4(1-\nu)} - \frac{\partial \varphi_x}{\partial y} \Big|_{k,2} \frac{1-2\nu}{4(1-\nu)} \right] \tag{4.2-54}
$$

Borde L3 (cumple  $t_x^b = \sigma_{xy}^b$ )

$$
\Phi_{k,3}^{y} = \Phi_{kr,3}^{y} - \Delta x \frac{4(1-v)}{1-2v} \left[ t_{x_{k,3}}^{b} + \frac{\partial^2 \phi_0}{\partial x \partial y} \Big|_{k,3} + \left( x_{k,3} \frac{\partial^2 \phi_x}{\partial x \partial y} \Big|_{k,3} + y_{k,3} \frac{\partial^2 \phi_y}{\partial x \partial y} \Big|_{k,3} \right) \frac{1}{4(1-v)} - \frac{\partial \phi_x}{\partial y} \Big|_{k,3} \frac{1-2v}{4(1-v)} \right] (4.2-55)
$$

Borde L4 (cumple  $t_y^b = -\sigma_{xy}^b$ )

$$
\varphi^{y}_{k,4} = \varphi^{y}_{k,0} - \tfrac{\Delta y}{2} \tfrac{4(1-\nu)}{1-2\nu} \left[ -t^{b}_{y_{k,4}} + \tfrac{\partial^{2} \varphi_{0}}{\partial x \partial y} \Big|_{k,4} + \left( x_{k,4} \tfrac{\partial^{2} \varphi_{x}}{\partial x \partial y} \Big|_{k,4} + y_{k,4} \tfrac{\partial^{2} \varphi_{y}}{\partial x \partial y} \Big|_{k,4} \right) \tfrac{1}{4(1-\nu)} - \tfrac{\partial \varphi_{x}}{\partial y} \Big|_{k,4} \tfrac{1-2\nu}{4(1-\nu)} \right] (4.2-56)
$$

Las últimas celdas de los bordes L1 y L3 cambian la función, pues operan con la celda izquierda, quedando las expresiones modificadas en la forma:  $\phi_{k,1}^y = \phi_{kl,1}^y + \cdots$ ;  $\phi_{k,3}^y = \phi_{kl,3}^y + \cdots$ 

iv) Condiciones en desplazamiento 'paralelo' al contorno en los circuitos  $\phi_x$  y  $\phi_y$ Como en iii), esta condición se introduce, según corresponda, en los circuitos  $\phi_x$  o  $\phi_y$ .

## Bordes horizontales. Desplazamiento  $u_x^b$

Partiendo de la ecuación (4.2-20a), resulta más fácil y preciso implementar el valor del potencial en el borde cuando este aparece en la ecuación en forma directa o en forma de primera derivada perpendicular al borde. Si se dispone como condición de contorno  $u_{x}^{b}$ , según a qué circuito se aplique, resultan las siguientes expresiones a partir de la ecuación (4.2-20a). El valor directo de  $\phi_x$  para el borde L1 en circuito  $\phi_x$  es

$$
\Phi_{k,1}^{x} = \frac{4(1-\nu)}{3-4\nu} \left[ 2\mu u_{x_{k,1}}^{b} + \frac{\partial \phi_{0}}{\partial x} \Big|_{k,1} + \frac{1}{4(1-\nu)} \left( x_{k,1} \frac{\partial \phi_{x}}{\partial x} \Big|_{k,1} + y_{k,1} \frac{\partial \phi_{y}}{\partial x} \Big|_{k,1} \right) \right]
$$
(4.2-57)

Las derivadas presentes en la anterior ecuación pueden aproximarse en el borde o en el centro de la celda  $\frac{\partial \phi_i}{\partial x}\Big|_{k,1} \simeq \frac{\partial \phi_i}{\partial x}\Big|_{k,0} = \frac{\phi_{k,2}^1 - \phi_{k,4}^1}{\Delta x}$ . La última opción, como en la condición de fuerzas paralelas al contorno, está incluida en EPSNET\_10. El componente eléctrico implementado es una fuente de tensión controlada y conectada al nudo del borde, su valor es el de la expresión (4.2-57). Para el borde L3 del circuito  $\phi_x$  se procede de igual forma; el valor de la fuente, en este caso, es

$$
\Phi_{k,3}^{x} = \frac{4(1-\nu)}{3-4\nu} \left[ 2\mu u_{x_{k,3}}^{b} + \frac{\partial \phi_{0}}{\partial x} \Big|_{k,3} + \frac{1}{4(1-\nu)} \left( x_{k,3} \frac{\partial \phi_{x}}{\partial x} \Big|_{k,3} + y_{k,3} \frac{\partial \phi_{y}}{\partial x} \Big|_{k,3} \right) \right]
$$
(4.2-58)

La ecuación (4.2-20a) solo permite despejar el potencial  $\phi_y$  de la primera derivada, que además es paralela al contorno en el circuito  $\phi_{v}$ . No existe la posibilidad de aproximarla al centro de celda, como en casos anteriores, pues no aparece el valor de la tensión del nudo externo del circuito, necesario para definir la condición de contorno. Así, tenemos  $\frac{\partial \phi_y}{\partial x}\Big|_{k,1} = \frac{\Phi_{kr,1}^y - \Phi_{k,1}^y}{\Delta x}$ , excepto para la última celda donde  $\frac{\partial \phi_y}{\partial x}\Big|_{k,1} = \frac{\phi^y_{k,1} - \phi^y_{k,l,1}}{\Delta x}$ . El resto de derivadas sí pueden aproximarse en el borde o en el centro de celda; en EPSNET\_10 se elige el centro de la celda. Con todo, el valor de la tensión que aplica la condición  $u_x^b$  en el circuito  $\phi_y$ , para los bordes L1 y L3 es, respectivamente:

$$
\begin{split} \varphi_{k,1}^y &= \varphi_{kr,1}^y - \tfrac{\Delta x}{y_{k,1}} 4(1-\nu) \left[ -2\mu u_{x_{k,1}}^b - \tfrac{\partial \varphi_0}{\partial x} \Big|_{k,1} + \tfrac{3-4\nu}{4(1-\nu)} \varphi_{k,1}^x - \tfrac{1}{4(1-\nu)} x_{k,1} \tfrac{\partial \varphi_x}{\partial x} \Big|_{k,1} \right] (4.2-59) \\ \varphi_{k,3}^y &= \varphi_{kr,3}^y - \tfrac{\Delta x}{y_{k,3}} 4(1-\nu) \left[ -2\mu u_{x_{k,3}}^b - \tfrac{\partial \varphi_0}{\partial x} \Big|_{k,3} + \tfrac{3-4\nu}{4(1-\nu)} \varphi_{k,3}^x - \tfrac{1}{4(1-\nu)} x_{k,1} \tfrac{\partial \varphi_x}{\partial x} \Big|_{k,3} \right] (4.2-60) \end{split}
$$

Las últimas celdas de los bordes L1 y L3 del circuito  $\phi_y$  cambian la expresión operando con la celda izquierda. Las expresiones se modifican en la forma  $\varphi_{k,1}^y = \varphi_{kl,1}^y + \cdots$ ;  $\phi_{k,3}^y = \phi_{kl,3}^y + \cdots$ 

La presencia en el denominador de la coordenada *y* en las ecuaciones (4.2-59,60) es una dificultad añadida. Para evitar la posible división por cero, EPSNET avisa de tal circunstancia, pudiendo cambiar la posición del dominio respecto al sistema de referencia.

## Bordes verticales. Desplazamiento  $u_{y}^{b}$

La ecuación de partida es la (4.2-20b). Puede aplicarse lo comentado anteriormente para el desplazamiento paralelo a los bordes horizontales, pero permutando los circuitos.

Para los bordes L2 y L4 del circuito  $\phi_x$  se tiene

$$
\Phi_{k,2}^{x} = \Phi_{kt,2}^{x} - \frac{\Delta y}{x_{k,2}} 4(1-\nu) \left[ -2\mu u_{y_{k,2}}^{b} - \frac{\partial \Phi_{0}}{\partial y} \Big|_{k,2} + \frac{3-4\nu}{4(1-\nu)} \Phi_{k,2}^{y} - \frac{1}{4(1-\nu)} y_{k,2} \frac{\partial \Phi_{y}}{\partial y} \Big|_{k,2} \right] (4.2-61)
$$

$$
\Phi_{k,4}^{x} = \Phi_{kt,4}^{x} - \frac{\Delta y}{x_{k,4}} 4(1 - v) \left[ -2\mu u_{y_{k,4}}^{b} - \frac{\partial \Phi_0}{\partial y} \Big|_{k,4} + \frac{3 - 4v}{4(1 - v)} \Phi_{k,4}^{y} - \frac{1}{4(1 - v)} y_{k,4} \frac{\partial \Phi_y}{\partial y} \Big|_{k,2} \right] (4.2-62)
$$

Las últimas celdas de los bordes L2 y L4 del circuito  $\phi_x$  cambian la expresión operando con la celda inferior. Las expresiones se modifican en la forma:  $\phi_{k,2}^x = \phi_{kb,2}^x + \cdots$ ;  $\phi_{k,4}^x = \phi_{kb,4}^x + \cdots$ . De nuevo, se observa en las ecuaciones (4.2-61,62) la presencia en el denominador de la coordenada *x*, lo que puede requerir cambios en el origen de coordenadas para evitar divisiones por cero.

En los bordes L1 y L3 del circuito  $\phi_{\rm y}$  tenemos

$$
\Phi_{k,1}^{y} = \frac{4(1-v)}{3-4v} \left[ 2\mu u_{y_{k,1}}^{b} + \frac{\partial \phi_{0}}{\partial y} \Big|_{k,1} + \frac{1}{4(1-v)} \left( x_{k,1} \frac{\partial \phi_{x}}{\partial y} \Big|_{k,1} + y_{k,1} \frac{\partial \phi_{y}}{\partial y} \Big|_{k,1} \right) \right]
$$
(4.2-63)

$$
\Phi_{k,3}^{y} = \frac{4(1-v)}{3-4v} \left[ 2\mu u_{y_{k,3}}^{b} + \frac{\partial \phi_{0}}{\partial y} \Big|_{k,3} + \frac{1}{4(1-v)} \left( x_{k,3} \frac{\partial \phi_{x}}{\partial y} \Big|_{k,3} + y_{k,3} \frac{\partial \phi_{y}}{\partial y} \Big|_{k,3} \right) \right]
$$
(4.2-64)

#### **4.2.2.1.3. Soluciones derivadas**

Al eliminar una de las dos componentes del potencial vectorial de la solución completa PN, para las dos formulaciones derivadas, las ecuaciones de gobierno (4.2-19) quedan reducidas a

solo dos ecuaciones de Laplace, una para el potencial escalar y la otra para la componente seleccionada del potencial vectorial. En cuanto a las condiciones de contorno, las expresiones son las que resultan de eliminar el potencial no seleccionado en las ecuaciones (4.2-20) y (2.1- 93).

Solución derivada  $(\phi_0, \phi_x)$ 

Simplificando  $\phi_y$  en (4.2-19), (4.2-20) y (2.1-93), tenemos

$$
\frac{\partial^2 \phi_0}{\partial x^2} + \frac{\partial^2 \phi_0}{\partial y^2} = 0
$$
\n
$$
\frac{\partial^2 \phi_x}{\partial x^2} + \frac{\partial^2 \phi_x}{\partial y^2} = 0
$$
\n(4.2-65)

$$
2\mu u_x = -\frac{\partial \phi_0}{\partial x} + \frac{3-4\nu}{4(1-\nu)} \phi_x - \frac{x}{4(1-\nu)} \frac{\partial \phi_x}{\partial x}
$$
  
\n
$$
2\mu u_y = -\frac{\partial \phi_0}{\partial y} + \frac{x}{4(1-\nu)} \frac{\partial \phi_x}{\partial y}
$$
 (4.2-66)

$$
\sigma_{xx} = -\frac{\partial^2 \phi_0}{\partial x^2} - \frac{\partial^2 \phi_x}{\partial x^2} \frac{x}{4(1-v)} + \frac{\partial \phi_x}{\partial x} \frac{1}{2}
$$
\n
$$
\sigma_{yy} = -\frac{\partial^2 \phi_0}{\partial y^2} - \frac{\partial^2 \phi_x}{\partial y^2} \frac{x}{4(1-v)} + \frac{\partial \phi_x}{\partial x} \frac{v}{2(1-v)}
$$
\n
$$
\sigma_{xy} = -\frac{\partial^2 \phi_0}{\partial x \partial y} - \frac{\partial^2 \phi_x}{\partial x \partial y} \frac{x}{4(1-v)} + \frac{\partial \phi_x}{\partial y} \frac{1-2v}{4(1-v)}
$$
\n(4.2-67)

Solución derivada  $(\phi_0,\phi_\nu)$ 

Simplificando  $\phi_x$  en (4.2-19), (4.2-20) y (2.1-93), resulta

$$
\frac{\partial^2 \phi_0}{\partial x^2} + \frac{\partial^2 \phi_0}{\partial y^2} = 0
$$
\n
$$
\frac{\partial^2 \phi_y}{\partial x^2} + \frac{\partial^2 \phi_y}{\partial y^2} = 0
$$
\n(4.2-68)

$$
2\mu u_x = -\frac{\partial \phi_0}{\partial x} - \frac{y}{4(1-\nu)} \frac{\partial \phi_y}{\partial x}
$$
  
\n
$$
2\mu u_y = -\frac{\partial \phi_0}{\partial y} + \frac{3-4\nu}{4(1-\nu)} \phi_y - \frac{y}{4(1-\nu)} \frac{\partial \phi_y}{\partial y}
$$
 (4.2-69)

$$
\sigma_{xx} = -\frac{\partial^2 \phi_0}{\partial x^2} - \frac{\partial^2 \phi_y}{\partial x^2} \frac{y}{4(1-v)} + \frac{\partial \phi_y}{\partial y} \frac{v}{2(1-v)} \n\sigma_{yy} = -\frac{\partial^2 \phi_0}{\partial y^2} - \frac{\partial^2 \phi_y}{\partial y^2} \frac{y}{4(1-v)} + \frac{\partial \phi_y}{\partial y} \frac{1}{2} \n\sigma_{xy} = -\frac{\partial^2 \phi_0}{\partial x \partial y} - \frac{\partial^2 \phi_y}{\partial x \partial y} \frac{y}{4(1-v)} + \frac{\partial \phi_y}{\partial x} \frac{1-2v}{4(1-v)} \tag{4.2-70}
$$

Los modelos en red de estas soluciones, que contienen dos circuitos, uno por cada potencial incógnita, son una simplificación del modelo de la solución PN completa. Así, las celdas elementales de los circuitos de cada solución son idénticas a las del apartado 4.2.2.1.1. Por otro lado, las condiciones de contorno se implementan con los mismos criterios que en la solución completa, Apartado 4.2.2.1.2, aunque con menos términos. En consecuencia, las fuentes de tensión que definen las condiciones de contorno tienen una expresión matemática más sencilla.

#### **4.2.2.1.4. Condiciones adicionales**

De acuerdo con el apartado 3.3, para que la solución numérica en términos de potenciales sea única se requieren unas condiciones adicionales a las condiciones de contorno. Allí se halló que, para los casos estudiados en esta memoria, el número de estas es de dos para las soluciones derivadas, Morales et ál. [2011c]. Para la solución completa se ha elegido el primero de los dos grupos de condiciones estudiadas en el apartado 3.4.4. En consecuencia, se establece el valor en todos los nudos del contorno correspondiente al circuito  $\phi_x$  junto con el valor del potencial en un nudo del circuito  $\phi_0$  y el valor en otro nudo del circuito  $\phi_v$ . En todos los casos, la implementación de las condiciones se realiza mediante pilas que fijan el valor del potencial en el nudo del circuito correspondiente, Morales et ál. [2011f].

Excepto para los nudos del contorno del circuito  $\phi_x$  en la solución completa, el resto de condiciones adicionales se aplican seleccionando arbitrariamente un nudo de un circuito. Aunque este procedimiento resulta sencillo y directo, si el punto elegido pertenece a una celda del interior del dominio, la posible corriente que deriva dicha pila no satisface el balance impuesto por la ecuación de gobierno en la celda en la que se impone la condición adicional. Como se mostrará en las aplicaciones, este efecto distorsiona localmente el campo de potenciales en mayor o menor grado. Igualmente, los campos de desplazamientos y tensiones, relacionados con los potenciales a través de primeras y segundas derivadas, amplifican esta distorsión. Esta alteración es mayor cuanto más fino es el mallado.

Así, la elección arbitraria de dos puntos para imponer las condiciones adicionales se reduce a las celdas del contorno, donde la aplicación de las condiciones de contorno se impone a la ecuación de gobierno. Más concretamente, los puntos idóneos para imponer las condiciones adicionales son los centros de las celdas del contorno, dejando el nudo del contorno de estas celdas disponible para aplicar las condiciones elásticas de contorno pertinentes.

Con todo, la implementación de las complejas condiciones de contorno puede ocasionar que determinados nudos del contorno no sean apropiados para imponer en ellos las condiciones adicionales. De acuerdo con Eubanks y Sternberg [1956], la regla a seguir es rechazar las soluciones de funciones potenciales que contengan cambios bruscos o discontinuidades; una regla obvia ya que este tipo de cambios pueden causar discontinuidades inadmisibles en el campo de desplazamientos. EPSNET\_10 permite elegir libremente el número y posiciones de los nudos en los que se aplican las dos condiciones adicionales. Para el caso de la solución completa se ha tomado, por omisión, el valor cero sobre los nudos del contorno del circuito  $\Phi_{\rm x}$ . Para imponer otros valores se requiere actuar sobre las rutinas del programa EPSNET\_10.

#### **4.2.2.2. Problemas axisimétricos**

La solución PN completa, Apartado 2.1.4.4, se reduce a

$$
\frac{1}{r}\frac{\partial\phi_0}{\partial r} + \frac{\partial^2\phi_0}{\partial r^2} + \frac{\partial^2\phi_0}{\partial z^2} = 0
$$
\n
$$
\frac{1}{r}\frac{\partial\phi_r}{\partial r} + \frac{\partial^2\phi_r}{\partial r^2} + \frac{\partial^2\phi_r}{\partial z^2} - \frac{\phi_r}{r^2} = 0
$$
\n
$$
\frac{1}{r}\frac{\partial\phi_z}{\partial r} + \frac{\partial^2\phi_z}{\partial r^2} + \frac{\partial^2\phi_z}{\partial z^2} = 0
$$
\n(4.2-71 a,b,c)

$$
2\mu u_r = -\frac{\partial \phi_0}{\partial r} + \frac{3-4\nu}{4(1-\nu)} \phi_r - \frac{1}{4(1-\nu)} \left( r \frac{\partial \phi_r}{\partial r} + z \frac{\partial \phi_z}{\partial r} \right)
$$
  
\n
$$
2\mu u_z = -\frac{\partial \phi_0}{\partial z} + \frac{3-4\nu}{4(1-\nu)} \phi_z - \frac{1}{4(1-\nu)} \left( r \frac{\partial \phi_r}{\partial z} + z \frac{\partial \phi_z}{\partial z} \right)
$$
 (4.2-72 a,b)

$$
\sigma_{rr} = -\frac{\partial^2 \phi_0}{\partial r^2} - \left(r \frac{\partial^2 \phi_r}{\partial r^2} + z \frac{\partial^2 \phi_z}{\partial r^2}\right) \frac{1}{4(1-\nu)} + \frac{\partial \phi_r}{\partial r} \frac{1}{2} + \frac{\partial \phi_z}{\partial z} \frac{\nu}{2(1-\nu)} + \frac{\phi_r}{r} \frac{\nu}{2(1-\nu)} \n\sigma_{zz} = -\frac{\partial^2 \phi_0}{\partial z^2} - \left(r \frac{\partial^2 \phi_r}{\partial z^2} + z \frac{\partial^2 \phi_z}{\partial z^2}\right) \frac{1}{4(1-\nu)} + \frac{\partial \phi_z}{\partial z} \frac{1}{2} + \frac{\partial \phi_r}{\partial r} \frac{\nu}{2(1-\nu)} + \frac{\phi_r}{r} \frac{\nu}{2(1-\nu)} \n\sigma_{rz} = -\frac{\partial^2 \phi_0}{\partial r \partial z} - \left(r \frac{\partial^2 \phi_r}{\partial r \partial z} + z \frac{\partial^2 \phi_z}{\partial r \partial z}\right) \frac{1}{4(1-\nu)} + \left(\frac{\partial \phi_r}{\partial z} + \frac{\partial \phi_z}{\partial r}\right) \frac{1-2\nu}{4(1-\nu)} \tag{2.1-94 a,b,c}
$$

Expresiones similares a las de elasticidad plana (4.2-19, 4.2-20 y 2.1-93), excepto en la presencia de nuevos términos en las ecuaciones de gobierno y en las expresiones de las tensiones normales.

#### **4.2.2.2.1. Modelo de celda elemental**

Partimos de las ecuaciones de gobierno (4.2-71) en diferencias finitas, referidas a una celda genérica 'k', Figura 4.2-19,

$$
\frac{\phi_{k,0}^{0} - \phi_{k,2}^{0}}{\left(\Delta r^{2}/_{2}\right)} + \frac{\phi_{k,0}^{0} - \phi_{k,4}^{0}}{\left(\Delta r^{2}/_{2}\right)} + \frac{\phi_{k,0}^{0} - \phi_{k,3}^{0}}{\left(\Delta z^{2}/_{2}\right)} + \frac{\phi_{k,0}^{0} - \phi_{k,1}^{0}}{\left(\Delta z^{2}/_{2}\right)} + \left[\frac{-1}{r_{k,0}} \frac{\phi_{k,2}^{0} - \phi_{k,4}^{0}}{\Delta r}\right] = 0
$$
\n
$$
\frac{\phi_{k,0}^{r} - \phi_{k,2}^{r}}{\left(\Delta r^{2}/_{2}\right)} + \frac{\phi_{k,0}^{r} - \phi_{k,4}^{r}}{\left(\Delta r^{2}/_{2}\right)} + \frac{\phi_{k,0}^{r} - \phi_{k,3}^{r}}{\left(\Delta z^{2}/_{2}\right)} + \frac{\phi_{k,0}^{r} - \phi_{k,1}^{r}}{\left(\Delta z^{2}/_{2}\right)} + \left[\frac{-1}{r_{k,0}} \frac{\phi_{k,2}^{r} - \phi_{k,4}^{r}}{\Delta r} + \frac{\phi_{k,0}^{r}}{r_{k,0}^{2}}\right] = 0
$$
\n
$$
\frac{\phi_{k,0}^{2} - \phi_{k,2}^{2}}{\left(\Delta r^{2}/_{2}\right)} + \frac{\phi_{k,0}^{2} - \phi_{k,4}^{2}}{\left(\Delta r^{2}/_{2}\right)} + \frac{\phi_{k,0}^{2} - \phi_{k,3}^{2}}{\left(\Delta z^{2}/_{2}\right)} + \frac{\phi_{k,0}^{2} - \phi_{k,1}^{2}}{\left(\Delta z^{2}/_{2}\right)} + \left[\frac{-1}{r_{k,0}} \frac{\phi_{k,2}^{2} - \phi_{k,4}^{2}}{\Delta r}\right] = 0
$$
\n(4.2-73 a,b,c)

Los cuatro primeros términos de estas ecuaciones se implementan mediante resistencias mientras que el término entre corchetes se implementa mediante una fuente de corriente controlada por tensión, Figura 4.2-19, Morales et ál. [2011g].

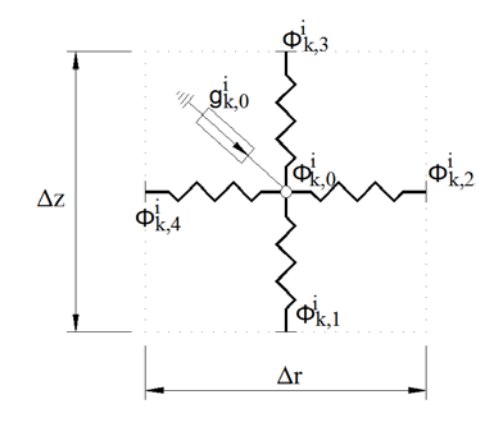

Figura 4.2-19 Modelo en red de la celda elemental para el circuito  $\phi_i$ , i=0,r,z

Los valores de las resistencias y fuentes son

$$
R_{k,0_k}^{\varphi^i} = R_{k,0_k}^{\varphi^i} = \frac{\Delta r^2}{2}; \quad R_{k,0_k}^{\varphi^i} = R_{k,0_k}^{\varphi^i} = \frac{\Delta z^2}{2}
$$
\n
$$
G_{k,0}^{\varphi^o} = \left[ \frac{-1}{r_{k,0}} \frac{\phi_{k,2}^o - \phi_{k,4}^o}{\Delta r} \right]; \quad G_{k,0}^{\varphi^r} = \left[ \frac{-1}{r_{k,0}} \frac{\phi_{k,2}^r - \phi_{k,4}^r}{\Delta r} + \frac{\phi_{k,0}^r}{r_{k,0}^2} \right]; \quad G_{k,0}^{\varphi^z} = \left[ \frac{-1}{r_{k,0}} \frac{\phi_{k,2}^z - \phi_{k,4}^z}{\Delta r} \right] \right\} (4.2-74)
$$

#### **4.2.2.2.2. Condiciones de contorno**

Las condiciones en desplazamientos  $(u_r^b, u_z^b)$  son idénticas a las del problema plano en cartesianas, Apartado (4.2.2.1.2), con los cambios en la notación, *x* por *r* e *y* por *z*, como puede verse comparando las ecuaciones (4.2-20) y (4.2-72). A su vez, la condición de contorno en fuerzas superficiales paralelas al contorno, de valor absoluto igual a  $\sigma_{rz}$ , también es similar, Ecuación 2.1-93c para cartesianas y 2.1-94c para cilíndricas. Así, para los modelos en red de estas condiciones puede adoptarse las expresiones y figuras recogidas en el apartado 4.2.2.1.2. En cuanto a las condiciones de fuerzas perpendiculares al contorno, ecuaciones (2.1-93a,b) para cartesianas y (2.1-94a,b) para cilíndricas, la pequeña diferencia en la formulación matemática, último sumando en cada ecuación (2.1-94a,b), no impide asumir el mismo modelo en red que en caso cartesiano. Las expresiones finales a implementar en el circuito  $\phi_0$ son las siguientes.

Bordes horizontales. Componente de fuerza vertical  $t_z^b$ 

$$
\begin{split}\n\Phi_{k,1}^{0} &= 2\Phi_{k,0}^{0} - \Phi_{k,3}^{0} + \frac{\Delta z^{2}}{2}\left[ t_{z_{k,1}}^{b} - \left( r_{k,1} \frac{\Phi_{k,3}^{F} - 2\Phi_{k,0}^{F} + \Phi_{k,1}^{F}}{\Delta z^{2}/2} + z_{k,1} \frac{\Phi_{k,3}^{Z} - 2\Phi_{k,0}^{Z} + \Phi_{k,1}^{Z}}{\Delta z^{2}/2} \right) \frac{1}{4(1-\nu)} + \frac{\Phi_{k,0}^{Z} - \Phi_{k,1}^{Z} - \Phi_{k,1}^{F} - \Phi_{k,1}^{F}}{2\Delta r} \frac{\nu}{2(1-\nu)} + \frac{\Phi_{k,1}^{F} - \nu}{r_{k,1}} \frac{\nu}{2(1-\nu)} \right] \\
\Phi_{k,3}^{0} &= 2\Phi_{k,0}^{0} - \Phi_{k,1}^{0} + \frac{\Delta z^{2}}{2}\left[ -t_{z_{k,3}}^{b} - \left( r_{k,3} \frac{\Phi_{k,3}^{F} - 2\Phi_{k,0}^{F} + \Phi_{k,1}^{F}}{\Delta z^{2}/2} + z_{k,3} \frac{\Phi_{k,3}^{Z} - 2\Phi_{k,0}^{Z} + \Phi_{k,1}^{Z}}{\Delta z^{2}/2} \right) \frac{1}{4(1-\nu)} + \frac{\Phi_{k,1}^{F} - \Phi_{k,1}^{F} - \Phi_{k,1}^{F} + \Phi_{k,1}^{Z}}{\Delta z^{2}/2} \frac{1}{4(1-\nu)} + \frac{\Phi_{k,1}^{F} - \Phi_{k,1}^{F} - \Phi_{k,1}^{F} + \Phi_{k,1}^{Z}}{\Delta z^{2}/2} \frac{1}{4(1-\nu)} + \frac{\Phi_{k,1}^{F} - \Phi_{k,1}^{F} - \Phi_{k,1}^{F} + \Phi_{k,1}^{Z}}{\Delta z^{2}/2} \frac{1}{4(1-\nu)} \frac{1}{4(1-\nu)} + \frac{\Phi_{k,1}^{F} - \Phi_{k,1}^{F} - \Phi_{k,1}^{F} + \Phi_{k,1}^{Z}}{2z^{2}/2} \frac{1}{4(1-\nu)} \frac{1}{4(1-\nu)} \frac{1}{4(1
$$

$$
\begin{split} \n\Phi_{\mathbf{k},3}^{0} &= 2\Phi_{\mathbf{k},0}^{0} - \Phi_{\mathbf{k},1}^{0} + \frac{\Delta z^{2}}{2} \left[ -t_{z_{k,3}}^{b} - \left( r_{k,3} \frac{\Phi_{\mathbf{k},3} - 2\Phi_{\mathbf{k},0} + \Phi_{\mathbf{k},1}}{\Delta z^{2}} + z_{k,3} \frac{\Phi_{\mathbf{k},3} - 2\Phi_{\mathbf{k},0} + \Phi_{\mathbf{k},1}}{\Delta z^{2}} \right) \frac{1}{4(1-\nu)} + \\ \n\frac{\Phi_{\mathbf{k},3}^{z} - \Phi_{\mathbf{k},0}^{z}}{\Delta z_{12}} &= \frac{\Psi_{\mathbf{k},3}^{r} - \Phi_{\mathbf{k},1}^{r}}{2\Delta r} \frac{\nu}{2(1-\nu)} + \frac{\Phi_{\mathbf{k},3}^{r}}{r_{\mathbf{k},3}} \frac{\nu}{2(1-\nu)} \right] \n\end{split} \tag{4.2-76}
$$

Bordes verticales. Componente de fuerza horizontal  $t_r^b$ 

$$
\begin{array}{lll}\n\Phi_{\mathbf{k},2}^{0} & = & 2\Phi_{\mathbf{k},0}^{0} - \Phi_{\mathbf{k},4}^{0} + \frac{\Delta r^{2}}{2} \left[ -t_{r_{k,2}}^{b} - \left( r_{k,2} \frac{\Phi_{\mathbf{k},2}^{r} - 2\Phi_{\mathbf{k},0}^{r} + \Phi_{\mathbf{k},4}^{r}}{\Delta r^{2}} + z_{k,2} \frac{\Phi_{\mathbf{k},2}^{z} - 2\Phi_{\mathbf{k},0}^{z} + \Phi_{\mathbf{k},4}^{z}}{\Delta r^{2}/2} \right) \frac{1}{4(1-\nu)} + \frac{\Phi_{\mathbf{k},2}^{r} - \Phi_{\mathbf{k},0}^{r}}{\Delta r_{2}} \frac{1}{2} + \frac{\Phi_{\mathbf{k},2}^{z} - \Phi_{\mathbf{k},0}^{z}}{2\Delta z} \frac{\nu}{2(1-\nu)} + \frac{\Phi_{\mathbf{k},2}^{r}}{r_{\mathbf{k},2}} \frac{\nu}{2(1-\nu)} \right] \n\end{array} \tag{4.2-77}
$$

$$
\varphi_{k,4}^{0} = 2\varphi_{k,0}^{0} - \varphi_{k,2}^{0} + \frac{\Delta r^{2}}{2}\Big|_{2}\Big[\!t_{r_{k,4}}^{b} - \left(r_{k,4}\frac{\varphi_{k,2}^{r}-2\varphi_{k,0}^{r}+\varphi_{k,4}^{r}}{\Delta r^{2}/2} + z_{k,4}\frac{\varphi_{k,2}^{z}-2\varphi_{k,0}^{z}+\varphi_{k,4}^{z}}{\Delta r^{2}/2}\right)\! \frac{1}{4(1-\nu)} + \frac{\varphi_{k,0}^{r}-\varphi_{k,4}^{r}}{\Delta r/2}\frac{1}{2} + \frac{\varphi_{k,4}^{z}-\varphi_{k,0}^{z}}{2(1-\nu)} + \frac{\varphi_{k,4}^{r}}{r_{k,4}}\frac{\nu}{2(1-\nu)}\Big] \Bigg[ \frac{\varphi_{k,4}^{z}-\varphi_{k,0}^{z}+\varphi_{k,4}^{z}}{\Delta r^{2}/2} + \frac{\varphi_{k,4}^{z}-\varphi_{k,0}^{z}}{2(1-\nu)} + \frac{\varphi_{k,4}^{r}}{r_{k,4}}\frac{\nu}{2(1-\nu)}\Big] \Bigg] \tag{4.2-78}
$$

Las figuras 4.2-9b, 4.2-10b y 4.2-11, 4.2-12 representan las fuentes de tensión controladas por tensión que implementan, en el circuito  $φ_0$ , las condiciones de contorno de fuerzas perpendiculares a la superficie; su valor está dado por las expresiones (4.2-75 a 4.2-78).

En cuanto a los puntos del sólido pertenecientes al eje de simetría, las condiciones de contorno físcas,  $u_r = \sigma_{rz} = 0$ , se aplican de forma más simple teniendo en cuenta que en el eje de axisimetría se cumple  $\partial f(r, z)/\partial r = 0$ , con *f* una función cualquiera. Sustituyendo esta relación en la ecuación del desplazamiento radial, Ecuación (4.2-72a), se deduce que  $\phi_r = 0$ . Esta condición se implementa conectando una pila de voltaje nulo en los nudos del circuito  $\phi_r$ . Por otro lado, la condición de axisimetría  $\partial f(r, z)/\partial r = 0$  implica  $\partial^2 f(r, z)/\partial r \partial z = 0$ . Así, el cumplimiento de las condiciones de contorno físicas se consigue añadiendo, según corresponda, las condiciones de derivada radial nula  $(\partial \phi_0(r, z)/\partial r = 0$  y  $\partial \phi_z(r, z)/\partial r = 0$ ), en los circuitos  $\phi_0$  y  $\phi_z$ . Para ello, se conectan unas resistencias de valor muy alto en los nudos de ambos circuitos. El programa EPSNET\_10 permite especificar el valor de estas resistencias dentro del apartado de opciones de análisis; por omisión su valor es 10 $^6$ .

#### **4.2.2.2.3. Soluciones derivadas**

El modelo en red de estas soluciones, resultantes de anular una de las componentes del potencial vectorial en la solución PN completa, es similar al del caso bidimensional en cartesianas. Contiene dos circuitos, uno para el potencial  $\phi_0$  y otro para  $\phi_r$ , solución de Timpe [1924], o para  $\phi_z$ , solución de Boussinesq [1885], Morales et ál. [2011g]. En ambos casos, el modelo de celda elemental para cada circuito es el indicado en el apartado 4.2.2.2.1.

En cuanto a las condiciones de contorno, se implementan los mismos componentes eléctricos que en la solución completa PN pero simplificando de sus expresiones los términos en potenciales que no correspondan.

#### **4.2.2.2.4. Condiciones adicionales**

Se implementan, tanto para la solución completa como para las derivadas, mediante pilas siguiendo el procedimiento indicado en el apartado 4.2.2.1.4 del caso plano en cartesianas, Morales et ál. [2011g].

#### **4.3. CONTRIBUCIONES Y CONCLUSIONES**

Se han diseñado modelos en red para la celda elemental basados en la formulación de Navier en cartesianas, para los casos planos, Morales et ál. [2011d], y en cilíndricas, para problemas axisimétricos, Morales et ál. [2011e]. Estos modelos constan de dos circuitos independientes, asociados a cada una de las ecuaciones de gobierno. Así mismo, para problemas termoelásticos, se ha integrado un modelo en red del problema térmico cuya simulación transfiere los resultados al modelo elástico. Para las derivadas cruzadas, presentes en las ecuaciones de gobierno, se han discutido las diferentes posibilidades de implementación, optando por la que resulta más fácil de programar. En relación con las condiciones de contorno, mientras que la implementación de los desplazamientos consiste simplemente en la conexión de fuentes de tensión contante, las fuerzas son introducidas usando la forma más precisa en simulación con mallados bajos. Como componente para implementar estas fuerzas se ha optado por un generador de tensión controlado por tensión, Morales et ál. [2011d,e].

Se han diseñado modelos en red para la celda elemental basados en la formulación de Airy, para el caso plano en coordenadas cartesianas, Morales et ál. [2009]. Estos modelos constan igualmente de dos circuitos independientes: uno asociado directamente al potencial de Airy y otro al potencial auxiliar. En relación con las condiciones de contorno definidas exclusivamente mediante fuerzas, se ha desarrollado un procedimiento acorde con la transformación de la ecuación biarmónica en dos ecuaciones de segundo orden, sin necesidad del uso de nudos ficticios y exteriores al dominio, como los empleados por Timosheko y Goodier [1970].

Se han diseñado modelos en red para la celda elemental basados en las formulaciones potenciales de PN y sus derivadas por reducción de componentes del potencial vectorial. Estos modelos incluyen los casos bidimensionales: problema plano, en cartesianas, Morales et ál. [2011f], y axisimétrico, en cilíndricas, Morales et ál. [2011g,h]. Estos modelos constan de tantos circuitos independientes como ecuaciones de gobierno tenga la formulación usada: tres para la completa y dos para las derivadas. Las condiciones de contorno en desplazamientos y fuerzas normales al contorno, se han implementado en el circuito asociado al potencial escalar. Las condiciones físicas paralelas al contorno, se implementan en los circuitos asociados a las componentes del potencial vectorial, Morales et ál. [2011f]. Como regla general, las primeras derivadas en el contorno, que definen desplazamientos, se han implementado partiendo de aproximaciones en diferencias finitas en la misma celda. De igual forma se ha procedido para las segundas derivadas en el contorno, que definen fuerzas. Sin embargo, cuando la condición de borde se obtenga de una primera derivada paralela al contorno, o de una segunda derivada cruzada, esta se implementa usando celdas adyacentes. En particular, para las derivadas cruzadas existen dos opciones: celdas adyacentes paralelas al contorno o perpendiculares al mismo. Así mismo, existen dos opciones para implementar las condiciones de contorno normales: con fórmulas simplificadas, a partir de la ecuación de gobierno, y con fórmulas completas. Esta opción permite valorar el efecto de la simplificación. Para el caso particular de axisimetría en el que el eje está incluido en el dominio, se han usado condiciones equivalentes más simples en el eje que son más precisas y de implementación más directa.

# **CAPÍTULO 5**

## **EL PROGRAMA EPSNET\_10**

## **5.1. INTRODUCCIÓN**

La necesidad de realizar numerosas simulaciones de los modelos objeto de esta tesis nos obligó, a elaborar rutinas en MATLAB para integrar la generación automática del mallado. Por un lado, en problemas no lineales o acoplados, un reticulado basto, de 10×10 a 20×20, puede acarrear errores inaceptables, pero sus tiempos de computación reducidos y la información cualitativa proporcionada permiten aumentar el rango de opciones de análisis facilitando la toma decisiones. Por otro lado, un reticulado fino, 60×60 a 100×100, que implican tiempos de computación elevados, ofrece una precisión aceptable para dar fiabilidad a los resultados de la simulación. Además del mallado, se requería generar los circuitos basados en las celdas básicas propias de cada tipo de formulación. Igual ocurre con las condiciones de contorno y con los valores de ciertos parámetros del programa de cálculo numérico usado, PSpice. Finalmente, la gran cantidad de resultados obtenidos precisaba de una herramienta eficaz de post-procesado y representación gráfica para una interpretación rápida de la solución.

El cumplimiento de los anteriores objetivos solo podía satisfacerse mediante un programa de computación que nos permitiera disponer de una plataforma potente para reducir los tiempos requeridos tanto en el diseño y preparación de los modelos como en el procesado de los resultados de simulación. EPSNET\_10 [2011], desarrollado por miembros del grupo de investigación 'Simulación por Redes' y cuyos derechos se han cedido a la UPCT, es el fruto de este trabajo. Las siglas de este acrónimo significan 'Elasticity Problems Simulation Network', el número 10 hace referencia al año, 2010.

El programa, que contiene el archivo ejecutable 'ESPNET.exe', ha sido desarrollado en MATLAB y requiere la instalación de los siguientes componentes: i) MCR, 'The Matlab Component Runtime MCR Library installer (MCRInstaller.exe), The MathWorks, Inc, MATLAB R14, (2005)' y ii) el programa PSPICE, 'Microsim Corporation, PSpice Release 6.0., (1994)', cuyo ejecutable 'pspice.exe' debe ser accesible en la ruta 'C:\OrCAD\OrCAD\_10.5\tools\pspice\PSpice.exe'. Para extender lo más posible su uso, la interfaz de usuario se ha elaborado en lengua inglesa. La instalación completa de MATLAB permite acceder directamente a los archivos de datos de la simulación y manipularlos con toda la potencia gráfica y numérica del programa. El funcionamiento básico de EPSNET\_10 se muestra en el diagrama de bloques de la figura 5.1-1.

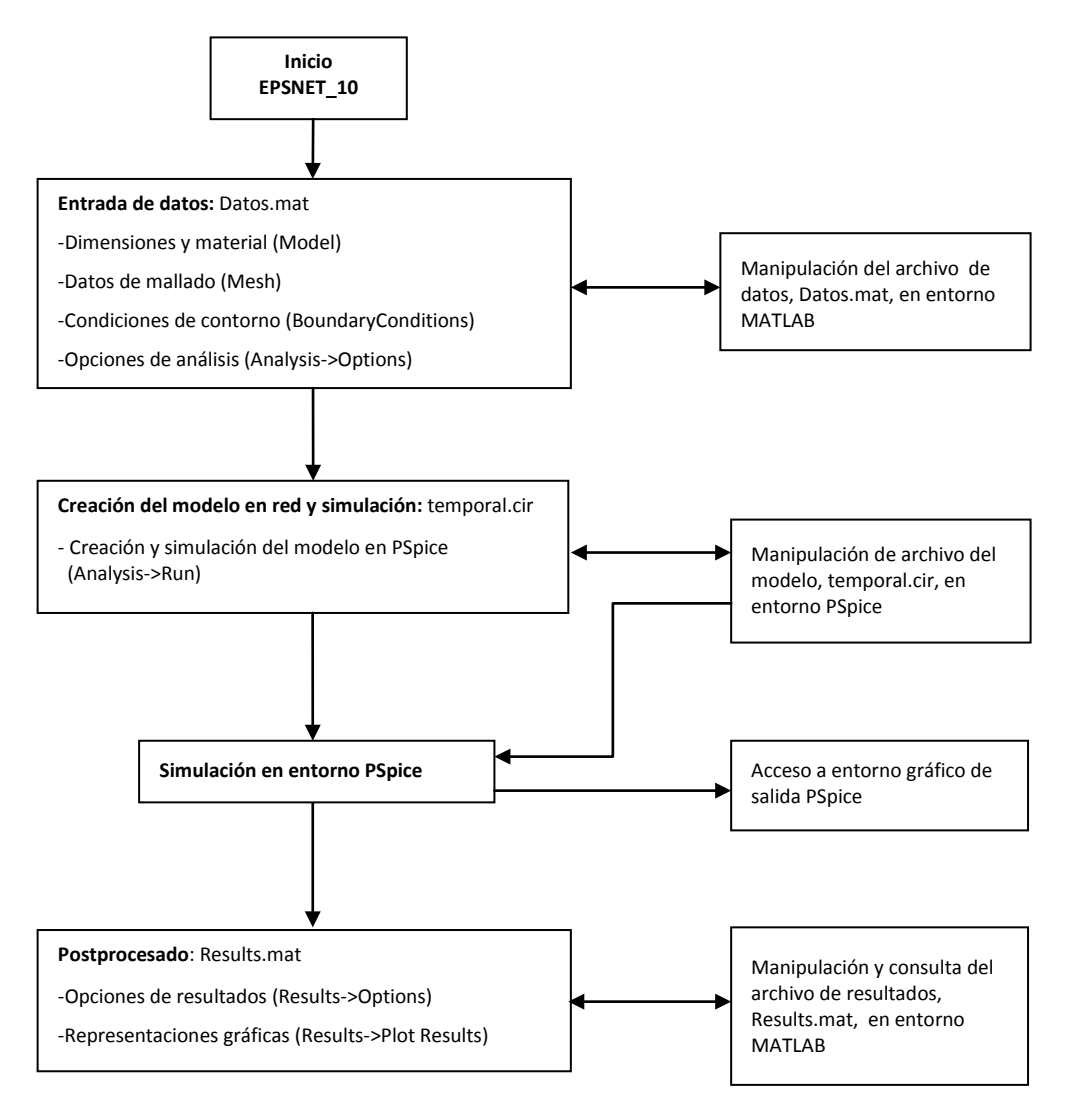

Figura 5.1-1 Diagrama de bloques de funcionamiento de EPSNET\_10

## **5.2. ENTRADA DE DATOS**

La pantalla inicial de EPSNET 10, cuyo anagrama es el de la figura 5.2-1, muestra la barra de menú del programa, Figura 5.2-2. Al pulsar 'File' se presenta un desplegable con las opciones clásicas siguientes: i) generar el modelo de un nuevo problema, 'New', ii) cargar un modelo ya programado, 'Load', iii) salvar el modelo con el que se está trabajando, 'Save', y iv) salvar el modelo actual con otro nombre, 'Save as', Figura 5.2-3.

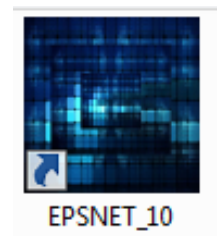

Figura 5.2-1 Anagrama de EPSNET\_10

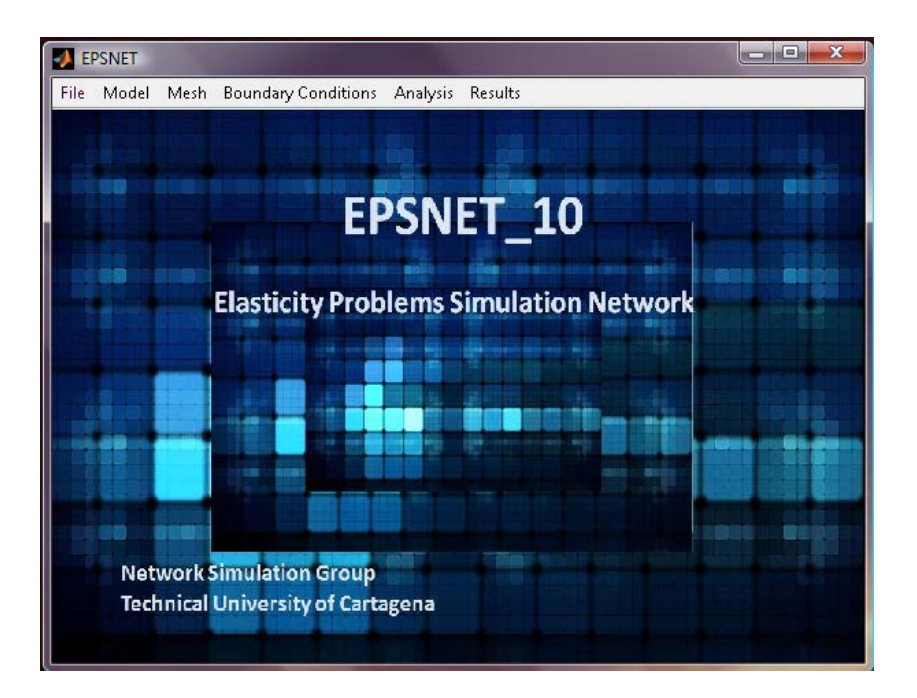

Figura 5.2-2 Pantalla de inicio y barra de menú (menú principal)

| <b>BU</b> EPSNET | $\mathbf x$<br>ıн                                    |
|------------------|------------------------------------------------------|
|                  | File Model Mesh Boundary Conditions Analysis Results |
| New              |                                                      |
| Load             |                                                      |
| Save             |                                                      |
| Save As          | <b>EPSNET 10</b>                                     |
| Close            |                                                      |

Figura 5.2-3 Funciones de archivo estándar

La generación de un nuevo modelo da opción al usuario a asignar y guardar el nombre del mismo (ruta: 'File→New→Name, escribir nombre del modelo→Accept') para, a continuación, proceder a la entrada de datos (ruta: Model→Dimensions&Materials'), Figuras 5.2-4 y 5.2-5.

Cuando seleccionamos 'New' se cargan los datos de un modelo completo y predefinido de nombre 'omisión.MAT', especialmente creado para este fin. Este archivo puede ser editado directamente mediante la utilidad 'CreaOmisionMat.m', ejecutable desde la aplicación Matlab. El procedimiento de creación del archivo 'omisión.MAT' es una alternativa en modo texto a la generación mediante la interfaz gráfica. Para usarla es necesaria la instalación de Matlab. Aun así, para cualquier modo de introducción de los datos del modelo (en modo gráfico o texto), la ejecución y posterior post-proceso solo puede hacerse desde el programa EPSNET\_10.

Las opciones de interacción del usuario con el programa son de dos tipos: i) Simple selección por 'clic' en la correspondiente casilla de la pantalla, ii) Selección de la opción adecuada en los menús desplegables de ciertos botones, y iii) Introducción directa de información en las casillas correspondientes. En relación con la última opción, la información puede ser de tipo alfanumérico (por ejemplo, el nombre de un archivo) o numérico (datos de características físicas o geométricas del medio, u otros parámetros necesarios para la simulación). Se admiten valores directos, expresiones numéricas con constantes predefinidas (como 'pi', 'eps' o 'inf') en formato Matlab (como '5\*sin(30\*pi/180)') y vectores, también en formato Matlab (como '[1,2,3,4,5]'). El vector puede expresarse 'componente a componente' o en la forma 'valorinicial:incremento:valor-final' (como '[1:1:5]'). Las unidades pueden ser arbitrarias siempre que sean homogéneas.

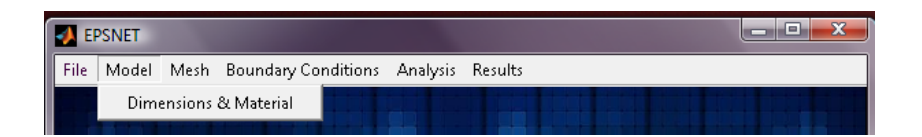

Figura 5.2-4 Ruta de acceso a la entrada de datos de modelo

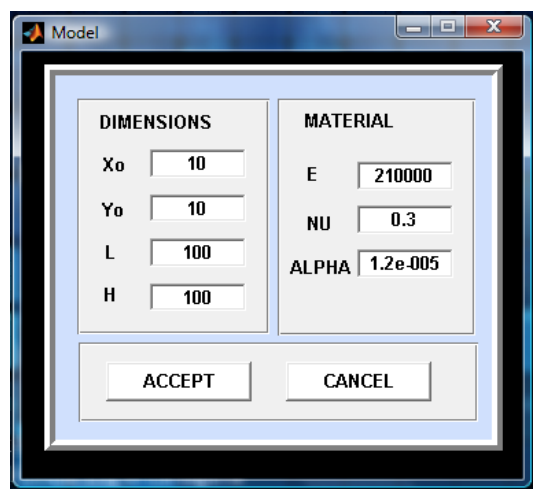

Figura 5.2-5 Pantalla de entrada de datos de modelo

Los primeros datos del modelo definen las dimensiones del dominio. Este consiste, tanto en cartesianas como en cilíndricas, en un rectángulo definido por la posición del vértice inferior izquierdo (coordenadas 'Xo' e 'Yo' en cartesianas, o 'Ro' y 'Zo' en cilíndricas) y el ancho y alto del mismo (L y H, respectivamente). Por otro lado, ALPHA (α) es el coeficiente de dilatación térmica lineal en  $^{\circ}C^{1}$ , E el módulo de elasticidad longitudinal y NU (v) el coeficiente de Poisson. Introducidos estos datos, el botón 'ACCEPT' los actualiza y cierra pantalla; 'CANCEL' cierra pantalla sin actualizar datos.

La figura 5.2-6, que se muestra al pulsar 'Mesh' en el menú original, permite introducir los datos de mallado: número de celdas horizontales (Nx) y verticales (Ny). Haciendo clic en el botón 'PREVIEW' aparece la imagen del modelo mallado a la derecha de la pantalla. Puede apreciarse que el origen de coordenadas está desplazado del vértice izquierdo inferior del dominio, de acuerdo con los datos introducidos anteriormente en la figura 5.2-5.

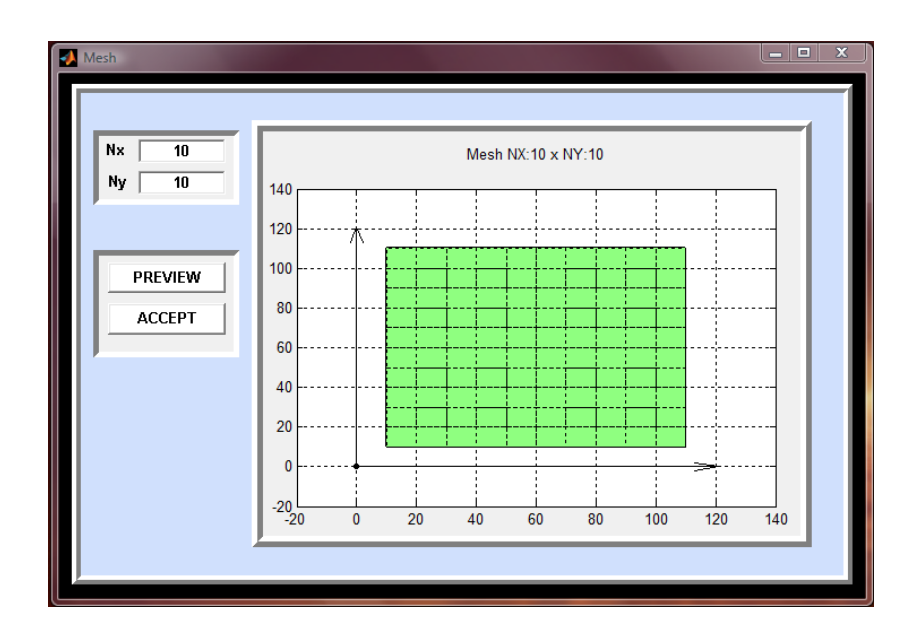

Figura 5.2-6 Datos de mallado

La tercera pantalla de introducción de datos, Figura 5.2-7, se refiere a las condiciones de contorno y aparece al pulsar 'Boundary Conditions' en el menú principal. Está dividida en una zona de datos, a la izquierda, y la representación gráfica de estos, a la derecha.

Para la definición de estas condiciones se establecen cuatro líneas en el contorno: L1, borde inferior horizontal del rectángulo, con origen en su extremo izquierdo; L2, borde derecho vertical, con origen en el extremo inferior; L3, borde superior horizontal, con origen en el extremo izquierdo, y L4, borde izquierdo vertical, con origen en el extremo inferior, Figura 5.2- 8. El botón 'PREVIEW' permite visualizar las condiciones de contorno del modelo en la

representación de la derecha, reconociendo cualquier cambio o modificación introducida en la zona de datos de la pantalla. La pre-visualización incluye el mallado establecido, lo que permite representar información muy útil, como los desplazamientos impuestos en puntos concretos del dominio, incluyendo el contorno.

El botón 'ACCEPT' acepta y guarda los datos actuales del modelo; 'CANCEL' cierra pantalla sin actualizar datos.

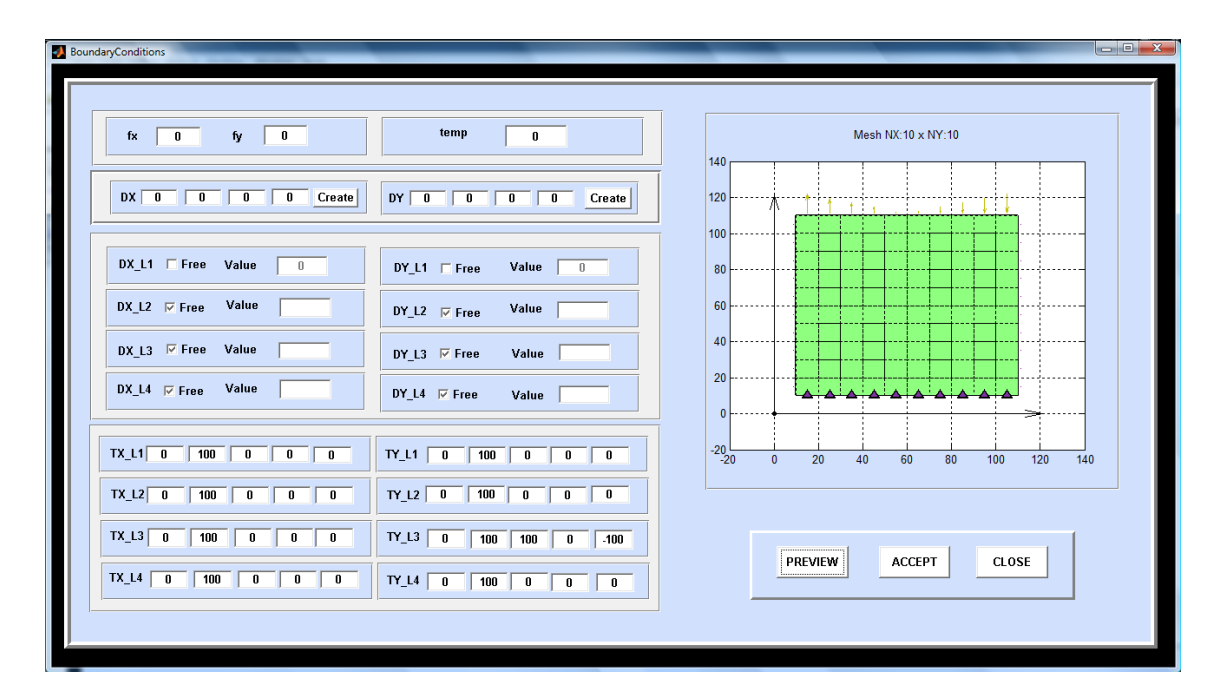

Figura 5.2-7 Pantalla de especificación de condiciones de contorno

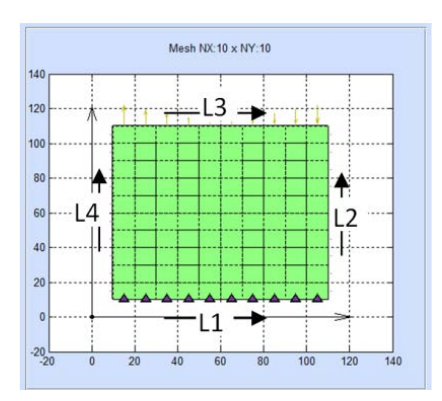

Figura 5.2-8 Numeración, origen y sentido (positivo) de los contornos del dominio

Los cuadros de datos de la pantalla de condiciones de contorno, Figura 5.2-7, tienen el siguiente significado:

i) 'fx' y 'fy': Estos campos permiten definir el valor de las fuerzas de volumen. Esta opción no está implementada en la formulación con potenciales.

ii) 'temp': Este campo reconoce un cambio o incremento térmico uniforme y constante en todo el dominio, en <sup>o</sup>C. Esta opción tampoco está implementada, en los modelos formulados con potenciales. Este incremento está aplicado a la temperatura de referencia para la que se han definido las propiedades físicas del problema (E, ν y α). Están en fase de desarrollo nuevas rutinas que permiten leer campos térmicos procedentes de otros simuladores específicos de problemas térmicos, como PROCCA\_09 [2009] que también trabaja con PSpice.

Para comprobar la fiabilidad de los resultados de problemas termo-elásticos resueltos mediante EPSNET\_10, el programa incorpora un ejemplo 1-D. Este consiste en una corona delgada de superficies adiabáticas, un problema de tensión plana cuya solución teórica puede consultarse en Sadd [2009]. Para acceder al mismo se introduce la clave '12712' en la casilla 'temp', acción que incorpora al modelo, con el mallado seleccionado, los datos estacionarios del campo temperaturas de la arandela, Figura 5-2-9.

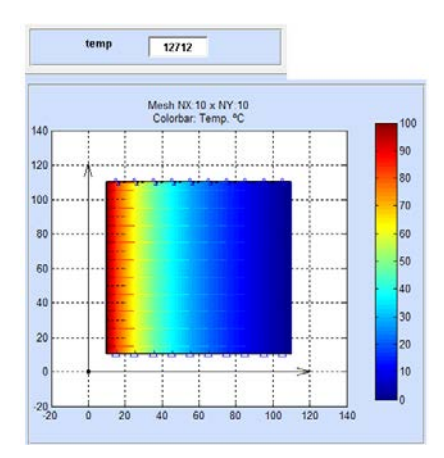

Figura 5.2-9 Campo térmico 1-D de una arandela (caso estudiado en el apartado 6.2.3 para verificar el problema termoelástico)

iii) 'DX' y 'DY': Definen componentes de desplazamiento horizontal y vertical, respectivamente, en el centro o borde de las celdas del contorno. También se pueden usar para centros de celda en aquellas que no son del contorno, opción implementada sólo para la formulación de Navier. La nomenclatura adoptada es la siguiente, Figura 5.2- 10: Primera introducción: 4-1-4-0. El primer dígito alude al número de fila, empezando por abajo; el segundo a la columna empezando por la izquierda; el tercero indica el punto de la celda que sufre el desplazamiento (0: centro de la celda, 1: centro del borde inferior, 2: centro del borde derecho, 3: centro del borde superior y 4: centro del borde izquierdo). Solo se puede indicar un borde de celda cuando éste pertenece a un contorno. El último dígito es el valor de desplazamiento impuesto, por defecto '0'.

El botón 'PREVIEW' permite comprobar la adecuada introducción de los datos mediante la simbología indicada en la figura. Esta distingue entre nodos de borde con un solo desplazamiento, triángulo vacío, y dos desplazamientos, triángulo lleno, y nodos del interior del dominio con un triángulo sin relleno, debidamente orientado, por cada desplazamiento. Por otro lado, el botón 'Create' permite introducir desplazamientos adicionales que se van mostrando en la pantalla pulsando 'PREVIEW'.

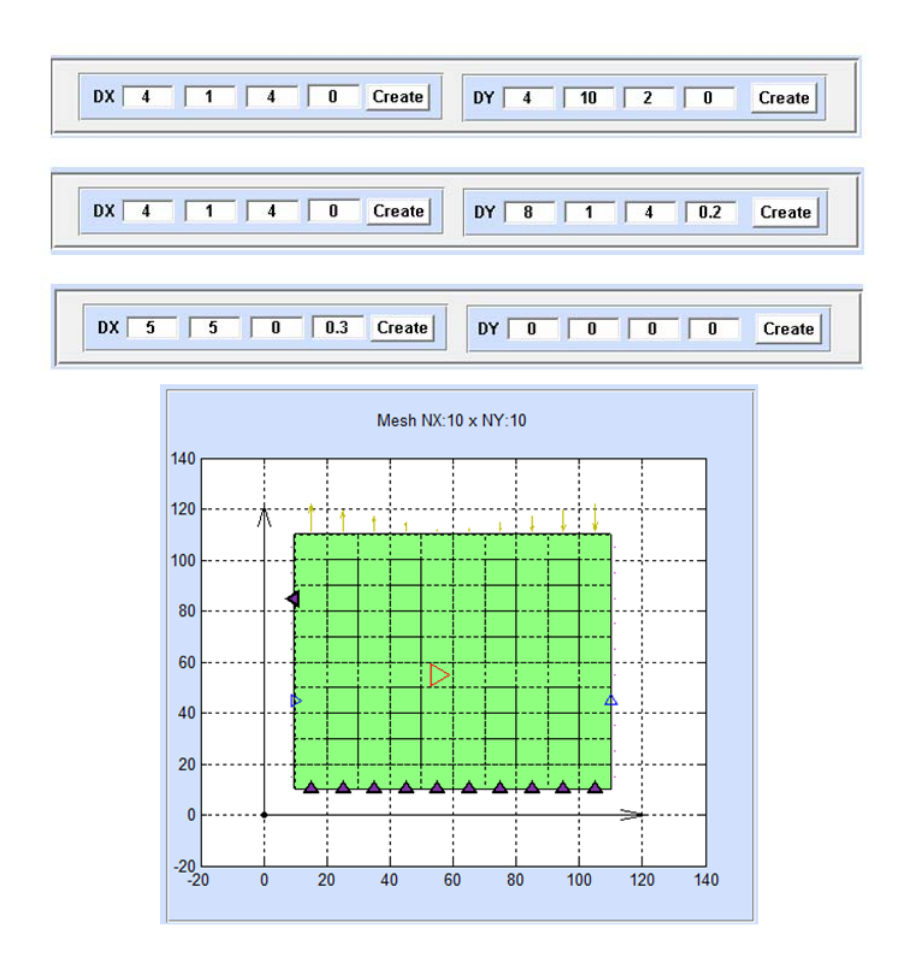

Figura 5.2-10 Entrada de datos relativos al desplazamiento en puntos de celdas

iv) 'Dx\_L1' a 'Dx\_L4' y 'Dy\_L1' a 'Dy\_L4', Figura 5.2-11, definen desplazamientos en las líneas que forman los contornos del dominio, de acuerdo con la asignación de la figura 5.2-8. 'Free' denota contorno con desplazamiento libre mientras que 'Value' permite asignar un valor al desplazamiento.

La representación de los desplazamientos de líneas en la pantalla sigue una simbología similar a la de desplazamientos en nudos. La figura 5.2-11 muestra un ejemplo: La línea 1 está representada por triángulos rellenos por tener impuestos desplazamientos en *x* y en *y*; la línea 2 es de triángulos vacíos, con orientación horizontal, por tener impuesta una condición de desplazamiento horizontal. Por último, las líneas 3 y 4 son triángulos vacíos orientados verticalmente de acuerdo con la condición impuesta en estos bordes.

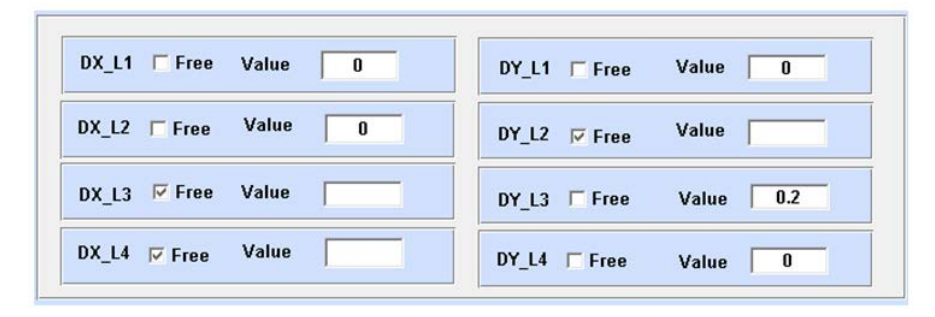

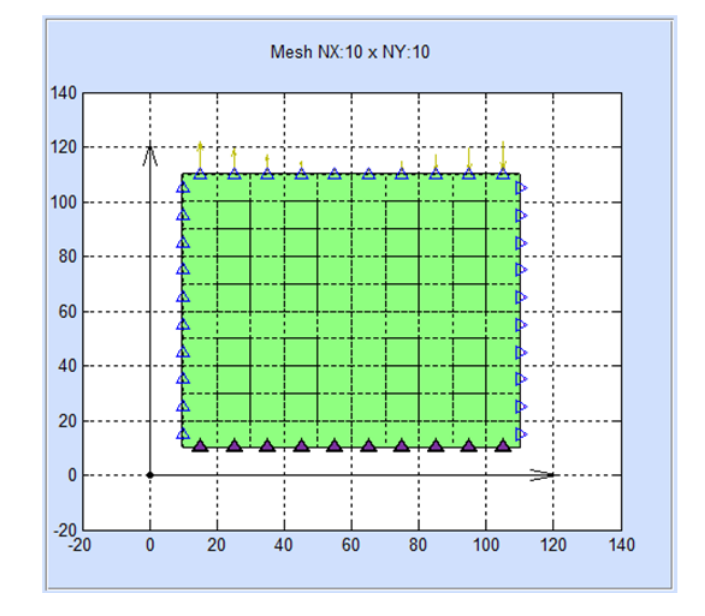

Figura 5.2-11 Entrada de datos relativos al desplazamiento en puntos de celdas

v) 'Tx L1' a 'Tx L4' y 'Ty L1' a 'Ty L4' definen fuerzas superficiales que actúan sobre los contornos, Figura 5.2-12. Las dos primeras casillas corresponden a la selección de la parte del contorno afectada por las cargas impuestas, desde el primer valor hasta el segundo valor. Los restantes tres valores definen la carga. La versión actual de EPSNET admite especificaciones de los tipos de cargas más generales: distribución constante, lineal y cuadrática. Las cargas se representan siempre mediante flechas orientadas de longitud proporcional al valor de aquellas.

La figura 5.2-12 muestra un ejemplo. En la línea 1 se define una distribución de carga horizontal parabólica simétrica, de valor máximo 80, más cargas verticales de distribución lineal (+100, 0, -100). La línea 2 está afectada por una distribución lineal, de carga horizontal (-100, 0, +100) en parte del contorno, desde la posición inicial 20 hasta la posición final 80. La línea 3 tiene una distribución lineal de carga vertical en todo el

contorno. Finalmente, la línea 4 tiene una distribución horizontal de carga constante más una distribución vertical lineal.

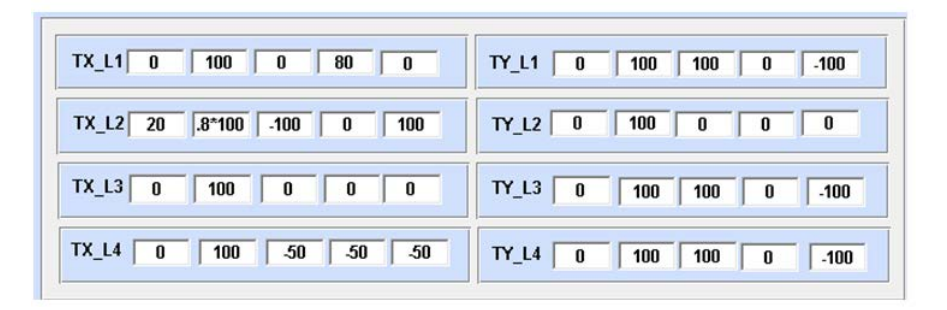

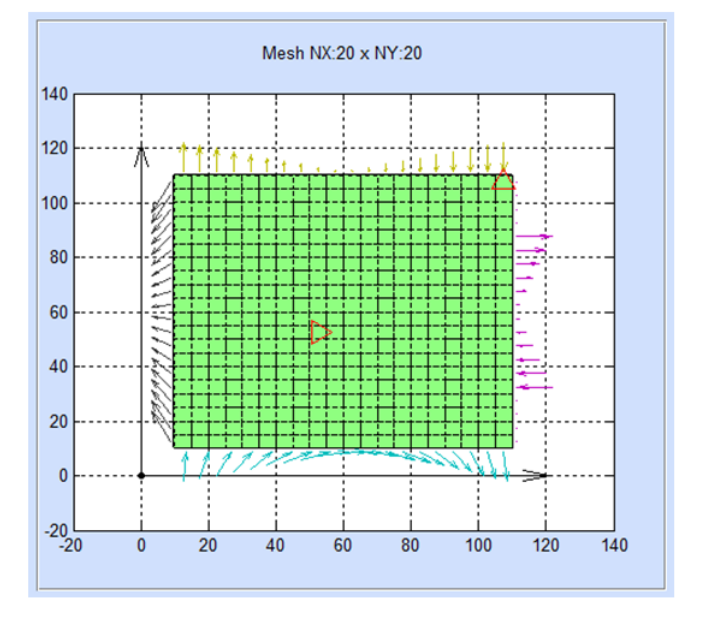

Figura 5.2-12 Entrada de datos relativos a las cargas en líneas

## **5.3. TIPOS DE ANÁLISIS Y OPCIONES AVANZADAS**

Con los datos anteriores, EPSNET\_10 dispone de toda la información del modelo físico. El diseño concreto del modelo en red depende del tipo de análisis requerido y de la información complementaria propia del programa de simulación usado, PSpice. La selección 'Analysis→Options' en el menú principal, muestra la pantalla de la figura 5.3-1, que permite seleccionar un tipo de análisis de entre los siguientes:

- i) 'Navier Plane Stress': Solución de problemas de tensión plana mediante la formulación de Navier en coordenadas cartesianas,
- ii) 'Navier Plane Strain': Solución de problemas de deformación plana mediante la formulación de Navier en coordenadas cartesianas,
- iii) 'Navier Axisymmetric': Solución de problemas axisimétricos mediante la formulación de Navier en coordenadas cilíndricas,
- iv) 'Potential Axisymmetric Phi0, PhiR': Solución de problemas axisimétricos formulados en potenciales derivados de la representación de Papkovich-Neuber, usando el potencial escalar (φ*0*) y la componente radial (φ*r*) del potencial vectorial,
- v) 'Potential Axisymmetric Phi0, PhiZ': Solución de problemas axisimétricos formulados en potenciales derivados de la representación de Papkovich-Neuber, usando el potencial escalar (φ*0*) y la componente axial (φ*z*) del potencial vectorial,
- vi) 'Potential Axisymmetric Phi0, PhiR, PhiZ': Solución de problemas axisimétricos formulados mediante la representación de Papkovich-Neuber, usando el potencial escalar φ*<sup>0</sup>* y las componentes radial (φ*r*) y axial (φ*z*) del potencial vectorial,
- vii) 'Potential Plane Stress Phi0, PhiX': Solución de problemas de tensión plana formulados en potenciales derivados de la representación de Papkovich-Neuber, usando el potencial escalar (φ*0*) y la componente cartesiana (φ*x*) del potencial vectorial,
- viii) 'Potential Plane Stress Phi0, PhiY': Solución de problemas de tensión plana formulados en potenciales derivados de la representación de Papkovich-Neuber, usando el potencial escalar (φ*0*) y la componente cartesiana (φ*y*) del potencial vectorial,
- ix) 'Potential Plane Stress Phi0, PhiX, PhiY': Solución de problemas de tensión plana formulados mediante la representación de Papkovich-Neuber, usando el potencial escalar (φ*0*) y las componentes cartesianas (φ*<sup>x</sup>* y φ*y*) del potencial vectorial,
- x) 'Potential Plane Strain Phi0,PhiX': Solución de problemas de deformación plana formulados en potenciales derivados de la representación de Papkovich-Neuber, usando el potencial escalar (φ*0*) y la componente cartesiana (φ*x*) del potencial vectorial,
- xi) 'Potential Plane Strain Phi0, PhiY': Solución de problemas de deformación plana formulados en potenciales derivados de la representación de Papkovich-Neuber, usando el potencial escalar (φ*0*) y la componente cartesiana (φ*y*) del potencial vectorial, y
- xi) 'Potential Plane Strain Phi0, PhiX, PhiY': Solución de problemas de deformación plana formulados mediante la representación de Papkovich-Neuber, usando el potencial escalar (φ*0*), y las componentes cartesianas (φ*<sup>x</sup>* y φ*y*) del potencial vectorial.

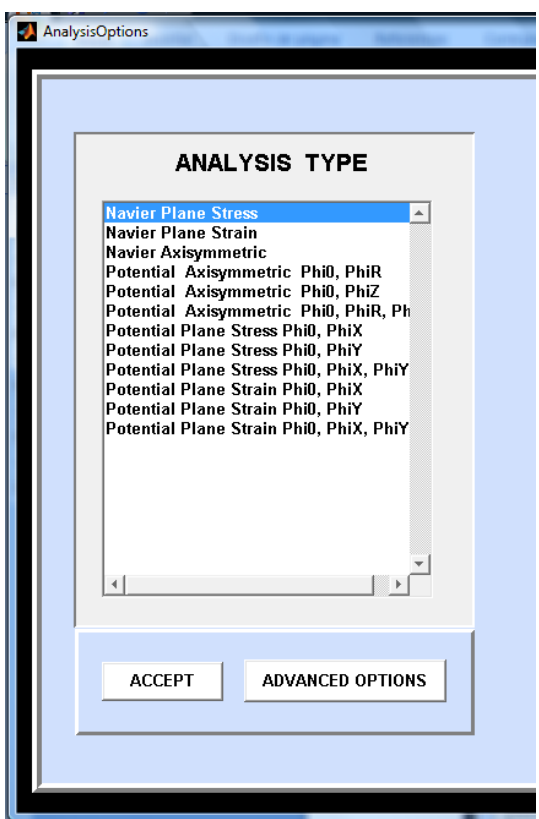

Figura 5.3-1 Ventana de opciones de análisis (Analysis>Options)

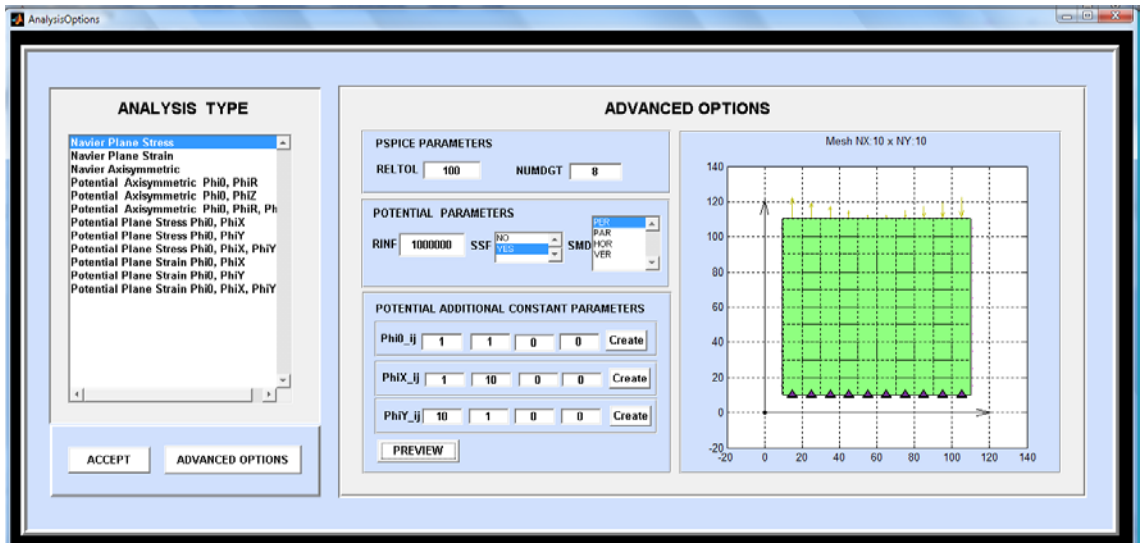

Figura 5.3-2 Pantalla de opciones avanzadas

En relación con las opciones avanzadas, botón 'ADVANCED OPTIONS', EPSNET dispone de tres posibilidades, Figura 5.3-2:

i) Opciones referidas a parámetros internos del programa PSpice: 'RELTOL' (relative tolerance) establece un compromiso entre la precisión de los resultados y el tiempo de computación; 'NUMDGT' (number of digits) define el número de cifras significativas con las que se escriben los resultados tabulados del archivo de salida de PSpice.

ii) Opciones referidas a los análisis basados en formulaciones en potenciales:

'RINF' es un parámetro usado por los modelos axisimétricos cuando el eje de simetría pertenece al dominio. Su número indica el valor de la resistencia eléctrica que satisface la condición de axisimetría en el eje axial, Apartado 4.2.2.2.2.

'SSF', acrónimo de 'Simplification of Stress Functions', hace referencia a las componentes normales de la tensión en los modelos de potenciales. La opción 'YES' adopta fórmulas simplificadas para las componentes normales de la tensión en la definición de las condiciones de contorno y post-proceso; 'NO' adopta fórmulas completas, con términos de la expresión homogénea de la ecuación de gobierno, Apartado 2.1.4.4.

'SMD', acrónimo de 'Stress Mixed Derivatives', afecta a las componentes tangenciales de la tensión. Permite preseleccionar el sentido en el que se discretizan las derivadas mixtas en el contorno, Apartado 4.2.2.1.2, entre las siguientes opciones:

- 'PER': Todas las derivadas mixtas se implementan 'perpendiculares' al borde, como se indica en (4.2-47), de manera que actúan de forma idéntica en cada celda del contorno. Es la opción por omisión,
- 'PAR': Todas las derivadas mixtas se implementan 'paralelas' al borde, como se indica en (4.2-48). Esta opción mejora los resultados en algunos tipos de análisis cuando en los bordes se restringen los desplazamientos paralelos,
- 'HOR': Las derivadas en bordes horizontales se implementan como paralelas (4.2- 48) y en los contornos verticales como perpendiculares (4.2-47),
- 'VER': Funciona de forma contraria a 'HOR'. Las derivadas mixtas se computan entre celdas situadas sobre la misma vertical de la celda del contorno donde se evalúa la derivada.

El efecto de estas opciones en problemas concretos se estudia en un capítulo posterior.

iii) Condiciones adicionales de unicidad, necesarias para la simulación del modelo en análisis basados en formulaciones potenciales, Apartado 3.4. La simbología seguida es, Figura 5.3- 3: Círculo para potencial escalar φ*0,* cuadrado con relleno para la componente horizontal o radial del potencial vectorial φ*x/r* y rombo con relleno para la componente vertical o axial del potencial vectorial φ*y/z*.

Cada condición adicional añadida, asociada al potencial escalar o a alguna de las componentes del potencial vectorial, se especifica mediante 4 valores. El primero y el segundo valor definen la fila y la columna horizontal y vertical, respectivamente. El tercer valor indica el punto de la celda en el que se aplica la condición, de acuerdo con la nomenclatura ya explicada para desplazamientos en nodos, Figura 5.2-10. El cuarto número indica el valor de la función potencial. Accionando el botón 'PREVIEW', la pantalla muestra las condiciones adicionales introducidas junto con las condiciones de contorno, Figura 5.3-3.

En general, las condiciones adicionales suelen imponerse en el centro de las celdas del contorno. De esta forma pueden implementarse en una misma celda dos condiciones de contorno, con suficiente grado de compatibilidad en general; una en el centro asociada a las condiciones adicionales para la solución numérica, según Capítulo 3, y otra en el borde, o contorno de la celda, asociada a las condiciones de contorno físicas.

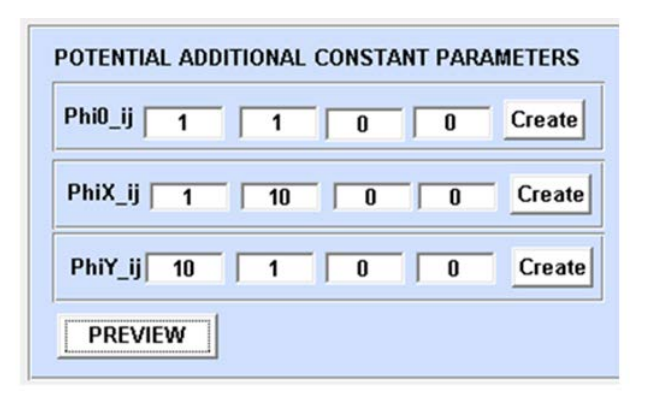

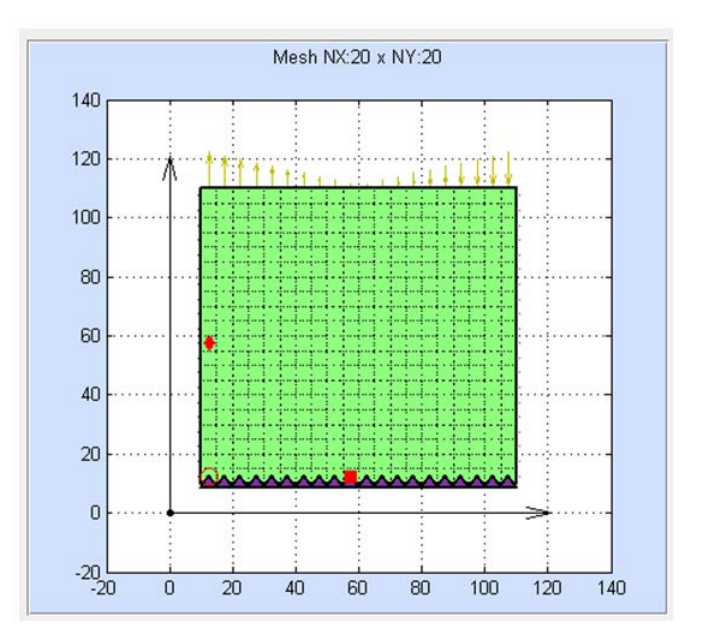

Figura 5.3-3 Pantalla para implementar condiciones adicionales

## **5.4. SIMULACIÓN Y RESULTADOS**

## **5.4.1. SIMULACIÓN CON PSPICE**

Para acceder al entorno PSpice y editar el archivo de texto del modelo, con el explorador de archivos de Windows, se accede a la carpeta TEMPORAL 'temp' ubicada en el mismo directorio donde está instalada la aplicación ESPNET\_10. Allí se encuentran los archivos de modelos, con extensión '.CIR' y los archivos de salida de datos, con extensión '.OUT'. Cada problema genera dos archivos con los datos del modelo, uno con extensión '.CIR', con el nombre del modelo, y otro denominado 'temporal.cir'. La simulación del modelo siempre se realiza sobre el 'temporal.cir' por lo que los resultados de la simulación siempre se graban en el archivo 'temporal.out'. De esta manera siempre quedan guardados los archivos de datos de los modelos originales. Todos los archivos '.CIR' se pueden manipular directamente en el entorno PSpice, lo que permite generar nuevos archivos 'temporal.out' de versiones modificadas del modelo.

El uso del entorno gráfico PSpice requiere añadir al archivo de texto del modelo, de extensión '.CIR', una nueva línea '.PROBE' para que la simulación guarde todos los datos de la simulación en un nuevo archivo de extensión '.DAT'.

El entorno de simulación de PSpice, mostrado en la figura 5.4-1, es una pantalla separada en tres zonas. En la más grande se pueden visualizar el archivo de texto del modelo y los resultados gráficos de la simulación (opción '.PROBE'). En la zona izquierda inferior de la pantalla se muestran los resultados de la verificación del modelo y los posibles errores de sintaxis o fallos de convergencia de la simulación. En la zona inferior derecha aparece la información sobre el tiempo de paso de computación y el tiempo restante de simulación.

PSpice contiene un potente entorno gráfico que permite representar tensiones (eléctricas), corrientes y cualquier tipo de función u operación entre estas magnitudes durante el proceso de simulación. Para usar esta opción debe accederse al programa desde fuera de EPSNET\_10 aprovechando los modelos generados, ya que la simulación a través de EPSNET\_10 no da acceso a resultados parciales y cierra PSpice una vez acabada la simulación.

El acceso a los datos generados tiene lugar a través del botón 'Results' del menú principal, Figura 5.2-2.
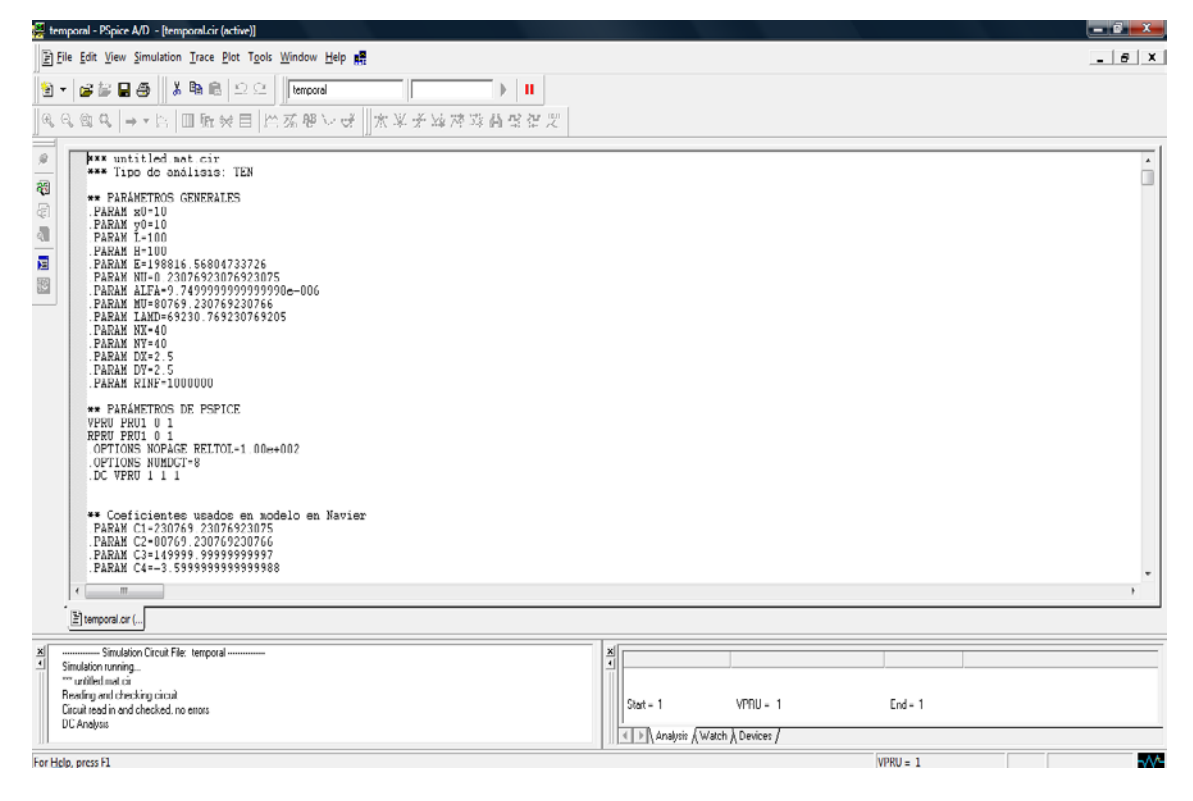

Figura 5.4-1 Ambiente de simulación de PSpice

## **5.4.2. OPCIONES DE REPRESENTACIÓN GRÁFICA**

La opción 'Results→Options' da acceso a la pantalla de la figura 5.4-2, que permite especificar los parámetros que afectan al post-procesado de datos y a su representación gráfica. Contiene tres bloques de datos:

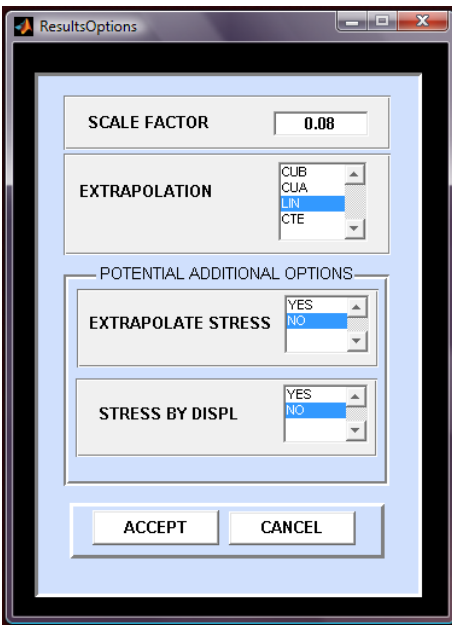

Figura 5.4-2 Pantalla parámetros de post-proceso y representación gráfica

- i) 'SCALE FACTOR': Define el factor de escala para el cálculo automático de la escala de representación de dominio deformado. La escala se obtiene multiplicando el factor de escala por el cociente entre la dimensión máxima del dominio y el desplazamiento máximo calculado.
- ii) 'EXTRAPOLATION': Actúa sobre el cálculo de las tensiones en los bordes para todos los modelos analizados con formulación de Navier y los modelos basados en potenciales cuando la opción 'EXTRAPOLATE STRESS' está activada (opción siguiente). Los tipos de extrapolación permitidos son: cúbica 'CUB', cuadrática 'CUA', lineal 'LIN' y constante 'CTE'.

La extrapolación es diferente si se usa la formulación de Navier o en potenciales:

- Para formulaciones de Navier, la simulación en PSpice devuelve el valor de los desplazamientos en todos los puntos de la malla. Debido a la gran diferencia de cálculo entre las derivadas en centros de celda y las derivadas en los bordes del dominio, las tensiones en los puntos situados en los bordes se calculan por extrapolación de los valores en el interior y en dirección perpendicular al borde. Así, la selección 'CTE' adopta como tensión en el borde del dominio el valor en el centro de la celda que lo contiene; la selección 'LIN' extrapola linealmente el valor en el borde a partir de la tensión en el centro de la celda de contorno y la siguiente hacia el interior del dominio; 'CUA' adopta una extrapolación cuadrática para la tensión del contorno a partir de la información de un centro de celda más hacia el interior que el adoptado en la opción 'LIN'; finalmente, la opción 'CUB' adopta una extrapolación cúbica tomando un centro de celda más hacia el interior que en la opción 'CUA'.
- Para análisis basados en formulaciones potenciales, la simulación en PSpice devuelve el valor de los potenciales en todos los puntos de la malla, por lo que en el postproceso hay que proceder a calcular primeras derivadas de los potenciales, para desplazamientos, y segundas derivadas, para tensiones. Se ha implementado un cálculo de derivadas en centros de celda y bordes de celda similar al empleado al imponer las condiciones de contorno, de manera que se dispone de las derivadas de los potenciales en todos los puntos con la misma precisión con la que se imponen las condiciones de contorno. Para el cálculo de tensiones, dado que las derivadas cruzadas suponen hacer diferencias finitas entre dos celdas, se ha incluido la opción de extrapolar tensiones (EXTRAPOLATE STRESS='YES'), aunque los valores extrapolados son el punto del borde y el centro de celda. Los tipos de extrapolación mantienen el mismo significado que en caso de análisis con Navier.

#### iii) El bloque 'POTENTIAL ADDITIONAL OPTION' contiene dos casillas:

'EXTRAPOLATE STRESS', que indica si las tensiones en los puntos del borde y primeros centros de celda se extrapolan a partir de los valores de interior del dominio (explicado en 'EXTRAPOLATION'), y

'STRESS BY DISPL' que habilita o deshabilita el cálculo de las tensiones a partir de las primeras derivadas de los desplazamientos, en vez de en función de las segundas derivadas de los potenciales. Esta función suaviza los resultados en mallados finos en los puntos del interior. La función no actúa sobre los puntos del borde y primeros centros de celda, que se evaluan directamente a partir de los potenciales o de sus valores extrapolados desde el interior.

La opción 'Results→Plot Results' del menú principal da acceso a la pantalla gráfica mostrada en la figura 5.4-3. Se inicia así el post-procesado, que comprende: i) la lectura del archivo de datos 'temporal.out', ii) el cálculo de los resultados, y iii) la presentación de la ventana de la figura 5.4-3, con una primera gráfica en la zona derecha de la ventana con el dominio deformado, los resultados de tensión de comparación de von Mises, las condiciones de contorno y otros datos de interés como la escala de deformación empleada y el tamaño de malla. El mapa de colores se acompaña de una barra de colores con 8 intervalos (9 valores) entre el valor mínimo y máximo de la simulación. Además, se puede elegir entre varias opciones de representación:

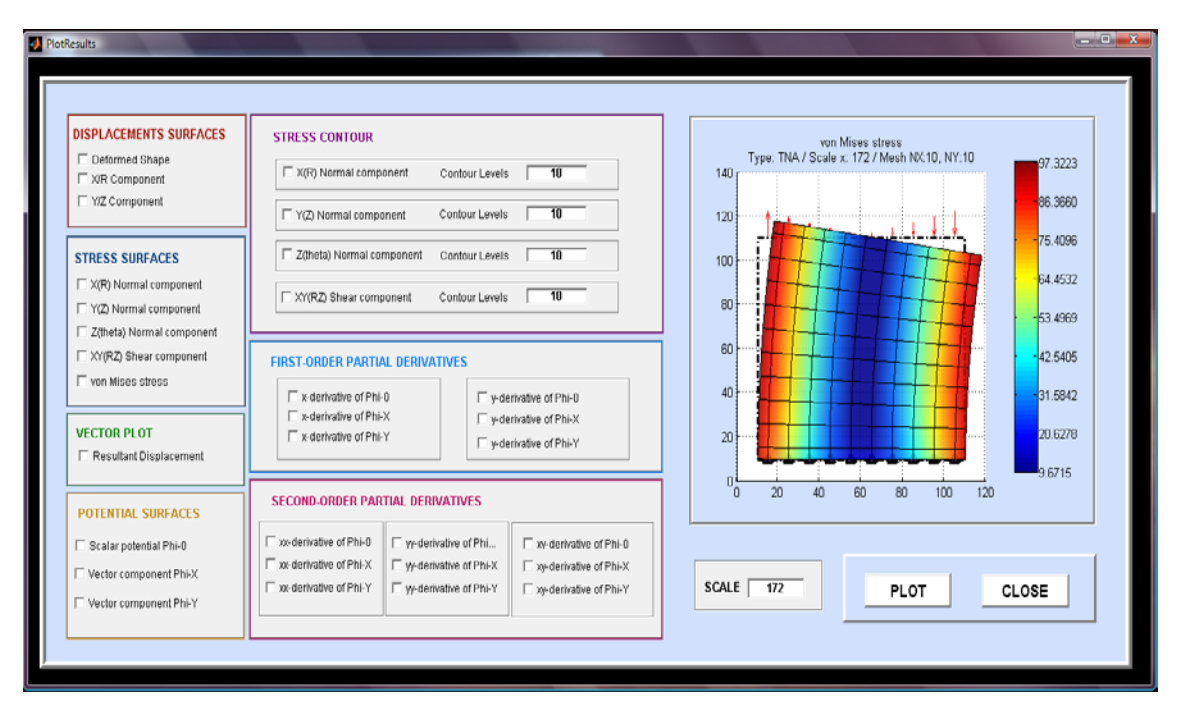

Figura 5.4-3 Pantalla gráfica de salida

La casilla 'SCALE' muestra inicialmente la escala elegida para representar la primera gráfica. Esta escala se calcula de acuerdo con el parámetro 'SCALE FACTOR' de la pantalla 'Results→Options', Figura 5.4-2. En esta casilla podemos escribir cualquier valor o expresión numérica válida según la sintaxis de Matlab.

El botón 'PLOT' muestra las representaciones gráficas de las variables solicitadas en diferentes ventanas empleando la escala seleccionada en la casilla 'SCALE'. Las variables solicitadas son las marcadas en cada uno de las siete cajas de la figura 5.4-3. Cada ventana muestra gráficas del mismo tipo que la incrustada en la figura, pero con prestaciones de representación mayores ya que pueden ser manipuladas con los comandos propios de MATLAB. Por ejemplo, incorporan la posibilidad de rotar y de consultar los valores numéricos de cada punto del gráfico. Las figuras 5.4-4 y 5.4-5 muestran ejemplos de representación de tensiones y potenciales, respectivamente.

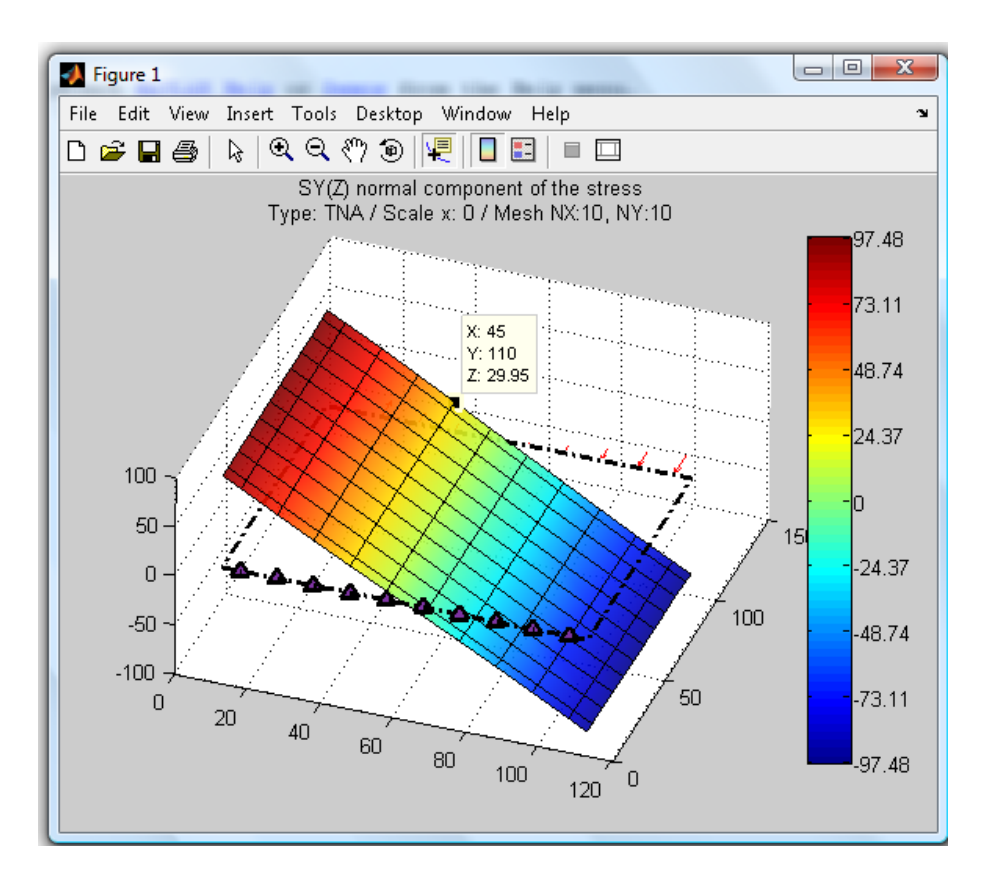

Figura 5.4-4 Ejemplo de ventana típica que representan una componente de la tensión

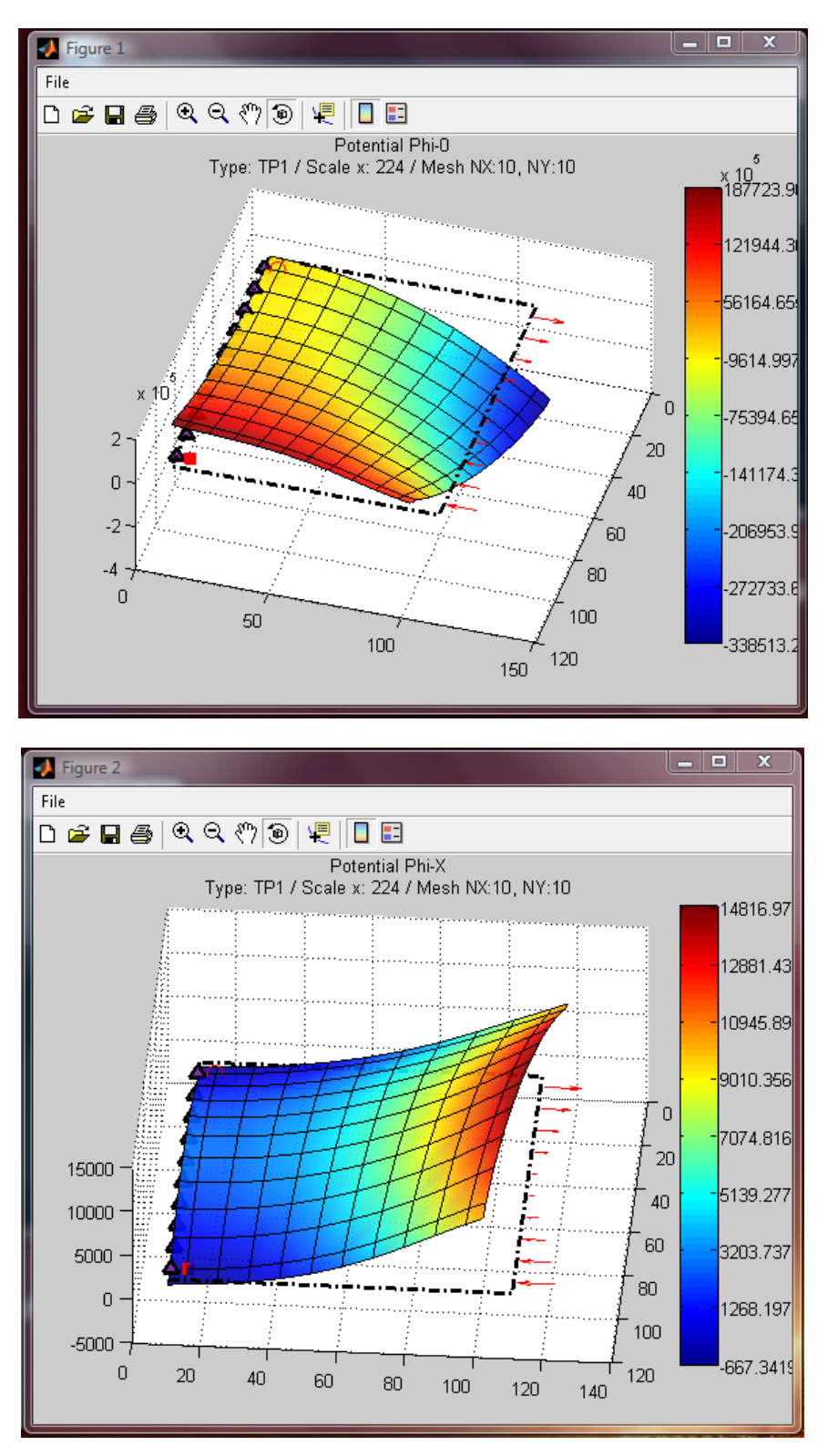

Figura 5.4-5 Ejemplos de ventanas típicas que representan variables potenciales

Las variables a representar están clasificadas por grupos, cajas de la figura 5.4-3. Las variables de la caja 'STREES CONTOUR' se muestran en una representación formada por contornos o líneas de nivel, isolíneas, dentro del dominio. La casilla de selección de contornos permite introducir: i) el número de contornos solicitados, y ii) un vector, en el sentido y con la sintaxis

de Matlab, en el que indicamos los valores del resultado que queremos visualizar mediante valores concretos o usando el formato '[valor inicial:incremento:valor final]'.

Además de acceder a los resultados en cada punto de la malla, con el botón propio de cada figura individual 'Data Cursor' aplicado directamente sobre la superficie, EPSNET\_10 permite acceder al conjunto de datos y resultados. Para ello se utiliza la instrucción de Matlab 'Load Results' introducida en su propia consola de comandos. Es recomendable usar el directorio de trabajo para Matlab y EPSNET\_10.

A continuación se detallan el conjunto de resultados disponibles, organizados por bloques, según se muestra en la ventana de la opción 'Plot Results':

## SUPERFICIES DE DESPLAZAMIENTO (DISPLACEMENTS SURFACES)

- Deformed Shape: Representa la malla deformada,
- X/R Component: Representa la componente de desplazamiento *ux*, componente horizontal para análisis en coordenadas cartesianas, o *ur*, componente radial para análisis de problemas axisimétricos,
- Y/Z Component: Representa la componente de desplazamiento *uy,* componente vertical para análisis en cartesianas, o *uz,* componente axial para análisis axisimétricos.

## SUPERFICIES DE TENSIÓN (STRESS SURFACES)

- X(R) Normal component: Representa la componente normal de tensión, <sup>σ</sup>*xx*, para análisis en cartesianas, o <sup>σ</sup>*rr*, para análisis axisimétricos,
- Y(Z) Normal component: Representa la componente normal de tensión, <sup>σ</sup>*yy*, para análisis en cartesianas, o <sup>σ</sup>*zz*, para análisis axisimétricos,
- Z(theta) Normal component: Representa la componente normal de tensión, <sup>σ</sup>*zz*, para análisis en cartesianas, o  $\sigma_{\theta\theta}$ , para análisis axisimétricos,
- XY(RZ) Shear component: Representa la componente tangencial de tensión, <sup>σ</sup>*xy*, para análisis en cartesianas, o <sup>σ</sup>*rz*, para análisis axisimétricos,
- Von Mises stress: Representa la tensión equivalente de Von Mises σ<sub>VM</sub>.

## CONTORNOS DE TENSIÓN (STRESS CONTOUR)

- X(R) Normal component: Representa la componente normal de tensión, <sup>σ</sup>*xx*, para análisis en cartesianas, o <sup>σ</sup>*rr*, para análisis axisimétricos,

- Y(Z) Normal component: Representa la componente normal de tensión, <sup>σ</sup>*yy*, para análisis en cartesianas, o <sup>σ</sup>*zz*, para análisis axisimétricos,
- Z(theta) Normal component: Representa la componente normal de tensión, <sup>σ</sup>*zz*, para análisis en cartesianas, o  $\sigma_{\theta\theta}$ , para análisis axisimétricos,
- XY(RZ) Shear component: Representa la componente tangencial de tensión, <sup>σ</sup>*xy*, para análisis en cartesianas, o <sup>σ</sup>*rz*, para análisis axisimétricos.

## REPRESENTACIONES VECTORIALES (VECTOR PLOT)

- Resultan Displacement: Representa el desplazamiento *u*= { *ux uy*} T , en cada punto de la malla, en coordenadas cartesianas y *u*= { *ur uz*} T , para análisis axisimétricos.

Los resultados sobre potenciales y sus derivadas solo están disponibles cuando la simulación del modelo se ha realizado partiendo de una formulación en potenciales.

## SUPERFICIES POTENCIALES (POTENTIAL SURFACES)

- Scalar potential Phi-0: Representa el potencial escalar φ*0*,
- Vector component Phi-X: Representa la componente horizontal, φ*x*, del potencial vectorial en cartesianas, o componente radial, φ*r*, del potencial vectorial para análisis axisimétricos,
- Vector component Phi-Y: Representa la componente vertical, φ*y*, del potencial vectorial en cartesianas, o componente axial, φ*z*, del potencial vectorial para análisis axisimétricos.

## DERIVADAS PARCIALES DE PRIMER ORDEN (FIRST-ORDER PARTIAL DERIVATIVES)

- x-derivative of Phi-0: Representa  $\partial \phi_0 / \partial x$  en cartesianas, o  $\partial \phi_0 / \partial r$  en cilíndricas,
- x-derivative of Phi-X: Representa  $\partial \phi_r / \partial x$  en cartesianas, o  $\partial \phi_r / \partial r$  en cilíndricas,
- x-derivative of Phi-Y: Representa  $\partial \phi_y / \partial x$  en cartesianas, o  $\partial \phi_z / \partial r$  en cilíndricas,
- y-derivative of Phi-0: Representa  $\partial \phi_0 / \partial y$  en cartesianas, o  $\partial \phi_0 / \partial z$  en cilíndricas,
- y-derivative of Phi-X: Representa  $\partial \phi_x / \partial y$  en cartesianas, o  $\partial \phi_x / \partial z$  en cilíndricas,
- y-derivative of Phi-Y: Representa  $\partial \phi_y / \partial y$  en cartesianas, o  $\partial \phi_z / \partial z$  en cilíndricas.

## DERIVADAS PARCIALES DE SEGUNDO ORDEN (SECOND-ORDER PARTIAL DERIVATIVES)

xx-derivative of Phi-0: Representa  $\frac{\partial^2 \phi_0}{\partial x^2}$  en cartesianas, o  $\frac{\partial^2 \phi_0}{\partial r^2}$  en cilíndricas,

- xx-derivative of Phi-X: Representa  $\partial^2 \phi_x / \partial x^2$  en cartesianas, o  $\partial^2 \phi_x / \partial r^2$  en cilíndricas,
- xx-derivative of Phi-Y: Representa  $\partial^2 \phi_{\nu}/\partial x^2$  en cartesianas, o  $\partial^2 \phi_{\rm z}/\partial r^2$  en cilíndricas,
- yy-derivative of Phi-0: Representa  $\partial^2 \phi_0 / \partial y^2$  en cartesianas, o  $\partial^2 \phi_0 / \partial z^2$  en cilíndricas,
- yy-derivative of Phi-X: Representa  $\partial^2 \phi_x / \partial y^2$  en cartesianas, o  $\partial^2 \phi_r / \partial z^2$  en cilíndricas,
- yy-derivative of Phi-Y: Representa  $\partial^2 \phi_{\nu}/\partial y^2$  en cartesianas, o  $\partial^2 \phi_{\nu}/\partial z^2$  en cilíndricas,
- xy-derivative of Phi-0: Representa  $\frac{\partial^2 \phi_0}{\partial x \partial y}$  en cartesianas, o  $\frac{\partial^2 \phi_0}{\partial r \partial z}$  en cilíndricas,
- xy-derivative of Phi-X: Representa  $\partial^2 \phi_x / \partial x \partial y$  en cartesianas, o  $\partial^2 \phi_x / \partial x \partial z$  en cilíndricas,
- xy-derivative of Phi-Y: Representa  $\partial^2 \phi_{\nu}/\partial x \partial y$  en cartesianas, o  $\partial^2 \phi_{z}/\partial r \partial z$  en cilíndricas.

## **5.5. CONTRIBUCIONES Y CONCLUSIONES**

Se ha elaborado un programa en Matlab, con entorno gráfico, que permite simular problemas 2D-elastostáticos en dominios rectangulares, basado en la formulación de Navier y en las formulaciones potenciales basadas en la representación de Papkovich-Neuber. Este programa genera los modelos en red del problema seleccionado, los simula en PSpice y procesa los resultados para representarlos gráficamente. El programa incorpora:

- i) Opciones estandar de manipulación de archivos,
- ii) Acceso a los archivos de modelo y resultados de la simulación con Matlab y PSpice,
- iii) Diferentes opciones de análisis para la solución numérica en potenciales,
- iv) Distintas posibilidades de extrapolación de las soluciones en tensiones,
- v) Representación del dominio deformado, componentes de desplazamiento y tensión mediante superficies; con posibilidad de selección de la escala de deformación para cada resultado,
- vi) Representación de líneas de contorno de componentes de tensión y vectores de desplazamiento,
- vii) Representación de las soluciones potenciales y sus resultados intermedios, derivadas primeras y segundas.

Los tipos de problemas que es capaz de resolver son:

- i) Problemas de tensión plana, deformación plana y axisimétricos, bajo la formulación de Navier, admitiendo apoyos en puntos interiores del dominio y un campo estacionario de temperaturas que puede ser no uniforme,
- ii) Problemas de tensión plana, deformación plana y axisimétricos bajo las formulaciones de Papkovich-Neuber completa y derivadas.

Además de las condiciones de contorno en fuerzas y desplazamientos, el programa integra la implementación de condiciones adicionales para asegurar la convergencia numérica de las soluciones en potenciales

# **CAPÍTULO 6**

# **APLICACIONES DE LA FORMULACIÓN DE NAVIER**

Se presentan ocho aplicaciones del MESIR a problemas planos, en coordenadas cartesianas y axisimétricos, usando la formulación de Navier. Para cinco de ellos se dispone de solución teórica, apartados 6.1.1 y 6.1.3 y apartados 6.2.1, 6.2.3 y 6.2.4, para los casos plano en cartesianas y axisimétrico, respectivamente. Por tanto, es posible establecer una comparación directa y verificar los resultados del método de redes. Para las tres aplicaciones restantes los resultados se comparan con los obtenidos mediante programas estándar de amplio uso, apartados 6.1.2, 6.1.4 y 6.2.2.

## **6.1. APLICACIONES A PROBLEMAS PLANOS EN CARTESIANAS**

#### **6.1.1. VOLADIZO A FLEXIÓN PURA**

La figura 6.1-1 muestra el esquema físico y las condiciones de contorno de este problema de tensión plana, Morales et ál. [2011d]. Los valores de los parámetros geométricos son L = 200 mm, H= 100 mm y espesor 10 mm, mientras que las constantes elásticas valen E = 210 GPa y  $v = 0.3$ . El momento en el extremo libre, M =  $4.10^6$  mm·N, se introduce mediante fuerzas superficiales equivalentes ajustadas a la solución elemental de resistencia de materiales para la flexión pura de barras, Timoshenko y Goodier [1970], con valores que varían linealmente entre  $p = \sigma_{max} = (M/W) = 240$  MPa y  $p = 0$ .

La solución teórica de este problema, con las mismas condiciones de contorno, puede encontrarse en Timoshenko y Goodier [1970].

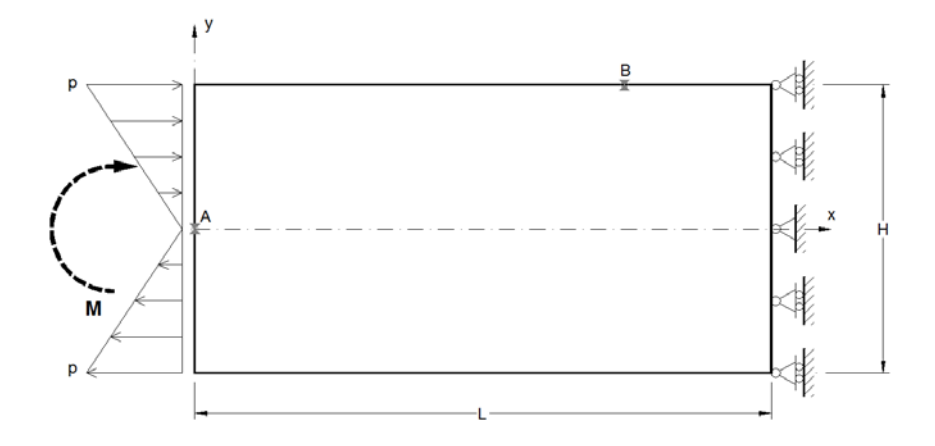

Figura 6.1-1 Voladizo a flexión pura. Geometría y condiciones de contorno

Para una mejor comparación de los resultados con la solución analítica, el mallado contiene un número impar de divisiones en vertical. Así, existen nodos de centro de celdas sobre el eje de coordenadas horizontal del modelo. Dado que también es deseable una proporción cercana a la relación 1:1 en el tamaño de celda, a fin de que los errores asociados a esta relación sean lo más similares en ambas direcciones, se adopta doble número de divisiones en horizontal que en vertical. El tamaño de la malla es Nx = 62 por Ny = 31.

La figura 6.1-2 muestra la distribución de tensiones normales <sup>σ</sup>*xx*, sobre el voladizo deformado, proporcionada por el modelo en red usando el software EPSNET\_10 [2011]. La figura 6.1-3 muestra la distribución de tensiones <sup>σ</sup>*xx* obtenida por EPSNET\_10 y la solución teórica en los nodos situados en *x* = 150 mm. Puede apreciarse que los resultados son idénticos.

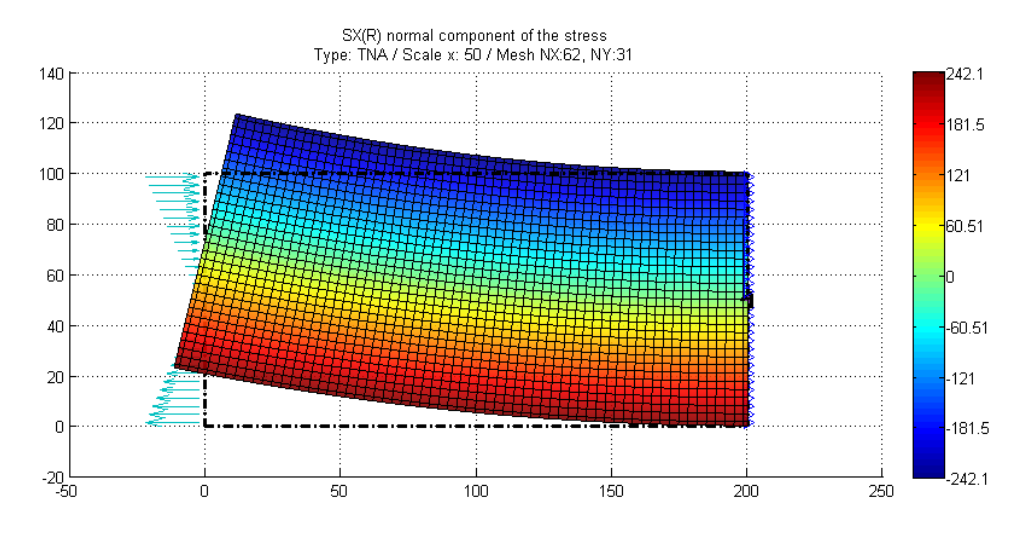

Figura 6.1-2 Voladizo a flexión pura. Distribución de tensiones normales <sup>σ</sup>*xx* y deformada. Solución de EPSNET\_10

En cuanto a las deformaciones, la figura 6.1-4 compara los desplazamientos verticales obtenidos por EPSNET\_10 y la solución teórica de los nodos situados en el eje horizontal *y* = 0. La Tabla 6.1-1 recoge los resultados para los dos puntos indicados en la figura 6.1-1: Deflexión del punto A y tensión <sup>σ</sup>*xx* en el punto B.

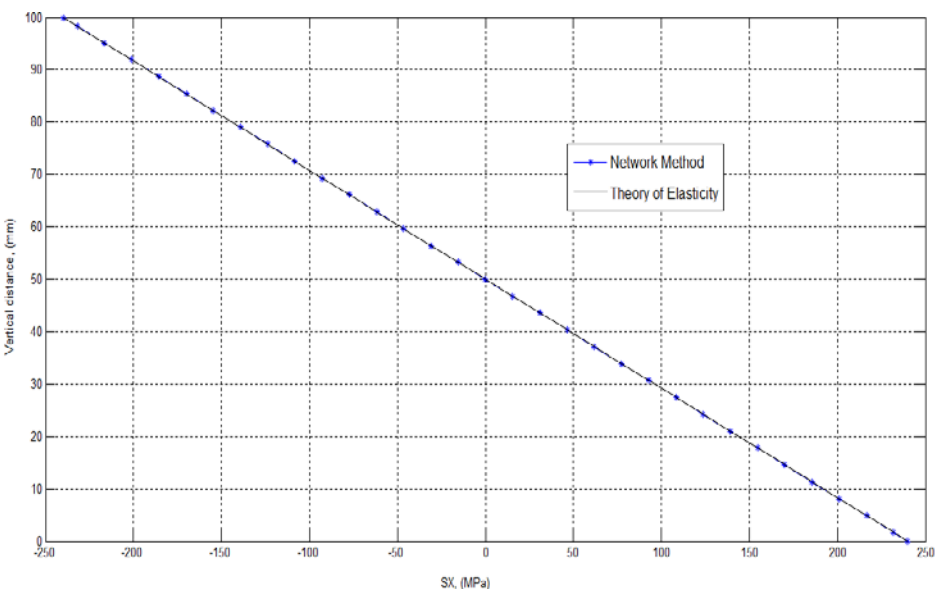

Figura 6.1-3 Comparación de tensiones <sup>σ</sup>*xx* en la sección transversal, *x* = 150 mm

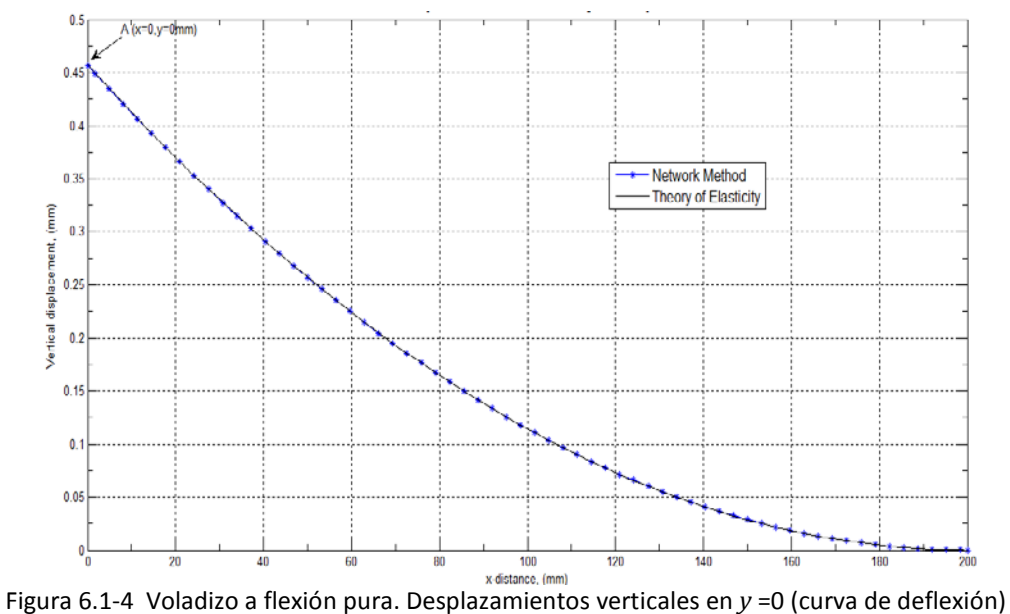

|                                        | Teórica   | <b>MESIR</b> | Ratio  | Error $(\%)$ |
|----------------------------------------|-----------|--------------|--------|--------------|
| Punto A: Deflexión $u_{v}$ (mm)        | 0.45714   | 0.45626      | 0.9981 | 0.19         |
| Punto B: Tensión $\sigma_{xx}$ , (MPa) | $-240.00$ | $-239.47$    | 0.9978 | 0.22         |

Tabla 6.1-1: Comparación entre soluciones MESIR y teórica (Nx=62, Ny=31)

Sobre los errores observados en la tabla 6.1-1, hay que señalar que la carga también está discretizada, por lo que el momento equivalente considerado en simulación es siempre menor. Por tanto, es de esperar que los resultados de MESIR aproximen al valor teórico por debajo. La tabla 6.1-2 muestra los resultados en los mismos puntos que la tabla 6.1-1, empleando un mallado doble del anterior. La convergencia con la solución teórica es, obviamente, mayor.

|                                        | Teórica   | <b>MESIR</b> | Ratio  | Error $(\%)$ |
|----------------------------------------|-----------|--------------|--------|--------------|
| Punto A: Deflexión $u_y$ (mm)          | 0.45714   | 0.45669      | 0.9990 | 0.10         |
| Punto B: Tensión $\sigma_{xx}$ , (MPa) | $-240.00$ | $-239.86$    | 0.9994 | 0.06         |

Tabla 6.1-2: Comparación entre soluciones MESIR y teórica (Nx=122, Ny=61)

Los resultados en tensiones indicados en las tablas 6.1-1 y 6.1-2 corresponden a valores extrapolados linealmente, opción por omisión en el programa EPSNET\_10.

## **6.1.2. VOLADIZO A FLEXIÓN SIMPLE**

Este problema está basado en el caso teórico de una barra de sección rectangular sometida a flexión simple, cuya solución teórica para condiciones de contorno ideales puede encontrarse en Timoshenko y Goodier [1970]. Las dimensiones y condiciones de contorno se muestran en la figura 6.1-5, Morales et ál. [2011d]. La fuerza aplicada en el extremo libre, F = 20e3 N, se introduce en el modelo como una fuerza superficial equivalente que sigue una ley parabólica, con  $p = \tau_{max} = 1.5(F/A) = 30$  MPa, correspondiente a la teoría elemental de la flexión simple, Timoshenko y Goodier [1970]. Los puntos del contorno pertenecientes al extremo derecho son fijos. Los valores del resto de parámetros geométricos y de material son los mismos del caso anterior.

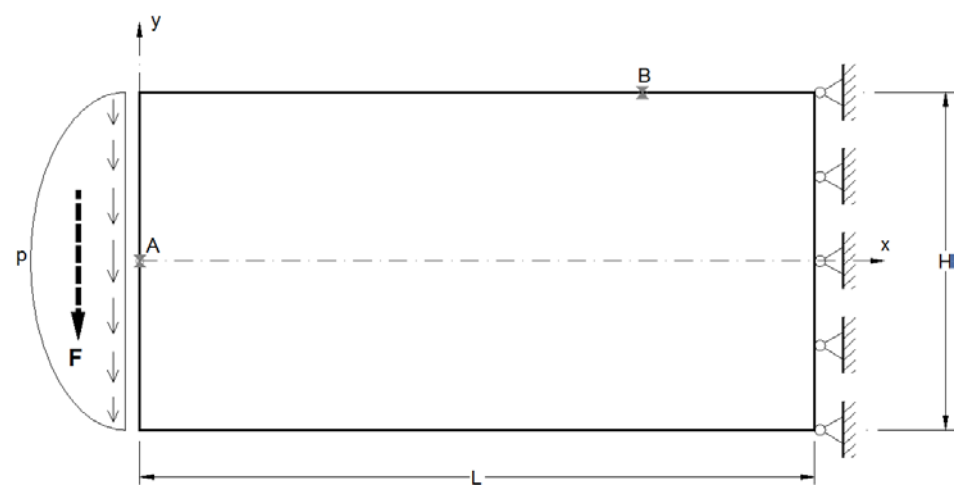

Figura 6.1-5 Voladizo a flexión simple. Geometría y condiciones de contorno

La simulación con EPSNET\_10 [2011] muestra, en primer lugar, las tensiones de von Mises sobre el modelo deformado, Figura 6.1-6. Las figuras 6.1-7 y 6.1-8 muestran las isolíneas de tensión <sup>σ</sup>*xx* y desplazamiento *ux*, de simulaciones en MESIR y por el método de los elementos finitos (MEF), programa ANSYS9.0 [2004]. Para una adecuada comparación, el mallado del modelo en red es Nx = 62 por Ny = 31, mientras que para la simulación por elementos finitos es de 60x30. En la simulación MEF se ha empleado el elemento PLANE42.

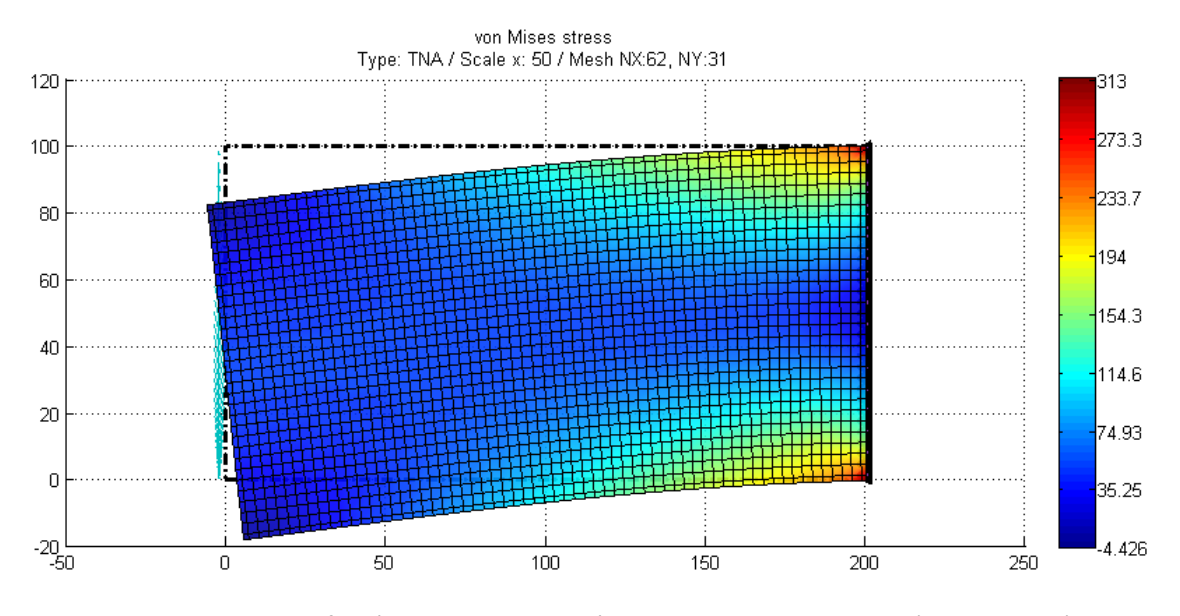

Figura 6.1-6 Voladizo a flexión simple. Distribución de tensiones equivalentes (de von Mises) y deformada. Solución con EPSNET\_10

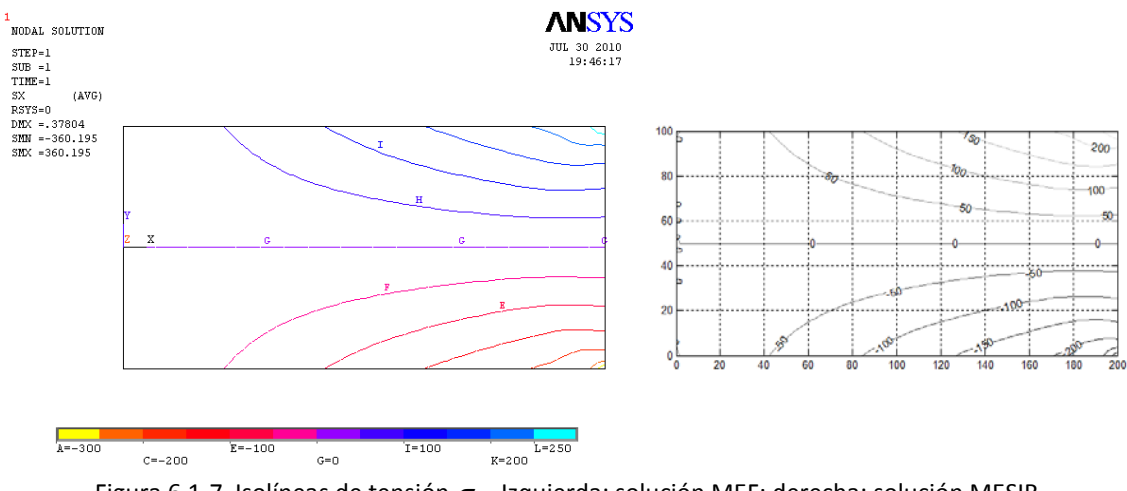

Figura 6.1-7 Isolíneas de tensión <sup>σ</sup>*xx*. Izquierda: solución MEF; derecha: solución MESIR

En la tabla 6.1-3 puede apreciarse que los resultados de la deflexión y la tensión de flexión, extrapolación lineal, en los puntos A y B indicados en la figura 6.1-5, son muy similares en ambos métodos.

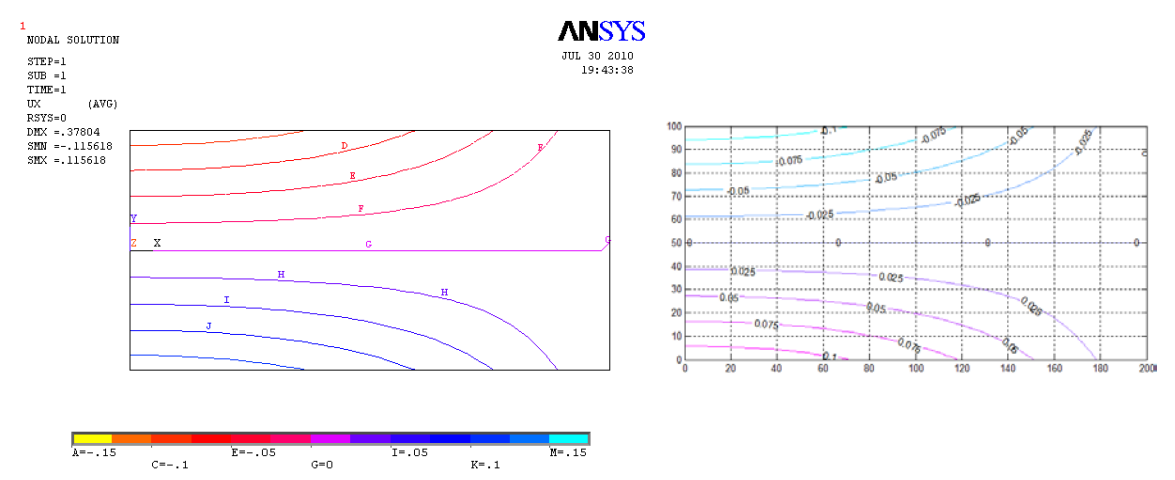

Figura 6.1-8 Isolíneas de desplazamiento *ux*. Izquierda: solución MEF; derecha: solución MESIR

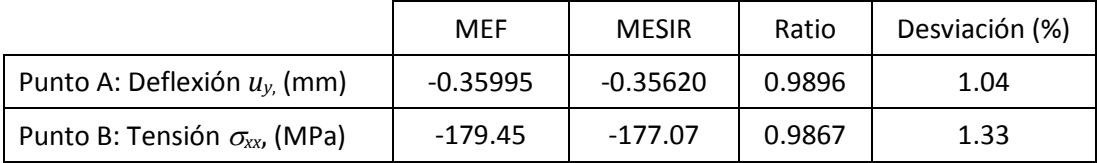

Tabla 6.1-3: Comparación entre soluciones MESIR (Nx=62, Ny=31) y MEF (Nx=60,Ny=30)

#### **6.1.3. PLACA BIAPOYADA CON CARGA UNIFORME**

La solución teórica de este problema de tensión plana, obtenida mediante la función de Airy, puede encontrarse en Timoshenko y Goodier [1970]. La figura 6.1-9 muestra el esquema físico y las condiciones de contorno aplicadas, Morales et ál. [2011d].

Este problema permite contrastar las soluciones numéricas proporcionadas por nuestros modelos. Para ello, las cargas que actúan sobre los contornos verticales se aplican de acuerdo con las expresiones de Timoshenko y Goodier. Dada la simetría del problema usaremos el esquema físico mostrado a la derecha de la figura 6.1-9. Las dimensiones, constantes de material y carga son: E = 210 GPa,  $v$  = 0.3, L = 60 mm, H = 120 mm y q = 100 N/mm<sup>2</sup>. El mallado es de 40 celdas horizontales x 81 verticales.

La figura 6.1-10 superpone las soluciones teóricas y del modelo en red de la componente vertical del desplazamiento en puntos situados sobre el eje *x* de la placa. La figura 6.1-11 muestra, de forma separada, las isolíneas de tensión <sup>σ</sup>*xx* para ambas soluciones. Finalmente, la tabla 6.1-4 recoge los valores de desplazamiento y tensión en los puntos A y B señalados sobre modelo simétrico. La tensión en el punto B, punto del contorno, está calculada por extrapolación lineal.

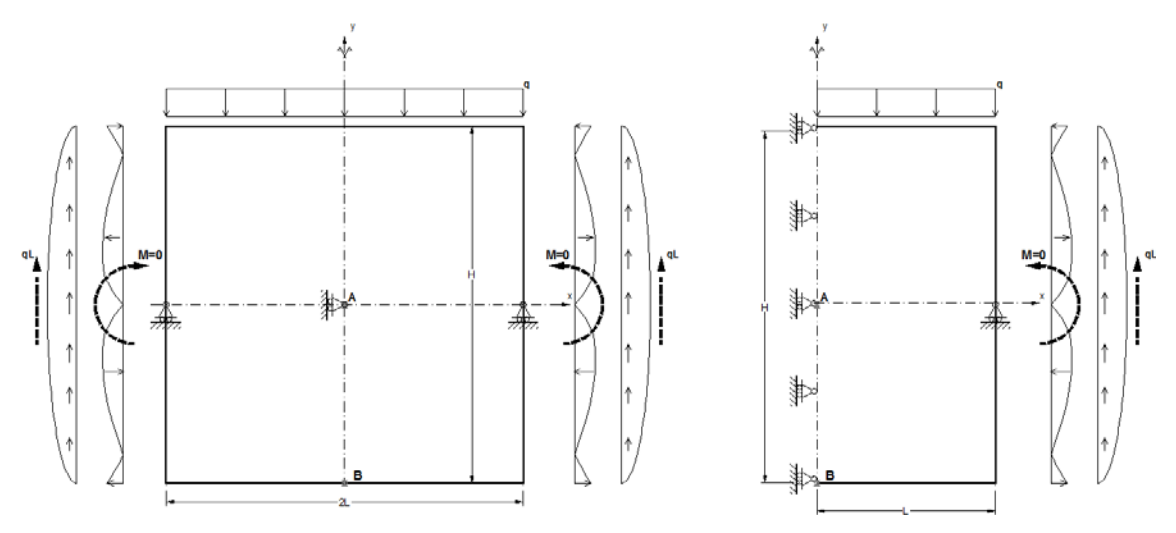

Figura 6.1-9 Placa bajo carga uniforme. Geometría y condiciones de contorno. Izquierda: modelo completo; derecha: modelo simétrico

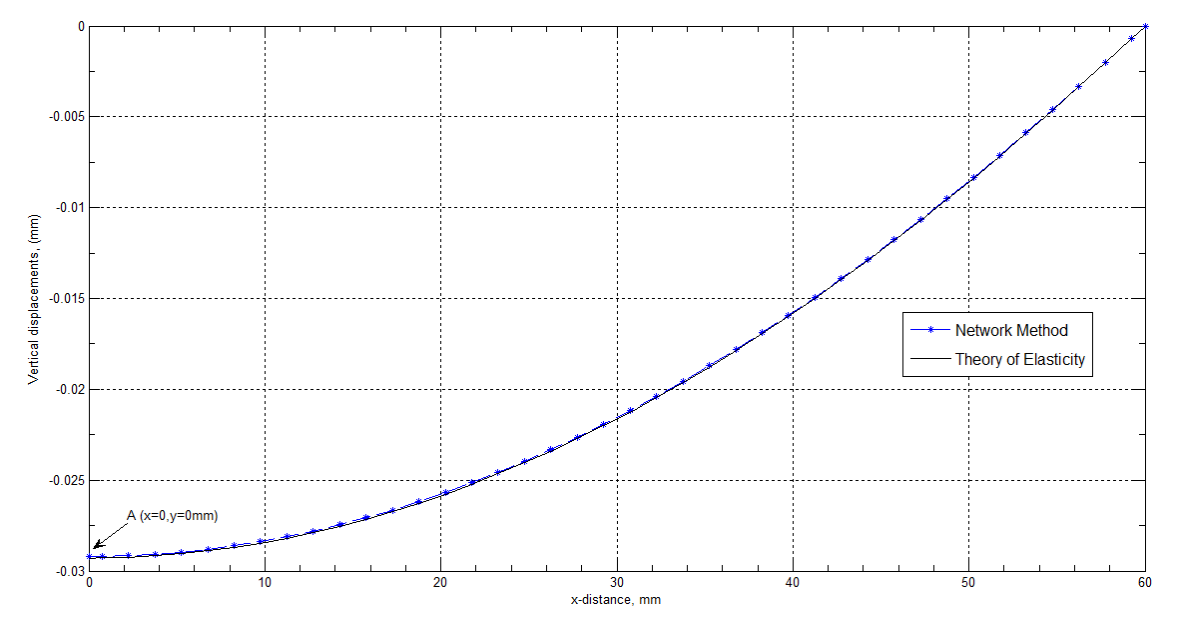

Figura 6.1-10 Placa bajo carga uniforme. Desplazamientos verticales en *y* =0 (curva de deflexión)

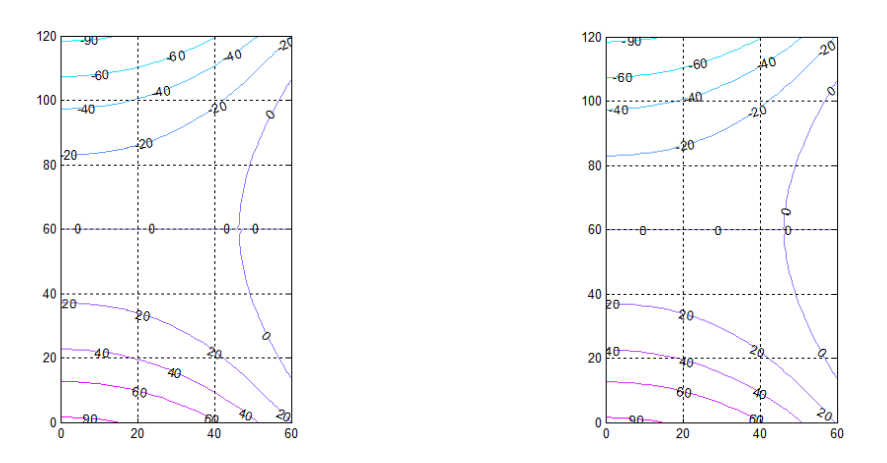

Figura 6.1-11 Placa bajo carga uniforme. Isolíneas de tensión <sup>σ</sup>*xx*. Izquierda: solución teórica; derecha: solución MESIR

|                                        | Teórica    | <b>MESIR</b> | Ratio  | Error $(\%)$ |
|----------------------------------------|------------|--------------|--------|--------------|
| Punto A: Deflexión $u_{v}$ (mm)        | $-0.02929$ | $-0.02919$   | 0.9966 | 0.34         |
| Punto B: Tensión $\sigma_{xx}$ , (MPa) | $+95.00$   | $+95.61$     | 1.0064 | 0.64         |

Tabla 6.1-4: Comparación entre soluciones MESIR y teórica (Nx=40, Ny=81)

El pre-procesado para definir la carga ha sido realizado en Matlab, manipulando las rutinas originales de EPSNET\_10, por no haberse incorporado aún en este programa esta tipología de carga.

## **6.1.4. PLACA A FLEXIÓN**

La figura 6.1-12 muestra la placa bajo cargas auto-equilibradas que Timoshenko y Goodier [1970] empleó como ejemplo de aplicación del método de las diferencias finitas a problemas de tensión plana formulados con la función de Airy. Los valores de los parámetros geométricos, propiedades de material, carga y tamaño de malla son iguales al caso anterior.

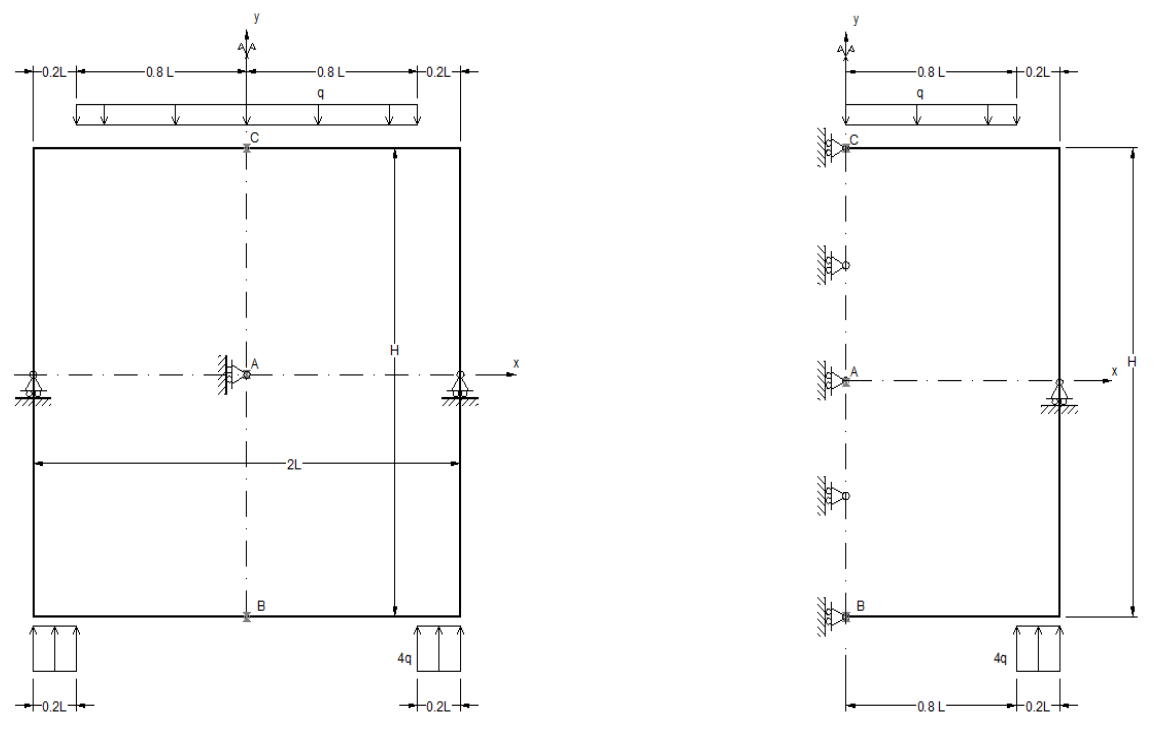

Figura 6.1-12 Placa bajo carga no uniforme. Geometría y condiciones de contorno. Izquierda: modelo completo; derecha: modelo simétrico

Las figuras 6.1-13 y 6.1-14 muestran las isolíneas de tensión normal y tangencial, <sup>σ</sup>*xx* y <sup>σ</sup>*xy*, respectivamente, Morales et ál. [2010a,2011d]. En cada figura aparecen los resultados de la simulación con MESIR (EPSNET\_10) y MEF. Para la resolución por elementos finitos se ha empleado el mismo software y tipo de elemento que en el apartado 6.1.2 ajustando la malla a 40x80. Para una comparación cuantitativa, la tabla 6.1-5 recoge algunos resultados en los puntos significativos A, B y C de la placa, indicados en la figura 6.1-12.

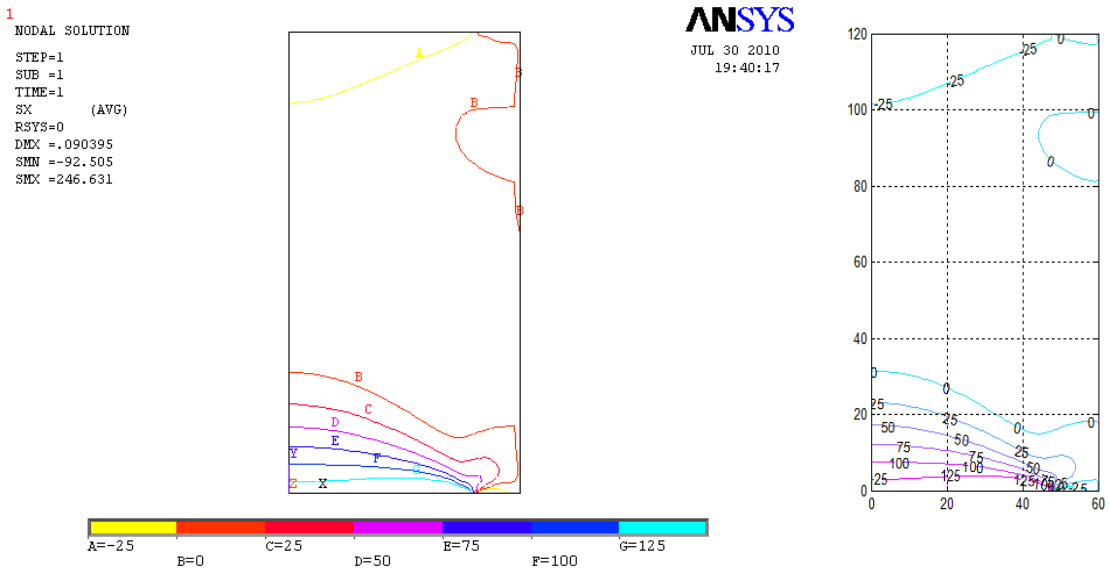

Figura 6.1-13 Isolíneas de tensión normal <sup>σ</sup>*xx*. Izquierda: solución MEF; derecha: solución MESIR

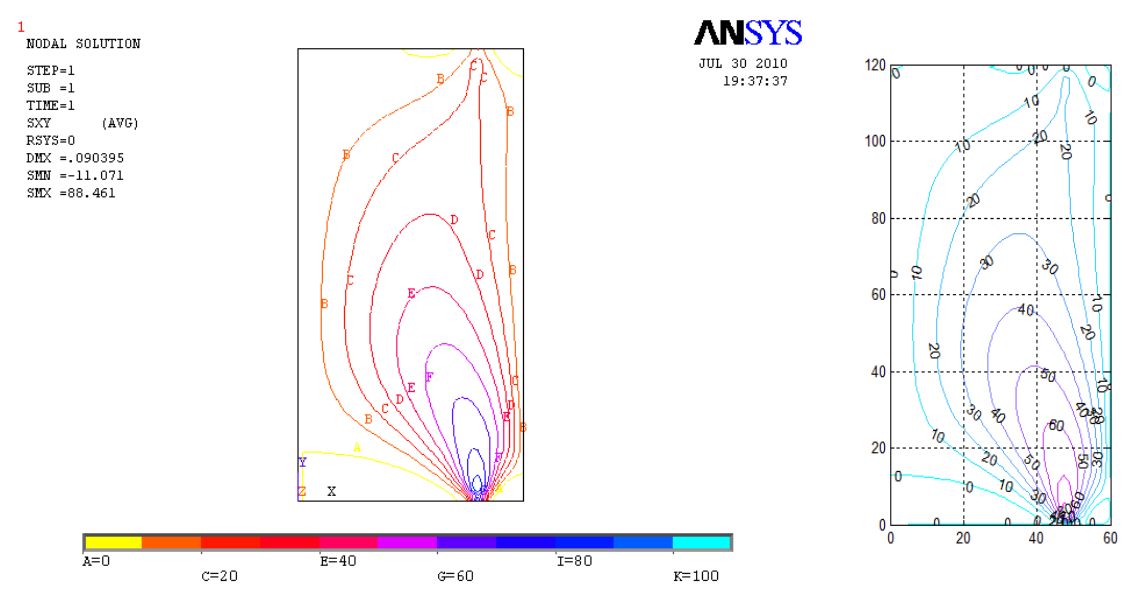

Figura 6.1-14 Isolíneas de tensión tangencial <sup>σ</sup>*xy*. Izquierda: solución MEF; derecha: solución MESIR

|                                        | <b>MEF</b> | <b>MESIR</b> | Ratio  | Desviación (%) |
|----------------------------------------|------------|--------------|--------|----------------|
| Punto A: Deflexión $u_{v}$ (mm)        | $-0.01344$ | $-0.01345$   | 1.0007 | 0.07           |
| Punto B: Tensión $\sigma_{xx}$ , (MPa) | 140.59     | 141.65       | 1.0075 | 0.75           |
| Punto C: Tensión $\sigma_{xx}$ , (MPa) | $-51.99$   | -52.40       | 1.0079 | 0.79           |

Tabla 6.1-5: Comparación entre soluciones MESIR (Nx=40;Ny=81) y MEF (Nx=40;Ny=80)

## **6.2. APLICACIONES A PROBLEMAS AXISIMÉTRICOS**

## **6.2.1. TUBO CILÍNDRICO DE LONGITUD INFINITA SOMETIDO A PRESIÓN INTERIOR**

La figura 6.2-1 representa el modelo axisimétrico al que puede reducirse un cilindro de longitud infinita sometido a presión interior para el que existe solución teórica, Sadd [2009]. Un problema similar fue propuesto por Clough y Rashid [1965] para mostrar la aplicación del método de elementos finitos en sólidos axisimétricos. Los parámetros geométricos son r1 = 12.5 mm, r2 = 25 mm y H = 10 mm, mientras que las constantes elásticas son E = 200 GPa y  $v =$ 0.3. La presión interna es p = 1.5 MPa y la discretización de la malla es  $N_r = 21$  y  $N_z = 21$ . De nuevo, el mallado impar permite acceder a los nodos de los puntos A, B y C señalados en la figura, Morales et ál. [2011e].

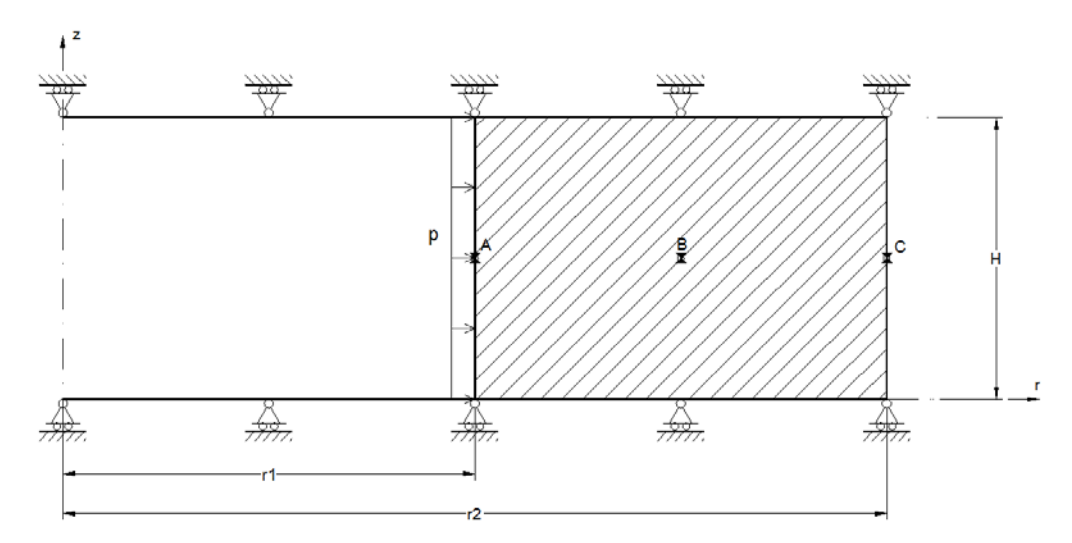

Figura 6.2-1 Cilindro sometido a presión interna. Geometría y condiciones de contorno

La figura 6.2-2 muestra la solución de las tensiones normales en dirección radial con EPSNET\_10. La tabla 6.2-1 compara los resultados con los de la solución teórica en tensiones para los puntos A, B y C indicados en la figura 6.2-2. Para una mejor comparación, los resultados de la simulación se han importado desde EPSNET\_10 a Matlab y representado en forma adimensional sobre la solución teórica a lo largo del eje *r*, Figura 6.2-3.

|         | Teórica       |                         | <b>MESIR (21x21)</b> |                         | Error %             |                                |
|---------|---------------|-------------------------|----------------------|-------------------------|---------------------|--------------------------------|
|         | $\sigma_{rr}$ | $\sigma_{\theta\theta}$ | $\sigma_{rr}$        | $\sigma_{\theta\theta}$ | err_ $\sigma_{\!r}$ | $err\_{\sigma_{\theta\theta}}$ |
| Punto A | $-1.50$       | 2.50                    | $-1.50$              | 2.49                    | 0.00                | 0.40                           |
| Punto B | $-0.39$       | 1.39                    | $-0.39$              | 1.39                    | 0.00                | 0.00                           |
| Punto C | 0.00          | 1.00                    | 0.00                 | 1.00                    | 0.00                | 0.00                           |

Tabla 6.2-1: Comparación entre soluciones MESIR y teórica (Nr=21, Nz=21) en puntos A, B y C

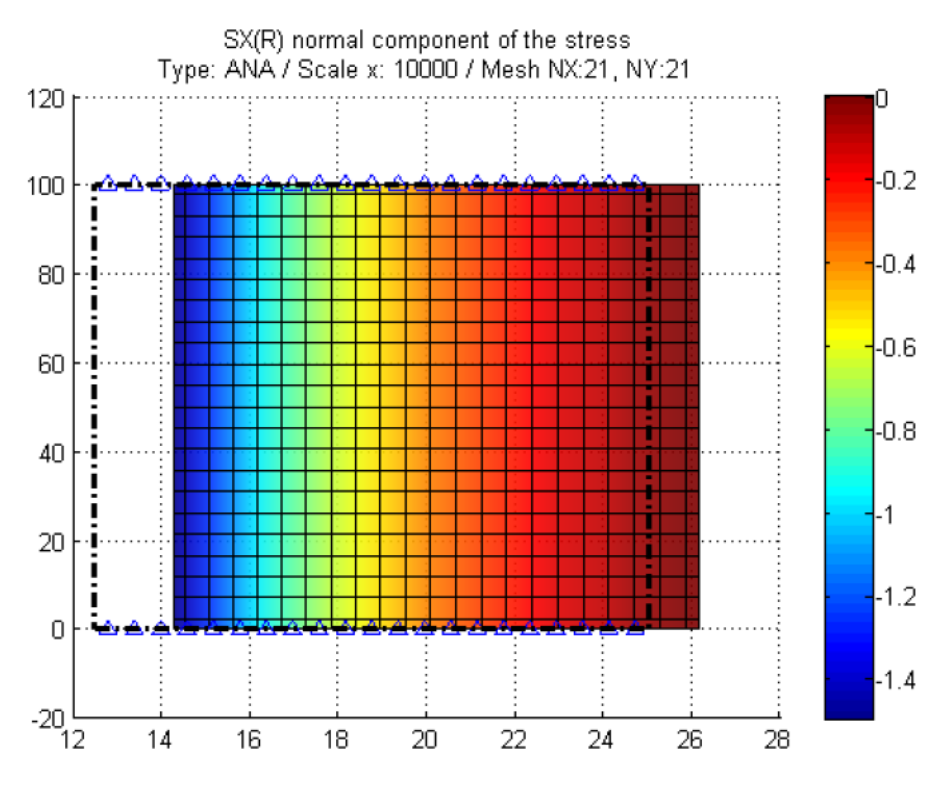

Figura 6.2-2 Cilindro sometido a presión interna. Distribución de tensiones radiales  $\sigma_{rr}$  y deformada (EPSNET\_10)

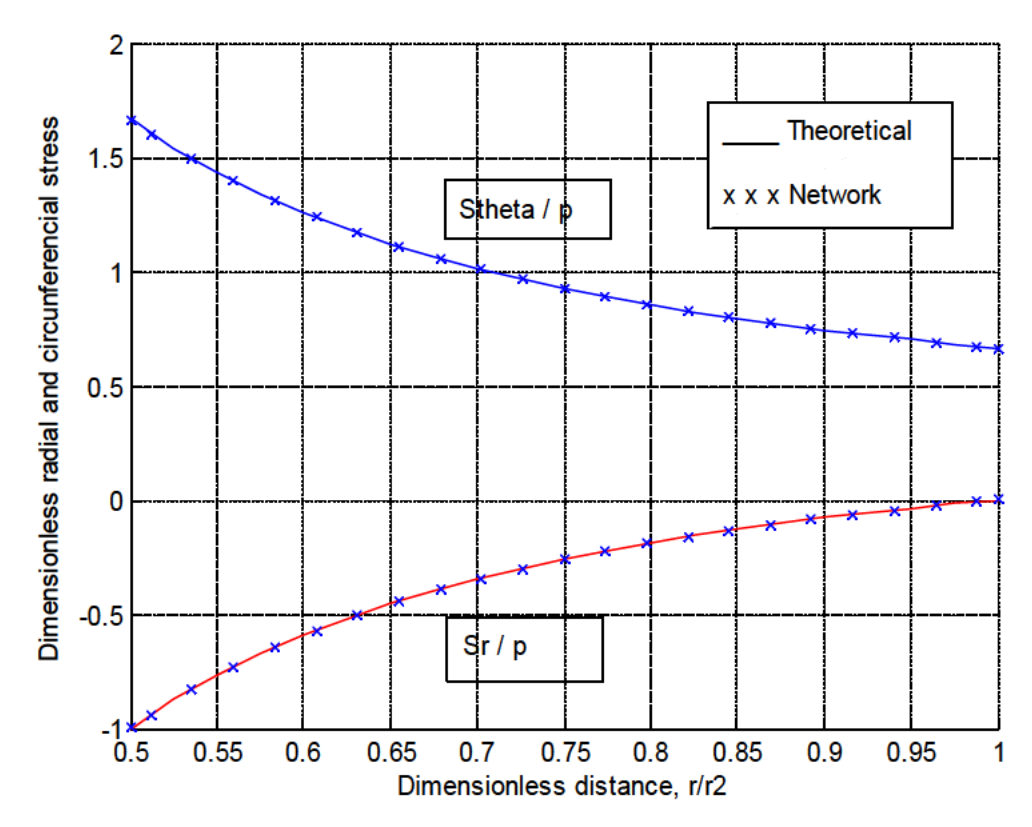

Figura 6.2-3 Distribución de tensiones radial y tangencial en cilindro bajo presión interna. Comparación entre solución teórica y MESIR

#### **6.2.2. TUBO CILÍNDRICO DE LONGITUD FINITA CARGADO EN UN EXTREMO**

La figura 6.2-4 muestra la sección de un cilindro de longitud finita H sometido a una presión de 100 MPa actuando en su base, Morales et ál. [2011e]. La geometría y propiedades de material son iguales a las del caso anterior. Dado que el problema no tiene solución teórica, los resultados de la simulación se comparan con los obtenidos mediante el método de elementos finitos.

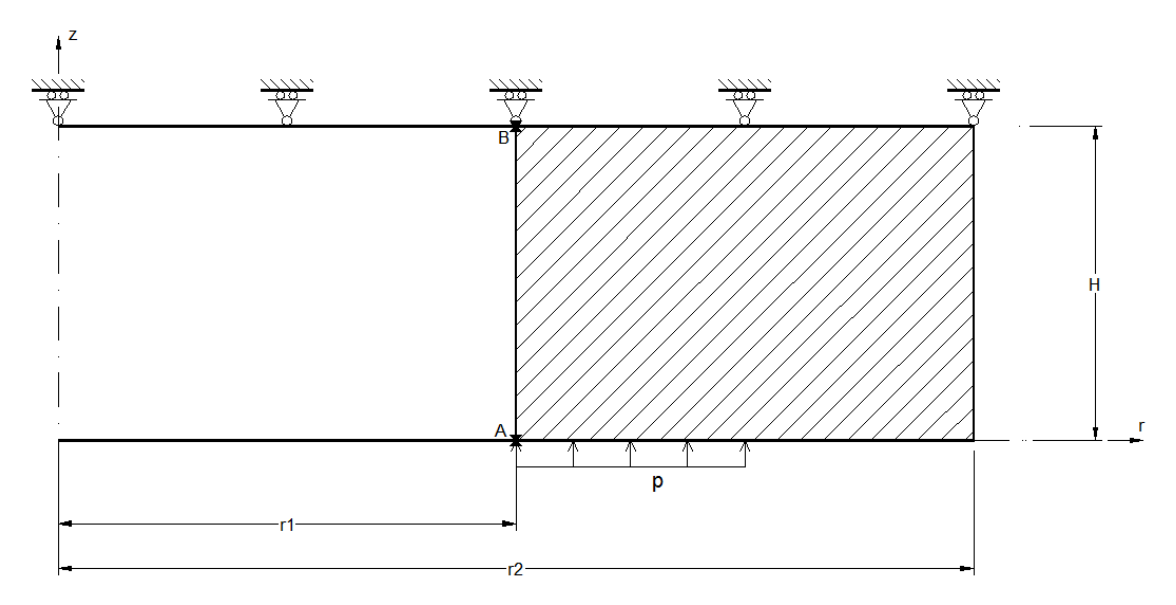

Figura 6.2-4 Cilindro de longitud finita. Geometría y condiciones de contorno

La tabla 6.2-2 compara los valores de los desplazamientos *uz* y *ur* en dos puntos extremos de la cara interior y la máxima tensión de von Mises. ANSYS, el software del MEF, utiliza el elemento PLANE42, con un mallado uniforme de 20x20. Las desviaciones observadas son siempre inferiores al 1%.

|                                    | <b>MEF</b> | <b>MESIR</b> | Desviación (%) |
|------------------------------------|------------|--------------|----------------|
| Punto A: Desplazamiento $u_z$ (mm) | 0.00541    | 0.00538      | 0.55           |
| Punto B: Desplazamiento $u_r$ (mm) | 0.00162    | 0.00163      | 0.62           |
| Tensión máxima de von Mises (MPa)  | 114.18     | 114.34       | 0.14           |

Tabla 6.2-2: Comparación entre soluciones MESIR (malla 20x20) y MEF (malla 20x20)

Para complementar los resultados anteriores, las figuras 6.2-5 a 6.2-8 muestran las isolíneas de tensiones σ<sub>rn</sub> σ<sub>zz</sub>, σ<sub>θθ</sub> γ σ<sub>rz</sub>, respectivamente, proporcionadas por el método de redes y el método de los elementos finitos.

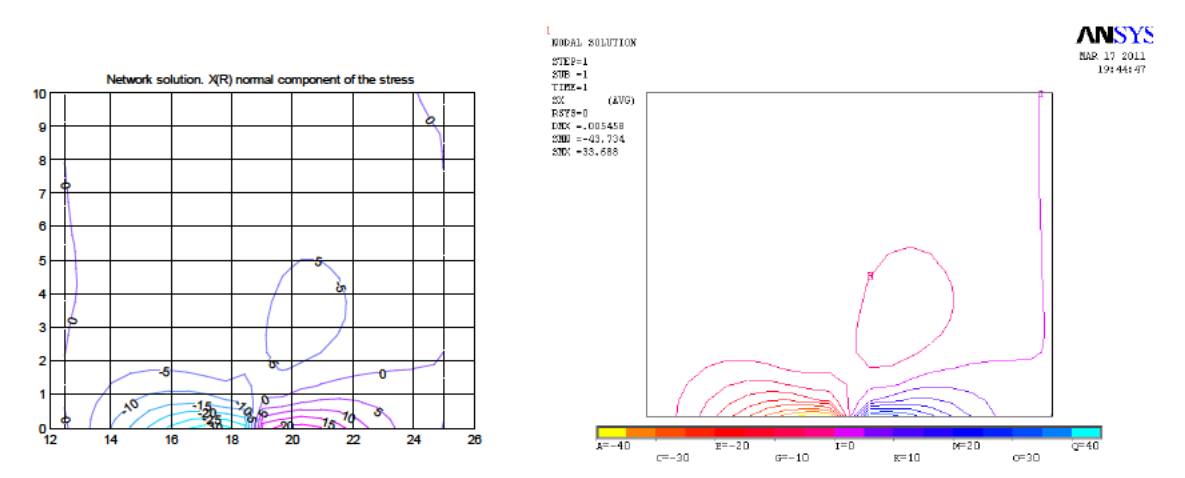

Figura 6.2-5 Isolíneas de tensión normal  $\sigma_{\!n}$ . Izquierda: solución MESIR (EPSNET\_10); derecha: solución MEF (ANSYS)

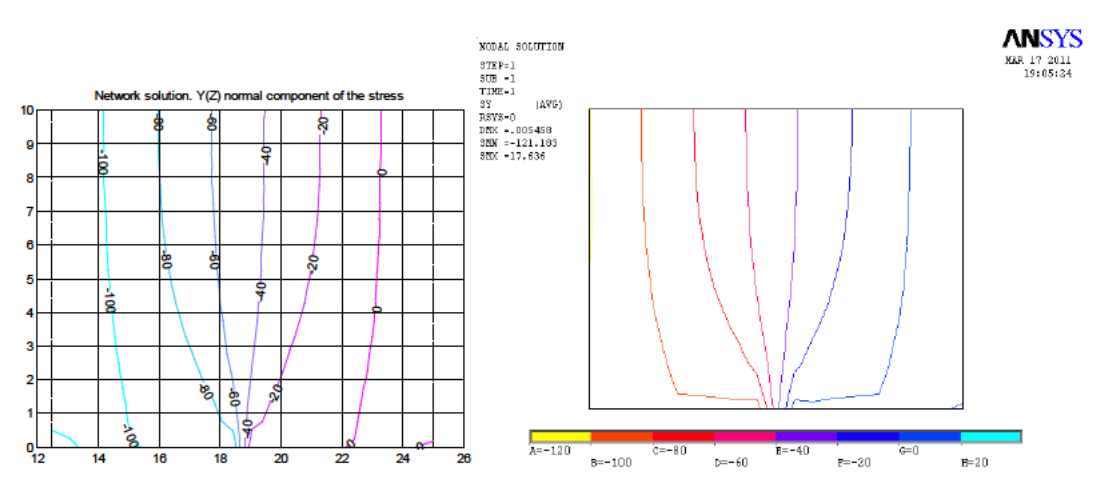

Figura 6.2-6 Isolíneas de tensión normal  $\sigma_{zz}$ Izquierda: solución MESIR (EPSNET\_10); derecha: solución MEF (ANSYS)

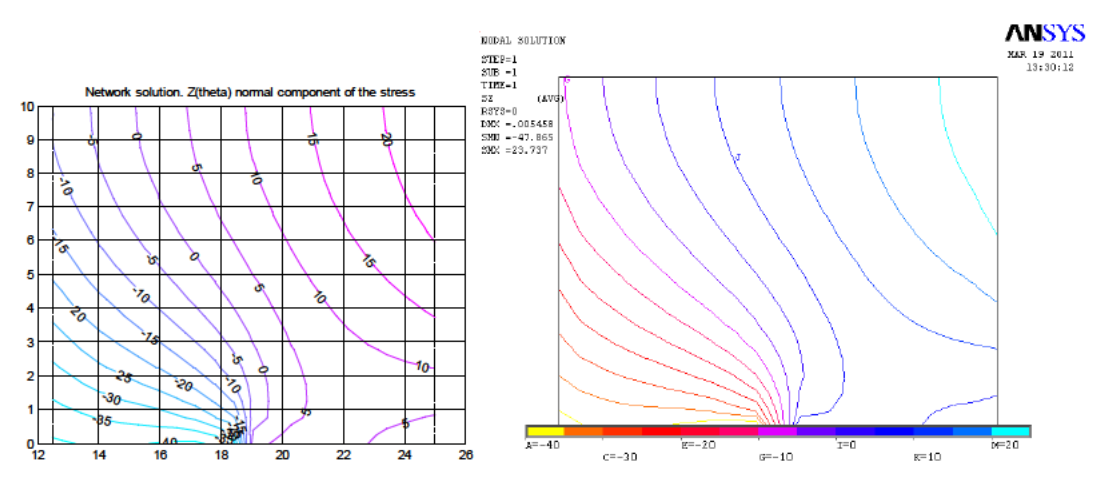

Figura 6.2-7 Isolíneas de tensión normal  $\sigma_{\theta\theta}$ Izquierda: solución MESIR (EPSNET\_10); derecha: solución MEF (ANSYS)

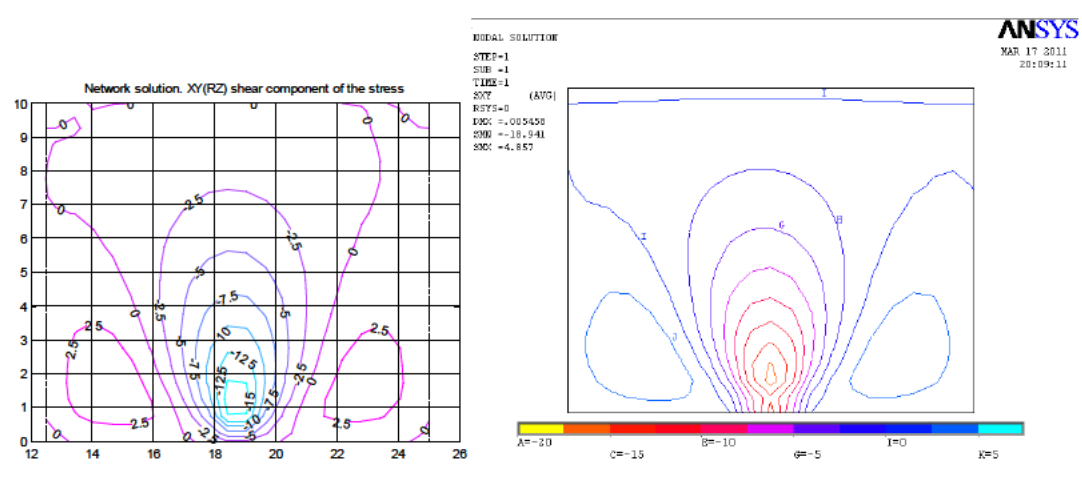

Figura 6.2-8 Isolíneas de tensión tangencial  $\sigma_{\rm z}$ Izquierda: solución MESIR (EPSNET 10); derecha: solución MEF (ANSYS)

## 6.2.3. PLACA CIRCULAR SOMETIDA A CARGAS TÉRMICAS

La figura 6.2-9 muestra el esquema físico de una placa anular libre de tensiones en los contornos interior  $r_i$  y exterior  $r_o$ , sometida a condiciones de isotermas en sus bordes,  $T(r_i)$  =  $T_i$ ,  $T(r_o)$  = 0, Sadd [2009].

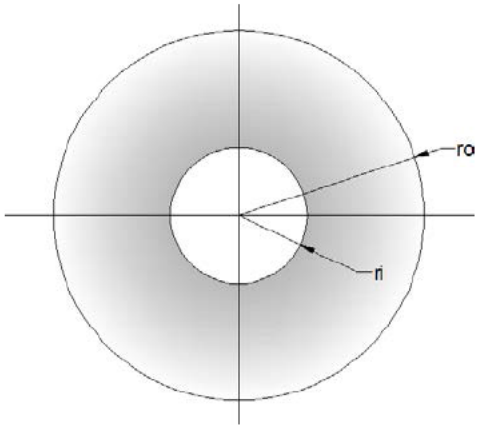

Figura 6.2-9 Placa anular

La solución analítica del campo temperaturas viene dada por

$$
T = \frac{r_i}{\log\left(\frac{r_i}{r_o}\right)} \log\left(\frac{r}{r_o}\right) \tag{6.2-1}
$$

y la del campo de tensiones (para tensión plana)

$$
\sigma_{rr} = \frac{\operatorname{E} \alpha r_i}{2 \log \left(\frac{r_o}{r_i}\right)} \left\{-\log \left(\frac{r_o}{r}\right) - \frac{r_i^2}{r_o^2 - r_i^2} \left(1 - \frac{r_o^2}{r^2}\right) \log \left(\frac{r_o}{r_i}\right) \right\}
$$
\n
$$
\sigma_{\theta\theta} = \frac{\operatorname{E} \alpha r_i}{2 \log \left(\frac{r_o}{r_i}\right)} \left\{1 - \log \left(\frac{r_o}{r}\right) - \frac{r_i^2}{r_o^2 - r_i^2} \left(1 + \frac{r_o^2}{r^2}\right) \log \left(\frac{r_o}{r_i}\right) \right\}
$$
\n(6.2-2a,b)

Introduciendo el campo de temperaturas con  $T_i = 100^{\circ}$ C, compararemos el campo de tensiones teórico (6.2-2) con los datos proporcionados por la simulación mediante el método de redes. Los valores de las restantes propiedades elásticas y parámetros geométricos del problema son: E = 200 GPa, v = 0.3,  $\alpha$  = 13x10<sup>-6</sup>/<sup>o</sup>C, ri = 10 mm y ro = 30 mm. La simulación del problema de tensión plana puede llevarse a cabo a partir del problema de deformación plana, Figura 6.2-10, con la adecuada conversión de las constantes elásticas según la tabla 2.1-1, resultando E = 189.35 GPa, v = 0.23077,  $\alpha$  = 10.562x10<sup>-6</sup>/<sup>o</sup>C. La altura considerada es H = 10 mm.

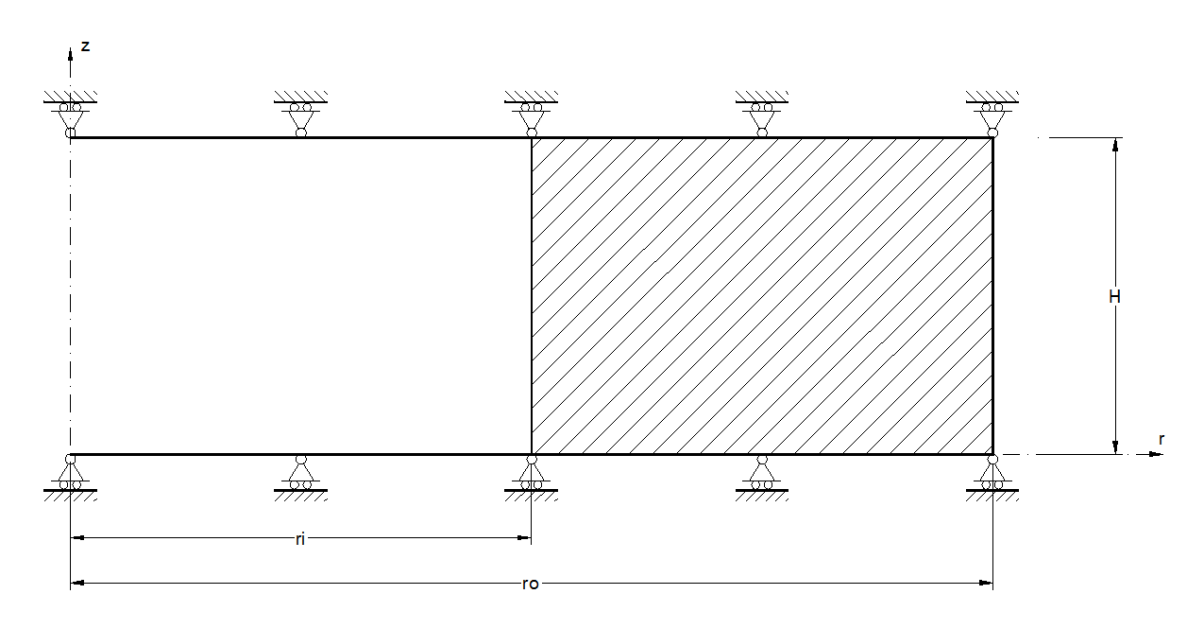

Figura 6.2-10 Cilindro en condiciones de deformación plana

La tabla 6.2-3 compara el valor teórico de la máxima tensión circunferencial, en *r* = *ri*, con los resultados de la simulación para mallados de 20x10 y 50x25. La figura 6.2-11 muestra los resultados teóricos adimensionales de las tensiones radial y circunferencial y la figura 6.2-12 los obtenidos por la simulación con EPSNET\_10.

|                                                                 | Teórico   | <b>MESIR</b><br>20x10 | error $(\%)$ | <b>MESIR</b><br>50x25 | error $(\%)$ |
|-----------------------------------------------------------------|-----------|-----------------------|--------------|-----------------------|--------------|
| Tensión máxima<br>circunferencial $\sigma_{\theta\theta}$ (MPa) | $-174.17$ | $-170.70$             | (1.99)       | $-173.53$             | (0.37)       |

Tabla 6.2-3: Comparación entre soluciones MESIR y teórica

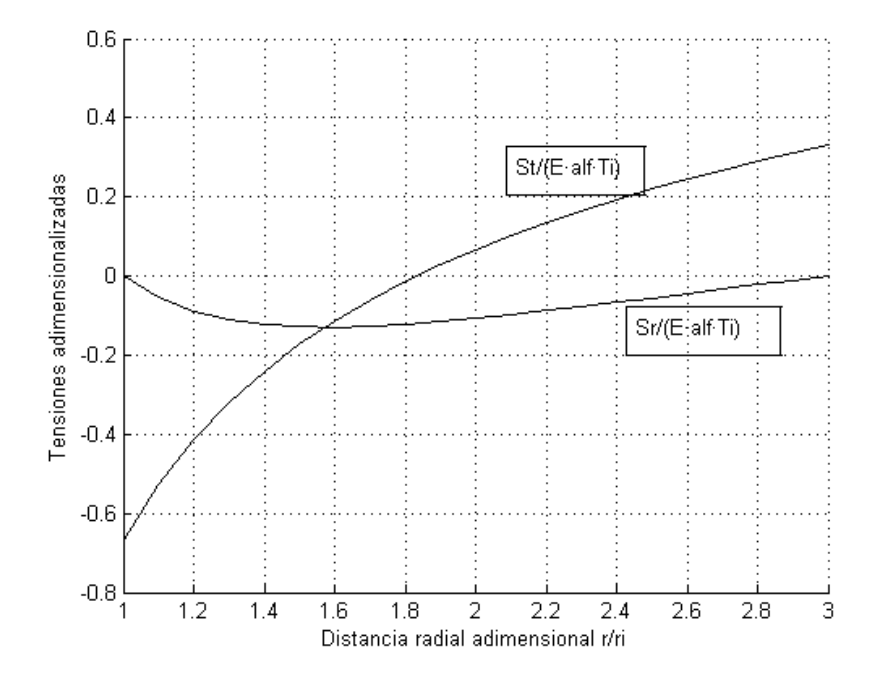

Figura 6.2-11 Tensiones teóricas adimensionalizadas en la placa. σ<sub>rr</sub> (Sr) γ σ<sub>θθ</sub> (St)

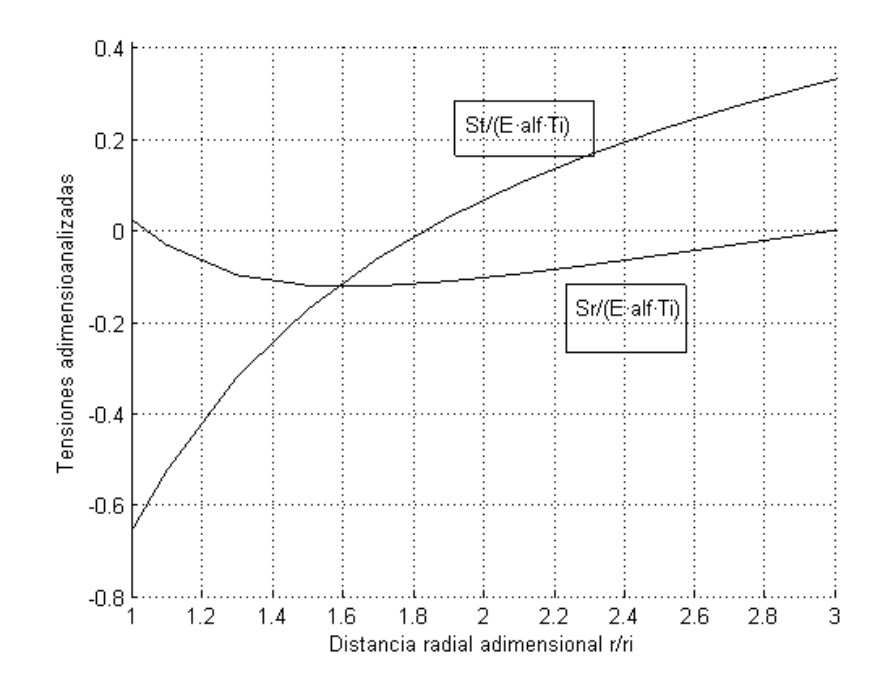

Figura 6.2-12 Tensiones  $\sigma_{rr}$  (Sr) y  $\sigma_{\theta\theta}$  (St) obtenidas mediante MESIR para una malla de 20x10

## **6.2.4. PROBLEMA DE BOUSSINESQ**

El denominado problema de Boussinesq se refiere a un semiespacio elástico bajo carga puntual (Timoshenko y Goodier [1970]), Figura 6.2-13a. Se resuelve con EPSNET\_10 usando un dominio cuadrado de revolución de  $10x10$  m<sup>2</sup> bajo las condiciones de contorno mostradas en la figura 6.2-13b. Las propiedades elásticas son E =  $25·10<sup>5</sup>$  t/m<sup>2</sup> y  $v = 0.2$ , y el mallado 45x45. La

carga puntual, implementada como fuerza repartida, se introduce distribuyéndola uniformemente sobre dos celdas.

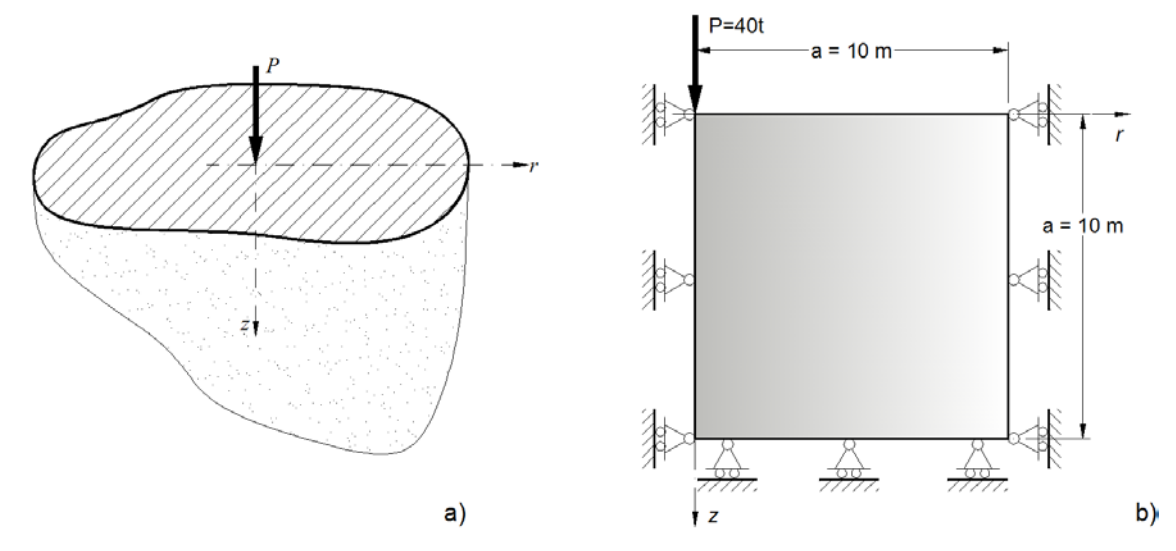

Figura 6.2-13 Problema de Boussinesq: a) modelo teórico, b) modelo analizado

La figura 6.2-14 muestra las isolíneas de desplazamiento vertical en una zona próxima a la de carga, entorno de 1m x 1m. En esta figura pueden apreciarse los elevados gradientes de desplazamiento, en sintonía con los valores teóricos. Las figuras 6.2-15 y 6.2-16 muestran las distribuciones desplazamiento vertical normalizado *uz\**E y de tensión normal -<sup>σ</sup>*zz* correspondientes a puntos situados a la cota *z* = 1 m, respectivamente. Como referencia, en ambas figuras se incluye la solución teórica.

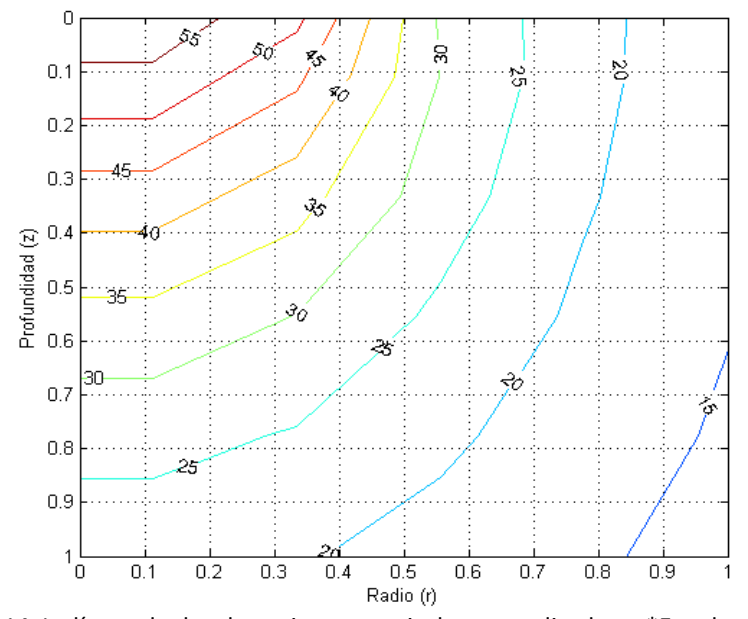

Figura 6.2-14 Isolíneas de desplazamientos verticales normalizados  $u_i*E$  en la zona de carga

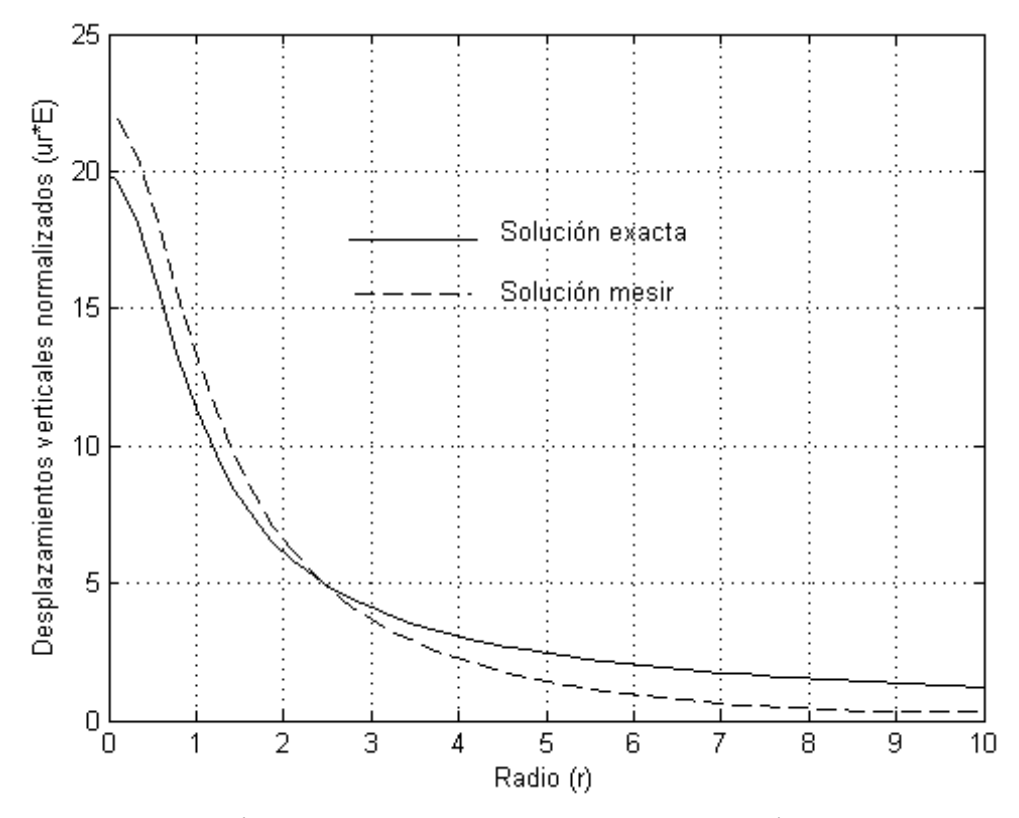

Figura 6.2-15 Distribución de desplazamientos verticales normalizados  $u_z * E$  para el nivel z = 1.0 m

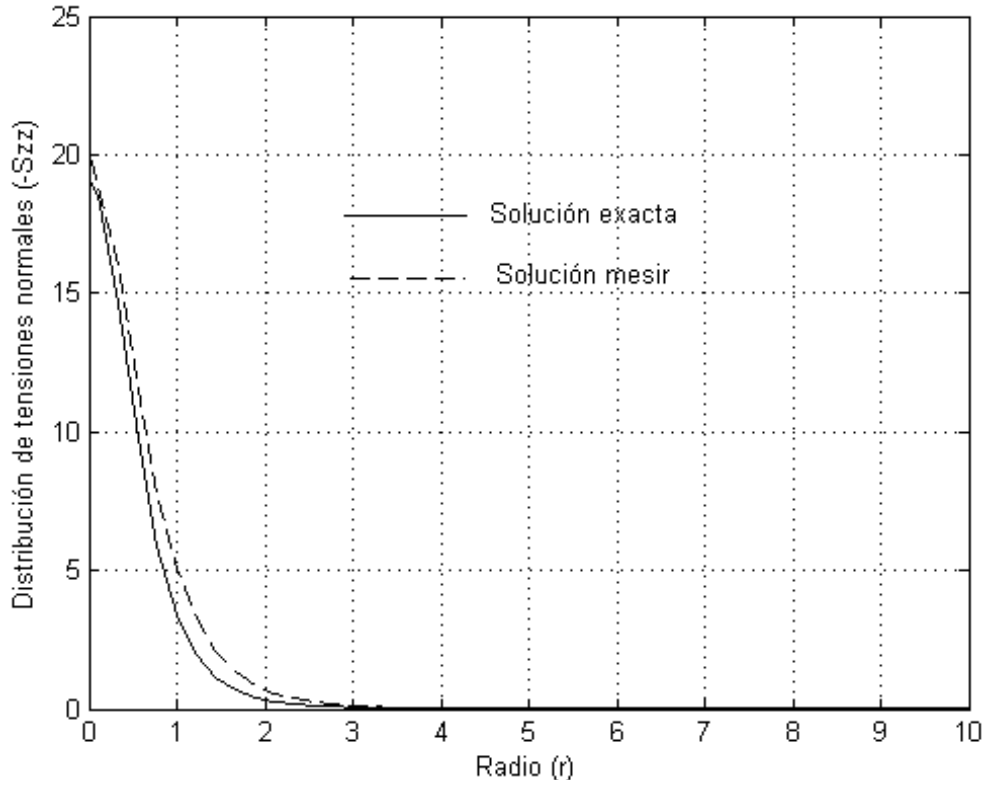

Figura 6.2-16 Distribución de tensiones -<sup>σ</sup>*zz* para puntos situados en z = 1.00 m

## **6.3. CONTRIBUCIONES Y CONCLUSIONES**

Se presentan diferentes soluciones de la formulación de Navier a problemas bidimensionales planos, en coordenadas cartesianas, y axisimétricos, en cilíndricas. Se han comparado los resultados con las soluciones con las analíticas y/o las provenientes de otros métodos numéricos estándar, comprobando en todos los casos la fiabilidad del método propuesto.

Problemas planos en coordenadas cartesianas:

- i) Voladizo a flexión pura, con resultados contrastados con solución teórica,
- ii) Voladizo a flexión simple, con resultados comparados con solución MEF,
- iii) Placa biapoyada con carga uniforme, con resultados contrastados con solución teórica,
- iv) Placa a flexión, con resultados comparados con solución MEF.

Aplicaciones a problemas axisimétricos:

- i) Tubo cilíndrico de longitud infinita sometido a presión interior, con resultados contrastados con solución teórica,
- ii) Tubo cilíndrico de longitud finita cargado en un extremo, con resultados comparados con solución MEF,
- iii) Placa circular sometida a cargas térmicas, con resultados contrastados con solución teórica,
- iv) Problema de Boussinesq, con resultados contrastados con solución teórica.

*Esta página ha sido intencionalmente dejada en blanco*

# **CAPÍTULO 7**

# **APLICACIONES DE LA FORMULACIÓN EN POTENCIALES**

Este capítulo contiene aplicaciones del MESIR a modelos con las dos formulaciones en potenciales: función de Airy y representación de Papkovich-Neuber, apartados 4.2.1 y 4.2.2, respectivamente. El modelo correspondiente a la función de Airy no está incorporado a las opciones de análisis del programa EPSNET\_10, por tanto, será programado independientemente, empleando Matlab para el pre y post-proceso y PSpice [1994] para el análisis. Por este motivo solo se presentan dos aplicaciones de la función de Airy. En cuanto a los potenciales PN, se muestran aplicaciones tanto para el caso plano como el axisimétrico; algunas de ellas idénticas a las de Navier con objeto de establecer una comparación.

## **7.1. APLICACIONES BASADAS EN LA FUNCIÓN DE AIRY**

#### **7.1.1. PLACA A TRACCIÓN**

El esquema físico se muestra en la figura 7.1-1. La solución de Airy más sencilla es  $\phi = p \frac{x^2}{2}$ . Aunque se trata de una aplicación trivial, permite mostrar el proceso de conversión de las condiciones de contorno físicas en las necesarias para el modelo en red.

De acuerdo con el apartado 2.1.4.1, una vez establecido de forma arbitraria un origen para la coordenada *s* (punto A de la figura), se calculan los valores de la función de Airy y su derivada perpendicular al contorno empleando para ello las ecuaciones 2.1-81 y 2.1-82. Por ejemplo, para el contorno 1,  $t_x^b$ =0,  $t_y^b = -p$ , d $s = dx$ ,  $n_x = 0$ ,  $n_y = -1$ , la ecuación 2.1-82 permite obtener A = 0 y B =  $-px$ . Sustituyendo en 2.1-81 se obtiene  $\phi|_s = p \frac{x^2}{2} \int \frac{\partial \phi}{\partial n} \Big|_s = 0$ . Los resultados para todos los contornos se recogen en la figura 7.1-2.

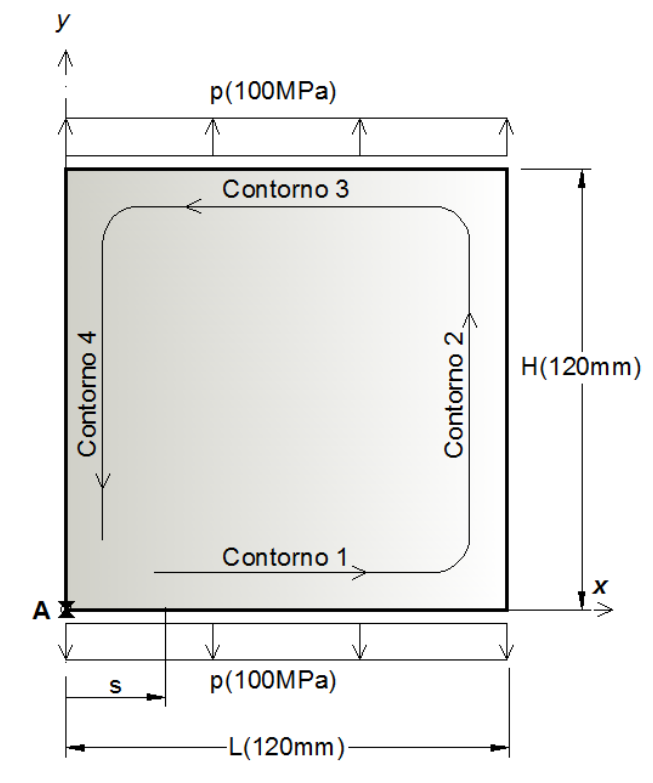

Figura 7.1-1 Placa a tracción. Geometría y sistema de referencia

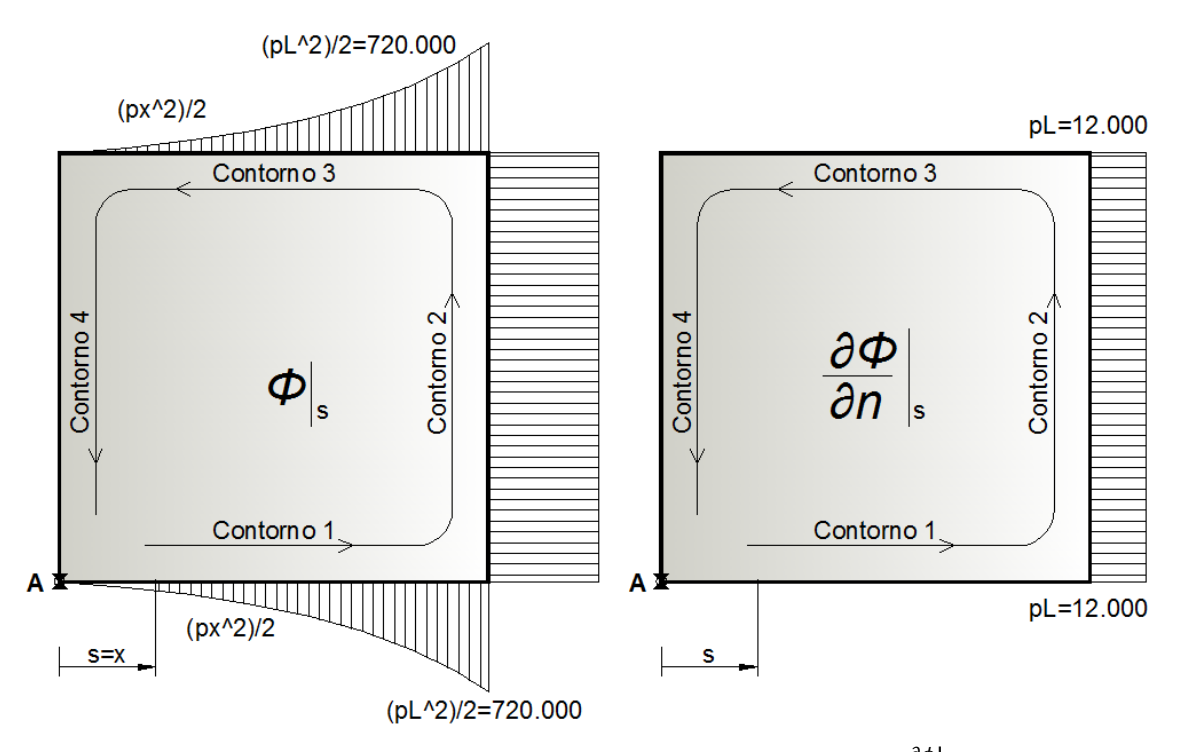

Figura 7.1-2 Placa a tracción. Condiciones de contorno en  $\phi|_{s}$  y  $\frac{\partial \phi}{\partial n}\Big|_{s}$ 

El modelo en red, basado en la función de Airy, descrito en el apartado 4.2.1, supone implementar dos circuitos  $\phi$  y  $\phi^*$  que, respectivamente, requieren las condiciones de contorno

.

 $\|\phi\|_{\mathcal{S}}$  y  $\phi^*\|_{\mathcal{S}}$ . Esta última se obtiene a partir de la condición  $\frac{\partial \phi}{\partial n}\Big|_{\mathcal{S}}$ de acuerdo a lo indicado en el apartado 4.2.1.2.2.

$$
\text{Contorno 1:} \quad \begin{cases} \left. \frac{\partial \phi}{\partial n} \right|_s = -\left. \frac{\partial \phi}{\partial y} \right|_s = 0 \\ \left. \frac{\partial^2 \phi}{\partial x^2} \right|_s = \sigma_{yy} \Big|_s = p \end{cases} \rightarrow \quad \phi^*|_{k,1} = \sigma_{yy}\Big|_{k,1} + \frac{\phi_{k,0} - \phi_{k,1}}{\Delta y^2 / 8} + \frac{\left. \frac{\partial \phi}{\partial n} \right|_{k,1}}{\Delta y / 4} = p + \frac{\phi_{k,0} - \phi_{k,1}}{\Delta y^2 / 8}
$$

$$
\text{Contorno 2:} \quad \begin{cases} \left. \frac{\partial \phi}{\partial n} \right|_S = \left. \frac{\partial \phi}{\partial x} \right|_S = pL \\ \left. \frac{\partial^2 \phi}{\partial y^2} \right|_S = \sigma_{xx} \left|_{s} = 0 \right. \end{cases} \rightarrow \quad \Phi_{k,2}^* = \sigma_{xx} \left|_{k,2} + \frac{\Phi_{k,0} - \Phi_{k,2}}{\Delta x^2 /_8} + \frac{\left. \frac{\partial \phi}{\partial n} \right|_{k,2}}{\Delta x /_4} = \frac{pL}{\Delta x /_4} + \frac{\Phi_{k,0} - \Phi_{k,2}}{\Delta x^2 /_8}
$$

$$
\text{Contorno 3:} \quad \begin{cases} \left. \frac{\partial \phi}{\partial n} \right|_s = \left. \frac{\partial \phi}{\partial y} \right|_s = 0 \\ \left. \frac{\partial^2 \phi}{\partial x^2} \right|_s = \sigma_{yy} \right|_s = p \end{cases} \rightarrow \quad \Phi_{k,3}^* = \sigma_{yy} \Big|_{k,3} + \left. \frac{\Phi_{k,0} - \Phi_{k,3}}{\Delta y^2 /_8} + \frac{\left. \frac{\partial \phi}{\partial n} \right|_{k,3}}{\Delta y /_4} = p + \frac{\Phi_{k,0} - \Phi_{k,3}}{\Delta y^2 /_8}
$$

$$
\text{Contorno 4:} \quad \begin{cases} \frac{\partial \phi}{\partial n} \Big|_{s} = -\frac{\partial \phi}{\partial x} \Big|_{s} = 0 \\ \frac{\partial^{2} \phi}{\partial y^{2}} \Big|_{s} = \sigma_{xx} \Big|_{s} = 0 \end{cases} \rightarrow \quad \varphi_{k,4}^{*} = \sigma_{xx} \Big|_{k,4} + \frac{\varphi_{k,0} - \varphi_{k,4}}{\Delta x^{2}/_{8}} + \frac{\partial \varphi_{/\partial n} \Big|_{k,4}}{\Delta x/_{4}} = \frac{\varphi_{k,0} - \varphi_{k,4}}{\Delta x^{2}/_{8}}
$$

Las figuras siguientes muestran los resultados de la simulación para una malla de 10x10. La figura 7.1-3 permite comparar la solución teórica  $\phi = p \frac{x^2}{2}$ con el resultado de la simulación; la parábola alcanza su valor máximo en el borde derecho  $\phi(120) = 7.2 \cdot 10^5$ . Sin embargo, las soluciones en tensiones de las figuras 7.1-4 y 7.1-5 muestran diferencias con la solución teórica,  $\sigma_{yy} = 100$  y  $\sigma_{xx} = 0$ , ya que se calculan como aproximaciones en diferencias finitas de las segundas derivadas de la función de tensiones. Esto amplifica las pequeñas desviaciones, en particular para mallados gruesos.

El post-proceso calcula las segundas derivadas mediante aproximación en diferencias finitas centrales entre centros de celdas adyacentes, y no a partir de los nudos centrales y de borde de cada celda, Apartado 4.2.1.1. Ambas formas de operar son equivalentes en celdas del interior, Apartado 4.1.1. Sin embargo, el procedimiento elegido impide calcular con la misma precisión las derivadas en celdas centrales y de borde. Para evitar los consiguientes 'saltos', los valores de la tensión en centros de celda de borde y en nudos del contorno se han obtenido por extrapolación lineal. Para mallados altos, este procedimiento resulta más eficiente ya que solo requiere leer de PSpice los voltajes de los centros de celda.

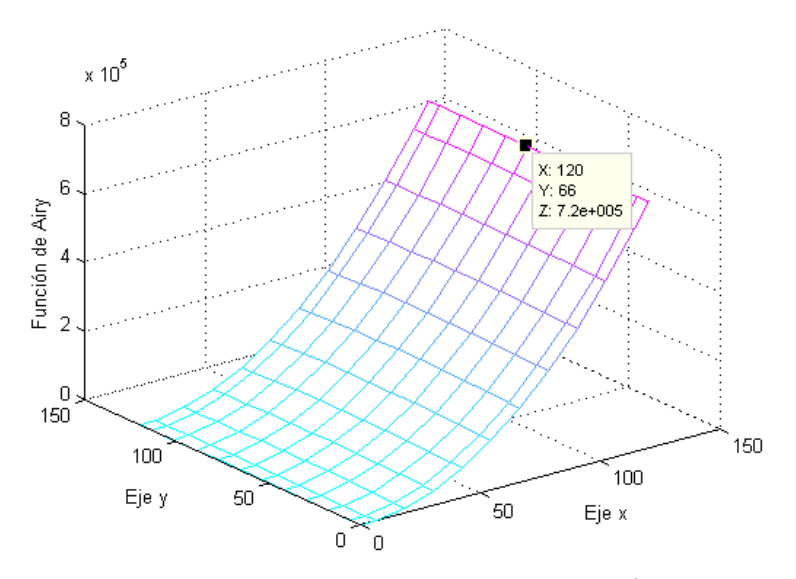

Figura 7.1-3 Placa a tracción. Función de Airy  $\phi$ 

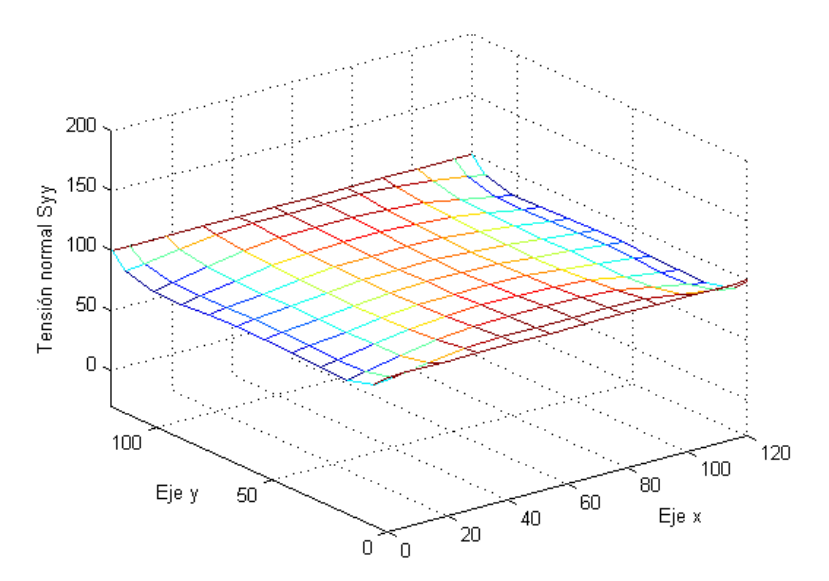

Figura 7.1-4 Placa a tracción. Tensión normal <sup>σ</sup>*yy* (MPa)

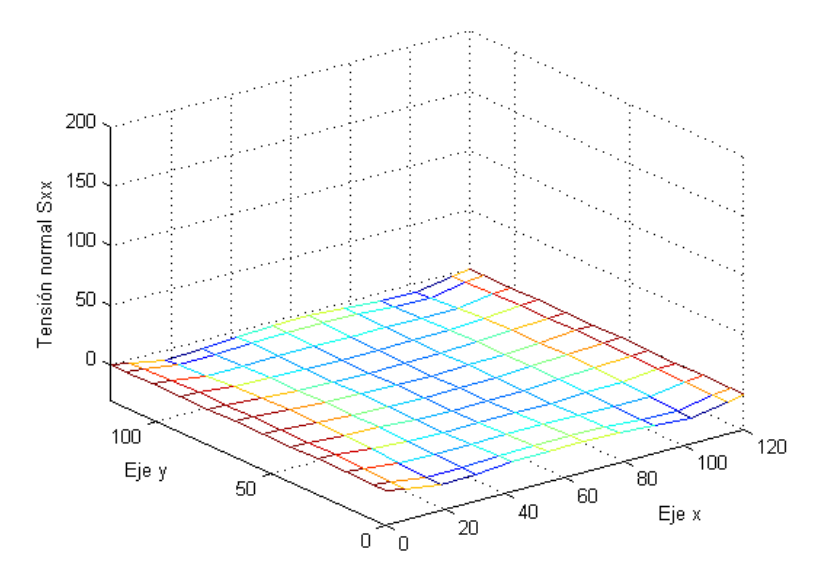

Figura 7.1-5 Placa a tracción. Tensión normal<sup>σ</sup>*xx* (MPa)

#### **7.1.2. PLACA A FLEXIÓN**

La figura 7.1-6 muestra una placa sin condiciones de sustentación, similar a la estudiada en el apartado 6.1.4. Las cargas son conocidas en todo el contorno y están auto-equilibradas, de manera que, para la formulación de Airy y por tratarse de un dominio conexo, no se requieren datos adicionales a los indicados en la figura. Para el cálculo de las condiciones de contorno y posterior simulación solo se considera la sección simétrica del modelo, derecha en la figura 7.1-6, Morales et ál. [2009].

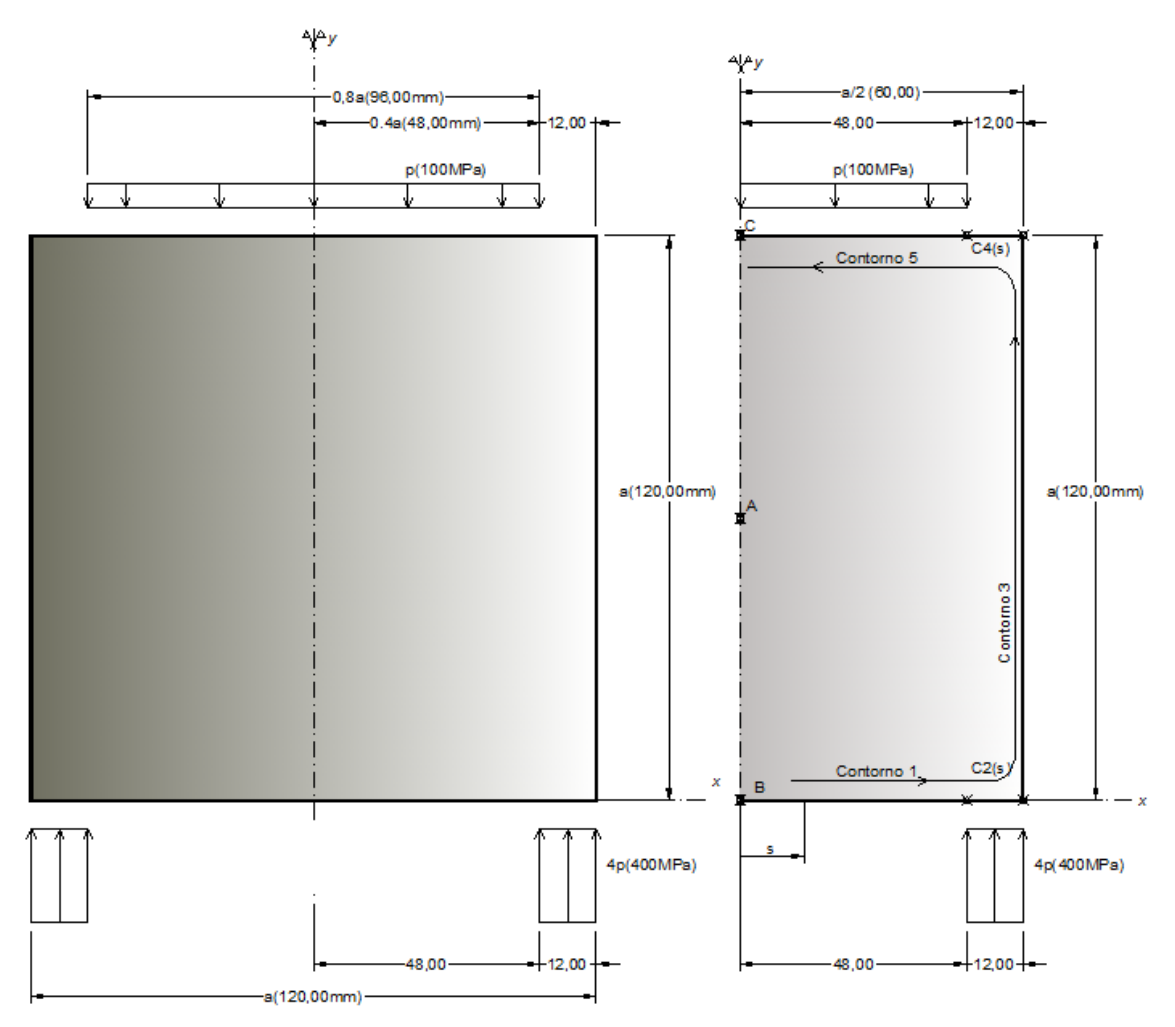

Figura 7.1-6 Placa a flexión. Geometría y condiciones de contorno. Izquierda: modelo completo; derecha: modelo simétrico

Siguiendo el procedimiento del apartado 2.1.4.1 y aplicado detalladamente en el caso anterior, las condiciones físicas se transforman en valores de contorno para la función de Airy  $\phi|_s$  y su primera derivada  $\frac{\partial \phi}{\partial n} \Big|_S$ . Fijando el origen para la coordenada *s*, punto B de la figura, los resultados se muestran en la figura 7.1-7.

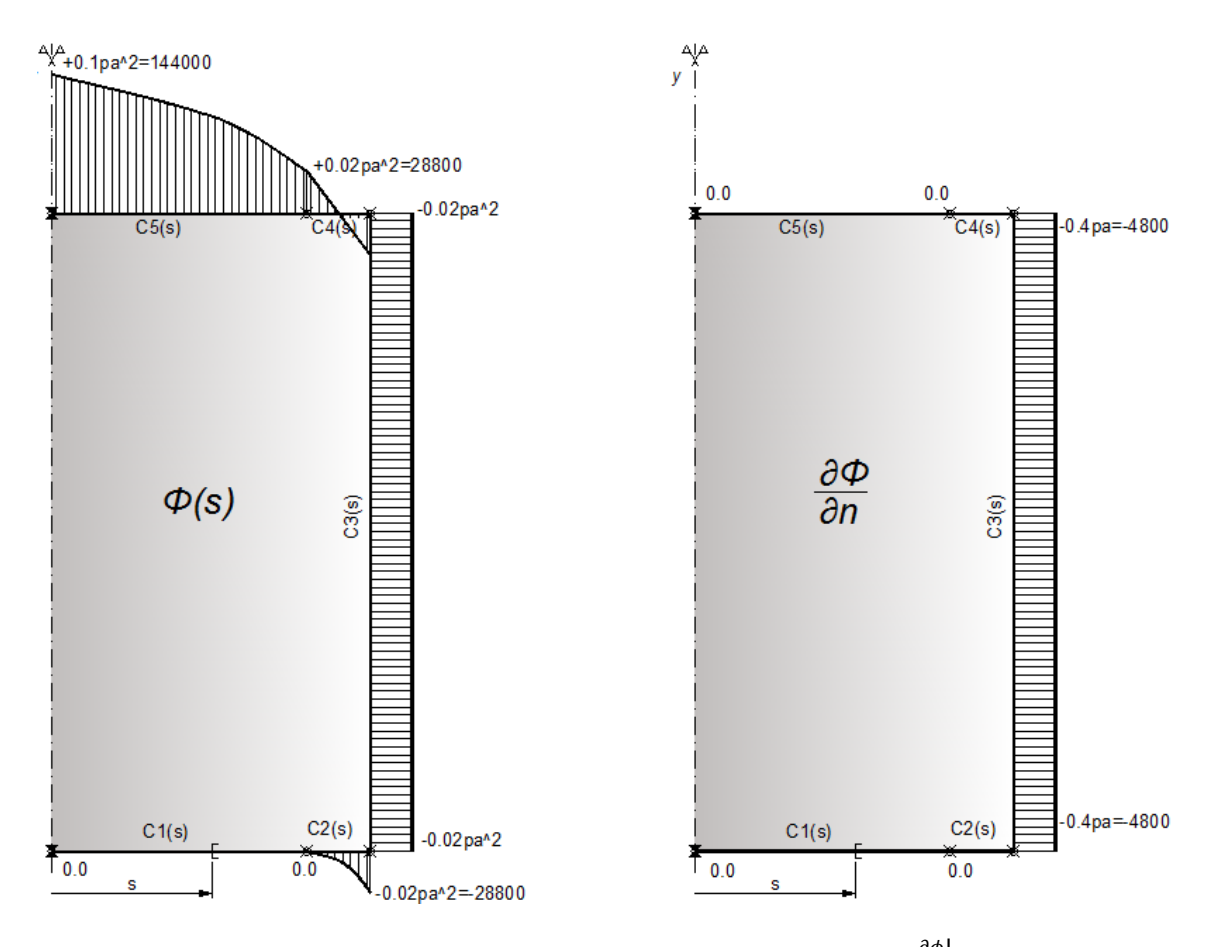

Figura 7.1-7 Placa a flexión. Condiciones de contorno en  $\phi|_{s} y \frac{\partial \phi}{\partial n} \Big|_{s}$ 

Para el modelo en red de la función de Airy, se trasformar la condición  $\frac{\partial \phi}{\partial n}\Big|_S$  en la condición  $\phi^*|_s$ . Para cada contorno, siguiendo el procedimiento indicado en el apartado 4.2.1.2.2, resulta

Borde inferior

C1: 
$$
\begin{cases} \frac{\partial \phi}{\partial n}\Big|_{s} = -\frac{\partial \phi}{\partial y}\Big|_{s} = 0\\ \frac{\partial^{2} \phi}{\partial x^{2}}\Big|_{s} = \sigma_{yy}\Big|_{s} = 0 \end{cases} \rightarrow \phi^{*}\vert_{k,1} = \sigma_{yy}\vert_{k,1} + \frac{\phi_{k,0} - \phi_{k,1}}{\Delta y^{2}/_{8}} + \frac{\partial \phi_{/\partial n}\vert_{k,1}}{\Delta y/_{4}} = \frac{\phi_{k,0} - \phi_{k,1}}{\Delta y^{2}/_{8}}
$$

C2: 
$$
\begin{cases} \left. \frac{\partial \phi}{\partial n} \right|_s = -\frac{\partial \phi}{\partial y} \Big|_s = 0 \\ \left. \frac{\partial^2 \phi}{\partial x^2} \right|_s = \sigma_{yy} \Big|_s = -4p \end{cases} \rightarrow \phi^*|_{k,1} = \sigma_{yy}|_{k,1} + \frac{\phi_{k,0} - \phi_{k,1}}{\Delta y^2 / 8} + \frac{\left. \frac{\partial \phi}{\partial n} \right|_{k,1}}{\Delta y / 4} = -4p + \frac{\phi_{k,0} - \phi_{k,1}}{\Delta y^2 / 8}
$$

Borde derecho

C3: 
$$
\begin{cases} \frac{\partial \phi}{\partial n}\Big|_{S} = \frac{\partial \phi}{\partial x}\Big|_{S} = -0.4pa \\ \frac{\partial^2 \phi}{\partial y^2}\Big|_{S} = \sigma_{xx}\Big|_{S} = 0 \end{cases} \rightarrow \phi_{k,2}^* = \sigma_{xx}\Big|_{k,2} + \frac{\phi_{k,0} - \phi_{k,2}}{\Delta x^2/g} + \frac{\partial \phi_{/\partial n}\Big|_{k,2}}{\Delta x/4} = \frac{-0.4pa}{\Delta x/4} + \frac{\phi_{k,0} - \phi_{k,2}}{\Delta x^2/g}
$$

Borde superior

C4: 
$$
\begin{cases} \frac{\partial \phi}{\partial n}\Big|_{S} = \frac{\partial \phi}{\partial y}\Big|_{S} = 0\\ \frac{\partial^2 \phi}{\partial x^2}\Big|_{S} = \sigma_{yy}\Big|_{S} = 0 \end{cases} \rightarrow \phi_{k,3}^{*} = \sigma_{yy}\Big|_{k,3} + \frac{\phi_{k,0} - \phi_{k,3}}{\Delta y^2/g} + \frac{\partial \phi_{/\partial n}\Big|_{k,3}}{\Delta y/\angle_{4}} = \frac{\phi_{k,0} - \phi_{k,3}}{\Delta y^2/g}
$$

C5: 
$$
\begin{cases} \left. \frac{\partial \phi}{\partial n} \right|_s = \left. \frac{\partial \phi}{\partial y} \right|_s = 0 \\ \left. \frac{\partial^2 \phi}{\partial x^2} \right|_s = \sigma_{yy} \Big|_s = -p \end{cases} \rightarrow \phi_{k,3}^* = \sigma_{yy} \Big|_{k,3} + \frac{\phi_{k,0} - \phi_{k,3}}{\Delta y^2 / 8} + \frac{\left. \frac{\partial \phi}{\partial n} \right|_{k,3}}{\Delta y / 4} = -p + \frac{\phi_{k,0} - \phi_{k,3}}{\Delta y^2 / 8}
$$

No es necesario definir valores en los circuitos  $\phi \vee \phi^*$  para el eje de simetría. La condición de simetría supone cumplir en este eje  $\partial \phi / \partial x = 0$  y  $\partial \phi^* / \partial x = 0$ , lo que implica una corriente nula a través del eje. Para ello, en ambos circuitos se procede eliminando la resistencia izquierda de la celda en contacto con el eje de simetría. Como consecuencia, el modelo en red simulado carece de los nudos en *x* = 0. Esta circunstancia no afecta al cálculo de las tensiones puesto que son obtenidas por extrapolación lineal. Otra opción sería mantener los nudos del eje de simetría conectándoles una resistencia de valor muy elevado.

Se ha seleccionado un tamaño de celda 1:2, y mallados de (10x10) y (100x100), para facilitar la programación. La figura 7.1-8 muestra las soluciones, sin diferencias apreciables, de la función de Airy para ambas mallas. Las tensiones normales  $\sigma_{xx}$  con diferencias mayores debido a la aproximación por segundas diferencias finitas, se muestran en la figura 7.1-9. Los resultados son similares a los de la figura 6.1-13, obtenidos en las simulaciones MEF y MESIR basada en la formulación de Navier. La tabla 7.1-1 cuantifica las diferencias.

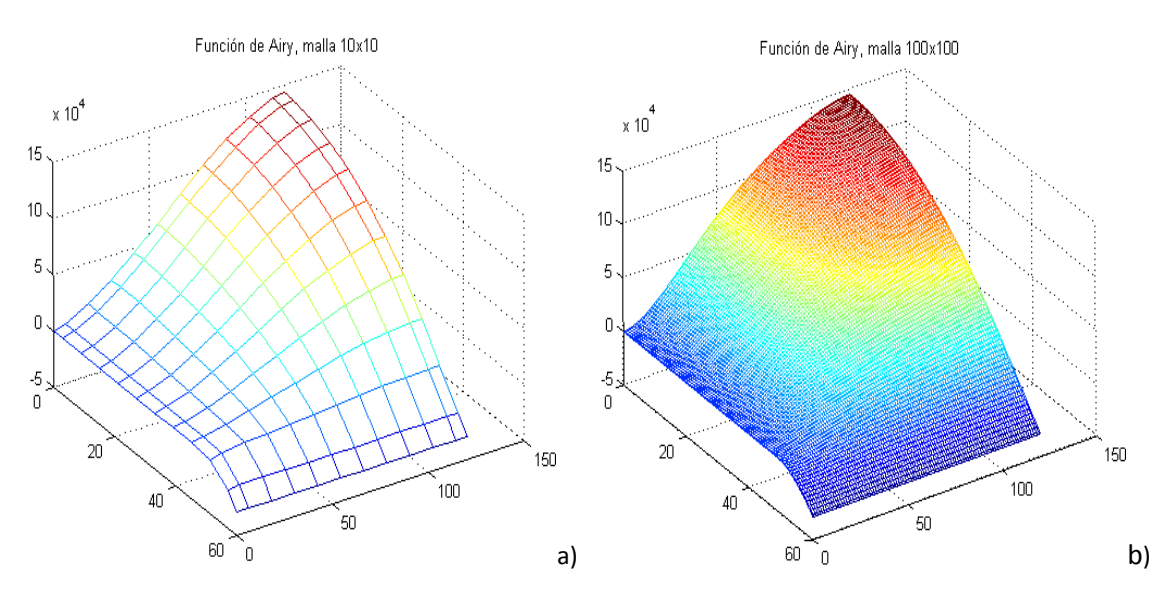

Figura 7.1-8 Placa a flexión. Función de Airy para simulaciones con malla: a) 10x10, b) 100x100
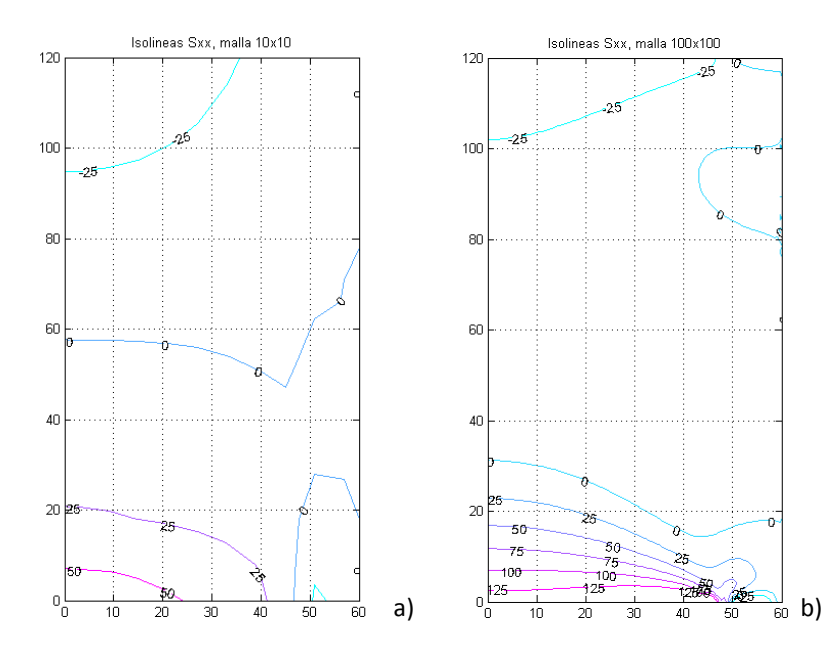

Figura 7.1-9 Placa a flexión. Isolíneas de tensión normal <sup>σ</sup>*xx* para mallas: a) 10x10, b) 100x100

|                                      | <b>MEF</b> | MESIR Navier (40x80) |        | <b>MESIR Airy (100x100)</b> |        |
|--------------------------------------|------------|----------------------|--------|-----------------------------|--------|
|                                      | (40x81)    |                      | Ratio  |                             | Ratio  |
| Punto B: Tensión $\sigma_{xx}$ (MPa) | 140.59     | 141.65               | 1.0075 | 153.90                      | 1.0947 |
| Punto C: Tensión $\sigma_{xx}$ (MPa) | $-51.99$   | $-52.40$             | 1.0079 | $-51.15$                    | 0.9838 |

Tabla 7.1-1: Comparación entre las soluciones MEF y MESIR para la formulación de Navier (ver Tabla 6.1-5) y Airy

La solución MESIR para la función de Airy presenta una mayor diferencia en el punto B. No hay que olvidar que el valor considerado pertenece a un punto de fuertes gradientes de tensión y, por tanto, muy sensible a la extrapolación lineal aquí empleada.

# **7.2. APLICACIONES BASADAS EN LA REPRESENTACIÓN DE PAPKOVICH-NEUBER**

## **7.2.1. PROBLEMAS PLANOS**

#### **7.2.1.1. Placa a flexión**

Se resuelve de nuevo el problema de la placa a flexión tratado en el apartado 7.1.2 con la función de Airy y en el 6.1.4 con la formulación de Navier. Para obtener la función de Airy no se especificaron condiciones de contorno en desplazamientos. Para resolver la ecuación de Navier se impusieron las condiciones de contorno mixtas, Figura 7.2-1. Estas son las consideradas en la presente aplicación.

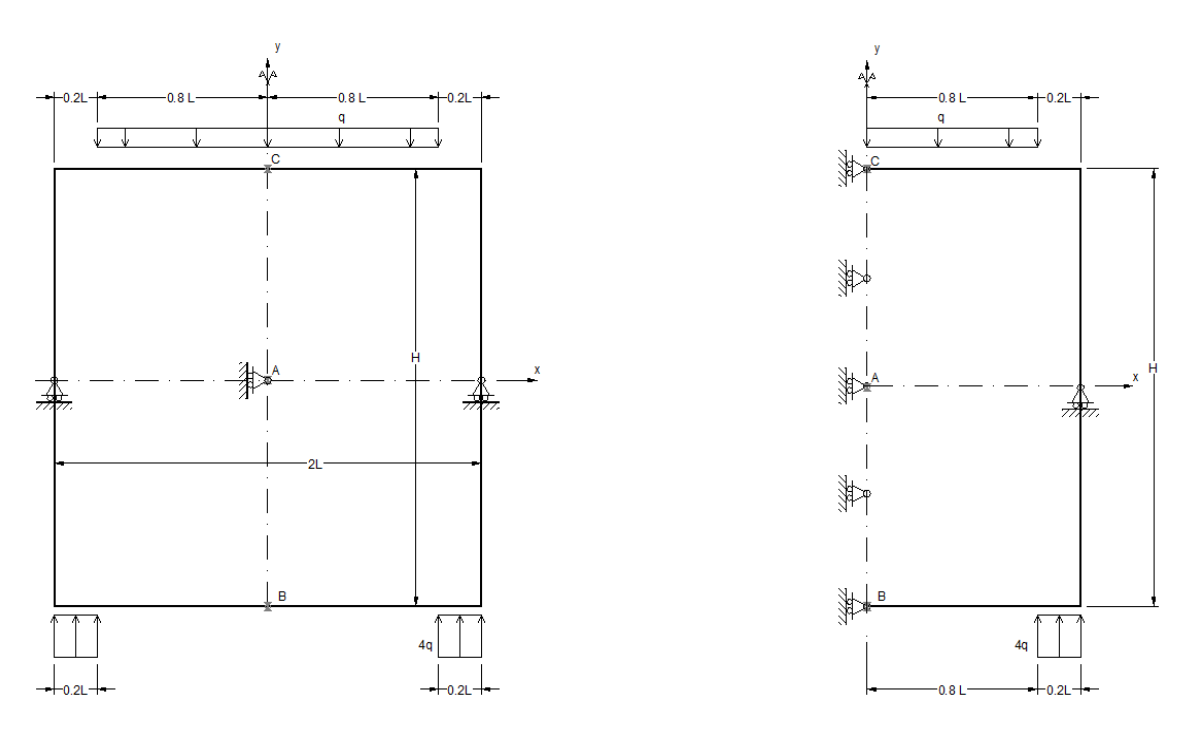

Figura 7.2-1 Placa a flexión. Geometría y condiciones de contorno. Izquierda: modelo completo; derecha: modelo simétrico. Figura 6.1-12 (repetida)

Además de los datos recogidos en el apartado 6.1.4 y la figura 7.2-1, se aplican las condiciones adicionales de la tabla 7.2-1. Aunque la posición donde se aplican estas condiciones adicionales es inicialmente arbitraria, Apartado 3.4, se ha teniendo en cuenta el criterio establecido en la sección 4.2.2.1.4.

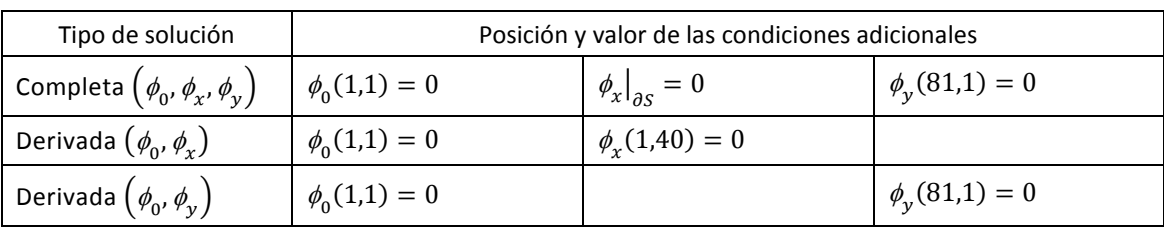

Tabla 7.2-1 Condiciones adicionales para soluciones derivadas y completas de la representación de Papkovich-Neuber referidas a un mallado de 40x81, Figura 7.2-1

En cuanto a las variables propias del programa EPSNET\_10, se han tomado los valores por omisión descritos en el capítulo 5, salvo la opción de simulación 'SMD'='VER', Apartado 5.3, y las opciones de postprocesado 'EXTRAPOLATE STRESS'='YES' y 'STRESS BY DISPL'='YES', Apartado 5.4.2. La primera evita el cambio brusco en la forma en que se calculan las derivadas en el entorno del punto de apoyo que restringe el movimiento paralelo al contorno vertical. Su efecto en las soluciones que emplean  $\phi_y$  es un pequeño salto o desplazamiento de cuerpo rígido en la dirección restringida, *y*. Las otras dos opciones permiten reducir sensiblemente los 'rizados' en el contorno. Por otro lado, la variable 'SSF' ofrece una pequeña mejora en los resultados a cambio de un mayor tiempo de análisis y post procesado. Para el mallado seleccionado la mejora apenas alcanza el 1 % mientras el tiempo de computación en PSpice aumenta entorno al 25 %. Los resultados mostrados en las tablas y figuras siguientes corresponden al valor por omisión 'SSF'='YES'.

La figura 7.2-2 muestra las soluciones en potenciales de la simulación en MESIR (EPSNET 10) para la formulación completa. Las dos siguientes, Figuras 7.2-3 y 7.2-4, representan las superficies potenciales para los dos casos de soluciones derivadas. A continuación, la figura 7.2-5 muestra la deformada para cada una de las tres formulaciones en potenciales. En estas últimas figuras se distingue la ubicación de las condiciones de unicidad indicadas en la tabla 7.2-1 con la simbología explicada en el apartado 5.3. Para valores y posiciones de las condiciones de unicidad distintas a las indicadas en la tabla resultaría diferentes soluciones en potenciales; no obstante, se obtendría la misma solución elástica. En particular, con las condiciones elegidas, los potenciales  $\phi_0$ ,  $\phi_2$  de la solución completa mostrados en las figuras 7.2-2a y 7.2-2c coindicen con los de la solución derivada  $\phi_0$ ,  $\phi_v$ , Figura 7.2-4. En el próximo apartado se insiste sobre este aspecto, aunque ya las figuras 3.4-4 y 3.4-5 mostraron el efecto de las condiciones adicionales sobre las soluciones en potenciales para el caso de campo de desplazamientos nulo.

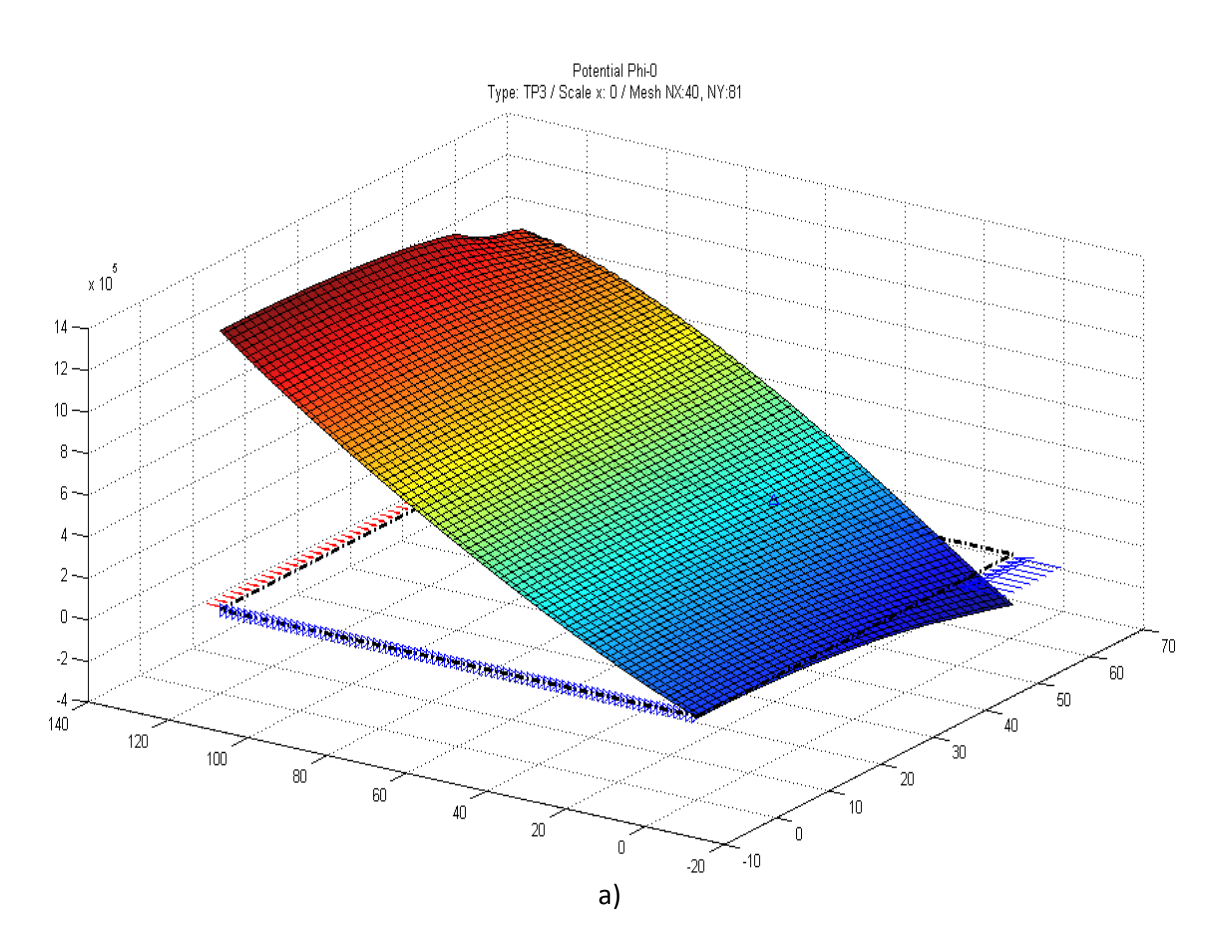

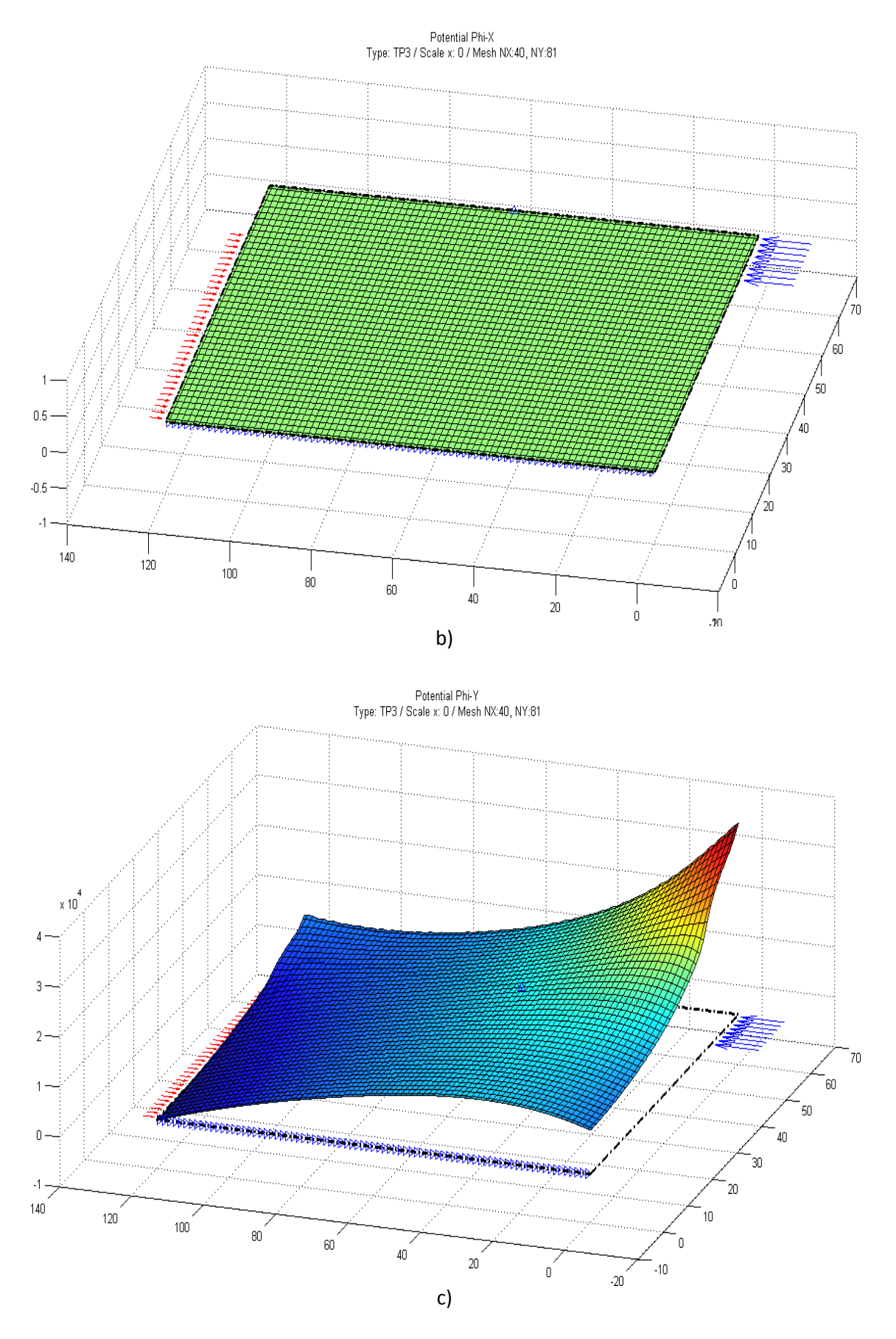

Figura 7.2-2 Placa a flexión. Potenciales de la solución PN completa: a)  $\phi_0$ , b)  $\phi_x$ , c)  $\phi_y$ 

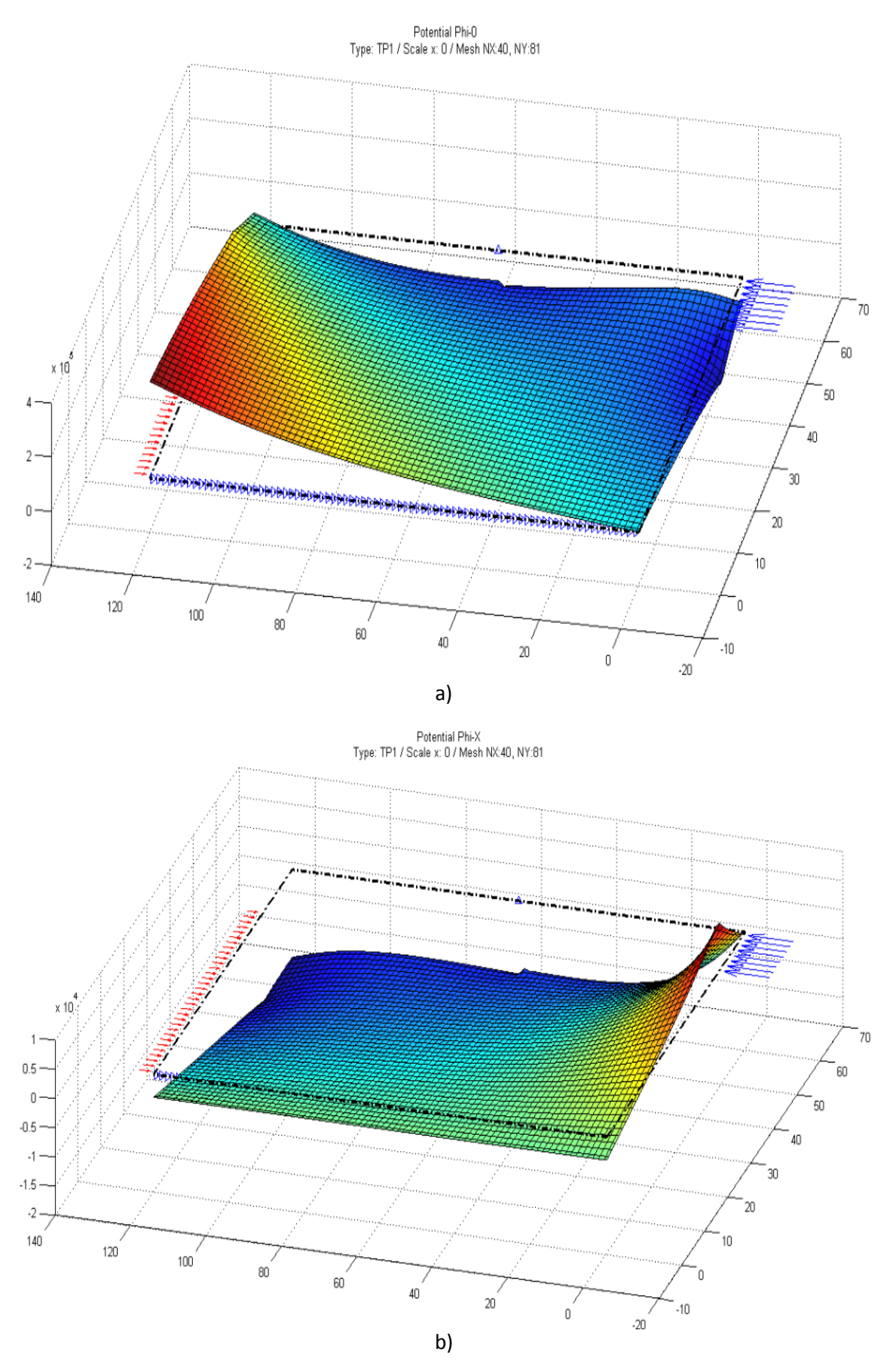

Figura 7.2-3 Placa a flexión. Potenciales de la solución PN derivada: a)  $\phi_0$ , b)  $\phi_x$ 

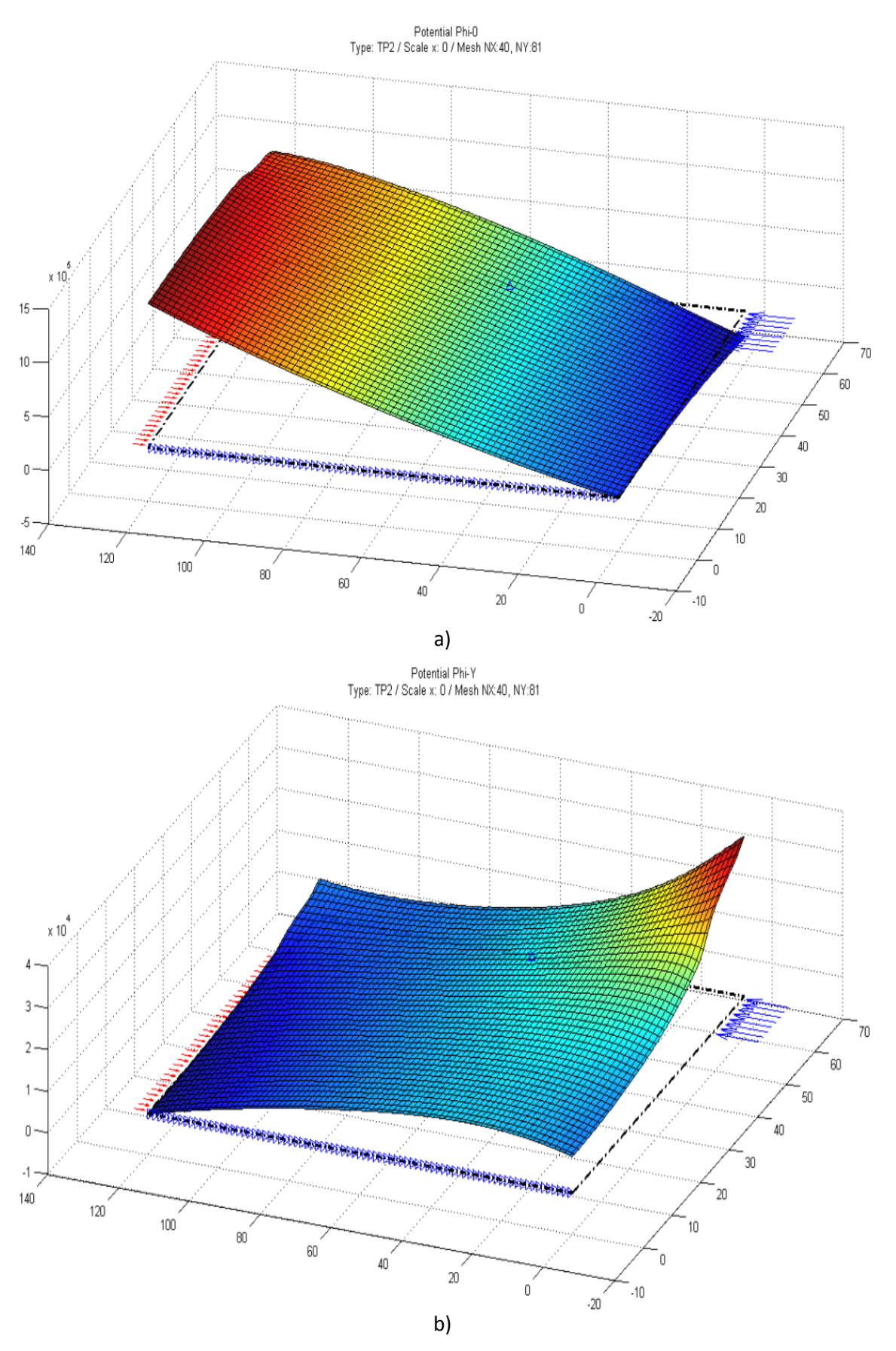

Figura 7.2-4 Placa a flexión. Potenciales de la solución PN derivada: a)  $\phi_0$ , b)  $\phi_y$ 

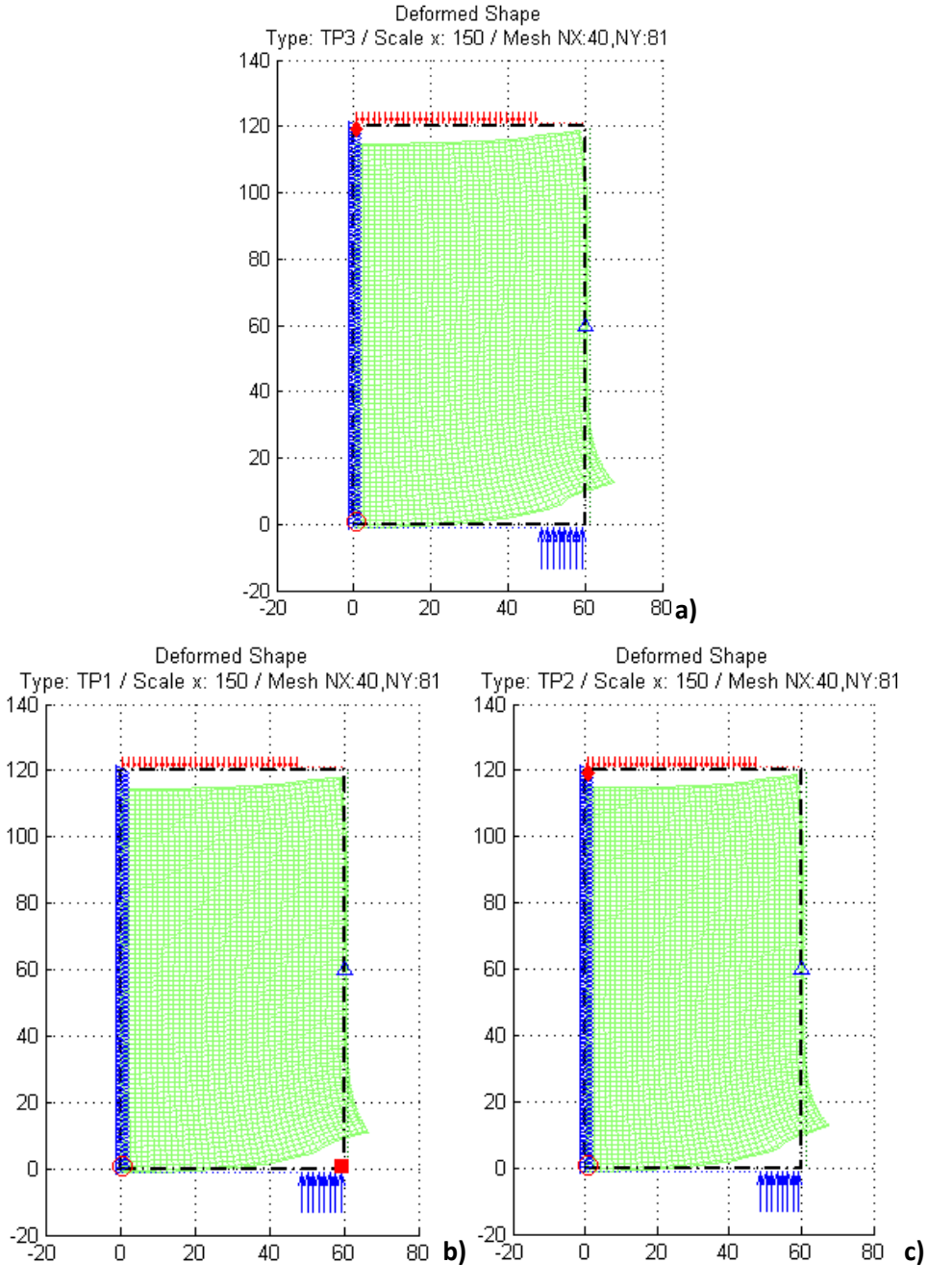

Figura 7.2-5 Placa a flexión. Solución en desplazamientos (deformada): a)  $\phi_0$ ,  $\phi_x$ ,  $\phi_y$ , b)  $\phi_0$ ,  $\phi_x$ , c)  $\phi_0$ ,  $\phi_y$ 

En cuanto a tensiones, la figura 7.2-6 muestra las isolíneas de tensión normal y tangencial, <sup>σ</sup>*xx* y <sup>σ</sup>*xy* respectivamente, para las tres formulaciones. Como referencia, se incluye el resultado de la formulación de Navier y MEF, Apartado 6.1.4. La tabla 7.2-2 detalla valores en los puntos A, B y C de la figura 7.2-1, mostrados con anterioridad en el apartado 6.1.4. En referencia a los resultados de esta tabla, hay que tener en cuenta que en todos los casos el mallado es el mismo, 40x81, pero las derivadas presentes en las condiciones de contorno para las formulaciones potenciales son de un orden mayor a las usadas con la formulación de Navier.

|                                      |            | <b>MESIR</b> |                                |                      |                     |
|--------------------------------------|------------|--------------|--------------------------------|----------------------|---------------------|
|                                      | <b>MEF</b> | Navier       | $\phi_0$ , $\phi_x$ , $\phi_y$ | $\phi_{0}, \phi_{r}$ | $\phi_0$ , $\phi_v$ |
| Punto A: Deflexión $uv$ (mm)         | $-0.01344$ | $-0.01345$   | $-0.01336$                     | $-0.01497$           | $-0.01336$          |
| Ratio MESIR/MEF                      |            | 1.0007       | 0.9940                         | 1.1138               | 0.9940              |
| Punto B: Tensión $\sigma_{xx}$ (MPa) | 140.59     | 141.65       | 168.29                         | 147.43               | 168.29              |
| Ratio MESIR/MEF                      |            | 1.0075       | 1.1970                         | 1.0487               | 1.1970              |
| Punto C: Tensión $\sigma_{xx}$ (MPa) | $-51.99$   | $-52.40$     | $-63.55$                       | $-55.25$             | $-63.55$            |
| Ratio MESIR/MEF                      |            | 1.0079       | 1.0067                         | 1.0627               | 1.2224              |

Tabla 7.2-2 Comparación entre MEF (malla 40 x 80) y MESIR (malla 40 x 81) con formulaciones de Navier y potenciales de Papkovich-Neuber

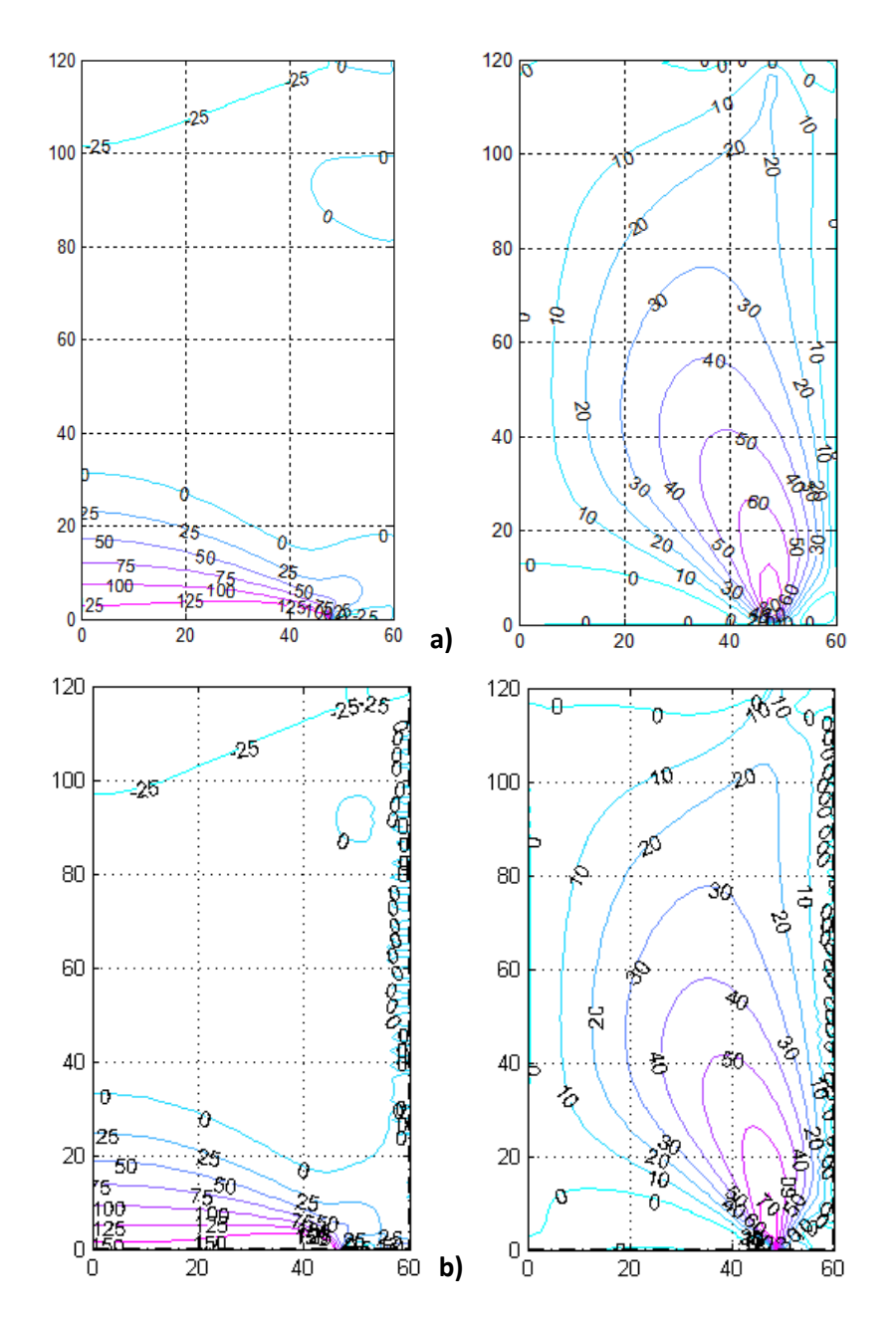

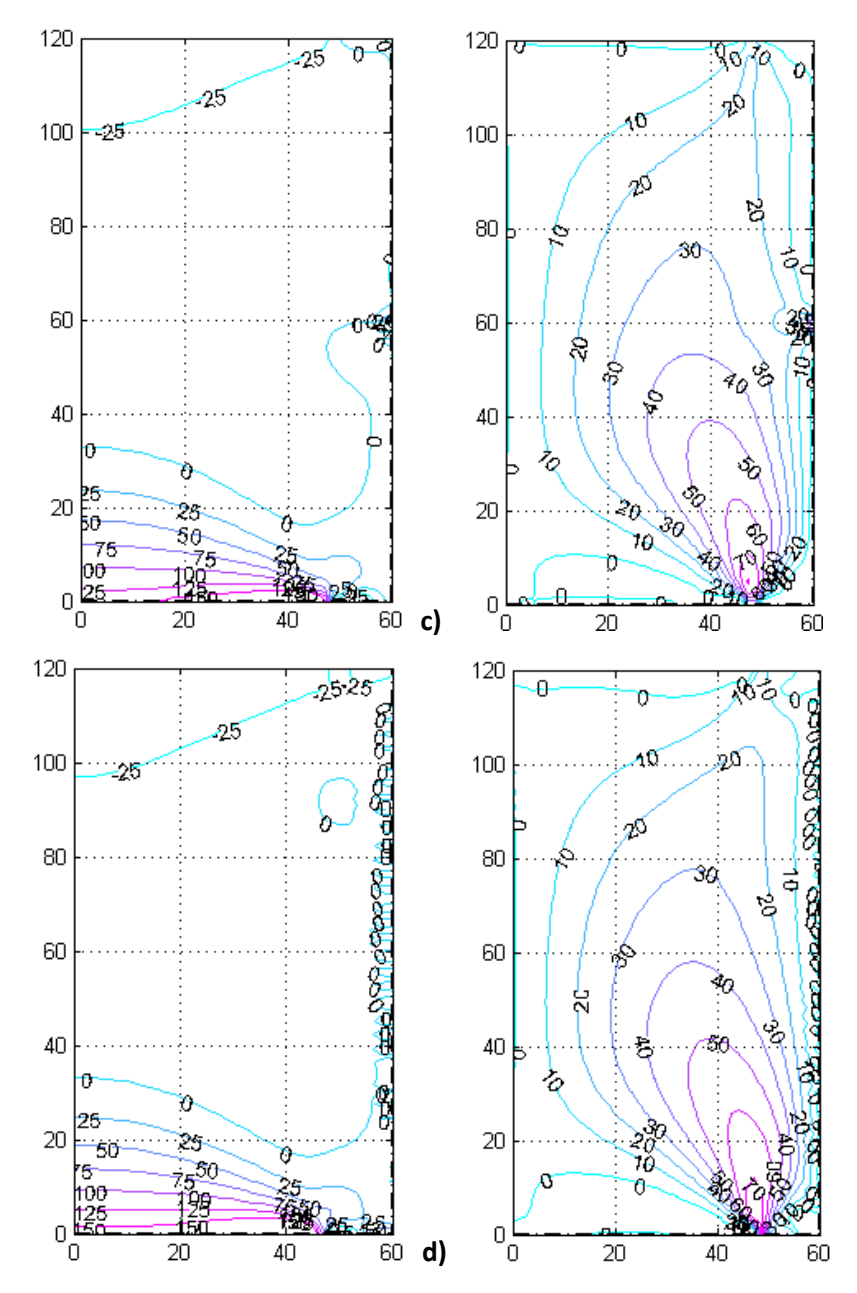

Figura 7.2-6 Soluciones MESIR para una malla de 40x81. Isolíneas de tensión normal <sup>σ</sup>*xx* (izquierda) tangencial  $\sigma_{\!xy}$  (derecha). a) Navier b)  $\phi_{\!0}, \phi_{x}, \phi_{y}$ , c)  $\phi_{\!0}, \phi_{x'}$ , d)  $\phi_{\!0}, \phi_{y}$ 

**7.2.1.2. Placa con cargas triangulares. Posición y valor de las condiciones adicionales**

Consideramos el caso de deformación plana de un dominio rectangular bajo la acción de cargas triangulares, indicado en la figura 7.2-7, Morales et ál. [2011f], con el objeto de comprobar el efecto sobre la simulación del valor y posición de las condiciones adicionales de unicidad en las formulaciones en potenciales de Papkovich-Neuber. Las dimensiones, propiedades elásticas y cargas son: E = 210 GPa, ν = 0.3, L = 1000 mm, H = 1000 mm y p = 200 MPa. El mallado es de 20x20, suficiente para la comparación de los resultados.

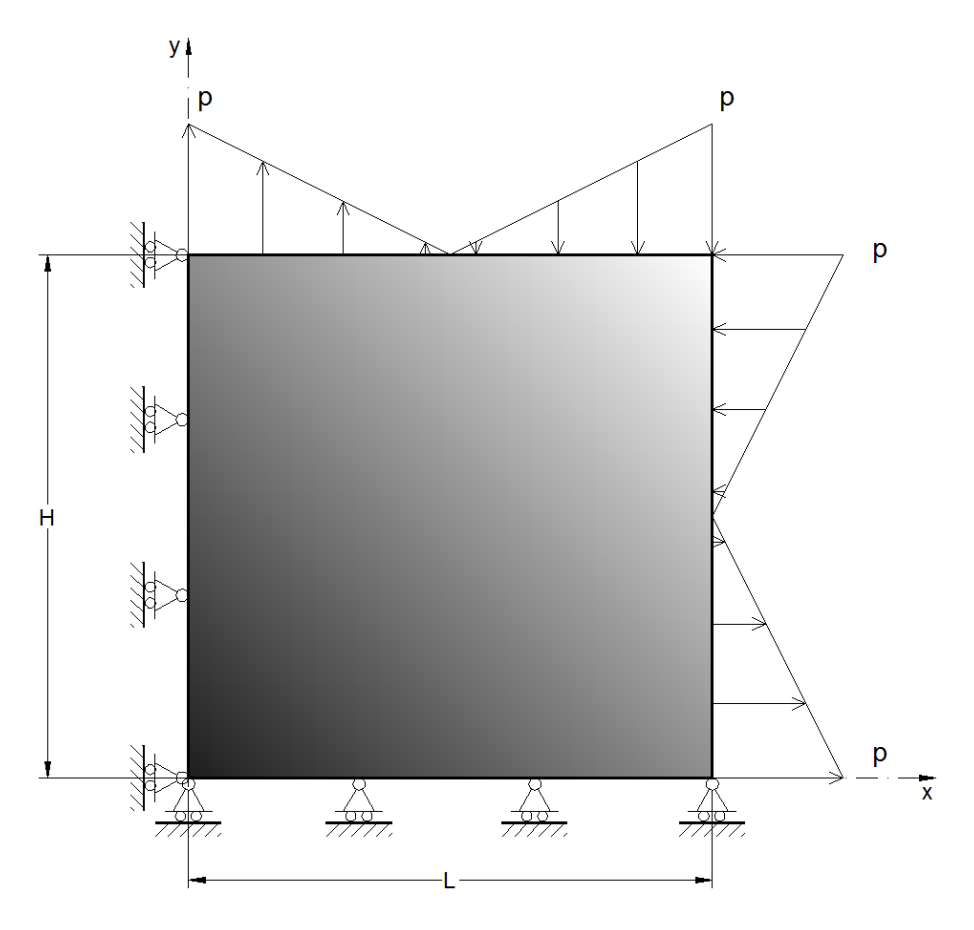

Figura 7.2-7 Modelo físico y condiciones de contorno de placa con cargas triangulares

Consideramos en primer lugar la implementación de las condiciones adicionales en centros de celda del contorno. La tabla 7.2-3 recoge la posición y valor de estas condiciones para las tres formulaciones: completa y derivadas. Para el resto de opciones de análisis y post-proceso se adoptan los valores por omisión. Las soluciones elástica y en potenciales se muestran en las figuras 7.2-8 a 7.2-11. Con objeto de comparación, se incluye la solución elástica, deformada y tensiones de von Mises, obtenida con la formulación de Navier.

| Tipo de solución                    | Posición y valor de las condiciones adicionales |                              |                      |  |
|-------------------------------------|-------------------------------------------------|------------------------------|----------------------|--|
| Completa $(\phi_0, \phi_x, \phi_y)$ | $\phi_0(1,1) = 0$                               | $\phi_x\big _{\partial S}=0$ | $\phi_{v}(20,1) = 0$ |  |
| Derivada $(\phi_{0}, \phi_{r})$     | $\phi_0(1,1) = 0$                               | $\phi_{r}(1,20)=0$           |                      |  |
| Derivada $(\phi_{0}, \phi_{v})$     | $\phi_0(1,1) = 0$                               |                              | $\phi_y(20,1) = 0$   |  |

Tabla 7.2-3 Condiciones adicionales para soluciones derivadas y completas de la representación de Papkovich-Neuber referidas a un mallado de 20x20

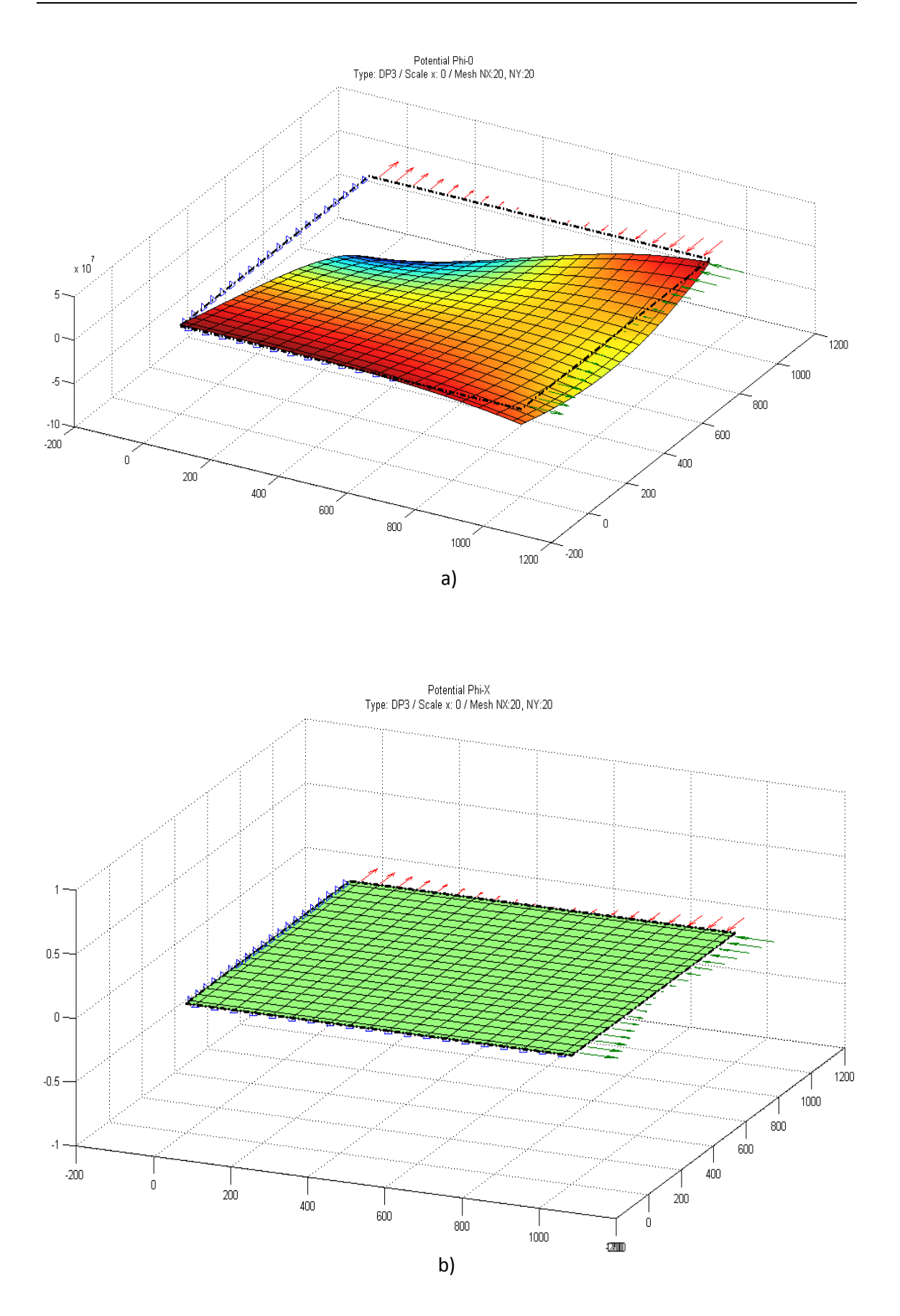

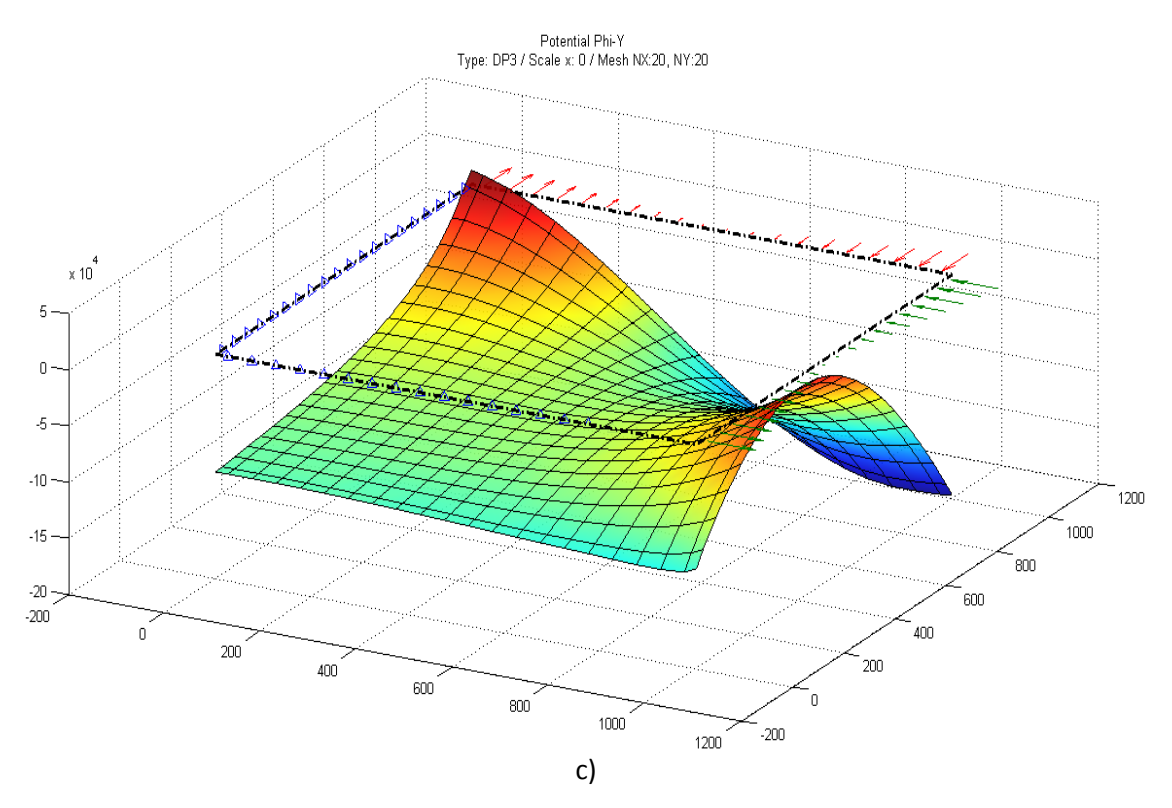

Figura 7.2-8 Placa con cargas triangulares. Potenciales de la solución PN completa: a)  $\phi_0$ , b)  $\phi_x$ , c)  $\phi_y$ 

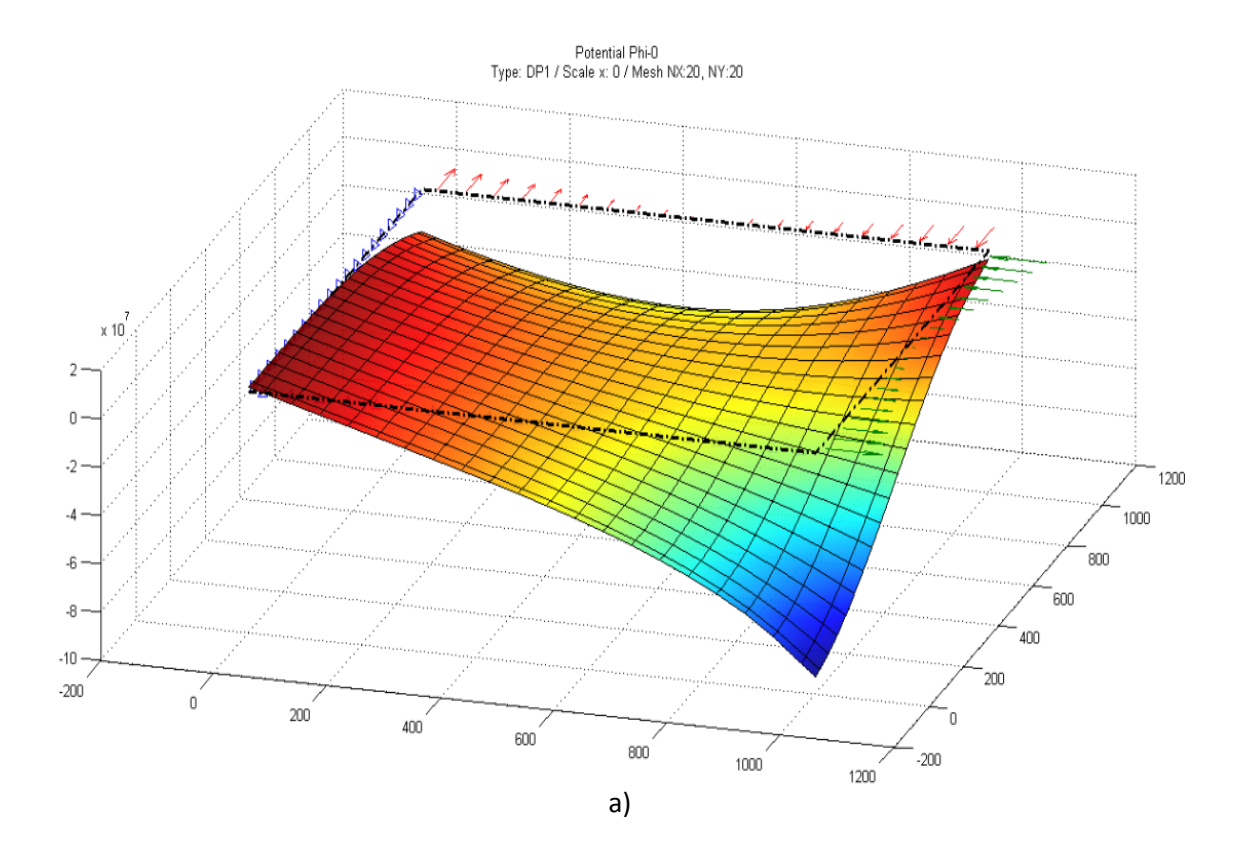

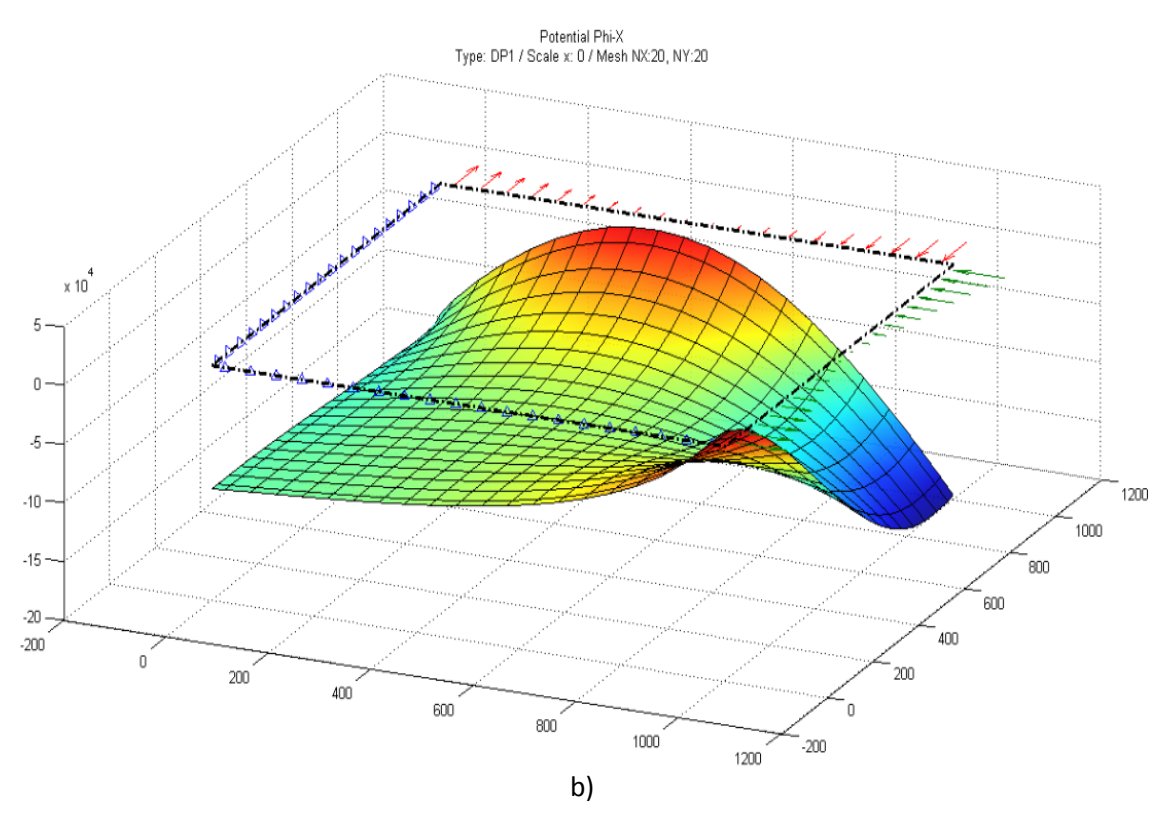

Figura 7.2-9 Placa con cargas triangulares. Potenciales de la solución PN derivada: a)  $\phi_0$ , b)  $\phi_x$ 

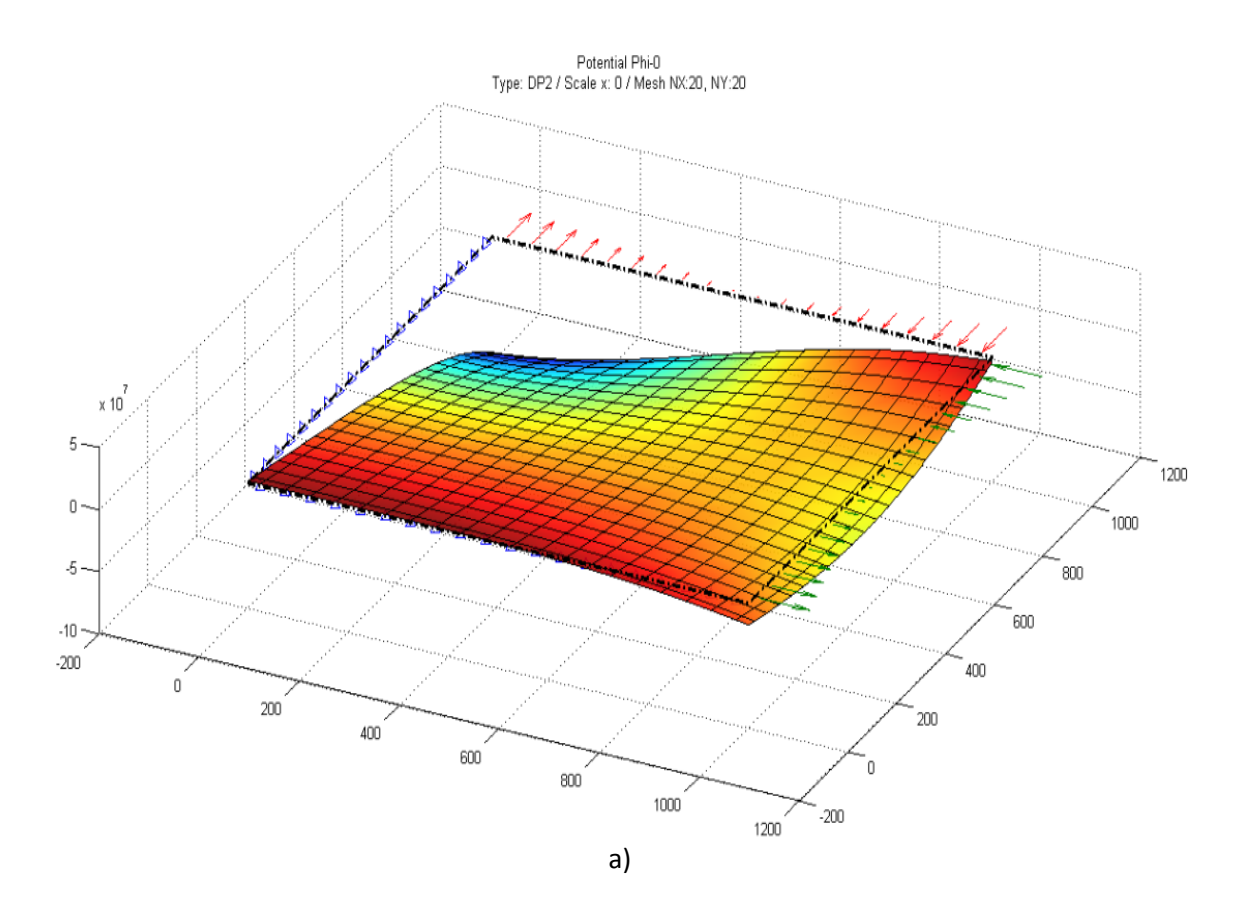

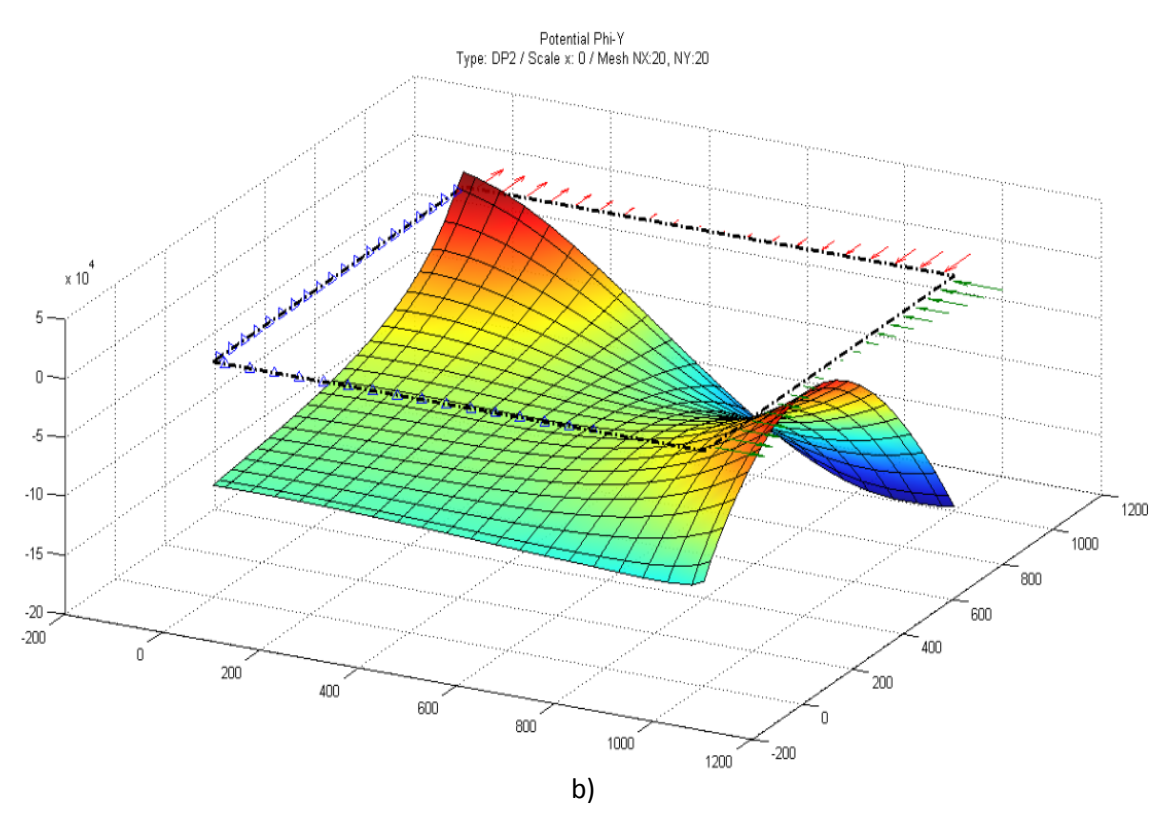

Figura 7.2-10 Placa con cargas triangulares. Potenciales de la solución PN derivada: a)  $\phi_0$ , b)  $\phi_V$ 

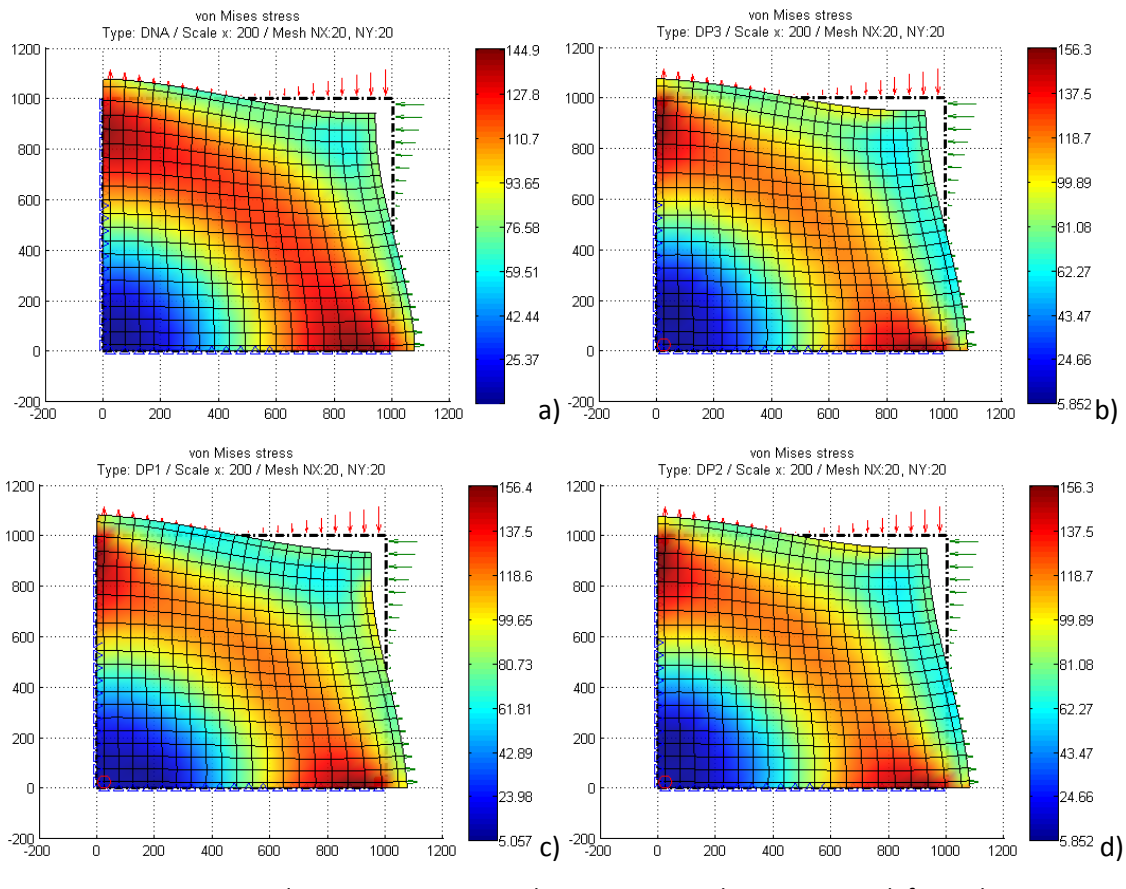

Figura 7.2-11 Placa con cargas triangulares. Tensiones de von Mises y deformada. a) Navier, b)  $\phi_0^{\vphantom{\dagger}}, \phi_x^{\vphantom{\dagger}}, \phi_y^{\vphantom{\dagger}},$  c)  $\phi_0^{\vphantom{\dagger}}, \phi_x^{\vphantom{\dagger}},$  d)  $\phi_0^{\vphantom{\dagger}}, \phi_y^{\vphantom{\dagger}}$ 

Para mostrar que la elección distinta de la posición y valor de las condiciones adicionales no tiene efecto sobre la solución elástica, la figura 7.2-12 permite comparar los resultados anteriores, correspondientes a la formulación completa ( $\phi_0$ ,  $\phi_x$ ,  $\phi_y$ ), con los que resultan de tomar los valores y posiciones indicados en la tabla 7.2-4, donde ahora  $\phi_x\big|_{\partial S}\neq 0.$ 

$$
\phi_0(1,1) = 0 \begin{vmatrix} \phi_x \big|_{x=0} = 0; & \phi_x \big|_{x=L} = [1 - (2/H)y] \cdot 10^3; \\ \phi_x \big|_{y=0} = (x/L) \cdot 10^3; & \phi_x \big|_{y=H} = -(x/L) \cdot 10^3; \end{vmatrix} \phi_y(20,1) = 0
$$

Tabla 7.2-4 Nuevas condiciones adicionales para la formulación completa de la representación de Papkovich-Neuber referidas a un mallado de 20x20

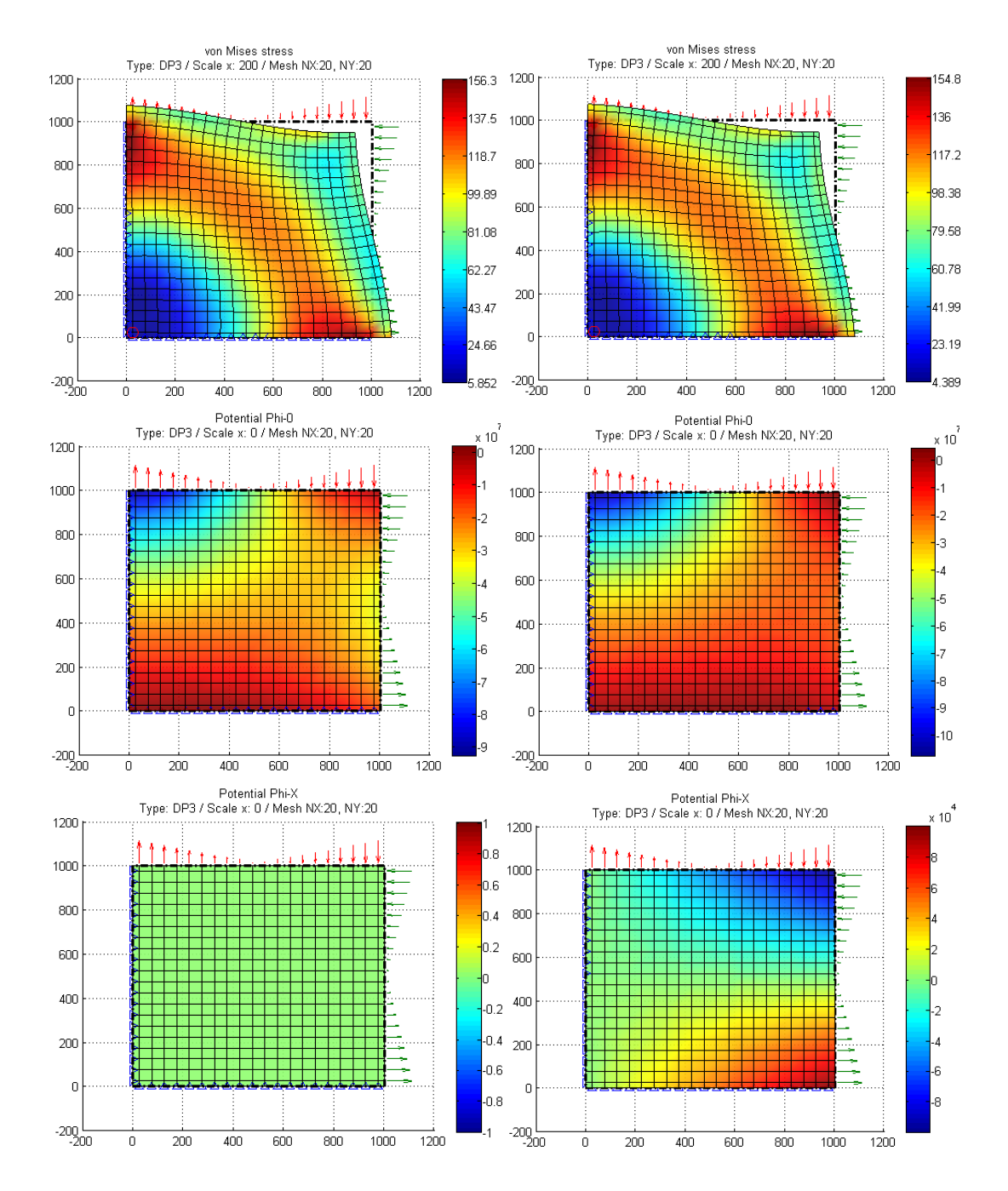

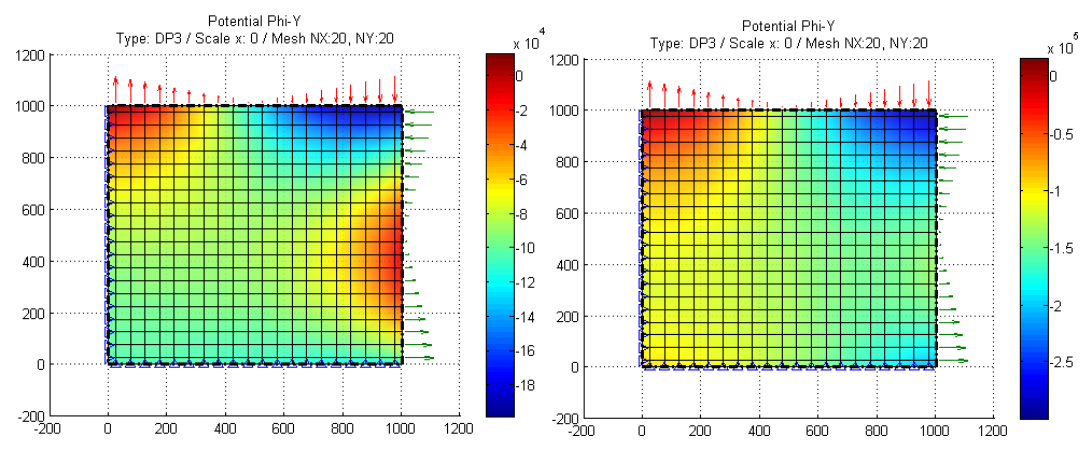

Figura 7.2-12 Efecto de la elección de las condiciones adicionales sobre las soluciones elásticas y en potenciales para el caso de la formulación PN completa. Izquierda: resultados para las condiciones de la tabla 7.2-3; derecha: resultados para las condiciones de la tabla 7.2-4. De arriba hacia abajo: Solución elástica, potencial  $\phi_0$ , potencial  $\phi_x$  y potencial  $\phi_y$ 

Finalmente, las figuras 7.2-13 a 7.2-16 muestran el efecto de colocar las condiciones adicionales en celdas del interior del dominio. En este caso, la solución en potenciales sufre un 'pinchazo', que podría asociarse a un pequeño error local puesto que se reduce al aumentar el número de celdas. Sin embargo, la solución elástica es desastrosa, tanto más cuanto más fino sea el mallado. Esta alteración de primer orden en la superficie potencial, incluso cuando es leve, provoca cambios sensibles en las primeras y segundas derivadas de esta función, dando origen a discontinuidades en los desplazamientos y a elevadas concentraciones de tensión. Este resultado puede justificarse desde el punto de vista del circuito eléctrico. La pequeña corriente, pero no nula, que aporta o extrae la pila, que fija el valor de la condición adicional de unicidad, altera el equilibrio propio del la ecuación de gobierno en la celda. Para ilustrar este efecto realizamos la simulación usando la formulación derivada, potenciales  $\phi_0$  y  $\phi_x$ , con las condiciones adicionales dispuestas en el centro de la malla y de valor cero.

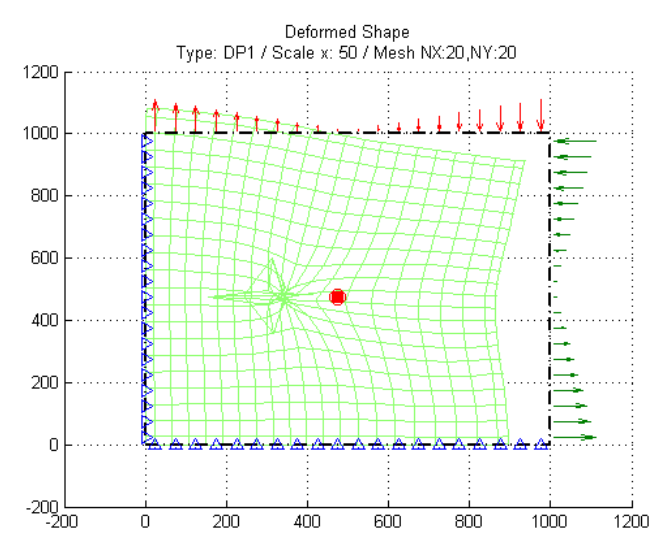

Figura 7.2-13 Efectos de aplicar las condiciones adicionales de unicidad en celdas interiores del dominio. Solución elástica simulada con  $\phi_{0}$ ,  $\phi_{r}$ 

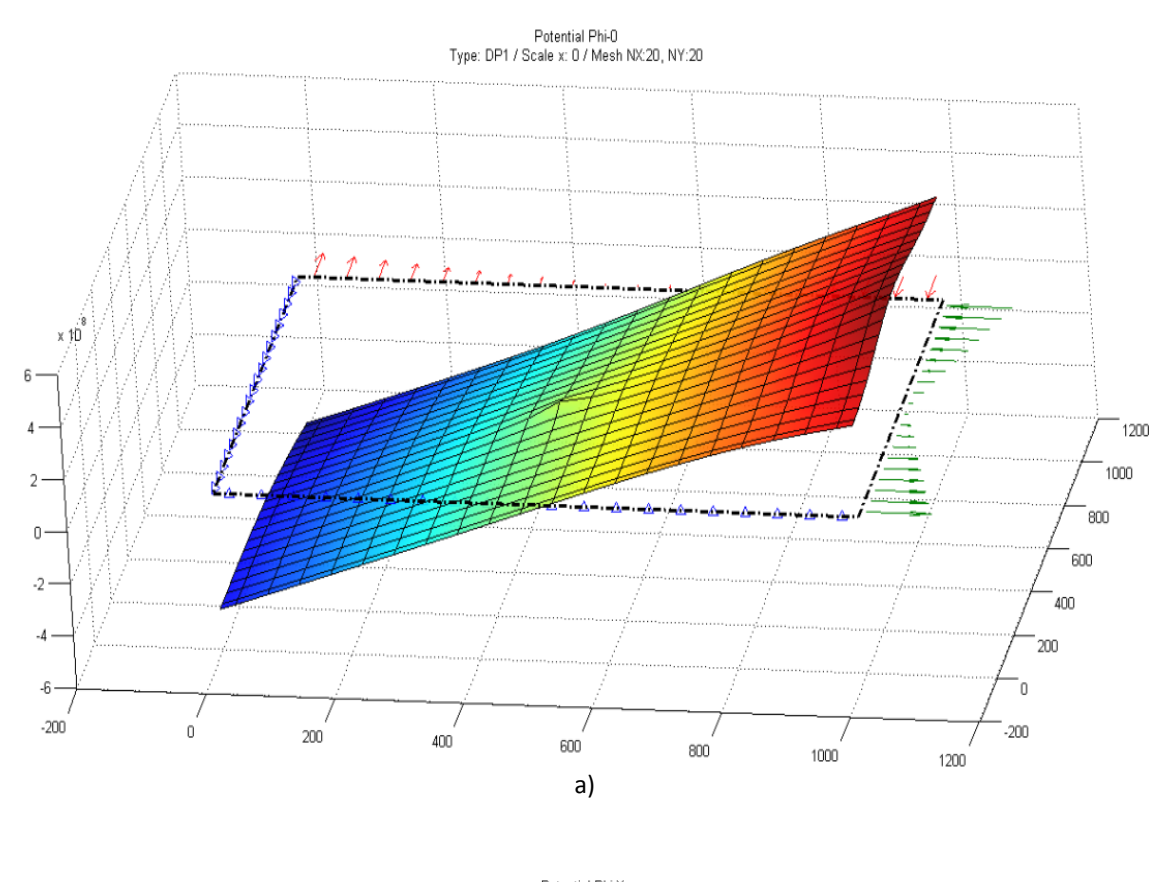

Potential Phi-X<br>Type: DP1 / Scale x: 0 / Mesh NX:20, NY:20

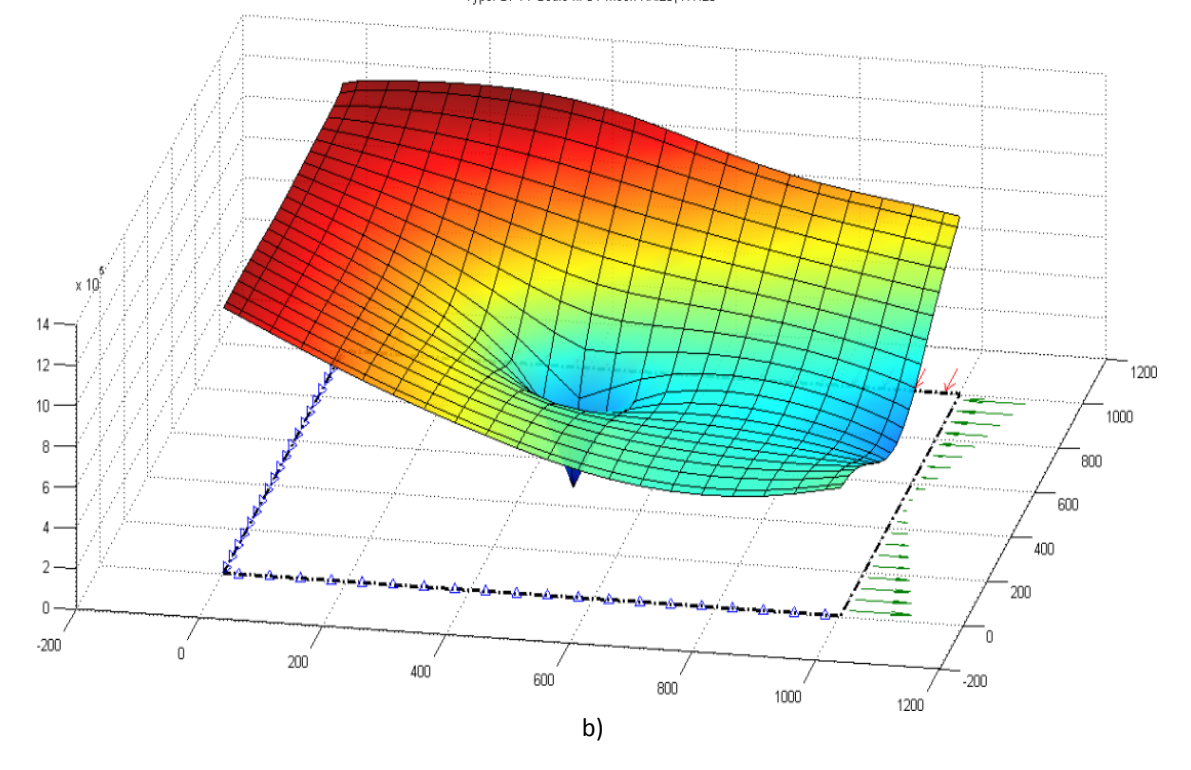

Figura 7.2-14 Efectos de aplicar las condiciones adicionales de unicidad en celdas interiores del dominio. Solución en potenciales de desplazamiento: a)  $\phi_{_0}$ , b)  $\phi_{_X}$ 

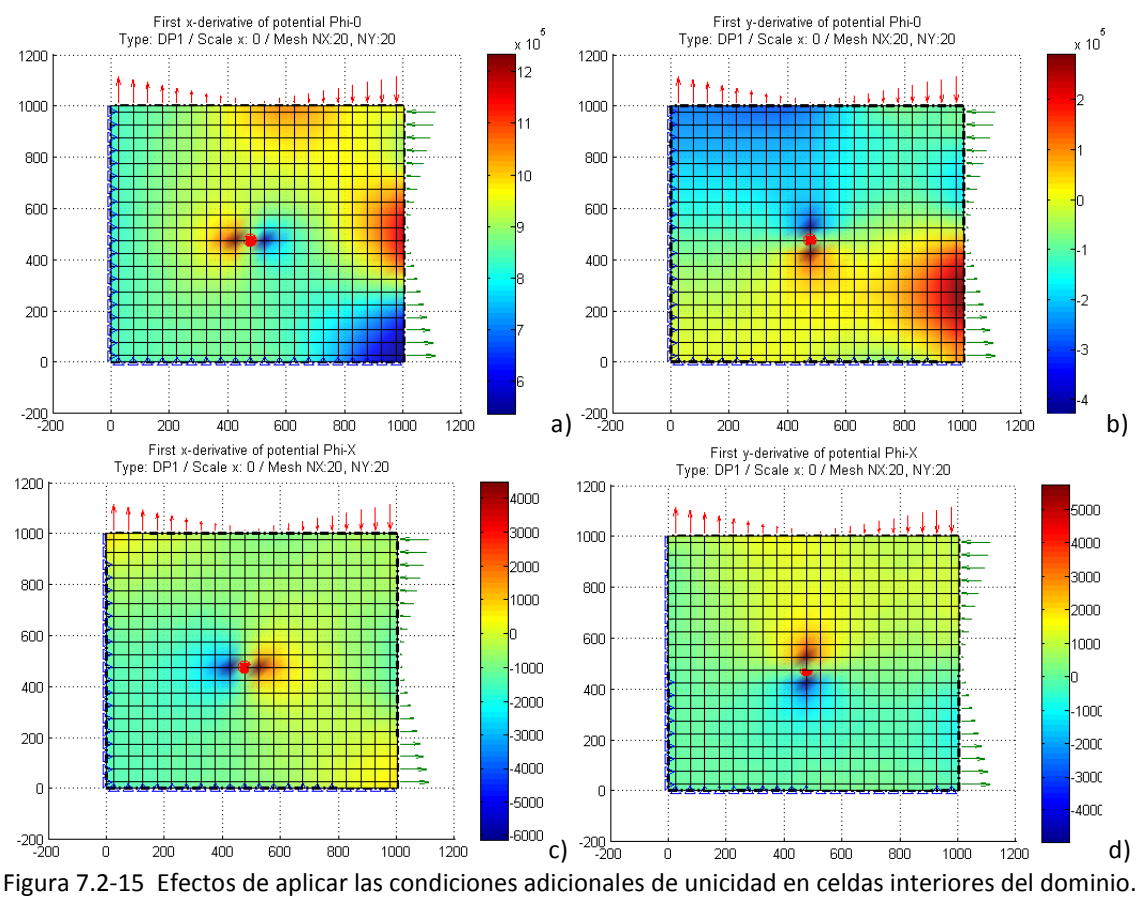

Primeras derivadas de las funciones potenciales: a)  $\partial \phi_0/\partial x$ , b)  $\partial \phi_0/\partial y$  c)  $\partial \phi_x/\partial x$ , d)  $\partial \phi_x/\partial y$ 

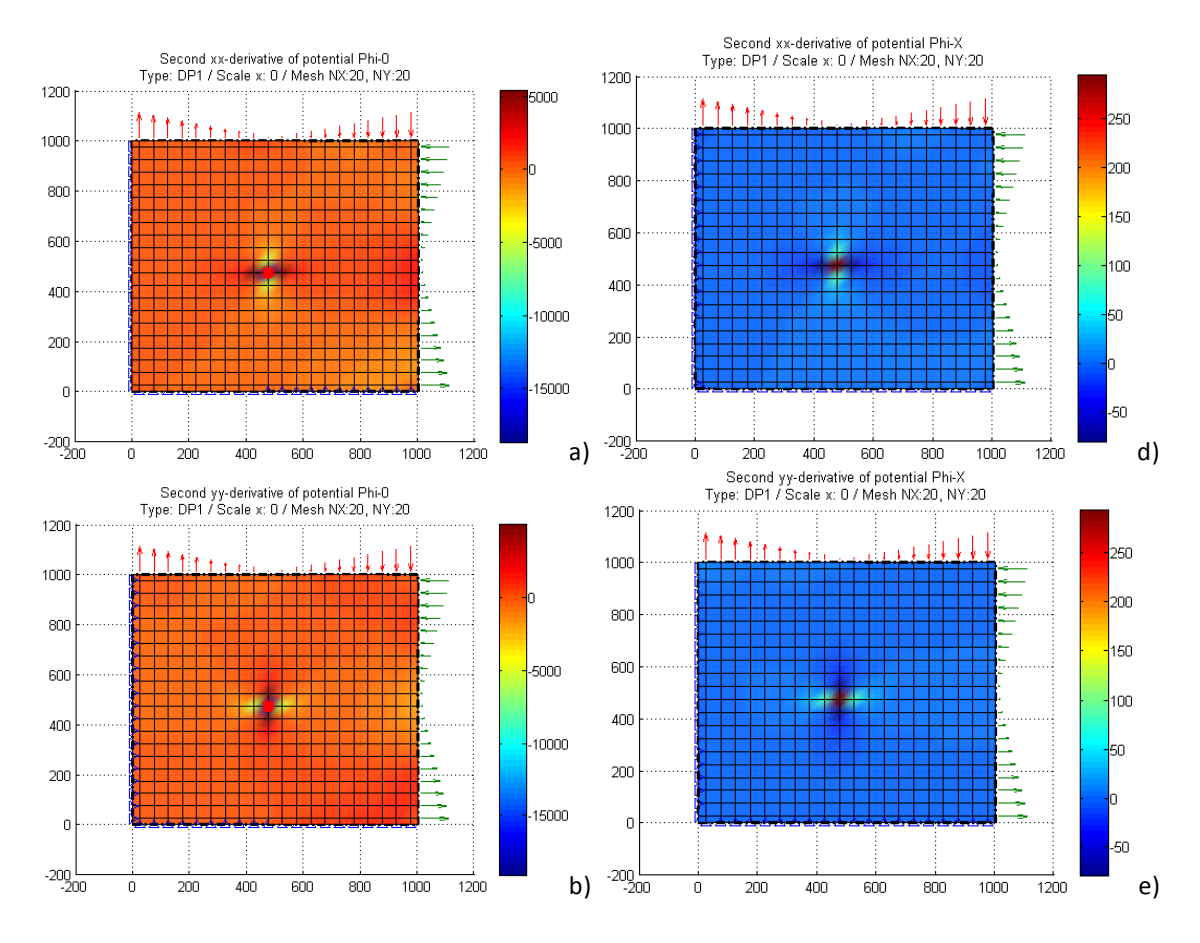

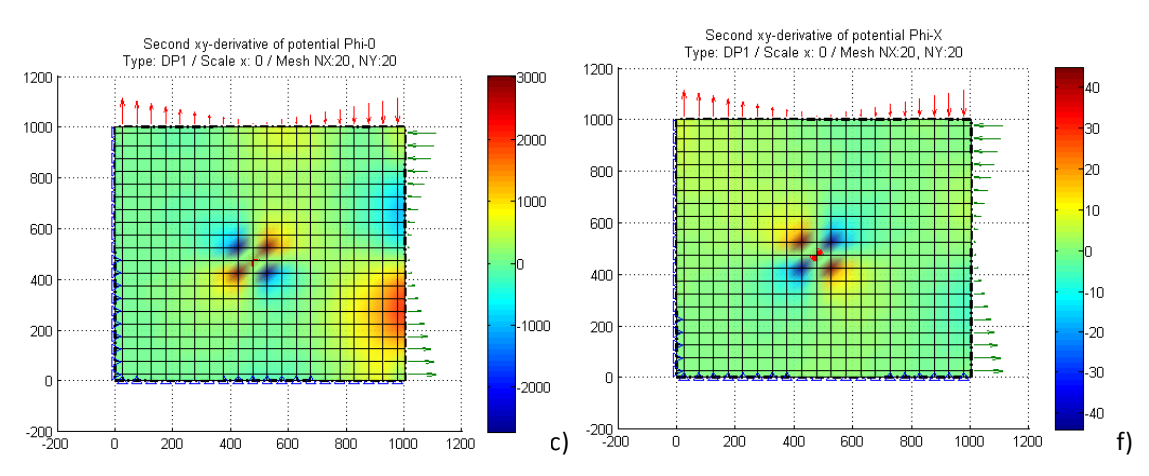

Figura 7.2-16 Efectos de aplicar las condiciones adicionales de unicidad en celdas interiores del dominio. Segundas derivadas de las funciones potenciales a)  $\frac{\partial^2 \phi_0}{\partial x^2}$ , b)  $\frac{\partial^2 \phi_0}{\partial y^2}$ , c)  $\frac{\partial^2 \phi_0}{\partial x \partial y}$ , d)  $\frac{\partial^2 \phi_x}{\partial x^2}$ , e)  $\frac{\partial^2 \phi_x}{\partial y^2}$ , f)  $\frac{\partial^2 \phi_x}{\partial x \partial y}$ 

### **7.2.2. PROBLEMAS AXISIMÉTRICOS**

### **7.2.2.1. Tubo cilíndrico de longitud infinita sometido a presión interior**

La figura 7.2-17 muestra un cilindro de longitud infinita sometido a presión interior, como el resuelto con la formulación de Navier en el apartado 6.2.1. De nuevo, puesto que se dispone de solución teórica, Sadd [2009], verificaremos la bondad del método y compararemos los resultados entre todas las formulaciones estudiadas e implementadas en el programa EPSNET\_10, Morales et ál. [2011i].

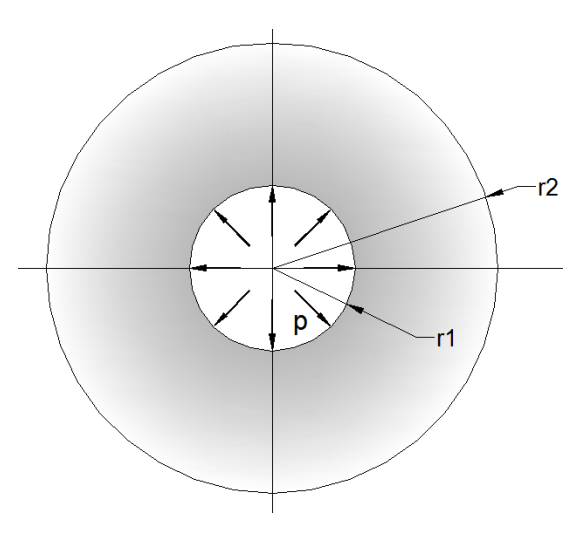

Figura 7.2-17 Cilindro de longitud infinita sometido a presión interior

El modelo axisimétrico es el mismo que el estudiado en el apartado 6.2.1, Figura 7.2-18, donde los parámetros geométricos, constantes elásticas y cargas son: r1 = 12.5 mm, r2 = 25 mm, H = 10 mm, E = 200 GPa,  $v = 0.3$  y p = 1.5 MPa. Para N<sub>r</sub> y N<sub>z</sub>, que definen la malla, se eligen números impares, con objeto de disponer de nudos en los puntos A, B y C señalados en la

figura. Las condiciones adicionales para las tres formulaciones potenciales se aplican como indica la tabla 7.2-5. Por similitud entre modelos en red en coordenadas cartesianas y axisimétricos, se adopta igual tipo de condiciones de unicidad para la solución PN.

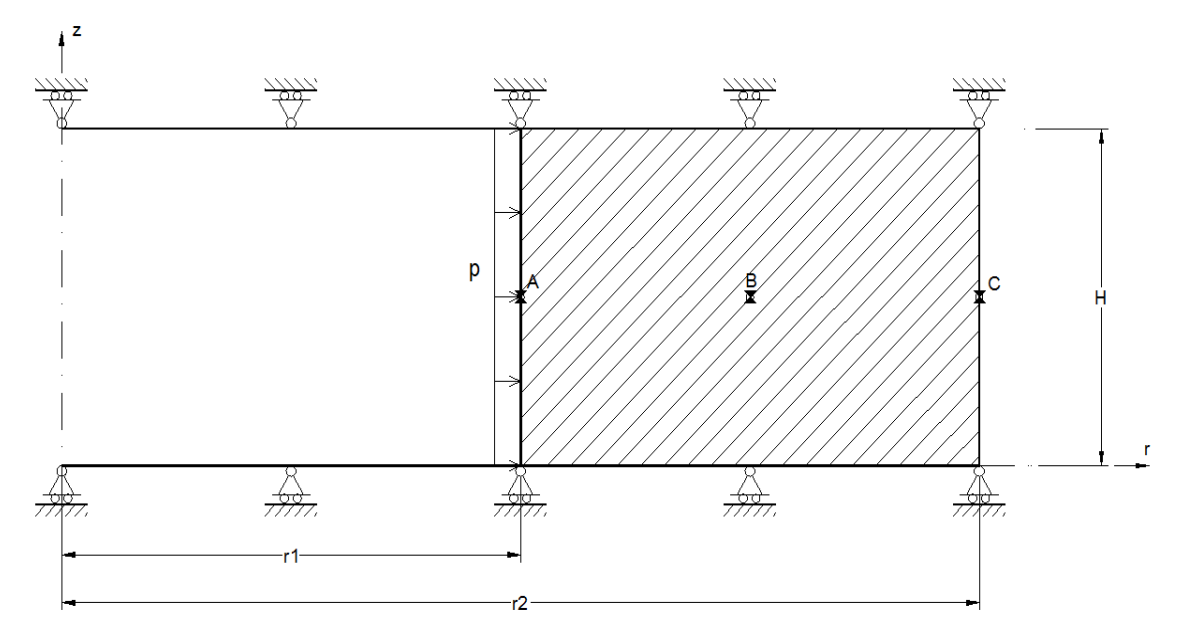

Figura 7.2-18 Modelo axisimétrico de cilindro de longitud infinita. Geometría y condiciones de contorno. Figura 6.2-1 (repetida)

| Tipo de solución              | Posición y valor de las condiciones adicionales |                              |                                     |  |
|-------------------------------|-------------------------------------------------|------------------------------|-------------------------------------|--|
| PN $(\phi_0, \phi_r, \phi_z)$ | $\phi_0(1,1) = 0$                               | $\phi_r\big _{\partial S}=0$ | $\phi_{z}(N_{z}, 1) = 0$            |  |
| Timple $(\phi_{0}, \phi_{r})$ | $\phi_0(1,1) = 0$                               | $\phi_r(1, N_r) = 0$         |                                     |  |
| Boussinesq $(\phi_0, \phi_z)$ | $\phi_0(1,1) = 0$                               |                              | $\phi_{7}$ (N <sub>z</sub> , 1) = 0 |  |

Tabla 7.2-5 Condiciones adicionales de unicidad para soluciones derivadas y completas de la representación de Papkovich-Neuber referidas a un mallado  $N_r x N_z$ 

Para establecer la comparación entre diferentes mallados, desde 11x11 hasta 101x101, tomamos como referencia el incremento del radio interior, *ur* en el punto A, Tabla 7.2-6, la tensión circunferencial en el punto intermedio,  $\sigma_{\theta\theta}$  en punto B, Tabla 7.2-7 y el tiempo de simulación en PSpice, Tabla 7.2-8.

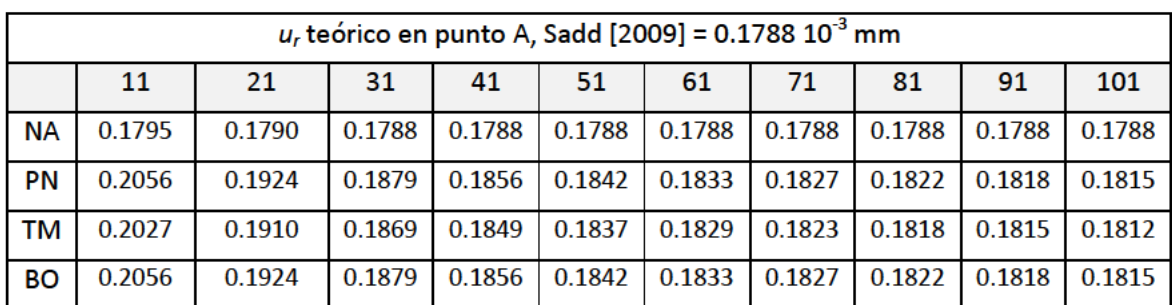

Tabla 7.2-6 Resultados de la simulación con formulaciones de Navier (NA) y potenciales de Papkovich-<br>Neuber (PN:  $\phi_0$ ,  $\phi_r$ ,  $\phi_z$ ; TM:  $\phi_0$ ,  $\phi_r$  y BO:  $\phi_0$ ,  $\phi_z$ ). Desplazamiento radial en punto A  $u_r$  (10<sup>-3</sup> segunda línea indica el mallado desde 11x11 hasta 101x101

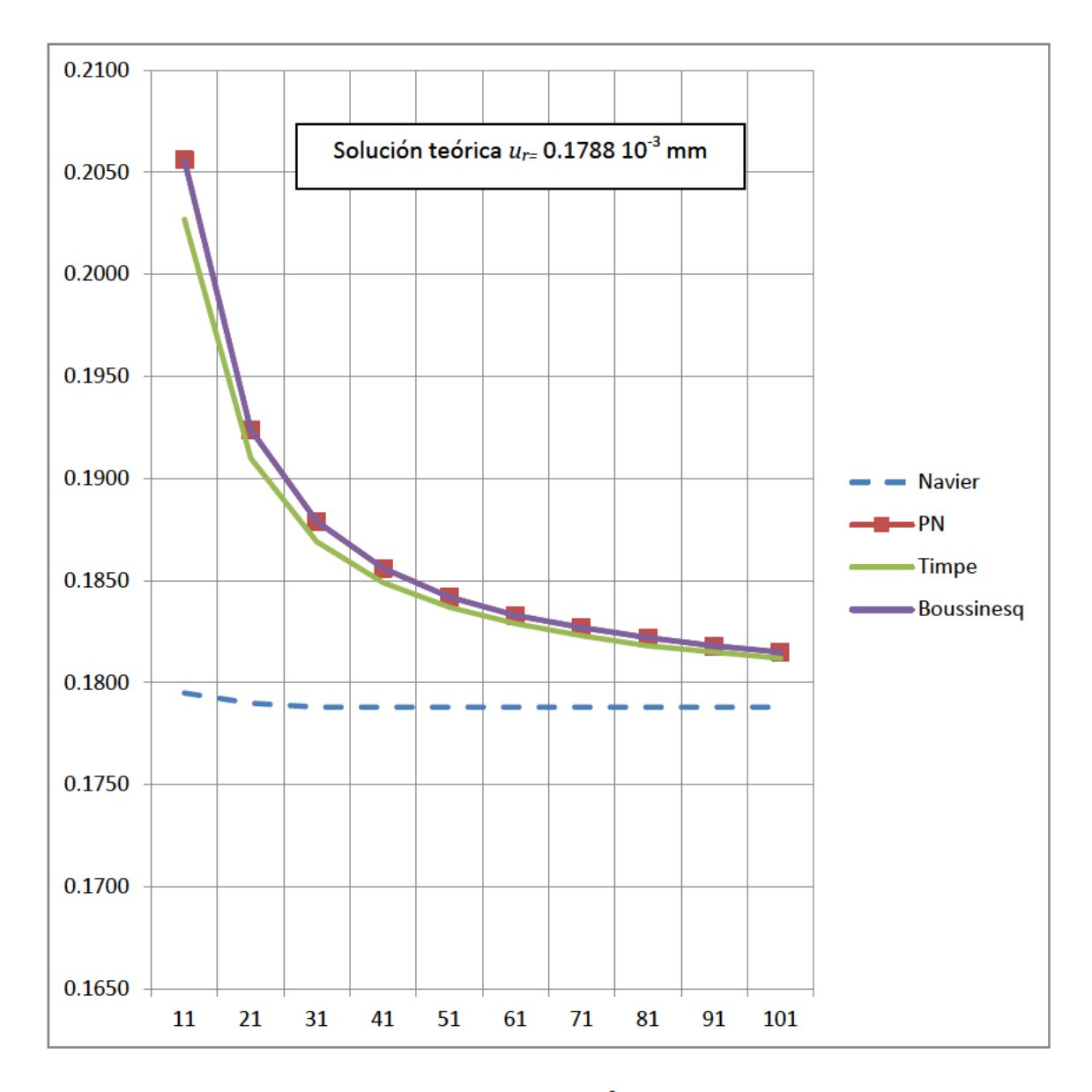

Figura 7.2-19 Desplazamiento radial en punto A  $u_r(10^3$  mm) en función del mallado, Tabla 7.2-6

|           | $\sigma_{\theta\theta}$ teórico en punto B, Sadd [2009] = 1.39 MPa |      |      |      |      |      |      |      |      |      |
|-----------|--------------------------------------------------------------------|------|------|------|------|------|------|------|------|------|
|           | 11                                                                 | 21   | 31   | 41   | 51   | 61   | 71   | 81   | 91   | 101  |
| <b>NA</b> | 1.39                                                               | 1.39 | 1.39 | 1.39 | 1.39 | 1.39 | 1.39 | 1.39 | 1.39 | 1.39 |
| <b>PN</b> | 1.62                                                               | 1.50 | 1.47 | 1.45 | 1.44 | 1.43 | 1.42 | 1.42 | 1.41 | 1.41 |
| ТM        | 1.60                                                               | 1.49 | 1.46 | 1.44 | 1.43 | 1.42 | 1.42 | 1.42 | 1.41 | 1.41 |
| <b>BO</b> | 1.62                                                               | 1.50 | 1.47 | 1.45 | 1.44 | 1.43 | 1.42 | 1.42 | 1.42 | 1.41 |

Tabla 7.2-7 Resultados de la simulación con formulaciones de Navier (NA) y potenciales de Papkovich-Neuber (PN:  $\phi_0$ ,  $\phi_r$ ,  $\phi_z$ ; TM:  $\phi_0$ ,  $\phi_r$ , y BO:  $\phi_0$ ,  $\phi_z$ ). Tensión circunferencial  $\sigma_{\theta\theta}$  (MPa) en B. La segunda línea indica el mallado desde 11x11 hasta 101x101

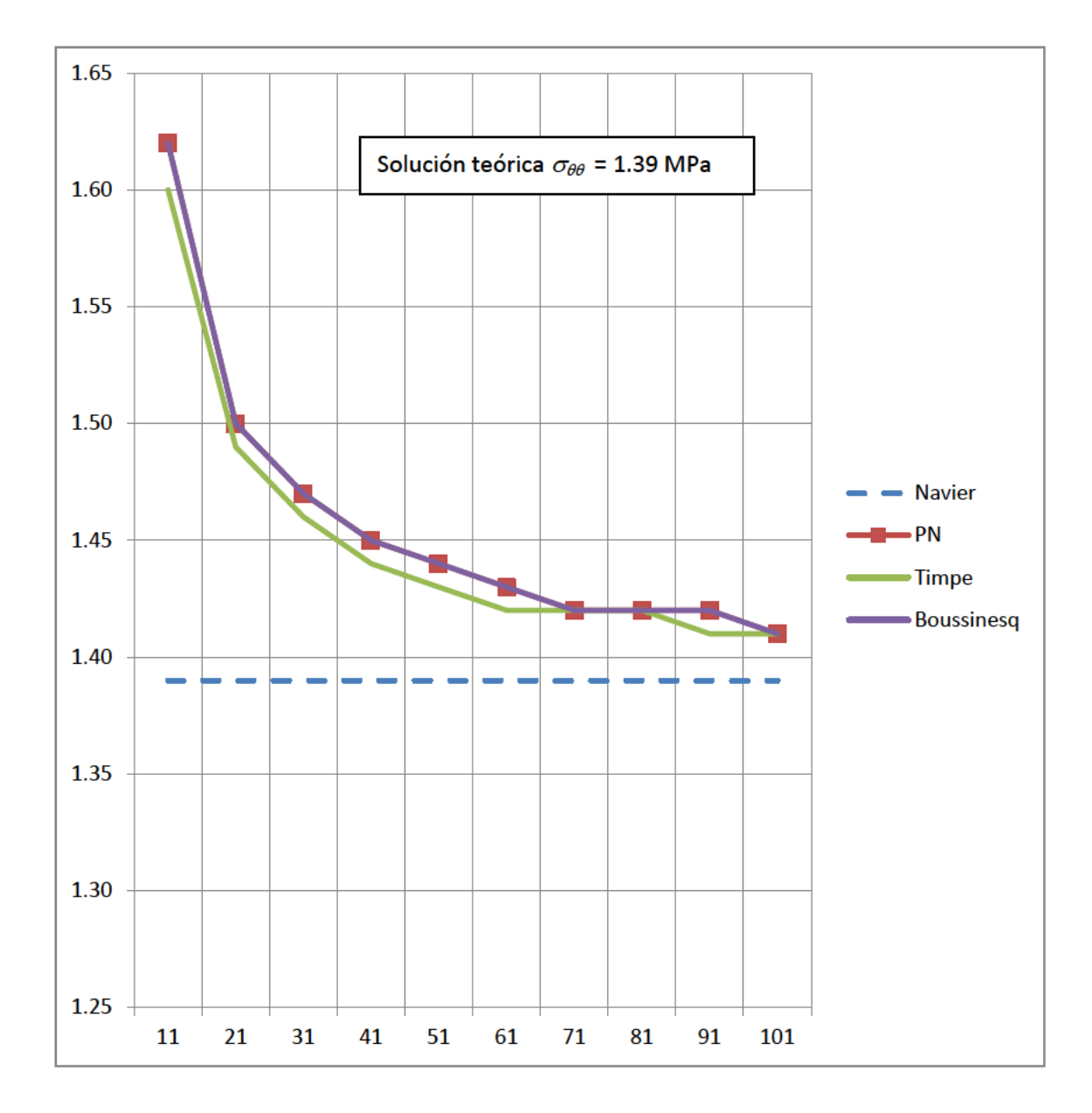

Figura 7.2-20 Tensión circunferencial  $\sigma_{\theta\theta}$  (MPa) en B en función del mallado, Tabla 7.2-7

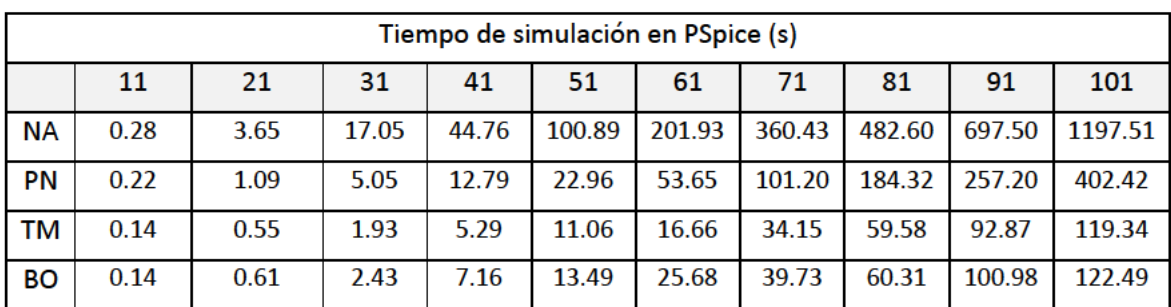

Tabla 7.2-8 Resultados de la simulación con formulaciones de Navier (NA) y potenciales de Papkovich-Neuber (PN:  $\phi_0$ ,  $\phi_r$ ,  $\phi_z$ ; TM:  $\phi_0$ ,  $\phi_r$  y BO:  $\phi_0$ ,  $\phi_z$ ). Tiempo de simulación en PSpice (s). La segunda línea indica el mallado desde 11x11 hasta 101x101

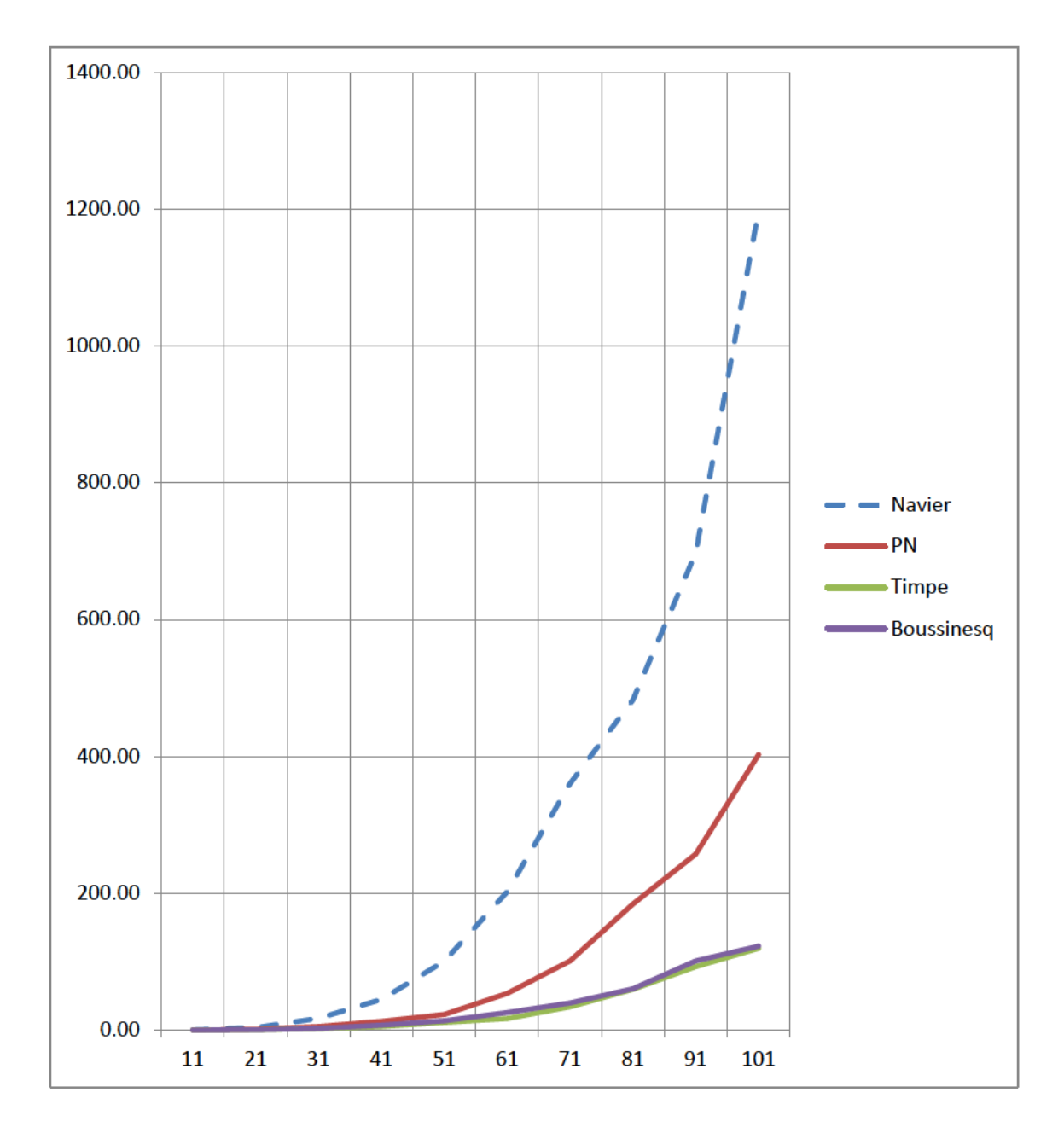

Figura 7.2-21 Tiempo de simulación en PSpice (s) en función del mallado, Tabla 7.2-8

Los resultados de las tablas 7.2-6 a 7.2-8 y las figuras 7.2-19 a 7.2-21, muestran que para un mismo mallado, el tiempo de computación es mucho mayor en la formulación de Navier que en cualquiera de las formulaciones potenciales debido al acoplamiento existente en las ecuaciones de gobierno, que ha de resolverse en cada celda. Sin embargo, la formulación de Navier presenta un mayor ajuste con la solución teórica en todos los mallados, lo que se justifica por el orden superior de las derivadas presentes en el pre y post-proceso de las formulaciones en potenciales, como se mencionó en el apartado 7.2.1.1. Por otro lado, la precisión y el tiempo de computación son similares en las formulaciones de Timpe y Boussinesq, ambas compuestas por dos potenciales incógnita. Sin embargo, para la solución completa, se obtiene iguales resultados que con la solución de Boussinesq, salvo que con mayor tiempo de computación. La coincidencia de resultados entre ambas soluciones reside en el procedimiento seleccionado para imponer las condiciones adicionales sobre la solución completa. A la vista de los resultados en esta aplicación y en los casos anteriores, incluidos los casos planos, la formulación PN completa no aporta ventajas en dominios de cálculo conexos frente a las soluciones derivadas.

#### **7.2.2.2. Tubo cilíndrico de longitud finita**

La figura 7.2-22 muestra un cilindro hueco con condiciones de contorno axisimétricas, Morales et ál. [2010b,2011h], pero más generales que las del problema anterior, de manera que en este caso no existe solución teórica. Los valores de geometría, propiedades de material y cargas son: r1 = 12.5 mm, r2 = 25 mm, H = 10 mm, E = 200 GPa,  $v = 0.3$  y p = 100 MPa. Las condiciones adicionales se recogen en la tabla 7.2-9.

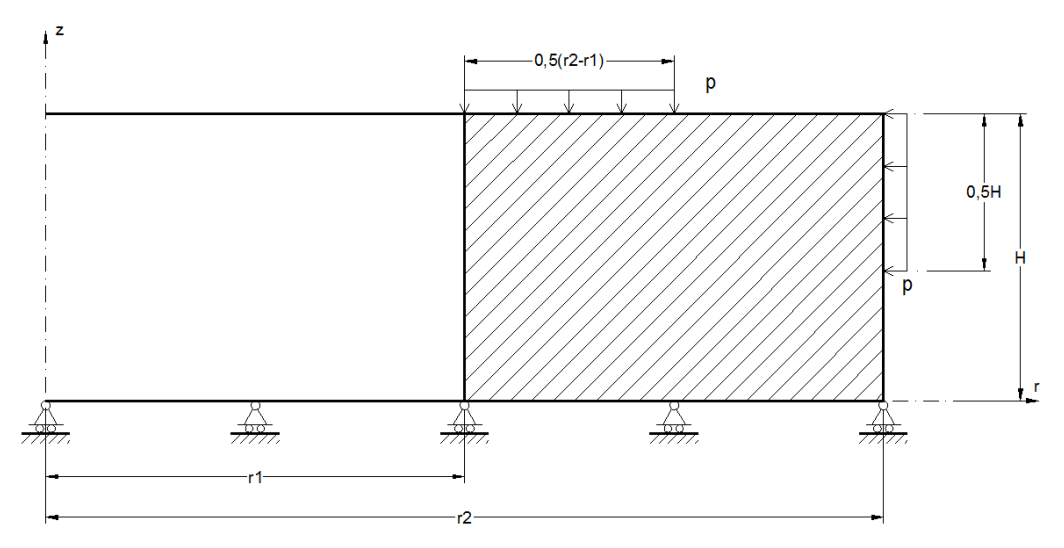

Figura 7.2-22 Sección media meridional del tubo cilíndrico de longitud finita bajo condiciones de contorno axisimétricas

| Tipo de solución              | Posición y valor de las condiciones adicionales |                            |                     |  |
|-------------------------------|-------------------------------------------------|----------------------------|---------------------|--|
| PN $(\phi_0, \phi_r, \phi_z)$ | $\phi_0(1,1) = 0$                               | $\phi_r$ <sub>as</sub> = 0 | $\phi_{7}(20,20)=0$ |  |
| Timple $(\phi_{0}, \phi_{r})$ | $\phi_0(1,1) = 0$                               | $\phi_{r}(1,20)=0$         |                     |  |
| Boussinesq $(\phi_0, \phi_z)$ | $\phi_0(1,1) = 0$                               |                            | $\phi_{7}(20,1)=0$  |  |

Tabla 7.2-9 Condiciones adicionales para soluciones derivadas y completas de la representación de Papkovich-Neuber referidas a un mallado de 20x20

La figura 7.2-23 muestra las tensiones de von Mises sobre la deformada de la sección media meridional del tubo, para las tres soluciones potenciales. A fin de comparar, se incluyen en la misma figura los resultados de la simulación con MESIR usando el modelo de Navier. Como cabe esperar, tensiones y desplazamientos son bastante similares para todas las simulaciones. Las figuras 7.2-24 a 7.2-26 representan las correspondientes soluciones en potenciales para las condiciones de unicidad establecidas, Tabla 7.2-9. De nuevo, para estas condiciones adicionales, coinciden las soluciones en potenciales  $\phi_0$ ,  $\phi_7$  en las formulaciones completa y de Boussinesq.

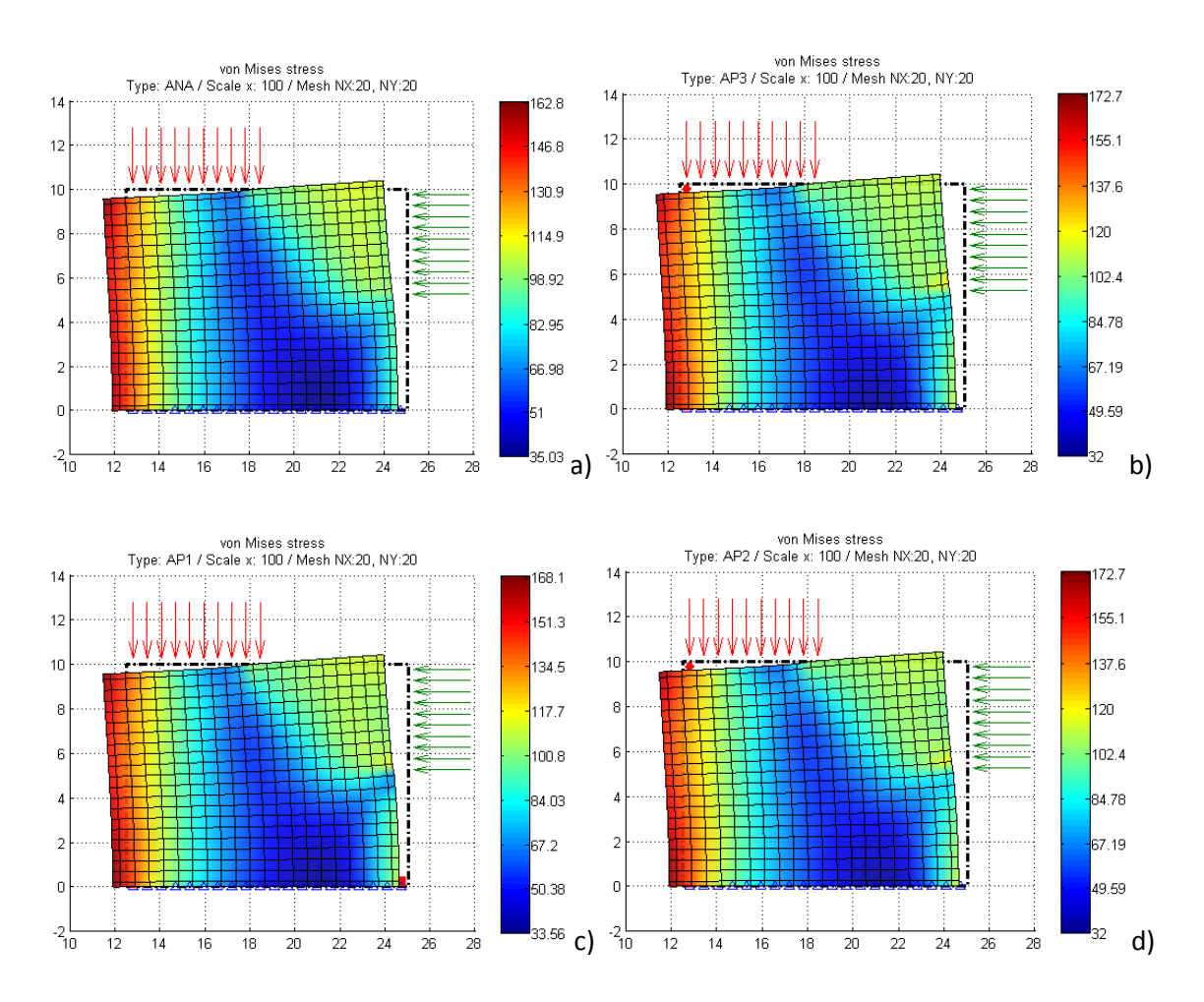

Figura 7.2-23 Tubo cilíndrico de longitud finita. Tensiones de von Mises y deformada de la sección media meridional. a) Navier, b)  $\phi_0$ ,  $\phi_r$ ,  $\phi_z$ , c) Timpe ( $\phi_0$ ,  $\phi_r$ ), d) Boussinesq ( $\phi_0$ ,  $\phi_z$ )

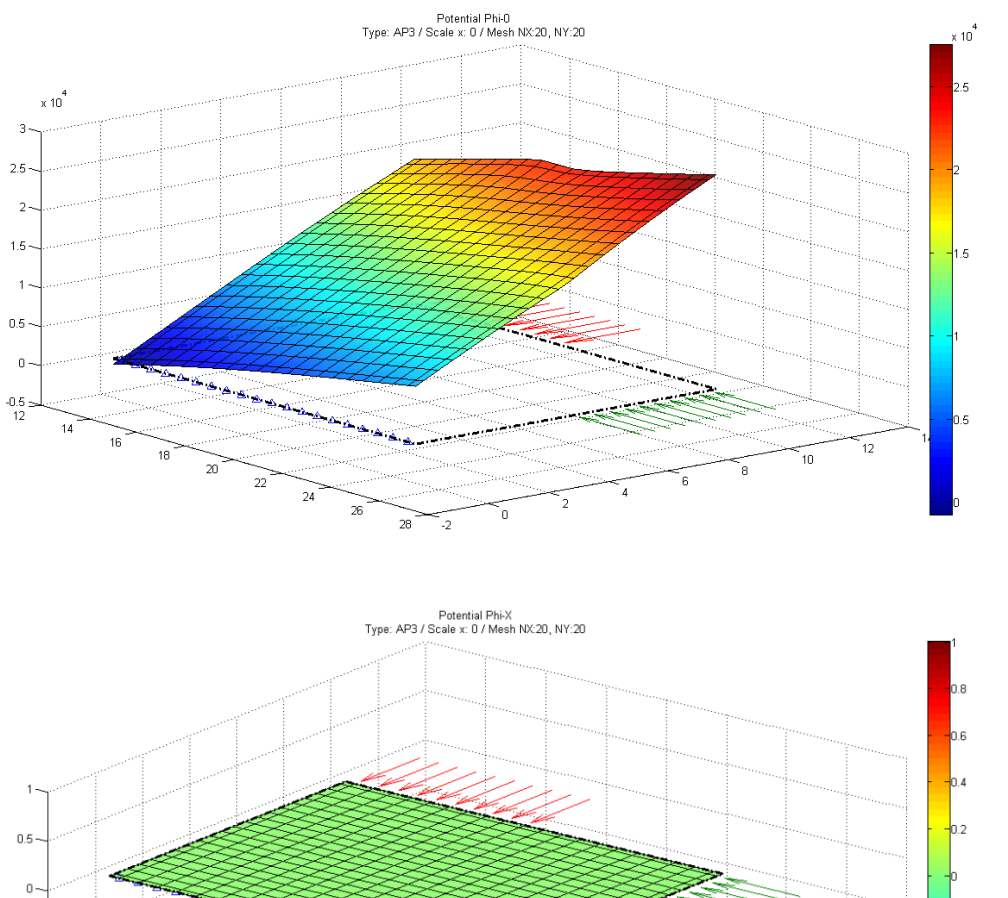

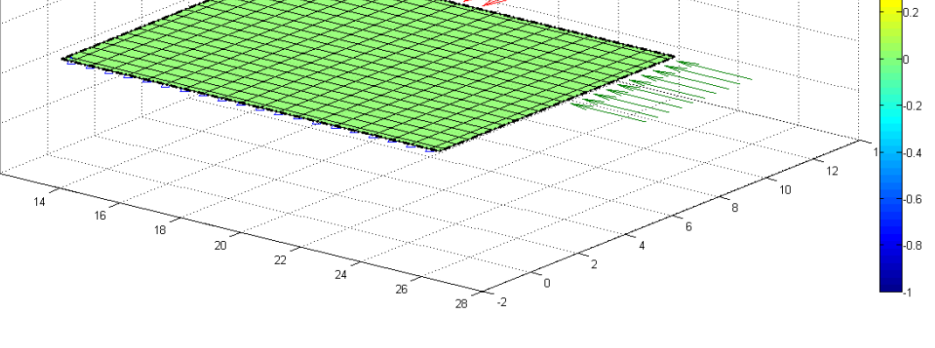

 $-0.5$ 

 $\frac{-1}{12}$ 

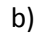

a)

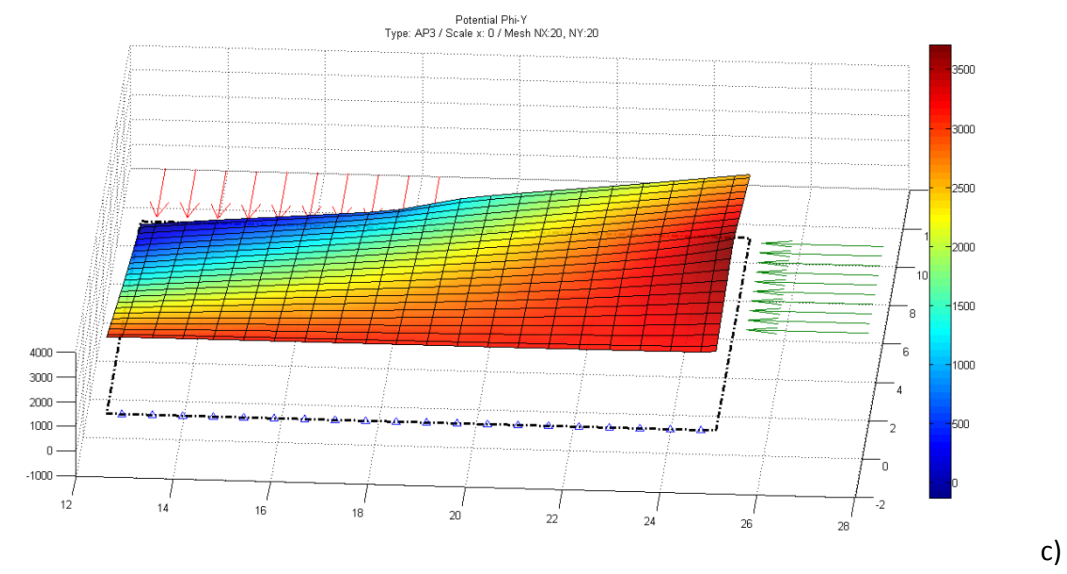

Figura 7.2-24 Tubo cilíndrico de longitud finita. Potenciales de la solución PN: a)  $\phi_0$ , b)  $\phi_r$ , c)  $\phi_z$ 

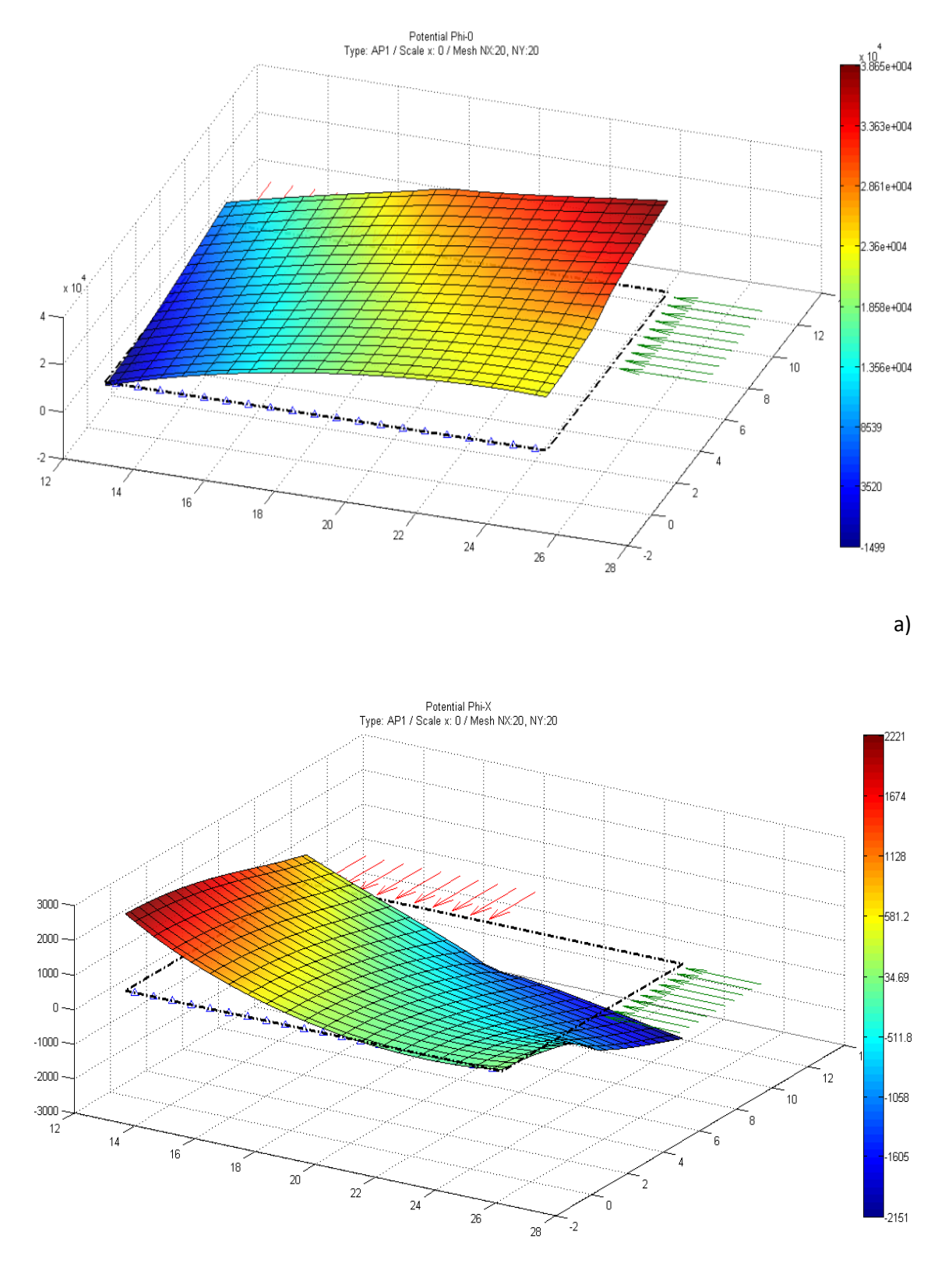

b)

Figura 7.2-25 Tubo cilíndrico de longitud finita Potenciales de la solución de Timpe: a)  $\phi_0$ , b)  $\phi_r$ 

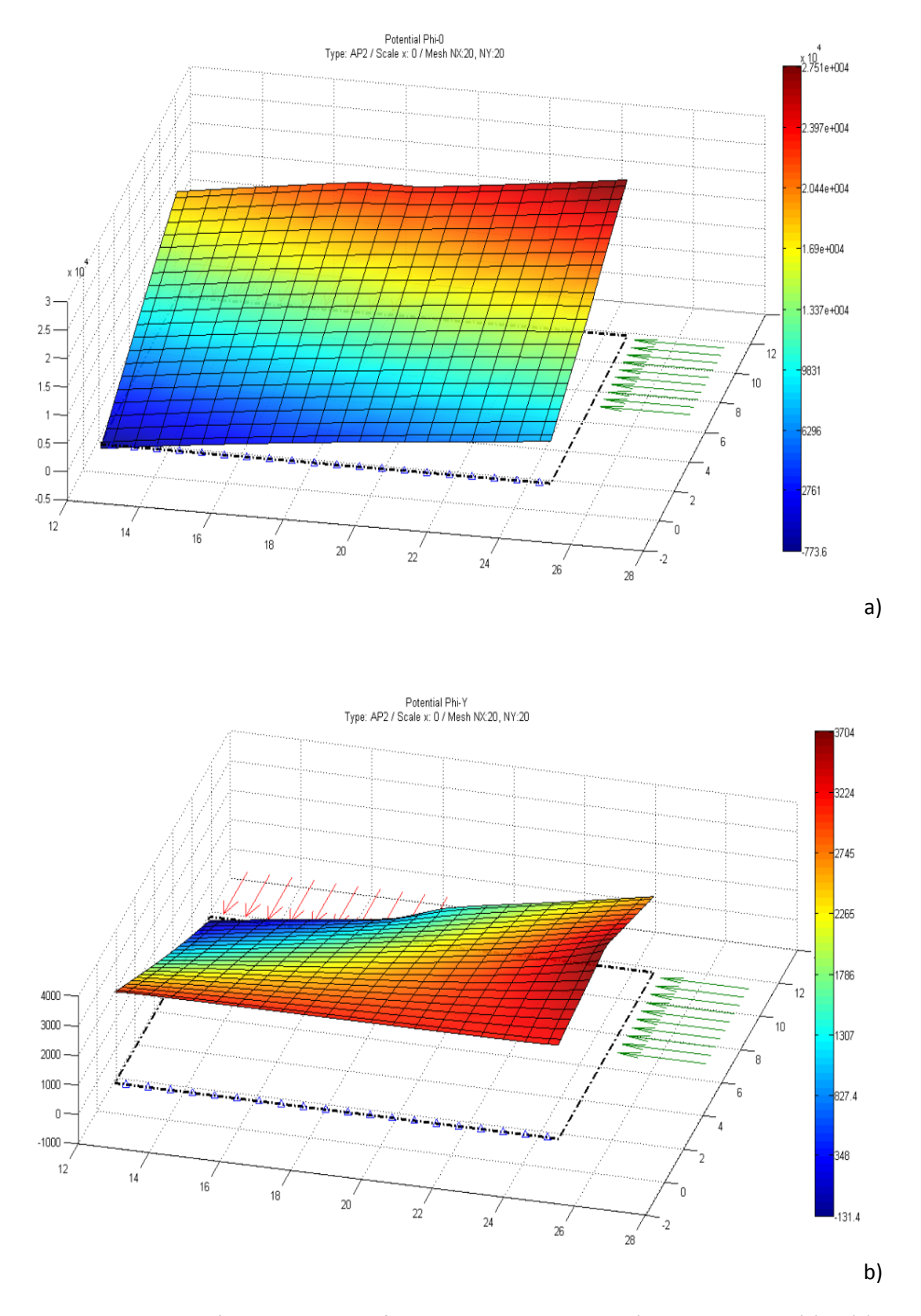

Figura 7.2-26 Tubo cilíndrico de longitud finita. Potenciales de la solución de Boussinesq. a)  $\phi_0$ , b)  $\phi_z$ 

#### **7.2.2.3. Cilindro de longitud finita**

Para este cilindro, Figura 7.2-27, el eje de simetría está incluido en el dominio. En el apartado 4.2.2.2.2 se indicó que las condiciones de contorno físicas en el eje de simetría,  $u_r = \sigma_{rz} = 0$ , se implementan, cuando correspondan, empleando pilas de voltaje nulo para el circuito  $\phi_r$  y resistencias de valor muy alto para los circuitos  $\phi_0$  y  $\phi_z$ . Para esta aplicación las resistencias tienen el valor por omisión, 'RINF'=10<sup>6</sup>. Las condiciones de contorno de desplazamientos y fuerzas, actuando sobre la sección media meridional del cilindro, se muestran en la figura 7.2- 28, Morales et ál. [2011g]. Las propiedades elásticas son E = 210 GPa y  $v = 0.3$ . Las condiciones adicionales se dan en la tabla 7.2-10.

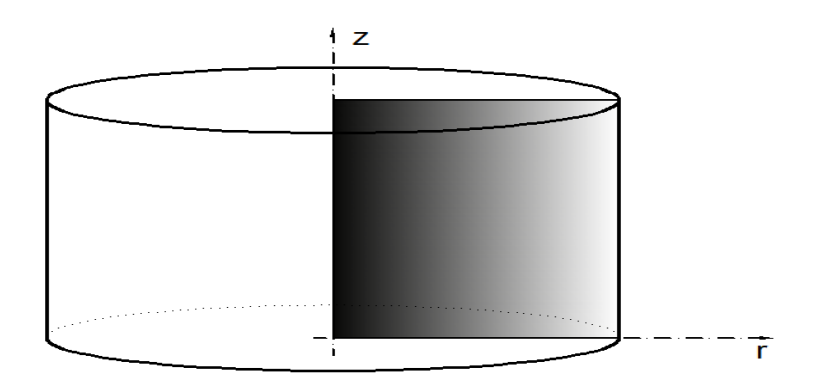

Figura 7.2-27 Cilíndrico de longitud finita. Sección media meridional

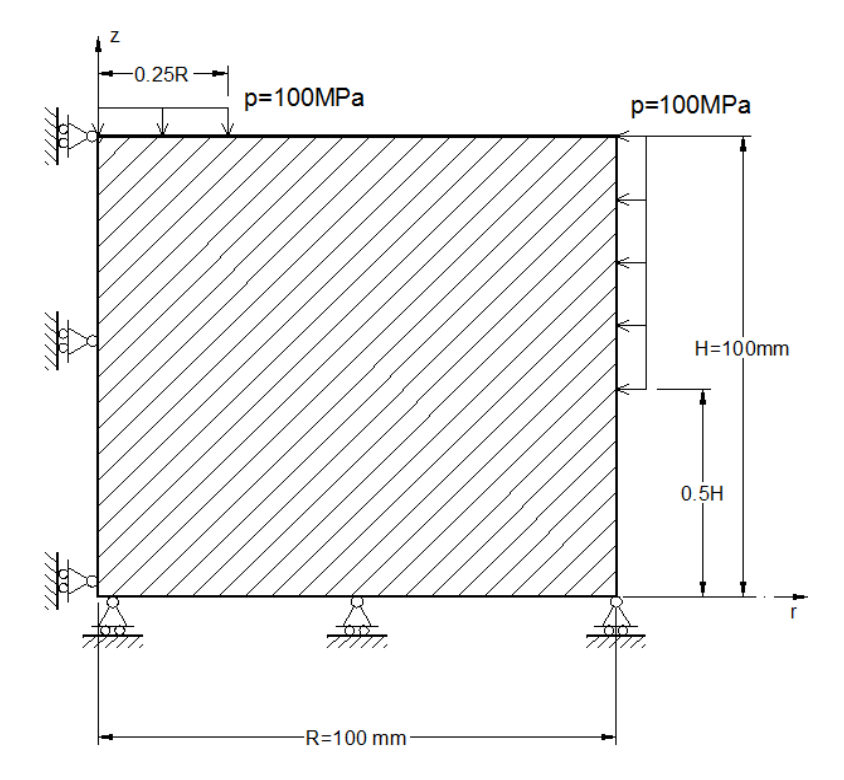

Figura 7.2-28 Sección media meridional de cilindro de longitud finita. Condiciones de contorno

| Tipo de solución                  | Posición y valor de las condiciones adicionales |                                        |                    |  |
|-----------------------------------|-------------------------------------------------|----------------------------------------|--------------------|--|
| PN $(\phi_0, \phi_r, \phi_z)$     | $\phi_0(1,1) = 0$                               | $= 0$<br>$\mathcal{P}_r _{\partial S}$ | $\phi_{7}(20,1)=0$ |  |
| Timple $(\phi_{0}, \phi_{r})$     | $\phi_0(1,20) = 0$                              | $\phi_{r}(1,1)=0$                      |                    |  |
| Boussinesq $(\phi_{0}, \phi_{z})$ | $\phi_0(1,1) = 0$                               |                                        | $\phi_{7}(20,1)=0$ |  |

Tabla 7.2-10 Condiciones adicionales para soluciones derivadas y completas de la representación de Papkovich-Neuber referidas a un mallado de 20x20

La figura 7.2-29 muestra la deformada y las tensiones de von Mises sobre la sección meridional para las tres soluciones estudiadas. De nuevo, mientras que los potenciales resultantes de las formulaciones de PN, completa y derivadas, son totalmente distintos y dependientes de las constantes adicionales, Figuras 7.2-30 a 7.2-32, la solución elástica resulta prácticamente coincidente con la obtenida mediante la formulación de Navier. Las tensiones en los contornos están calculados, por extrapolación lineal, 'EXTRAPOLATION = LIN' y 'EXTRAPOLATE STRESS = YES', a fin de que no se produzca una división por cero en el cálculo de tensiones normales en el eje de simetría. Hecho que ocurre cuando en la solución potencial interviene la componente  $\phi_{n}$ , Ecuación 2.1-94.

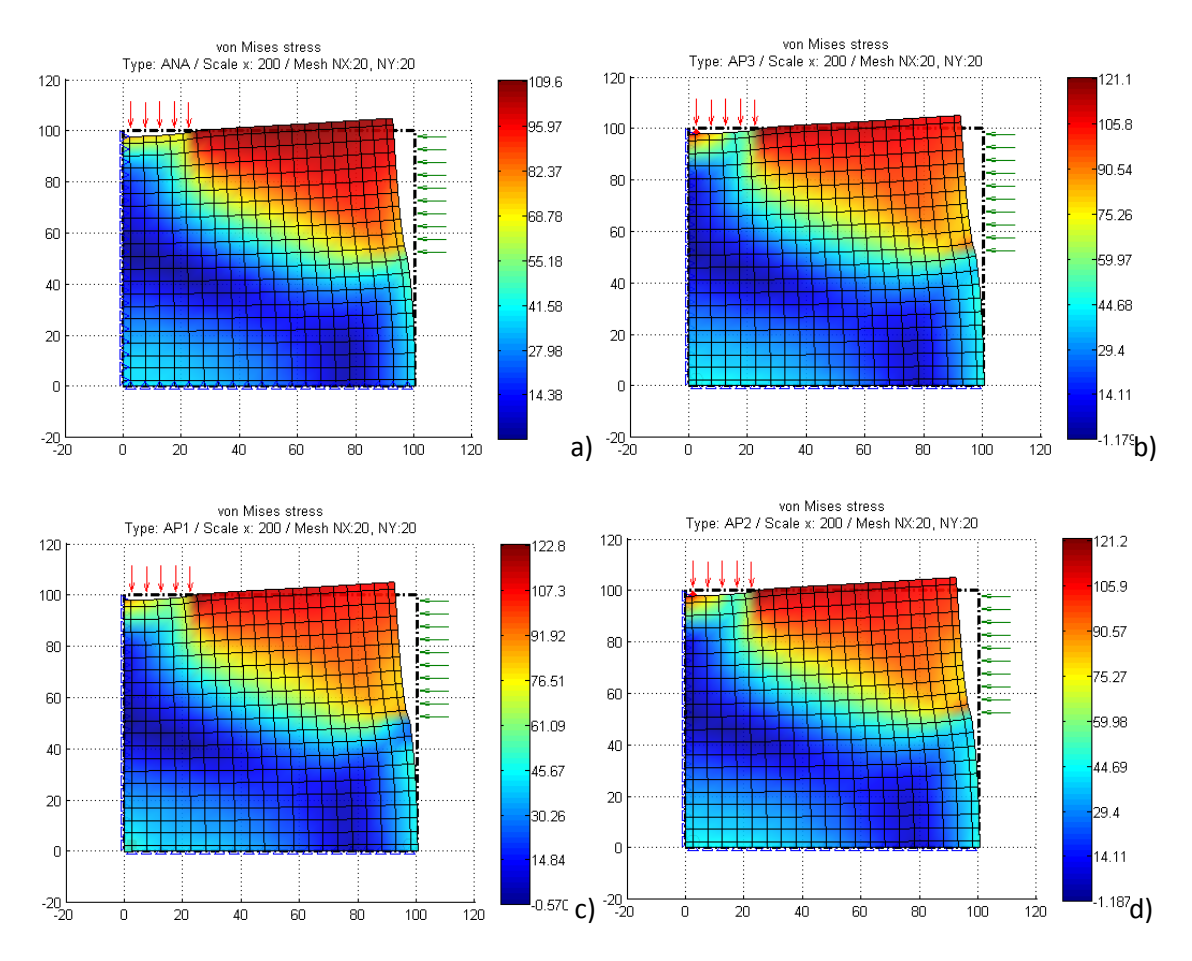

Figura 7.2-29 Cilindro de longitud finita. Tensiones de von Mises y deformada de la sección media meridional. a) Navier, b)  $\phi_{0}$ ,  $\phi_{r}$ ,  $\phi_{z}$ , c) Timpe ( $\phi_{0}$ ,  $\phi_{r}$ ) y d) Boussinesq ( $\phi_{0}$ ,  $\phi_{z}$ )

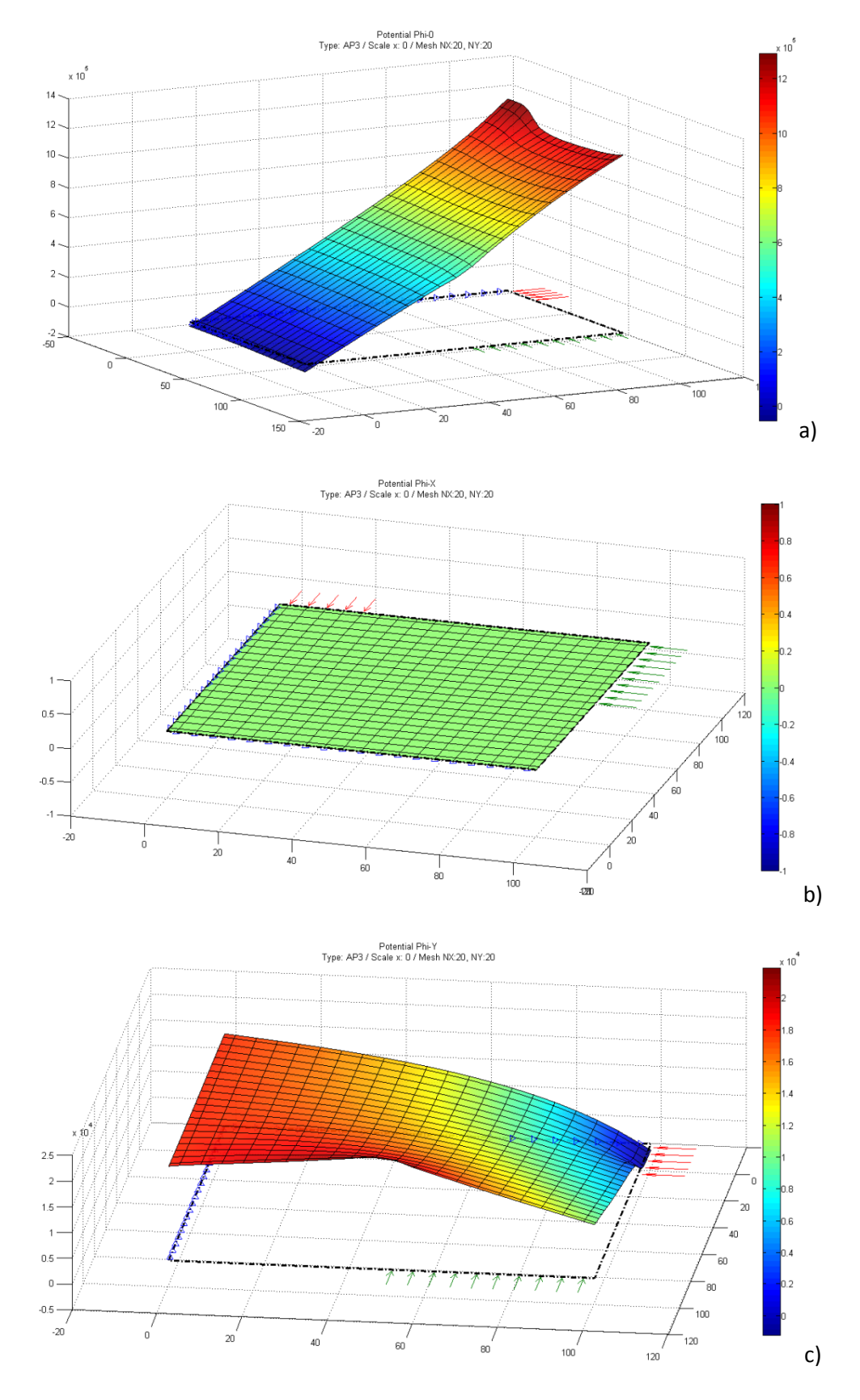

Figura 7.2-30 Cilindro de longitud finita. Potenciales de la solución PN. a)  $\phi_0$ , b)  $\phi_r$ , c)  $\phi_z$ 

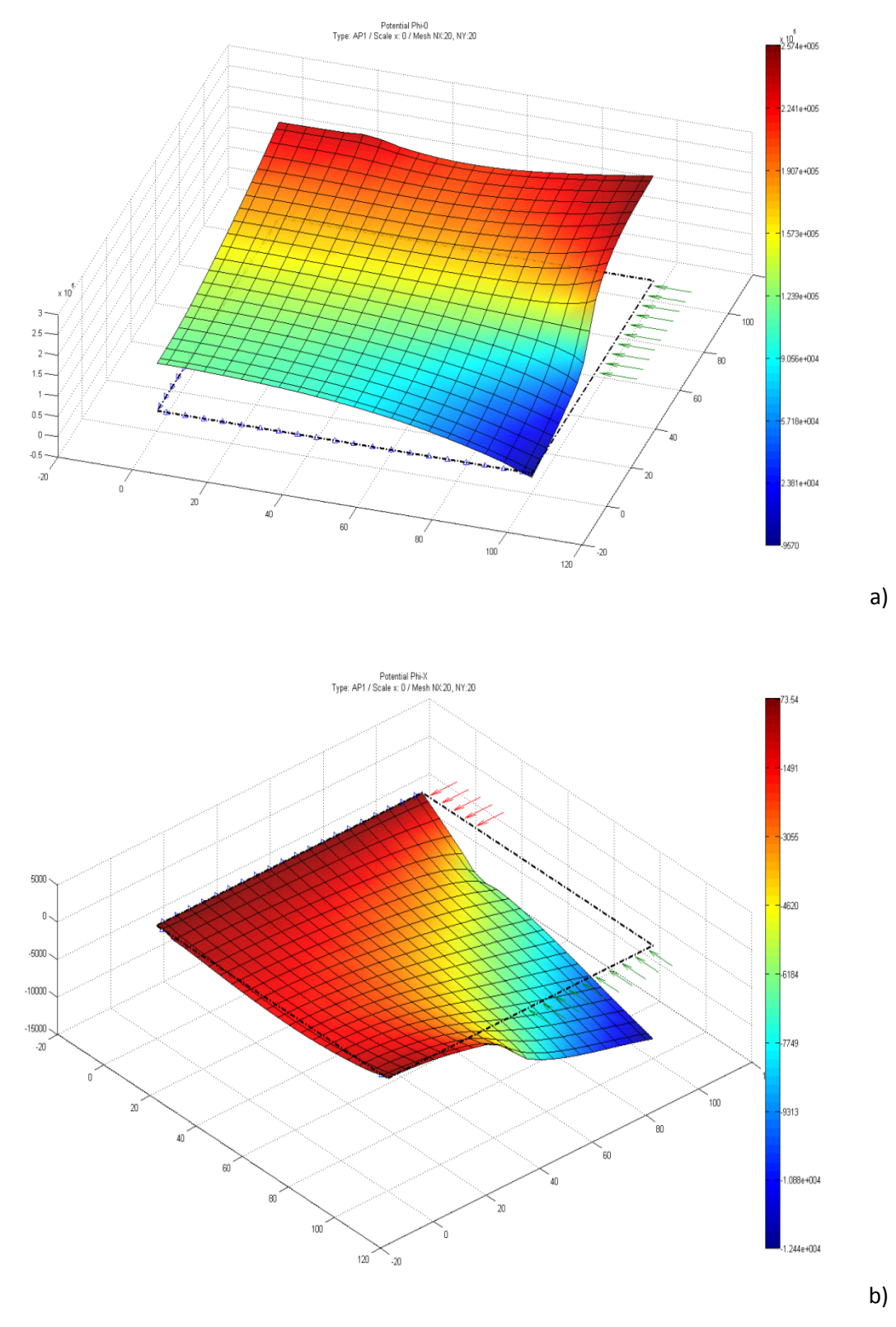

Figura 7.2-31 Cilindro de longitud finita Potenciales de la solución de Timpe. a)  $\phi_0$ , b)  $\phi_r$ 

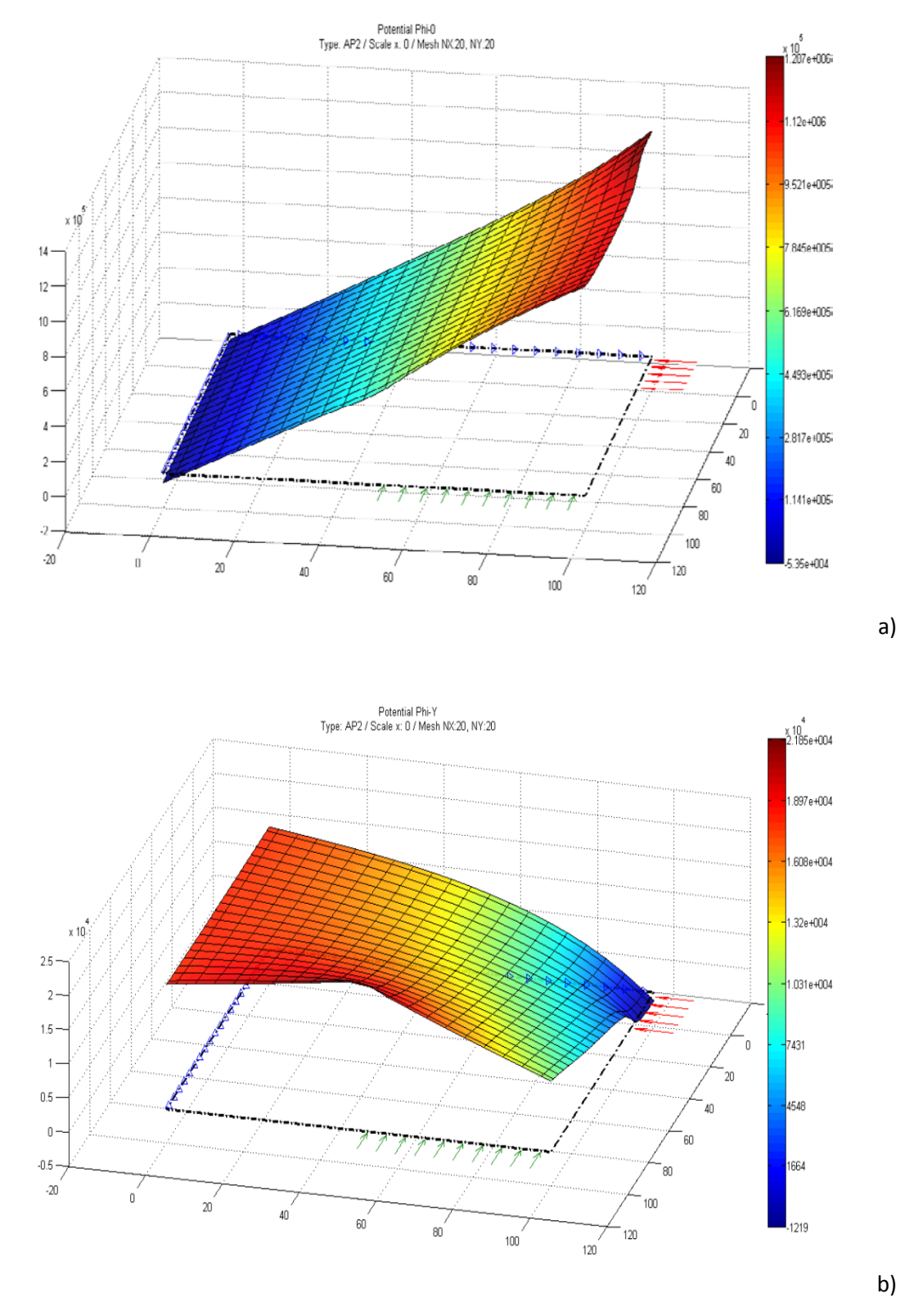

Figura 7.2-32 Cilindro de longitud finita Potenciales de la solución de Boussinesq. a)  $\phi_0$ , b)  $\phi_z$ 

## **7.2.2.4. Problema de Boussinesq**

Para finalizar retomamos el problema de Boussinesq estudiado anteriormente con la formulación de Navier, Apartado 6.2.4. El modelo analizado es el mismo: un dominio cuadrado de revolución de 10x10 m<sup>2</sup>, con las condiciones de contorno mostradas en la figura 7.2-33b, Morales et ál. [2009]. Las propiedades elásticas son E = 25 $\cdot 10^5$  t/m<sup>2</sup> y v = 0.2, y el mallado 45x45. La carga puntual se aplica repartida uniformemente sobre dos celdas. Las condiciones adicionales para las distintas soluciones potenciales se recogen en la tabla 7.2-11.

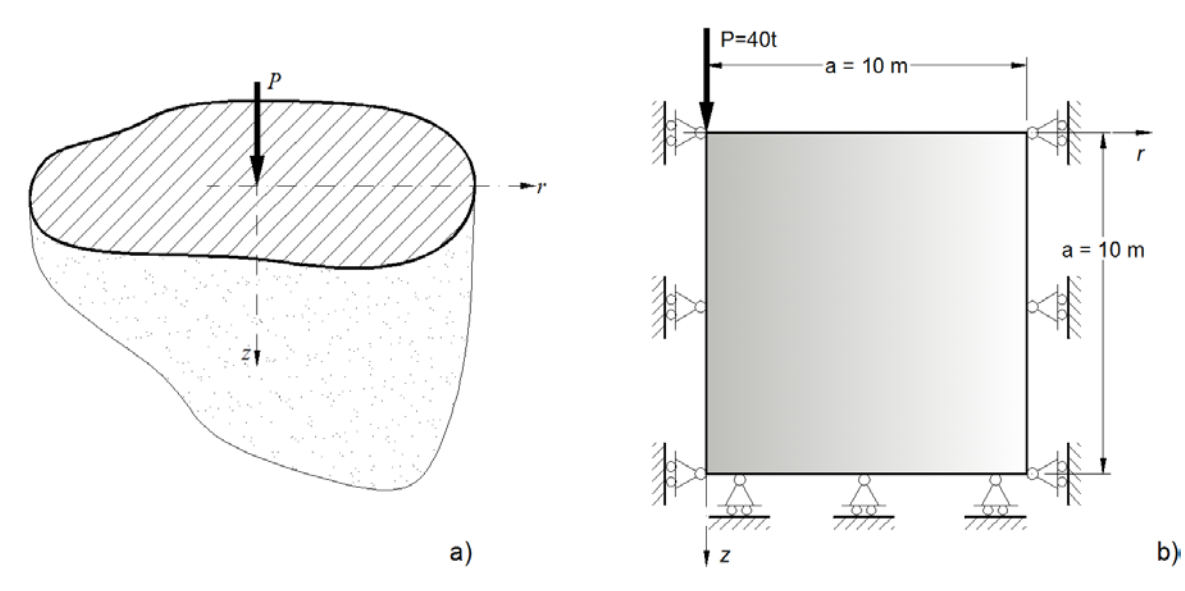

Figura 7.2-33 Problema de Boussinesq. a) Modelo teórico, b) Modelo analizado (Figura 6.2-13 repetida)

| Tipo de solución              | Posición y valor de las condiciones adicionales |                                        |                    |  |
|-------------------------------|-------------------------------------------------|----------------------------------------|--------------------|--|
| PN $(\phi_0, \phi_r, \phi_z)$ | $\phi_0(1,1) = 0$                               | $\mathscr{P}_r _{\partial S}$<br>$= 0$ | $\phi_{7}(45,1)=0$ |  |
| Timple $(\phi_{0}, \phi_{r})$ | $\phi_0(1, 45) = 0$                             | $\phi_{r}(1,1)=0$                      |                    |  |
| Boussinesq $(\phi_0, \phi_7)$ | $\phi_0(1,1) = 0$                               |                                        | $\phi_{7}(45,1)=0$ |  |

Tabla 7.2-11 Condiciones adicionales para soluciones derivadas y completas de la representación de Papkovich-Neuber referidas a un mallado de 45x45

Las Figuras 7.2-34 y 7.2-35 muestran las distribuciones de desplazamiento vertical normalizado, *uz\**E, y la tensión normal, <sup>σ</sup>*zz*, en puntos de la cota *z* = 1 m, para las tres soluciones en potenciales, solución de Navier y solución teórica, Timoshenko y Goodier [1970]. La tabla 7.2-12 recopila los tiempos de simulación en PSpice. La solución de Timple se muestra más ajustada con la solución teórica, incluso más que la de Navier, a la vez que requiere un menor tiempo de computación.

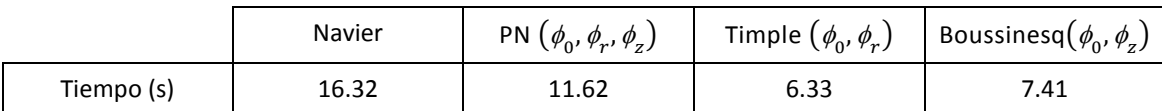

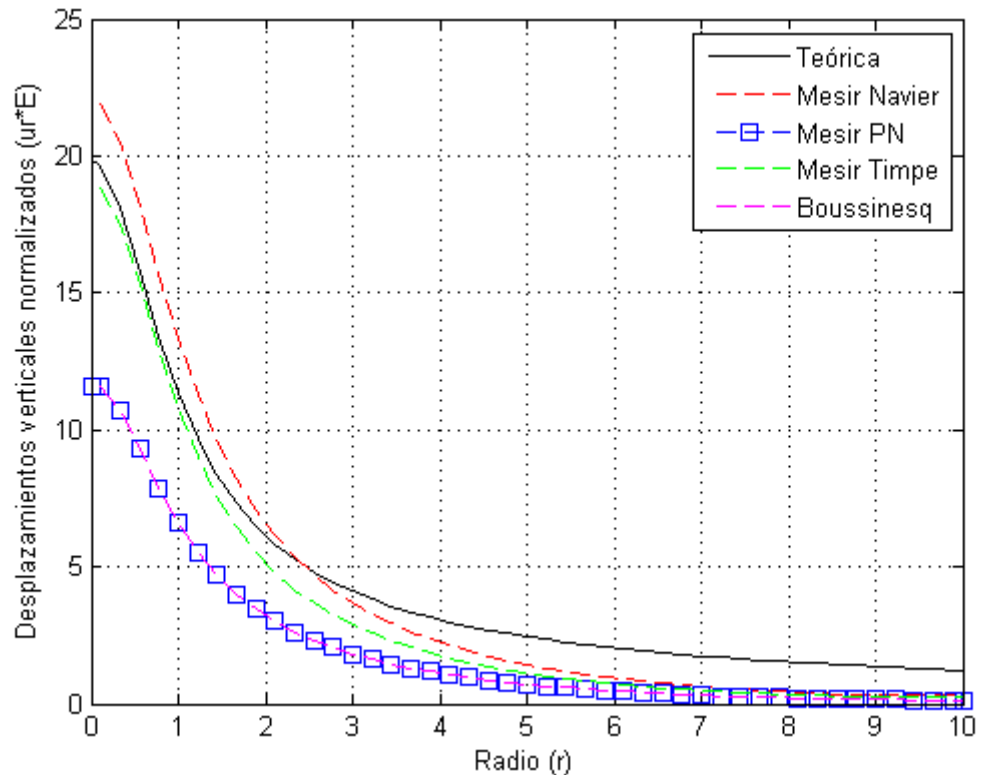

Tabla 7.2-12 Tiempos de computación en PSpice para un mallado de 45x45

Figura 7.2-34 Distribución de desplazamientos verticales normalizados,  $u_z * E$ , para el nivel z = 1.0 m

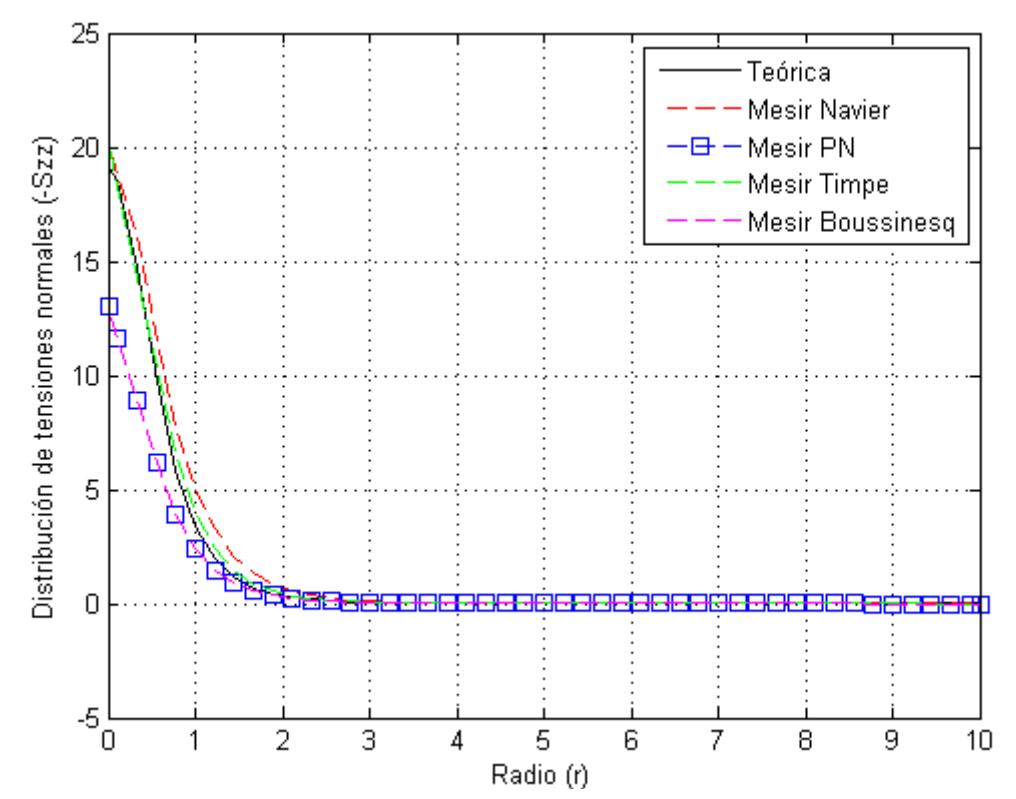

Figura 7.2-35 Distribución de tensiones, -<sup>σ</sup>*zz*, en puntos de la cota z = 1.00 m (malla de 45x45)

Las figuras 7.2-36 a 7.2-38 muestran las soluciones en potenciales para cada una de las formulaciones y condiciones de unicidad indicadas en la tabla 7.2-11. Como referencia, la figura 7.2-39 muestra los potenciales de la solución teórica del problema de Boussinesq, Sadd [2009], donde no aparece el valor correspondiente al origen de coordenadas por ser infinito en esta solución. Finalmente, las figuras 7.2-40 y 7.2-41 muestran los desplazamientos verticales y tensión axial para la misma cota *z* = 1 m, respectivamente, obtenidos con un mallado de 90x90 y con la formulación de Boussinesq; la que, junto con la solución PN, peores resultados ha mostrado en las figuras 7.2-34 y 7.2-35.

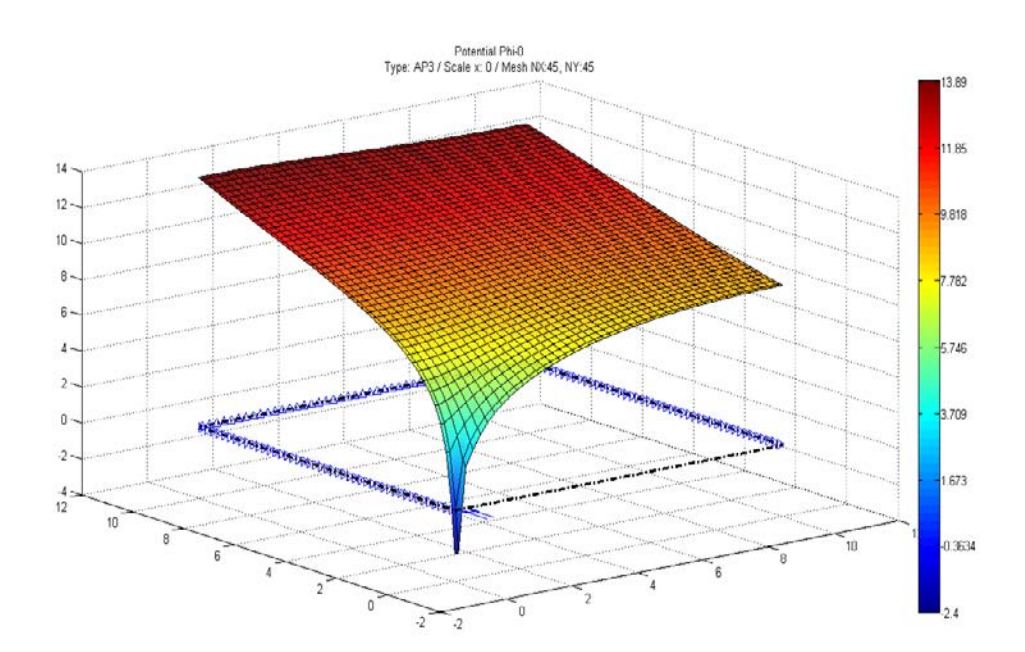

a)

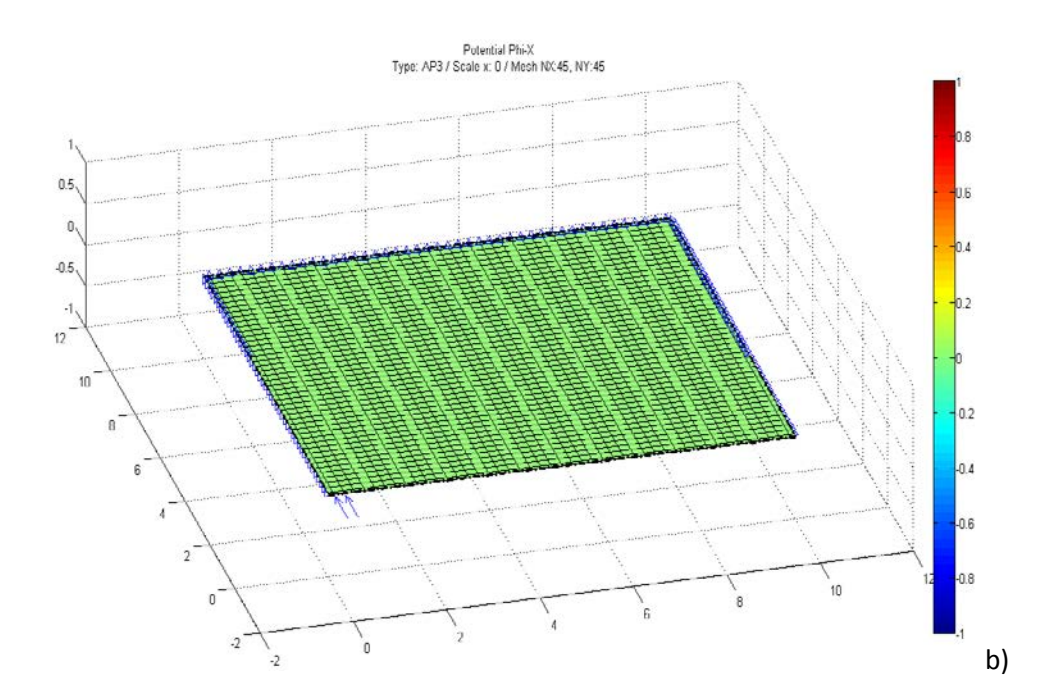
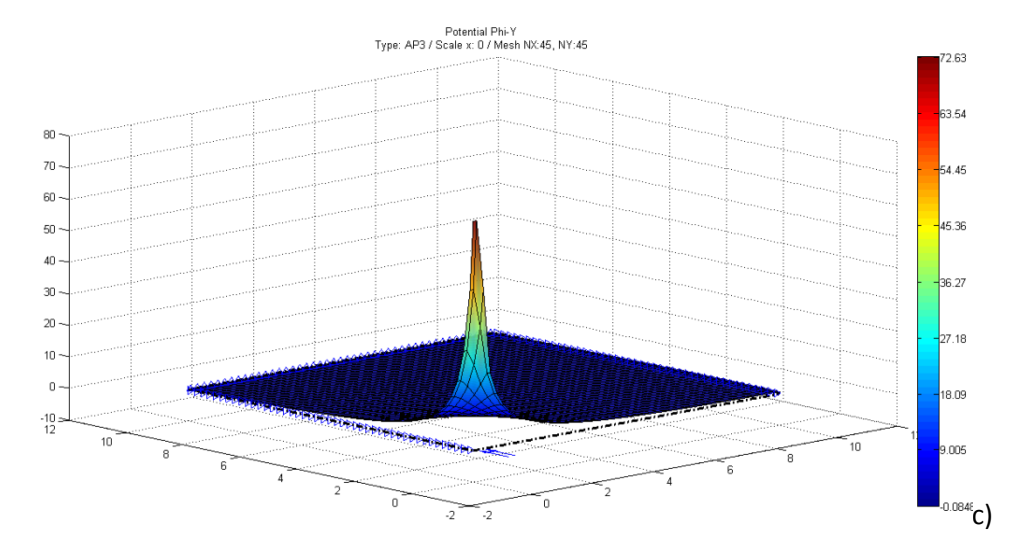

Figura 7.2-36 Problema de Boussinesq. Potenciales de la solución PN. a)  $\phi_0$ , b)  $\phi_r$ , c)  $\phi_z$ 

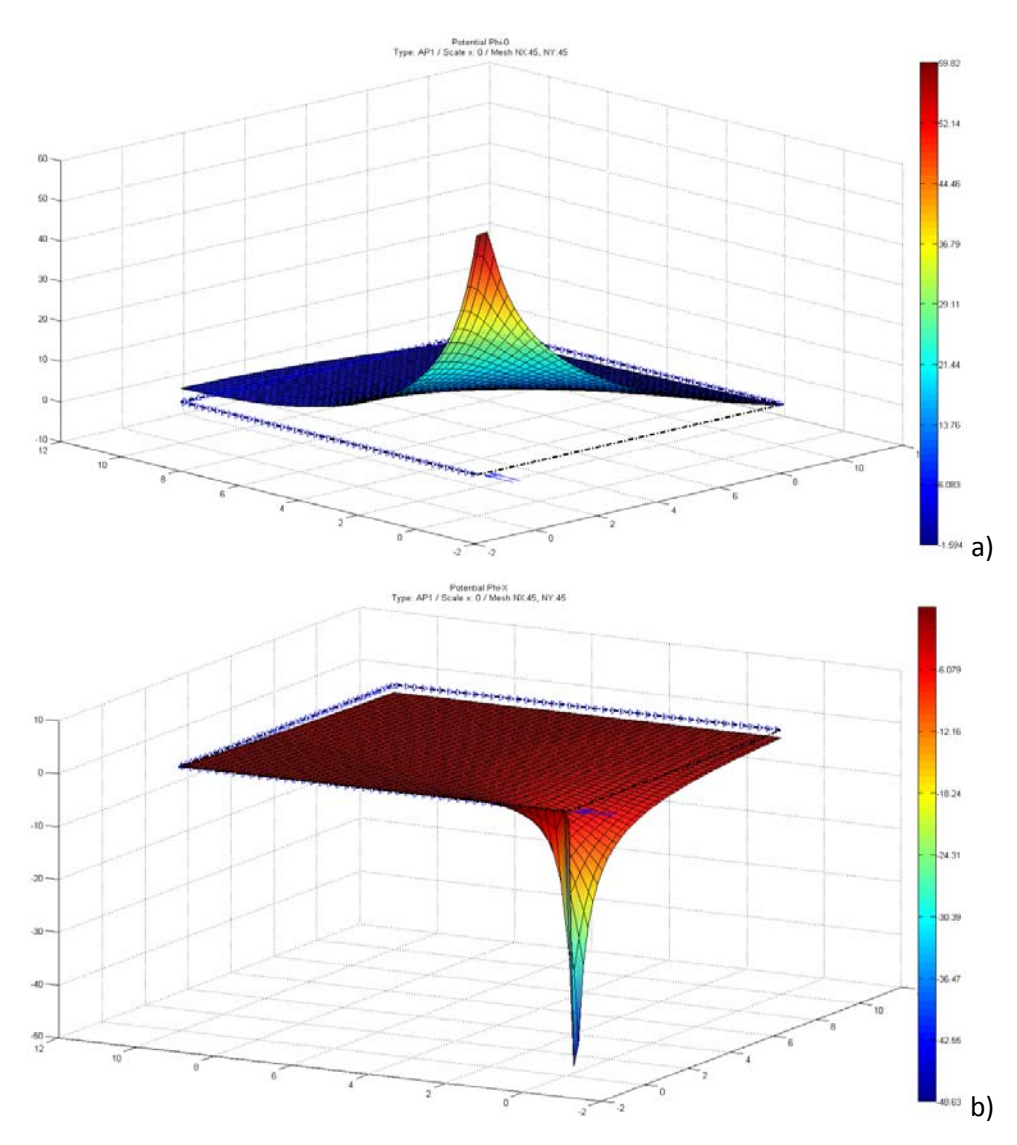

Figura 7.2-37 Problema de Boussinesq. Potenciales de la solución de Timpe. a)  $\phi_0$ , b)  $\phi_r$ 

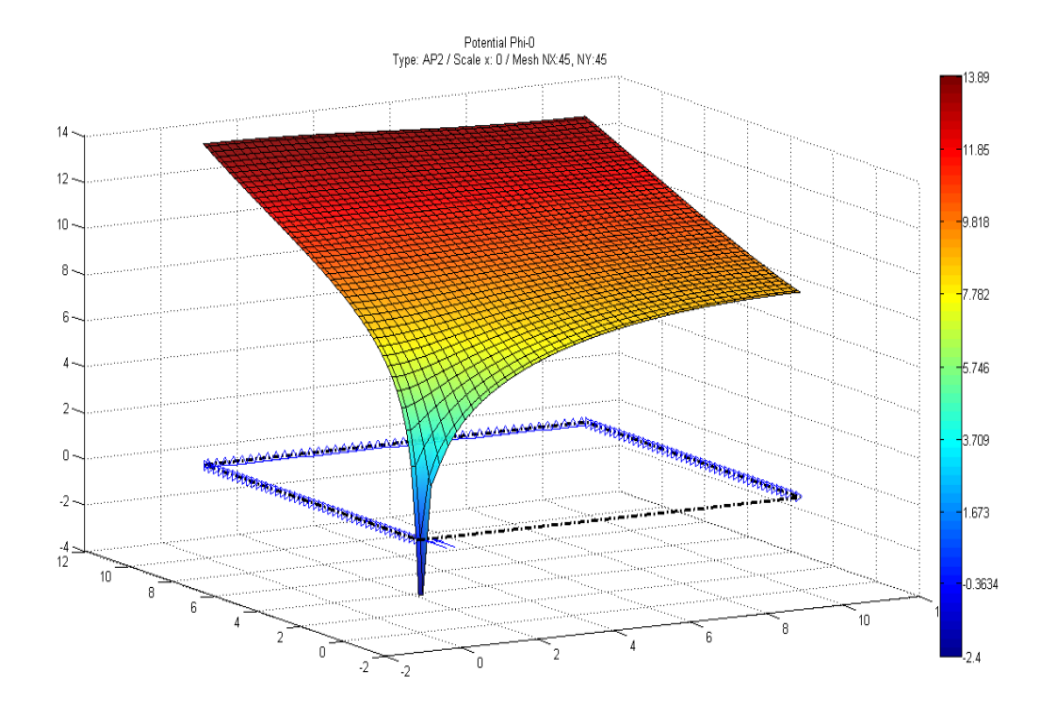

a)

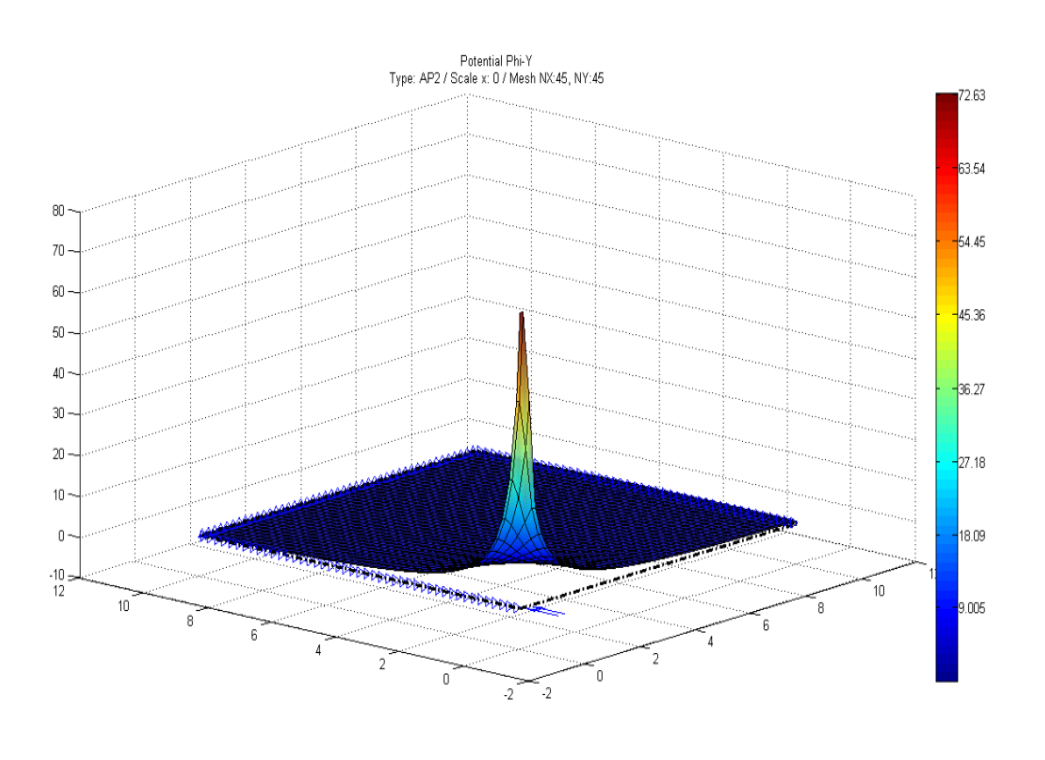

b)

Figura 7.2-38 Problema de Boussinesq. Potenciales de la solución de Boussinesq. a)  $\phi_0$ , b)  $\phi_z$ 

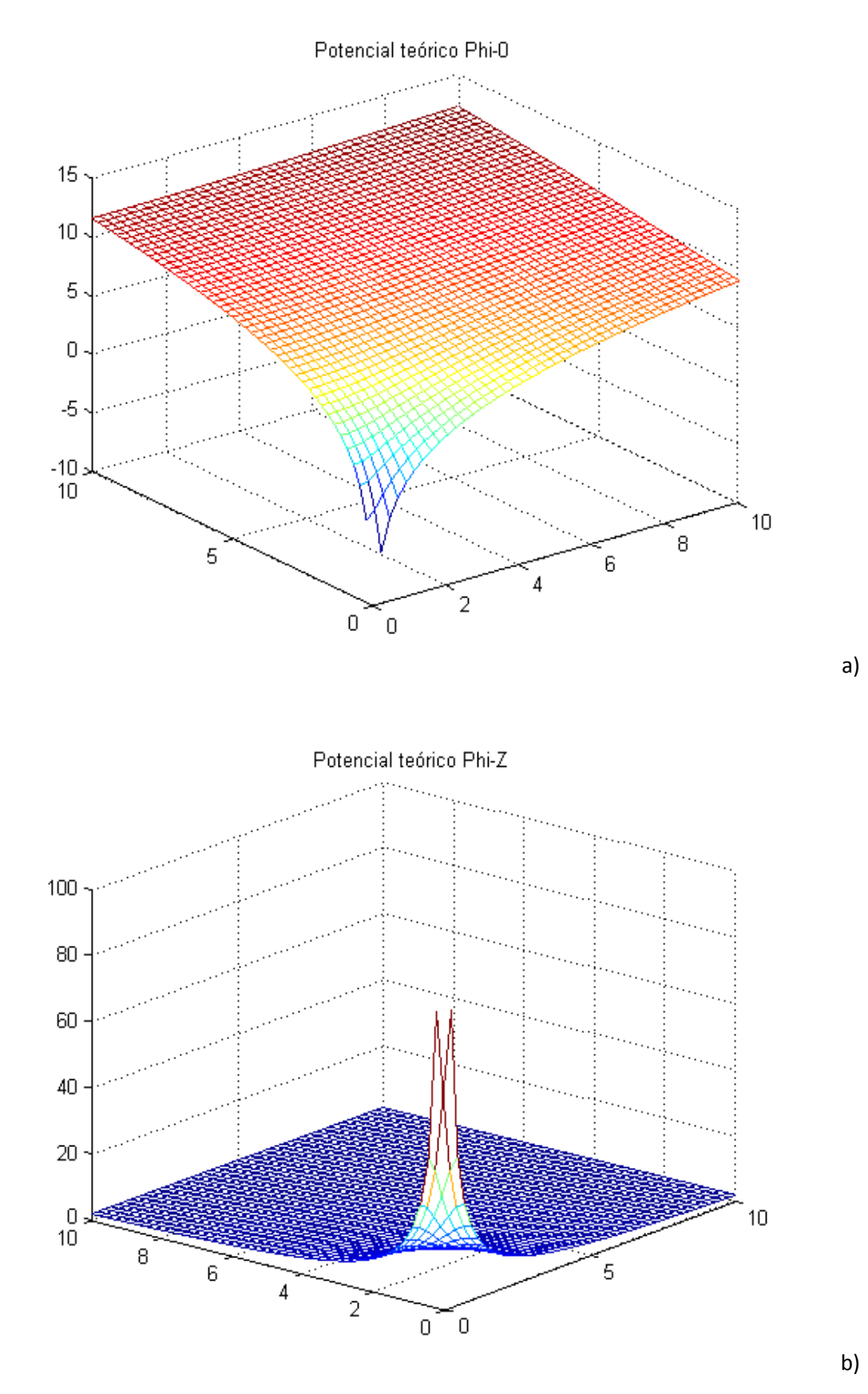

Figura 7.2-39 .Problema de Boussinesq. Potenciales teóricos de la solución de Boussinesq. a)  $\phi_0$ , b)  $\phi_z$ 

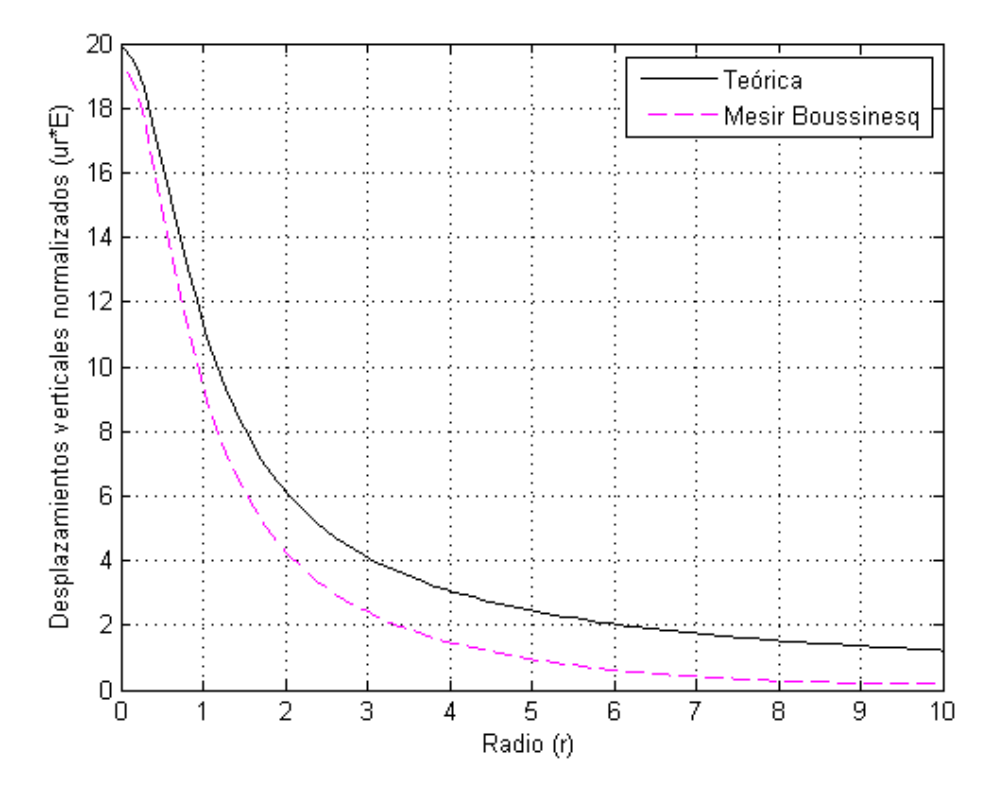

Figura 7.2-40 Distribución de desplazamientos verticales normalizados,  $u_z * E$ , para el nivel z = 1.0 m (mallado de 90x90)

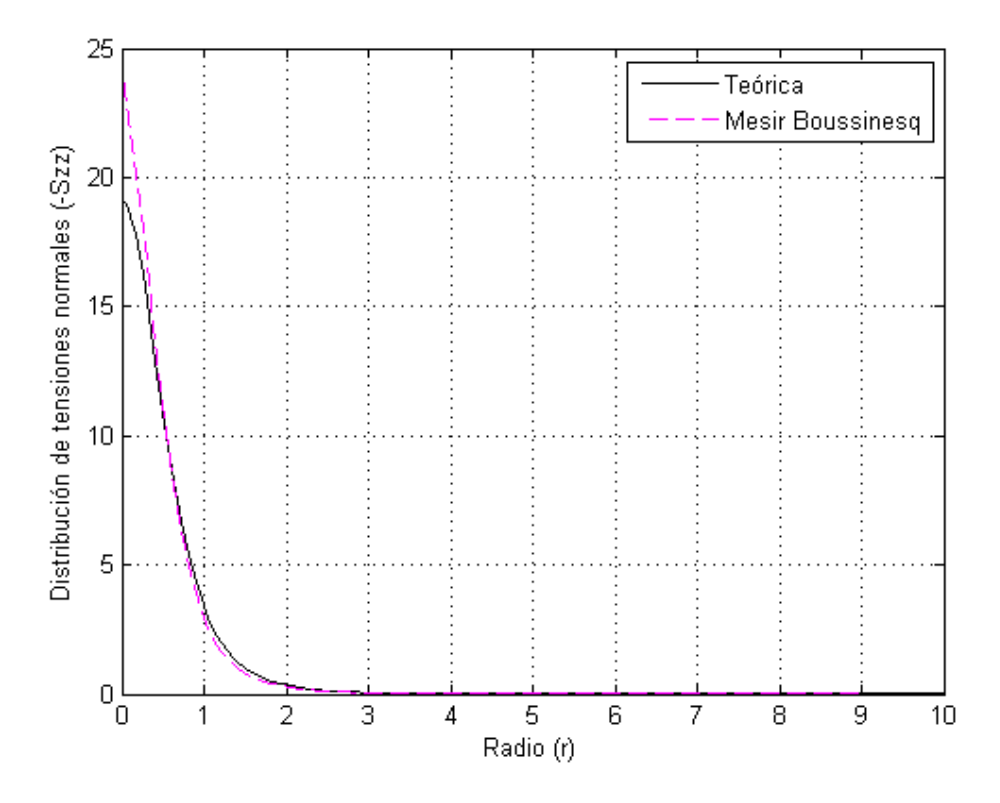

Figura 7.2-41 Distribución de tensiones, -<sup>σ</sup>*zz*, para puntos situados en z = 1.0 m (mallado de 90x90)

### **7.3. CONTRIBUCIONES Y CONCLUSIONES**

Se presentan diferentes soluciones de la formulación en potenciales a problemas bidimensionales planos en coordenadas cartesianas y axisimétricos en cilíndricas. Se han comparado las soluciones con las analíticas y/o las provenientes de otros métodos numéricos estándar, comprobando en todos los casos la fiabilidad de los modelos propuestos.

Función de Airy en coordenadas cartesianas:

- i) Placa a tracción, con solución inmediata,
- ii) Placa a flexión, con resultados comparados con MEF y con Navier (MESIR).

Formulaciones de Papkovich-Neuber, completa y derivadas, en coordenadas cartesianas:

- i) Placa a flexión, con resultados comparados con MEF y con Navier (MESIR),
- ii) Placa con cargas triangulares, con resultados comparados con Navier (MESIR). Se estudia la influencia del valor y posición de las condiciones adicionales.

Formulaciones de Papkovich-Neuber, completa y derivadas, en coordenadas cilíndricas:

- i) Tubo cilíndrico de longitud infinita sometido a presión interior, con resultados contrastados con solución teórica. Se estudia la influencia del mallado y los tiempos de computación de las soluciones: Navier, PN, Timpe y Boussinesq. Las soluciones son más precisas para la formulación de Navier, aunque los tiempos de computación son sensiblemente superiores. La formulación PN completa no aporta ventajas en dominios de cálculo conexos frente a las soluciones derivadas,
- ii) Tubo cilíndrico de longitud finita, con resultados comparados con solución de Navier (MESIR),
- iii) Cilindro de longitud finita, con resultados comparados con solución de Navier (MESIR). Se verifican las condiciones de contorno sobre el eje de simetría propuestas para el caso de que dicho eje esté incluido en el dominio,
- iv) Problema de Boussinesq, con resultados contrastados con solución teórica y con Navier (MESIR). La solución teórica posee una singularidad en el punto de aplicación de la carga y gradientes altos, el procedimiento propuesto proporciona información adecuada a cierta distancia de esta singularidad. La solución de Timpe evidencia resultados similares a la de Navier con igual mallado pero con menor esfuerzo de computación. Se verifica que un mallado más fino sobre modelo de Boussinesq, el que peor comportamiento muestra para mallados bajos, mejora los resultados sensiblemente.

## **SÍNTESIS DE LAS CONTRIBUCIONES Y CONCLUSIONES**

Las contribuciones y conclusiones de esta memoria se pueden sintetizar en los siguientes puntos:

#### 1. **En relación con el tema de completitud y unicidad de la representación PN**

Tras una revisión exhaustiva del estado del arte en esta materia se aborda el tema de unicidad numérica aportando nuevos resultados en relación con las condiciones adicionales necesarias para la convergencia numérica, siguiendo los procedimientos de Stippes [1969] y Tran-Cong [1995], en la representación de Papkovich-Neuber y sus soluciones derivadas de Boussinesq y Timpe para problemas axisimétricos. Las condiciones existentes hasta ahora, únicas según Tran-Cong [1995], admiten otras especificaciones incluso más sencillas.

Igualmente, se abordan y proponen las condiciones numéricas adicionales para problemas planos en coordenadas cartesianas, también para las soluciones PN derivadas por reducción de una de las componentes cartesianas no nulas del potencial vectorial. Para la formulación PN completa se muestra la similitud con el caso tridimensional z-convexo estudiado por Tran-Cong [1995] y se proponen dos conjuntos de condiciones adicionales similares al caso 3D. Para todas los casos, se discute la existencia de múltiples posibilidades de elección de estas condiciones adicionales, tanto por los puntos del dominio en los que se aplican estas condiciones como por el tipo de condición: Dirichlet, Neumann u otras condiciones más complejas.

#### 2. **En relación con el diseño de modelos**

Los modelos en red diseñados para la celda elemental se extienden a los siguientes problemas:

- i) Formulación de Navier en cartesianas para los casos planos y en cilíndricas para problemas axisimétricos. Se incluye el diseño de un modelo para problemas termoelásticos desacoplados,
- ii) Formulación de Airy para el caso plano, en coordenadas cartesianas, introduciendo un potencial auxiliar,
- iii) Formulaciones potenciales de PN y sus derivadas para los casos bidimensionales: problema plano en cartesianas y axisimétrico en cilíndricas.

#### 3. **En relación con la implementación de las condiciones de contorno**

En gerneral, las derivadas en el contorno se implementan mediante aproximaciones en diferencias finitas en la misma celda, excepto cuando la condición de borde contiene una primera derivada paralela al contorno o una segunda derivada cruzada, caso en el que se utilizan celdas adyacentes.

En las formulaciones en potenciales, para las derivadas cruzadas se implementan dos opciones: celdas adyacentes paralelas al contorno o celdas perpendiculares al mismo. Para condiciones de contorno normales se proponen dos tipos de implementación: mediante fórmulas simplificadas, a partir de la ecuación de gobierno, o usando las fórmulas completas. Por último, para el caso axisimétrico en el que el eje axial pertenece al cuerpo, se han utilizado condiciones equivalentes más simples en el eje que son más precisas y de implementación más directa.

- i) Formulación de Navier. La implementación de condiciones de desplazamiento es inmediata pero la relativa a condiciones de fuerza admite diversas formas. Se ha elegido la más precisa con mallados gruesos. El dispositivo eléctrico utilizado es un generador de tensión controlado por tensión,
- ii) Formulación de Airy. Se ha desarrollado un procedimiento de implementación acorde con la transformación de la ecuación biarmónica en dos ecuaciones de segundo orden, sin necesidad de nudos ficticios exteriores al dominio como los empleados por Timosheko y Goodier [1951],
- iii) Formulación PN. Las dos condiciones de contorno, aplicadas a problemas bidimensionales, se aplican en circuitos separados. En particular, las condiciones en desplazamientos y fuerzas normales al contorno, se han implementado en el circuito asociado al potencial escalar; mientras que las condiciones en desplazamientos y fuerzas paralelas al contorno se implementan en el circuito asociado a la componente del

potencial vectorial. Para la solución completa, donde existen tres circuitos, las dos condiciones físicas son complementadas con la condición adicional de unicidad.

#### 4. **En relación con el programa EPSNET\_10**

Se ha elaborado un programa en Matlab, con interfaz gráfica, que permite simular problemas 2D-elastostáticos en dominios rectangulares, basado en la formulación de Navier y en las formulaciones potenciales de la representación de Papkovich-Neuber y derivadas. El programa contienen las rutinas de generación de modelos, de simulación en Pspice y las necesarias para la representación gráfica de resultados, incorporando opciones de usuario tales como: i) manipulación de archivos, ii) acceso a los resultados de la simulación con Matlab y PSpice, iii) opciones de análisis para la solución numérica, iv) distintas posibilidades de extrapolación de resultados, v) representación del dominio deformado, componentes de desplazamiento y tensión mediante superficies; con posibilidad de selección de la escala de deformación para cada resultado, vi) representación de líneas de contorno de componentes de tensión y vectores de desplazamiento, vii) representación de las soluciones potenciales y resultados intermedios (derivadas primeras y segundas de los potenciales), etc.

Los tipos de problemas que EPSNET 10 es capaz de resolver son:

- i) Problemas de tensión plana, deformación plana y axisimétricos, bajo la formulación de Navier, admitiendo apoyos en puntos interiores del dominio y un campo estacionario de temperaturas que puede ser no uniforme,
- ii) Problemas de tensión plana, deformación plana y axisimétricos bajo las formulaciones de Papkovich-Neuber completa y derivadas.

Finalmente, el programa integra la implementación de las condiciones numéridas adicionales que aseguran la convergencia de las soluciones en las formulaciones potenciales PN y sus derivadas.

#### 5. **En relación con las aplicaciones**

i) Formulación de Navier

Se resuelven diferentes problemas bidimensionales planos y axisimétricos, comparando los resultados con las soluciones analíticas y/o las provenientes de otros métodos numéricos estándar (MEF) con objeto de verificar la fiabilidad de los modelos. Las aplicaciones en cartesianas son:

- ⋅ voladizo a flexión pura,
- ⋅ voladizo a flexión simple,
- ⋅ placa biapoyada con carga uniforme,

placa a flexión,

y en coordenadas cilíndricas:

- ⋅ tubo cilíndrico de longitud infinita sometido a presión interior,
- ⋅ tubo cilíndrico de longitud finita cargado en un extremo,
- ⋅ placa circular sometida a cargas térmicas,
- ⋅ problema de Boussinesq.
- ii) Formulación en potenciales

Se resuelven numéricamente problemas 2D elastostáticos, por primera vez bajo formulaciones potenciales PN y soluciones derivadas, tanto en coordenadas cartesianas como axisimétricas. Las soluciones son comparadas con las analíticas y/o las provenientes de otros métodos numéricos estándar (MEF o el propio método de redes), comprobando en todos los casos la fiabilidad de los modelos propuestos. Las aplicaciones y problemas estudiados son los siguientes:

- a) Función de Airy en coordenadas cartesianas:
	- ⋅ placa a tracción,
	- ⋅ placa a flexión.
- b) Formulaciones PN, completa y derivadas, en coordenadas cartesianas:
	- placa a flexión,
	- ⋅ placa con cargas triangulares, estudiando la influencia del valor y posición de las condiciones adicionales.
- c) Formulaciones PN, completa y derivadas, en coordenadas cilíndricas:
	- tubo cilíndrico de longitud infinita sometido a presión interior, estudiando la influencia del mallado y los tiempos de computación de las soluciones, que son más precisas para la formulación de Navier aunque con tiempos de computación sensiblemente superiores. La formulación PN completa no aporta ventajas en dominios de cálculo conexos frente a las soluciones derivadas,
	- tubo cilíndrico de longitud finita,
	- ⋅ cilindro de longitud finita, verificando que son adecuadas las condiciones de contorno sobre el eje de simetría propuestas para el caso de que dicho eje esté incluido en el dominio,
	- ⋅ problema de Boussinesq.

# **REFERENCIAS BILBIOGRÁFICAS**

- Ahmed S.R, Hossain M.Z., Wahhaj M.W. (2005). A general mathematical formulation for finitedifference solution of mixed-boundary-value problems of anisotropic materials, Comput. Struct., 83, 1, pp. 35–51
- Alarcón García M. (2001). Transporte de calor en sistemas con aletas. Coeficientes de rendimiento y red de transferencia. Tesis doctoral, UPCT
- Alhama F., del Cerro Velázquez F. (2010). Simulación y diseño de problemas de conducción térmica con PROCCA-09 (con CD del programa PROCCA-09), Servicio de Publicaciones de la Universidad de Murcia
- Alhama F., Gómez Lopera S. (2006). Prácticas de transmisión de calor en aletas simples: Programa Prodasim (con CD del programa Prodasim), Proofsoft Editions
- Alhama I., Alhama F., Soto A. (2011). Fatsim-A: An educational tool based on electrical analogy and the code PSpice to simulate fluid flow and solute transport processes, Computer Application in Engineering Education, 16, pp. 72-82
- Alhama I., Soto A., Alhama F. (2012). Mathematical characterization of scenarios of fluid flow and solute transport in porous media by discriminated nondimensionalization, Int. J. Eng. Sci., 50, 1, pp. 1-9
- Alhama I., Soto Meca A., Alhama F. (2010a). Simulador de flujo y transporte FATSIM-A. Aplicaciones docentes y de investigación (con CD del programa FATSIM-A), Servicio de publicaciones de la UPCT (MORPI)

Alhama I., Soto Meca A., Alhama F. (2010b). Simulador de flujo y transporte FAHET. Manejo y aplicaciones (con CD del programa FAHET), Servicio de publicaciones de la UPCT (MORPI)

ANSYS 9.0 (2004): ANSYS, Inc., Southpointe, 275 Technology Drive, Canonsburg, PA 15317, USA

- Anwar Bég O., Zueco J., Takhar H.S. (2009). Unsteady magnetohydrodynamic Hartmann Couette flow and heat transfer in a Darcian channel with Hall current, ion slip, viscous and Joule heating effects: Network numerical solutions, Commun. Nonlinear Sci. Numer. Simul., 14, 4 , pp. 1082-1097
- Baker W.E., Shortt D.J. (1990). Integrated electrical/thermal component modeling. Naval Res. Lab., Washington
- Barber J.R. (2010). Elasticity. Series: Solid Mechanics and its Applications, vol. 172, 3rd ed. Springer
- Bello V.G. (1991). Electrical models of mechanical units widen simulator´s scope, Electronics Design News, March
- Benavent-Climent A., Castro E., Gallego A. (2010), Evaluation of low-cycle fatigue damage in rc exterior beam-column subassemblages by Acoustic Emission, Constr. Build. Mater., 24, pp. 1830-1842
- Boley B.A., Weiner J.H. (1960). Theory of Thermal Stresses, John Wiley, New York
- Boussinesq J. (1885). Application des potentiels a l'étude de l'équilibre et du mouvement des solides élastiques, Gauthier-Villars, Paris
- Boyce W.E., DiPrima R.C (2001). Elementary differential Equations And Boundary Value Problems, 7ed., John Wiley & Sons
- Castro E. (2005). Simulación de ondas elásticas en vigas mediante el método de redes y detección de daño mediante la transformada wavelet. Tesis doctoral, UGR
- Clough R.W., Rashid Y. (1965) Finite element analysis of axi-symmetric solids, ASCE Eng. Mech. Div. J., 91, pp. 71-85
- Del Cerro Velázquez F. (2009). Desarrollo de un programa de conducción de calor, usando analogía eléctrica, mediante el lenguaje C# y el módulo de cálculo PSpice. Aplicaciones lineales y no lineales en diferentes geometrías. Tesis doctoral, UMU.
- Del Cerro Velázquez F., Gómez-Lopera S., Alhama F. (2008). A powerful and versatile educational software to simulate transient heat transfer processes in simple fins, Comput. Appl. Eng. Educ., 16, pp. 72-82
- EPSNET\_10 (2011): Morales J.L., Moreno J.A., Alhama F., Elasticity Problems Simulation Network, NAR: 08/2011/418, © 2011 UPCT
- Eubanks R.A., Sternberg E. (1956). On the completeness of the Boussinesq-Papkovich Stress Functions, J. Rat. Mech. Anal., 5, pp. 735-746
- FAHET (2010): Alhama I., Soto Meca A., Alhama, F., Flow and Heat Transport simulator, NAR: 08/2011/419, © 2004 2009 UPCT
- FATSIM-A (2010): Alhama I., Soto Meca A., Alhama F., Fluid Flow and Solute Transport simulator, NAR: 08/2010/1110 (DL: MU-1093-2010), © 2004 2009 UPCT
- Galerkin B. (1930). Contribution à la solution gėnėrale du problėme de la thėorie de l'elasticite dans le cas de trois dimensions, Comptes Rendus, 190, pp. 1047-1049
- Golecki J.J. (1974). On Many Valuedness of the Neuber–Papkovich in Two-Dimensional Elasticity, Mech. Res. Commun., 1, pp. 85–74
- González-Fernández C.F. (2002). Applications of the network simulation method to transport processes, in Network Simulation Method, Ed. J. Horno, Research Signpost, Trivandrum, India
- Green A.E., Zerna W. (1968). Theoretical Elasticity, 2nd. ed., Oxford: Clarendon Press
- Gurtin M.E. (1962). On Helmholtz's theorem and the completeness of the Papkovich-Neuber stress functions for infinite domains, Arch. Rational Mech. Anal. 9, pp. 225-233
- Gurtin M.E. (1972). The Linear Theory of Elasticity. Handbuch der Physik, (ed.), C. Truesdell, VI a/2, Berlin-Heidelberg, New York: Springer-Verlag
- Hamill D.C. (1993). Learning about chaotic circuits with pspice, IEEE Transactions on education, 36, pp. 28-35
- Herbert D.B. (1992). Simulations differential equations with pspice2, IEEE Circuits and devices 8, pp. 11-14
- Hossain M.Z., Ahmed S.R, Wahhaj M.W. (2006). An efficient algorithm for finite-difference modeling of mixed-boundary-value elastic problems, Adv. Eng. Software, 37, pp. 41–55
- Kellogg O.D. (1969). Foundations of Potential Theory, Dover, New York
- Kielkowsky R. (1994). Inside Spice, Mc Graw Hill, New York
- Knabner P., Angermann L. (2003). Numerical Methods for Elliptic and Parabolic Partial Differential Equations, Springer
- Love A.E.H. (1944). A Treatise on the Mathematical Theory of Elasticity, 4th. edn., Dover, New York
- Luna Abad J.P. (2010). Desarrollo de un programa de conducción de calor, usando analogía eléctrica, mediante el lenguaje C# y el módulo de cálculo PSpice. Aplicaciones lineales y no lineales en diferentes geometrías. Tesis Doctoral, UPCT.
- Luna Abad J.P., Alhama F. (2010). Optimization of longitudinal rectangular fins through the concept of relative inverse admittance, Heat Transfer Eng., 31, 5, pp. 395-401
- Lur'e A.I. (1937). On the Theory of the System of Linear Differential Equations with the Constant Coefficients, Trudy Leningrad, Industrial, in-ta, 6, pp. 31–36
- Malvern L.E. (1969). Introduction to the Mechanics of a Continuous Medium, Prentice Hall, Englewood Cliffs, NJ
- Millar R.F. (1984). On the Completeness of the Papkovich Potentials, Quart. Appl. Math., 41, pp. 385-393
- Mindlin R. D. (1936). Note on the Galerkin and Papkovich stress functions, Bull. Amer. Math. Soc., 42, pp. 373-376
- Mindlin R.D. (1953). Force at a point in the interior of a semi-infinite solid, proc. First Midwestern Conf. Solid Mech., Univ. of Illinois, Urbana, Illinois, pp.56-59
- Morales J.L, Moreno J.A., Alhama F. (2010a). Solution of 2D elasticity problems formulated by Navier equations based on network simulation method, IV European Conference on Computational Mechanics, Paris
- Morales J.L, Moreno J.A., Alhama F. (2010b). Solution of the axi-symmetric elasticity problems using Neuber - Papkovich formulation: application to pressure vessel, IV European Conference on Computational Mechanics, Paris
- Morales J.L, Moreno J.A., Alhama F. (2011a). A discussion on the numerical uniqueness of elastostatic problems formulated by Boussinesq potentials, Proceedings of the 10th International Conference on Computational and Mathematical Methods in Science and Engineering, Benidorm, 4, pp. 1505-1515
- Morales J.L, Moreno J.A., Alhama F. (2011b). New additional conditions for the numerical uniqueness of the Boussinesq and Timpe solutions of elasticity problems-CMMSE 2011, Int. J. Comput. Math. (en revisión)
- Morales J.L, Moreno J.A., Alhama F. (2011c). A note on the numerical uniqueness of 2D elastostatic problems formulated by different types of potential functions, Mech. Res. Commun. (en revisión)
- Morales J.L, Moreno J.A., Alhama F. (2011d). Numerical solutions of 2-D linear elastostatic problems by network method, CMES-Comput. Model. Eng. Sci., 76, 1, pp. 1-18
- Morales J.L, Moreno J.A., Alhama F. (2011e). Numerical simulation of a thick-walled, finitelength, hollow cylinder formulated by Navier equations using the network method, Congress on Numerical Methods in Engineering, Coimbra
- Morales J.L, Moreno J.A., Alhama F. (2011f). Numerical solution of 2d elastostatic problems formulated by potential functions, Appl. Math. Modell., (en revisión)
- Morales J.L, Moreno J.A., Alhama F. (2011g). Numerical solution of elastostatic, axisymmetric problems using the Papkovich-Neuber potentials, Proceedings of the 10th International Conference on Computational and Mathematical Methods in Science and Engineering, Benidorm, 4, pp. 1516-1527
- Morales J.L, Moreno J.A., Alhama F. (2011h). Application of the network method to simulate elastostatic problems defined by potential functions. Applications to axisymmetrical hollow bodies-CMMSE 2011, Int. J. Comput. Math., (en revisión)
- Morales J.L, Moreno J.A., Alhama F. (2011i). Network method solution of axisymmetric problems in linear elasticity, formulated by Boussinesq and Timpe potentials, Congress on Numerical Methods in Engineering, Coimbra
- Morales J.L, Moreno J.A., Soto A., Alhama F. (2009). Simulación numérica de problemas de elasticidad 2d formulados con funciones de potenciales mediante el método de redes, 9º Congreso Iberoamericano de Ingeniería Mecánica, Las Palmas de Gran Canaria, 4, pp. 32-38
- Moreno J.A., Gómez de León Hyjes, Alhama F. (2007). Solution of temperature fields in hydrodynamics bearing by the numerical network model, Tribol. Int., 40, pp. 139-145
- Moya A.A. (2011). Influence of dc electric current on the electrochemical impedance of ionexchange membrane systems, Electrochim. Acta, 56, pp. 3015-3022
- Nagel L.W. (1975). SPICE2: A computer program to simulate semiconductor circuits. Memo. Nº. UCB/ERL M520. Electronic Research Laboratory, Univ. de California, Berkeley, CA 94720
- Nagel L.W. (1977). SPICE (Simulation program with integrated circuit emphasis). Berkeley, CA, University of California, Electronics Res. Lab., ERL-M382
- Naghdi P.M., Hsu C.S. (1961). On a representation of displacements in linear elasticity in terms of three stress functions, J. Math. Mech., 10, pp. 233-246
- Neuber H. (1934). Ein neuer Ansatz zur Lösung räumlicher Probleme der Elastizitätstheorie, Z. angew. Math. Mech., 14, pp. 203-212
- Neuber H. (1937). Kerbspannungslehre, Springer, Berlin
- O'Sullivan T.C., King R.B. (1988). Sliding Contact Stress Field Due to a Spherical Indenter on a Layered Elastic Half-Space, J. Tribol. , 110, pp. 235-240
- Papkovich P.F. (1932). An expression for a general integral of the equations of the theory of elasticity in terms of harmonic functions, Izvest. Akad. Nauk SSSR, Ser. Matem. K. estestv. neuk, 10; Solution Générale des équations différentielles fondamentales d'élasticité exprimée par trois fonctions harmoniques, Compt. Rend. Acad. Sci., 195, pp. 513-515
- Paris F. (1996). Teoría de la Elasticidad, Editado por el autor
- Peng W., Bhushan B. (2002). Contact mechanics of multilayered rough surfaces, Appl. Mech. Rev., 55, 5
- Peusner L. (1987). The principles of network thermodynamics: Theory and biophysical applications, Entropy, Lincoln, Massachusetts
- PROCCA-09 (2005): Alhama F., Del Cerro Velázquez F., Programa de conducción de calor, NAR: 08/2005/544, © 2004 2009 UPCT
- PRODASIM (2005): Gómez Lopera S., Alhama F, del Cerro Velázquez F., Programa de diseño de aletas simples, NAR: 08/2005/544, © UPCT
- PSPICE, versión 6.0 (1994): Microsim Corporation, 20 Fairbanks, Irvine, California 92718
- Richardson L.F. (1910). The approximate arithmetical solution by finite differences of physical problems, Trans. Roy. Soc . A210, 307-57, London
- Rivello R.M. (1969). Theory And Analysis Of Flight Structures, McGraw Hill
- Sadd M.H. (2009). Elasticity Theory Applications And Numerics, 2Ed, Academic Press/Elsevier
- Sánchez J.L., Moreno Nicolás J.A., Alhama F. (2011). An efficient and reliable model based on network method to simulate CO2 corrosion with protective iron carbonate films, Comput. Chem. Eng., (aceptado 2011)
- Sokolnikoff I.S. (1956). Mathematical theory of elasticity, Second Ed,. McGraw-Hill, New York
- Soto A. (2007). Simulación numérica de procesos de intrusión salina en acuíferos mediante el método de simulación por redes. Tesis doctoral, UPCT
- Soto Meca A., Alhama F., González-Fernández C.F. (2007). An efficient model for solving density driven groundwater flow problems based on the network simulation method, J. Hydrol., 339, pp. 39-53
- Stippes M. (1969). Completeness of the Papkovich Potentials, Quart. Appl. Math., 26, pp. 477- 483
- Ter-Mkrtychan L.N. (1947). On General Solutions of the Problems of the Theory of Elasticity, Trudy Leningrad, Politekhn. in-ta, 4, pp. 3–38
- Timoshenko S.P., Goodier J.N. (1970). Theory of Elasticity, McGraw-Hill, New York, 3rd ed
- Timpe A. (1924). Achensymmetrische Deformation von Under Hungsorpern, Z. Angew. Math. Mech., 4, pp. 361–376
- Tran-Cong T. (1995). On the Completeness and Uniqueness of the Papkovich–Neuber and the Non-axisymmetric Boussinesq, Love, and Burgatti solutions in General Cylindrical Coordinates, J. Elast., 36, pp. 227–255
- Tran-Cong T. (1997). On the solutions of Boussinesq, Love, and Reissner and Wennagel for Axisymmetric Elastic Deformations, Q.J. Mech. appl. Math., 50, Pt. 2, pp. 195-210
- Tran-Cong T., Steven G.P. (1979a). On the representation of elastic displacement fields in terms of three harmonic functions, J. Elast., 9, pp. 325-333
- Tran-Cong T., Steven G.P. (1979b). On the Equivalence Between Boussinesq and Timpe Approaches to the Torsion-Free Axisymmetric Problems of Elasticity, J. Appl. Phys., 50, pp. 3906–3908
- Uddin M.W. (1966). Finite-difference solution of two-dimensional elastic problems with mixed boundary conditions. MSc Thesis, Carleton University, Canada
- Vladimirescu A. (1994). The spice book, John Wiley & Sons, Inc., New York
- Wang M., Wang M.Z. (1990). On single-valuedness of the Papkovich-Neuber general solution in two-dimensional elasticity, Mech. Res. Commun., 17, 6, pp. 403-408
- Wang M.Z. (1988). On the Completeness of Solutions of Boussinesq, Timpe, Love and Michell in Axisymmetric Elasticity, J. Elast., 19, pp. 85–92
- Wang M.Z., Xu B.X., Gao C.F. (2008). Recent General Solutions in Linear Elasticity and Their Applications, Appl. Mech. Rev., 61, pp. 030803-1/20
- Ying F.Q., Xia J.Z., Liu Y. (1996). Application of Papkovich-Neuber function in stress calculation of pressure vessels and piping, Int. J. Pres. Ves. & Piping, 68, pp. 273-277
- Zienkiewicz O.C., Taylor R.L. (1994). El Método de los Elementos Finitos. Formulación básica y problemas lineales, 4ªed, vol. 1, McGraw-Hill, Barcelona
- Zueco J., Alhama F. (2007). Simultaneous inverse determination of temperature-dependent thermo-physical properties in fluids using the network simulation method, Int. J. Heat Mass Transfer, 50, pp. 3234-3243
- Zueco Jordán J. (2003). Solución de problemas inversos en conducción de calor mediante el método de simulación por redes. Tesis doctoral, UPCT